# **الجمهورية الجزائرية الديمقراطية الشعبية RÉPUBLIQUE ALGÉRIENNE DÉMOCRATIQUE ET POPULAIRE**

**وزارة التعليم العالي والبحث العلمي** 

**Ministère de l'enseignement supérieur et de la recherche scientifique**

**جامعة سعد دحلب – البليدة 1 - Université Saad Dahlab Blida 1**

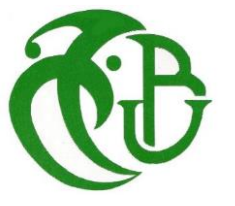

**كلية التكنولوجيا Faculté De Technologie**

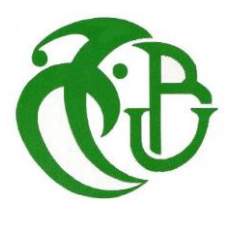

**قسم الهندسة المدنية Département de Génie Civil**

**مذكرة نهاية التخرج MEMOIRE DE PROJET DE FIN D'ETUDE** 

## **Pour l'obtention du diplôme master en Génie Civil**

**Option :** Construction métalliques et mixtes

# **THÈME**

ETUDE D'UN BATIMENT EN R+9 ETAGES EN CHARPENTE METALLIQUE.

Etudié et réaliser par

# **SADALLAH Aymen & GHERDI Youcef**

**Devant le jury composé de :**

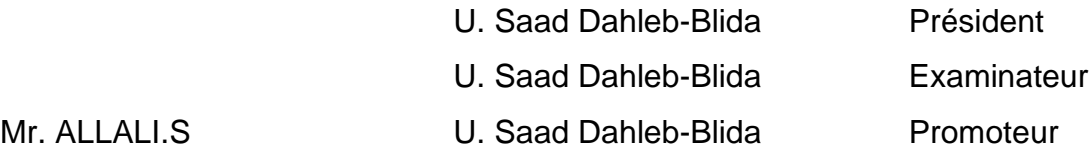

**Blida, Juillet 2023.**

# *REMERCIEMENTS*

<span id="page-1-0"></span>*Ce jour marque la fin d'une longue période d'étude à l'université Blida 1 de Saad Dahleb.*

*En cette mémorable occasion nous tenons à remercier en premier lieu et avant tout ALLAH le tout puissant, qui nous a donné la force et la patience d'accomplir ce travail.*

*Nous souhaitons exprimer, tout particulièrement, nous vifs remerciements et notre profonde reconnaissance à notre encadreur Mr .SID AHMED ALLALI et Mm. BADIS de nous avoir fait confiance et d'avoir accepté de diriger ce mémoire et qui malgré ses multiples obligations, n'a jamais ménagé aucun effort pour suivre cette étude de prés pendant toute la durée du travail, et pour son soutien moral qui n'a pas cessé mémé dans les moments difficiles.*

*Et merci également à Mr. Rahmani et Mme. Charfa de nous aider dans notre travail.*

*On saisit également cette opportunité pour remercie l'entreprise CTC DE BLIDA, et les membres de l'entreprise de CTC spécialement Mr. boukheddouni MOKHTARE.*

*Nous portons avec gratitude de reconnaissance pour l'ensemble des enseignants du département de Génie-civil qui ont contribué à notre formation d'ingénieur en Génie-civil.*

*Nous ne serons oubliées de remercier l'honorables membres de jury qui nous a fait l'immense honneur de présider et d'examiner ce modeste travail.* 

*Nous souhaitons adresser nos remerciements les plus sincères aux personnes qui nous ont apporté du soutien et de l'aide tout au long de cette année universitaire.*

# *DEDIDACE*

<span id="page-2-0"></span>*Tout d'abord je remercie le bon dieu qui m'a donné le courage pour arriver à ce stade de fin d'étude*

*Je dédie cet humble travail a :*

*Mes parents ahmed sadallah et brahimi rabia et mes frères abdelhake , samir , mohamed et maroua et fadoua et mes amie zerarka amine et chamaien mohamed et semiani mounire ; geroumi HAMZA ; soudaki TAREK ; islame mahidine et mohamed oradje et taillebe hamoudi , aussi mon amie nessrine ,* 

*Ma Sour manel et luiza ,* 

*Ma chère binôme, ghardi youcef* 

*Toute la promo CMM 2023.*

*Et à tous ceux qui sont proches de mon cœur.*

*Sadallah aymen* 

# *DEDIDACE*

*Je tiens à dédie ce travail d'abord :*

# *Mes très chers parents, Mouloudji Zohra mamon et Cherif papon*

*Votre prière et votre bénédiction m'ont été d'un grand secours pour mener à bien mes études.*

*Je te souhaite une bonne santé et bien-être, que Dieu vous protège*

## *A ma seule chère sœur Fatima Zahra*

*Pour leur soutien et leurs vœux de succès, Je te souhaite le meilleur* 

## *A mes chers frères*

# *Yakhelf ,*

*Je vous souhaite tout le succès et le bonheur dans votre vie* 

## *A mes chères amies*

*Spécialement mon amie Abd el wahab sekan et Sofiane Kerbiche*

#### *A tous mes amie*

*Spécialement Hamza, mohamed makhloufi , ibrahim , hakim , islam , mohamed hamoudi et mounir et aussama Et pour tout la famille ghardi A ma chère binôme sadallah aymen Qui on a partagé tout le travail et la souffrance entre nous A toute la promotion de Génie civil (master 2) 2022. Je vous porte toujours dans mon cœur.*

 *Ghardi youcef* 

# <span id="page-4-0"></span>**الملخص**

إن الهدف من هذا العمل هو دراسة منشاة معدنية ذات تسعة طوابق، حددنا والية البليدة كموقع له والتي تعد هذه الأخيرة منطقة عالية الزلازل (المنطقة III .)

يتم ضمان مقاومة البناية محقق بواسطة تدعيم على شكل)X)، وقد تم التصميم وفق القوانين و معايير البناء المطبقة في الجزائر(97CCM 2003, version 99RPA (، تمت الدراسة الديناميكية وفق برنامج: 2018 ETABS.

لقد تطرقنا في المشروع الى المحاور التالية:

- التعريف بالمشروع
- الدراسة االبتدائية للعناصر االساسية للمنشأة
	- الدراسة االبتدائية للعناصر الثانوية
		- دراسة االحمال الزلزالية
		- دراسة العناصر الأساسية
			- دراسة الوصالت
			- دراسة االساسات
			- دراسة احمال الزالزل.

# **Résumé**

<u> 1989 - Johann Barbara, martx</u>

<span id="page-5-0"></span>Le but de ce travail est l'étude d'une structure en charpente métallique (R+9), avec un plan fictif ce bâtiment positionner dans la wilaya de BLIDA, cette dernière est considérée comme zone de forte sismicité Zone III

La résistance du bâtiment est assurée par des palées de contreventement en X, la conception a été faite selon les règlements de construction en vigueur (RPA99 version 2003, CCM97), l'étude dynamique a été faite par logiciel Etabs 2018

Il abordé les chapitres suivants dans ce projet :

- Présentation de l'ouvrage.
- Prédimensionnements des éléments principaux.
- Prédimensionnements des éléments secondaires.

\_\_\_\_\_\_\_\_\_\_\_\_\_\_

- Étude dynamique.
- Étude des éléments principaux.
- Étude des assemblages.
- Étude des fondations.
- Étude de neige et vents.

# **Abstract**

<span id="page-6-0"></span>The aim of this study is the design of a steel building of G+9 floors, this project will be built in the wilaya of Blida, classified as a high seismicity zone III according to the RPA99 version 2003.

The dynamic study was done on the program Etabs 2018.

The dimensioning of the resistant elements has been carried out in accordance with the regulations in our country such as: (RPA 99 2003, CCM97, EC3 and BAEL 91).

The following chapters were addressed in this project:

- Presentation of the structure.
- Preliminary analysis of the main elements.
- Preliminary analysis of the secondary elements.
- Dynamic study.
- Study of the main elements.
- Study of the assemblies.
- Study of the foundations.
- Study of snow and wind.

# **Sommaire**

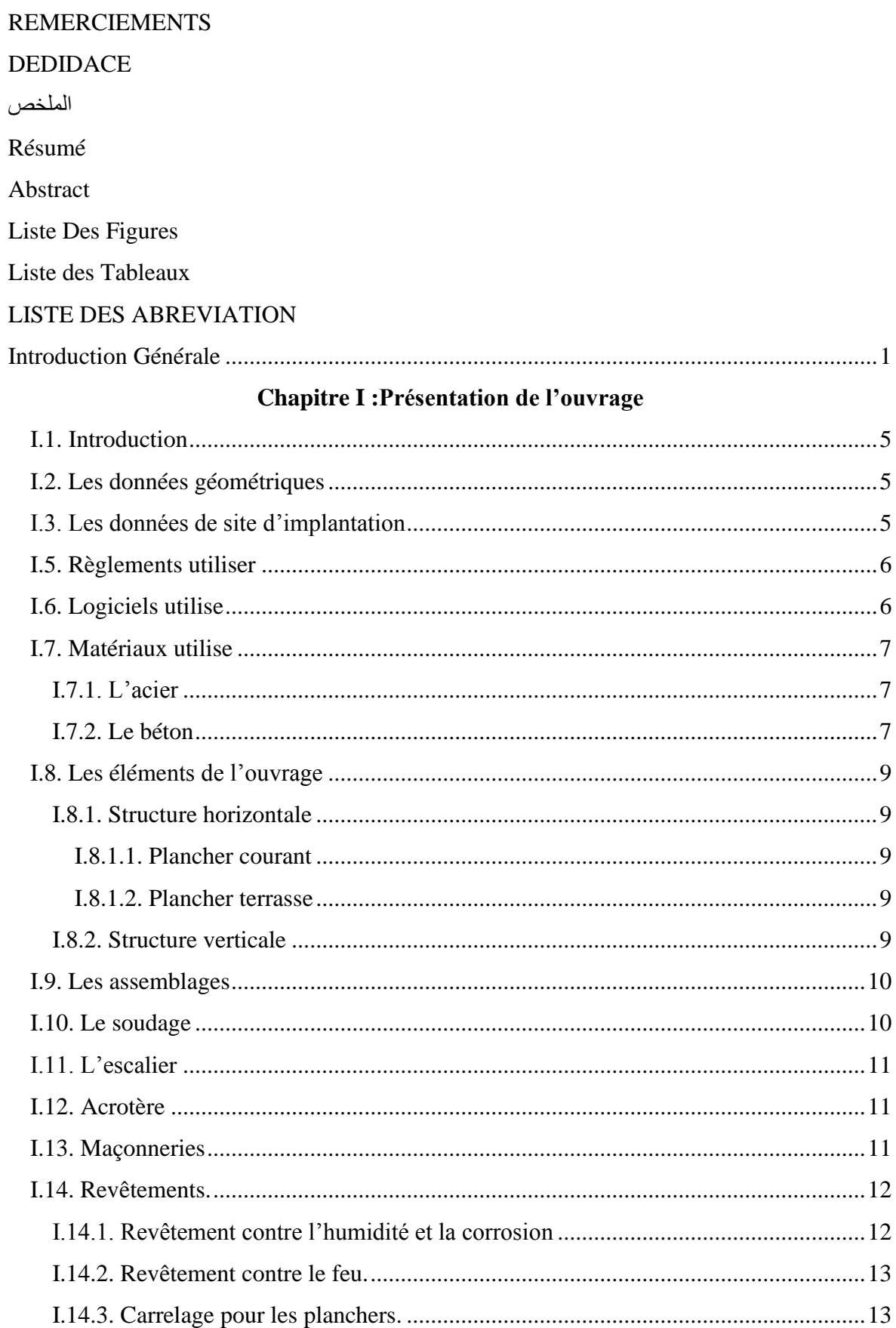

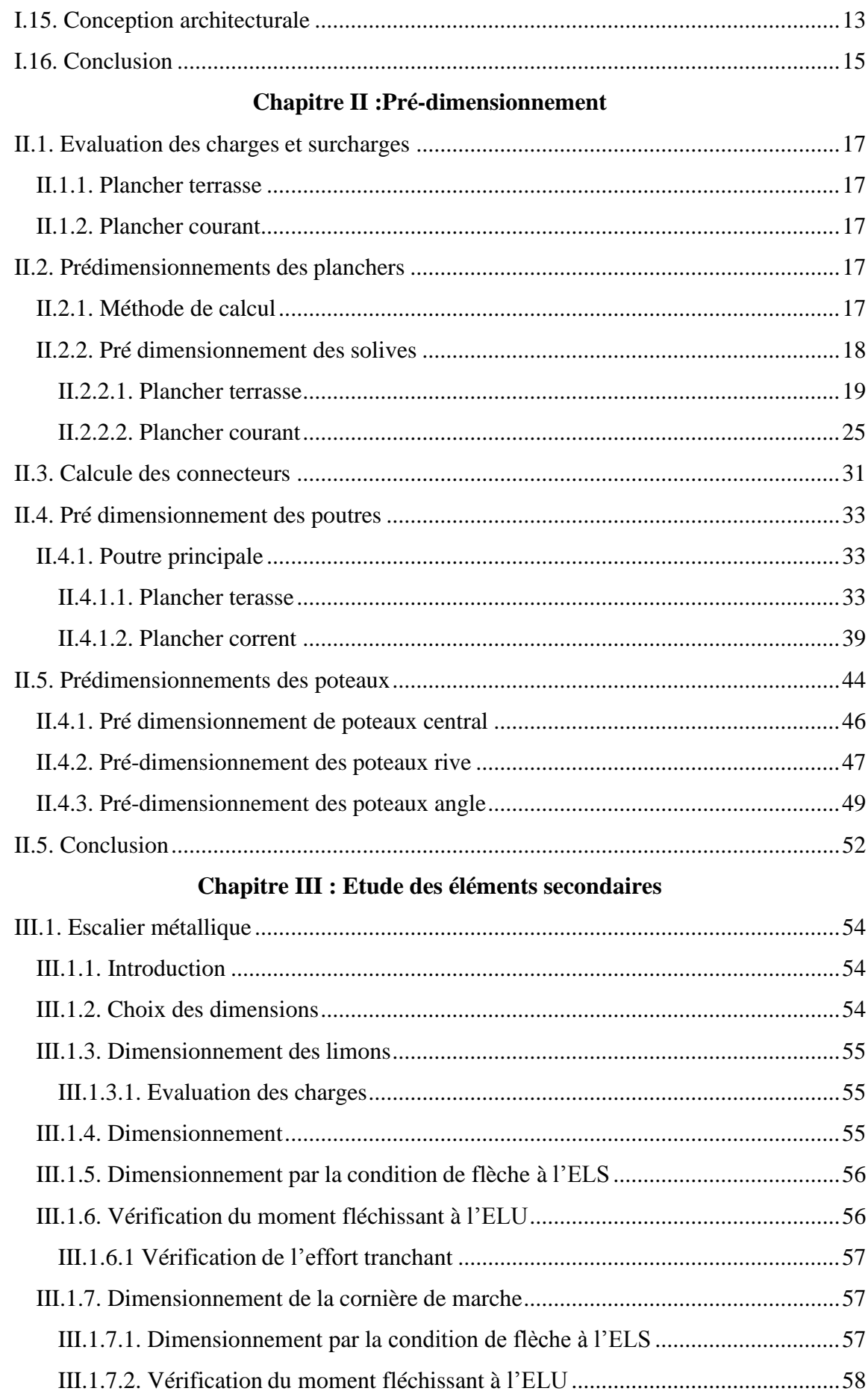

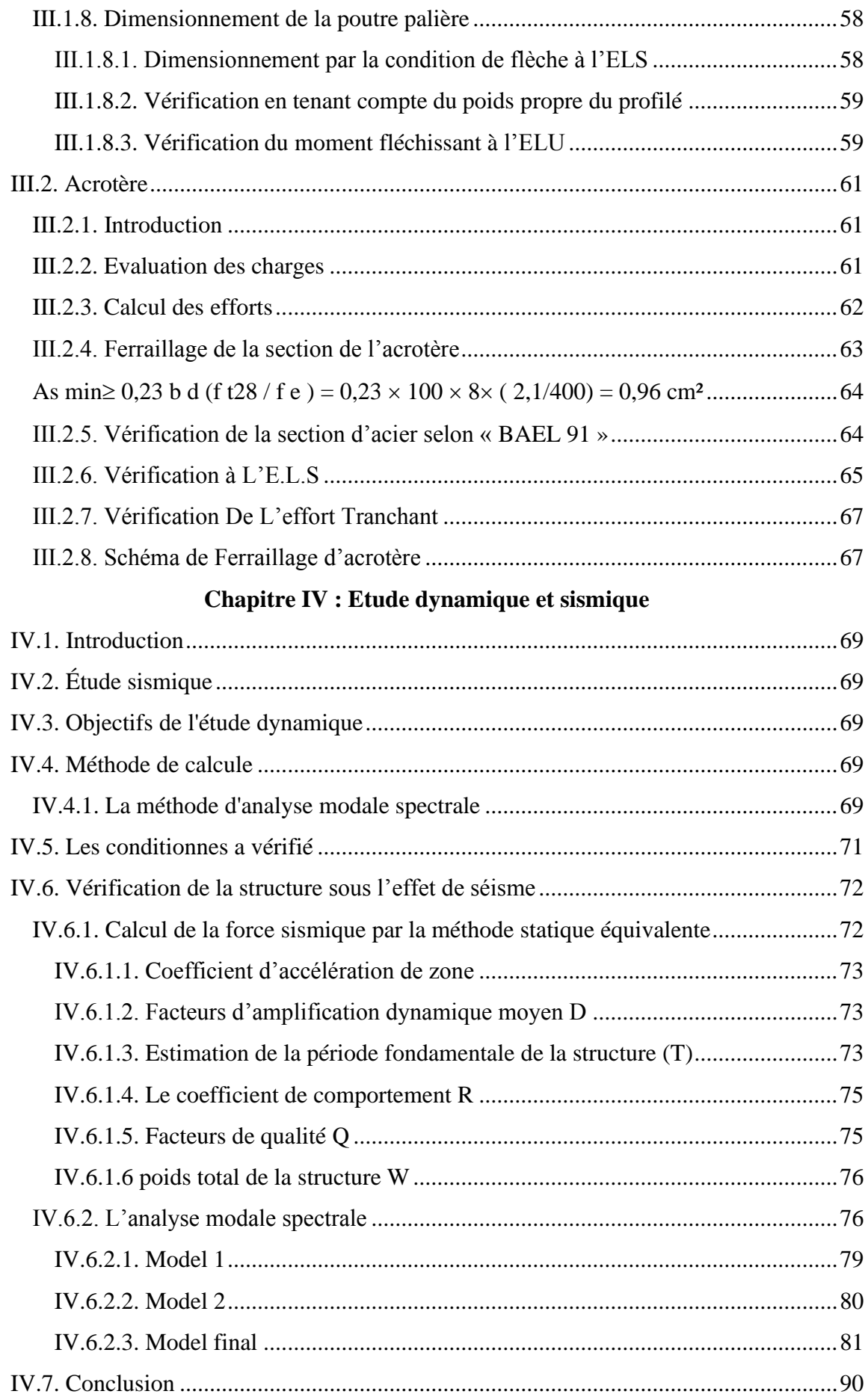

# **[Chapitre V](#page-111-0) : [Vérification des éléments](#page-111-1)**

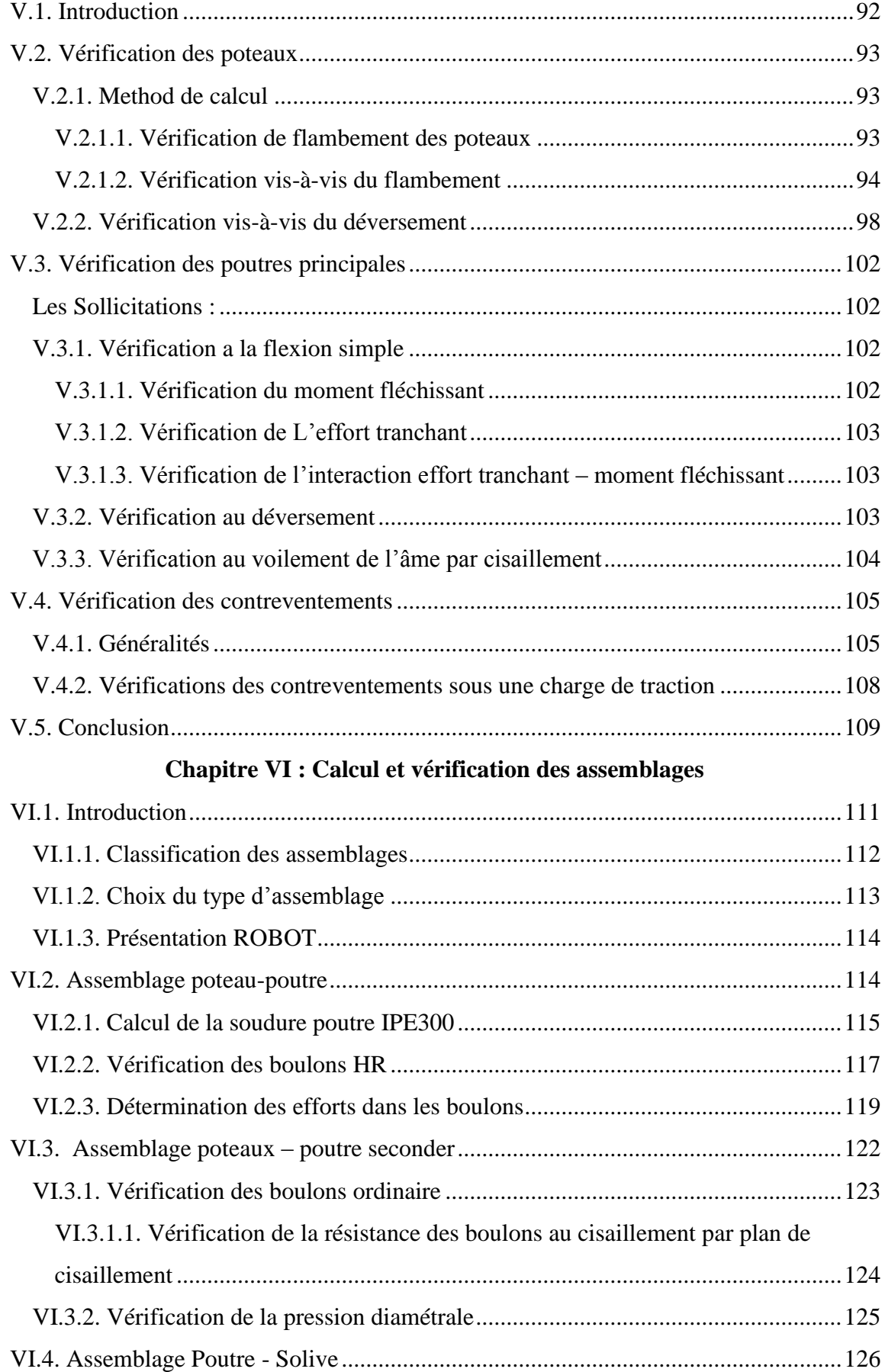

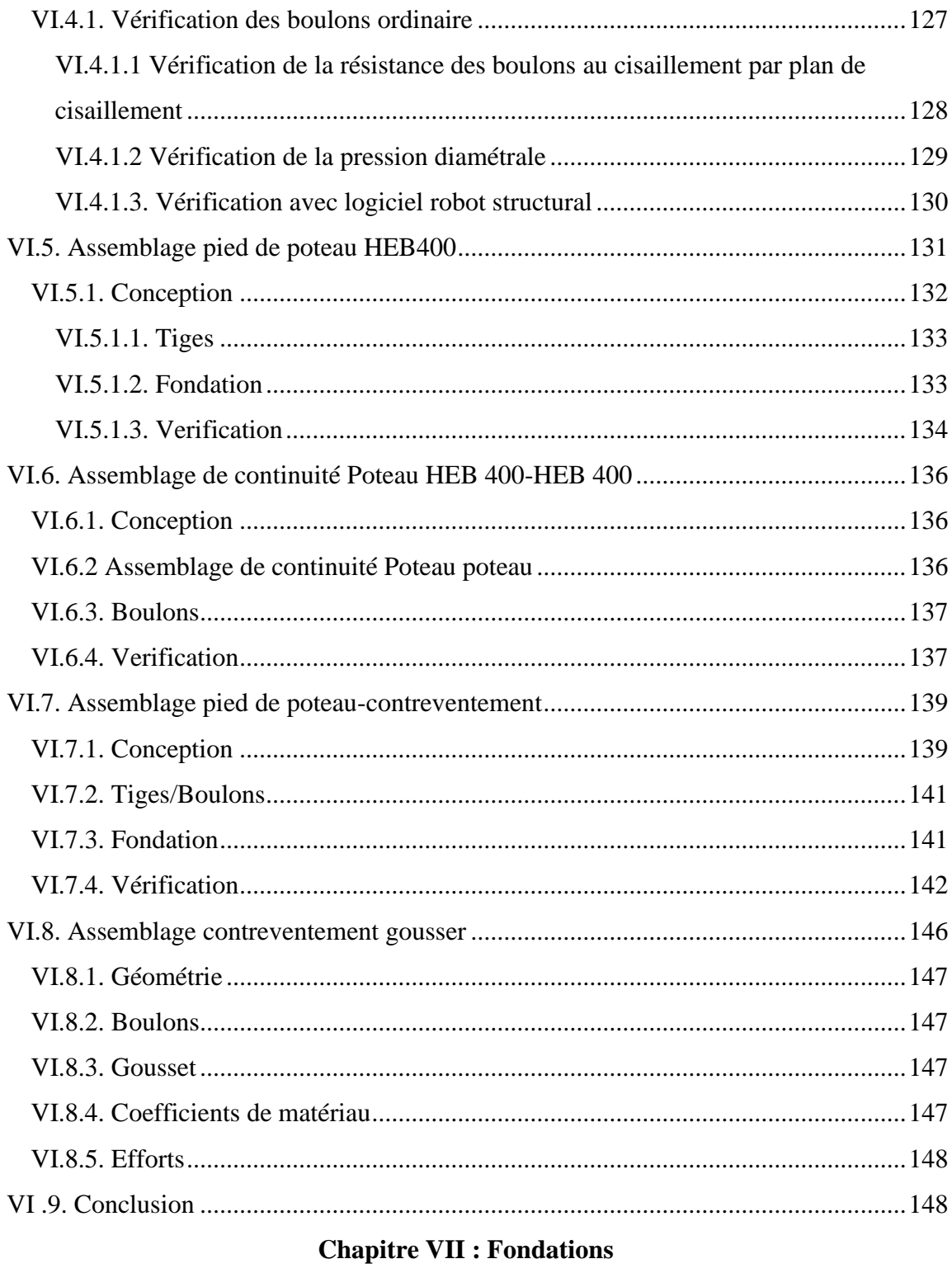

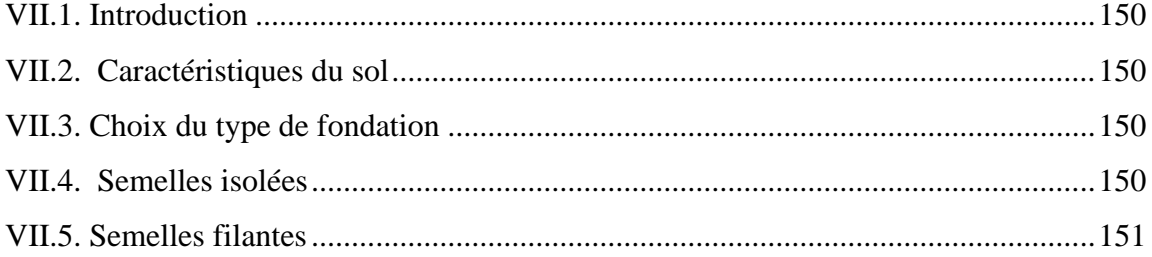

## **CHAPITRE VIII : NEIGE ET VENT**

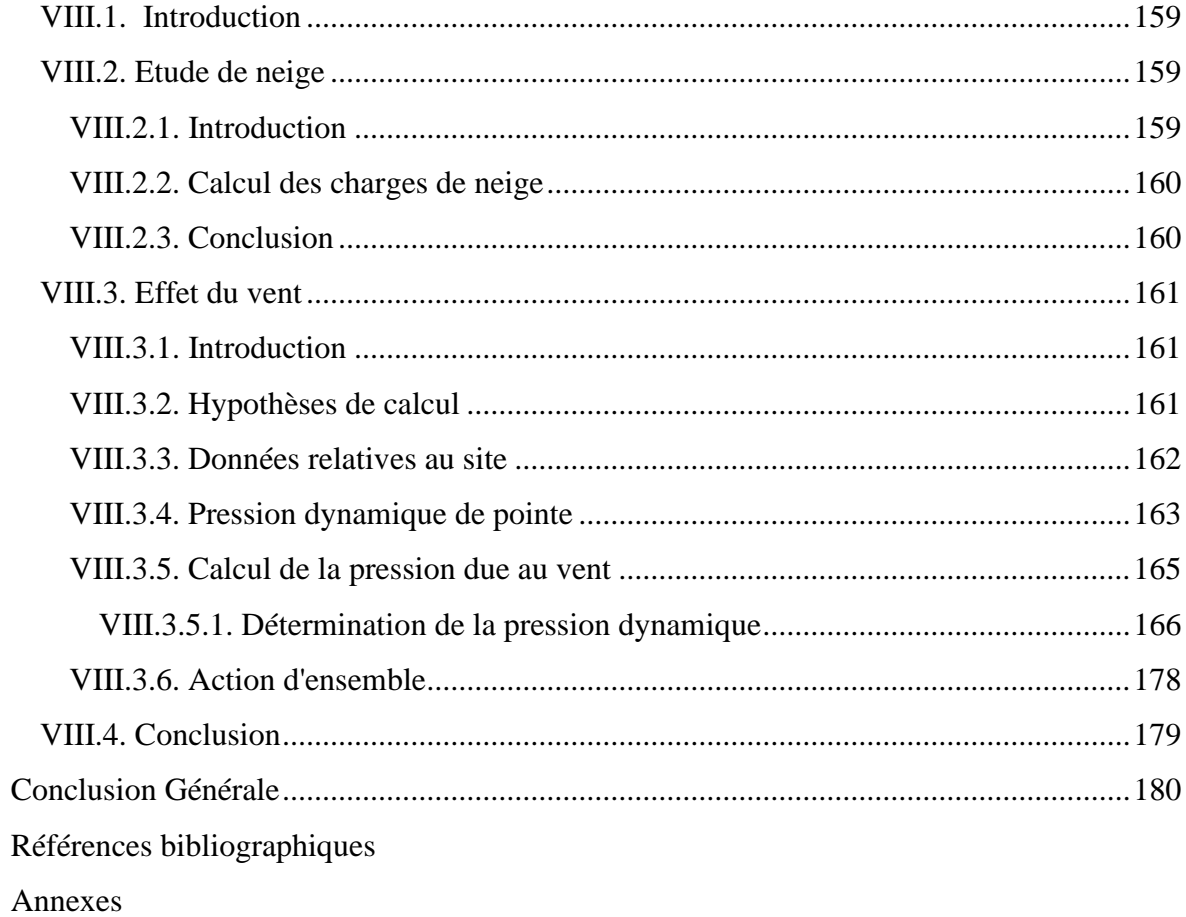

# **Liste Des Figures**

<span id="page-13-0"></span>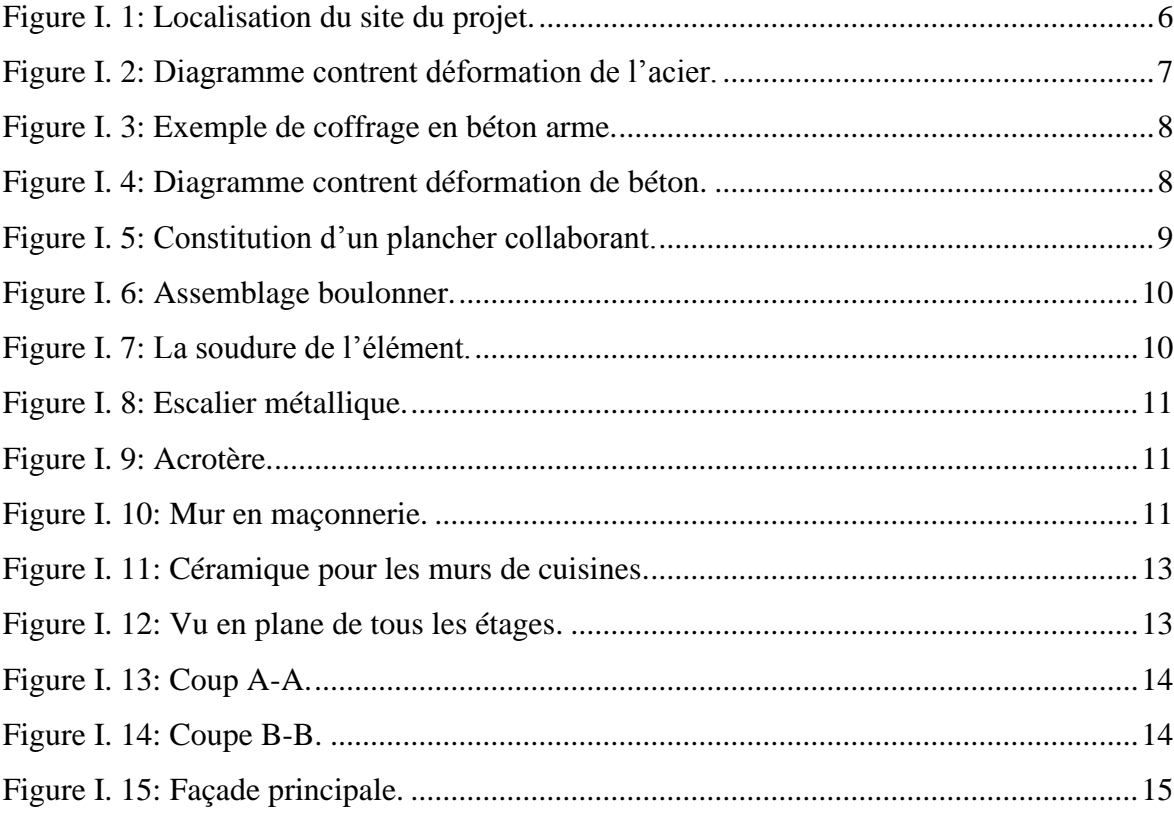

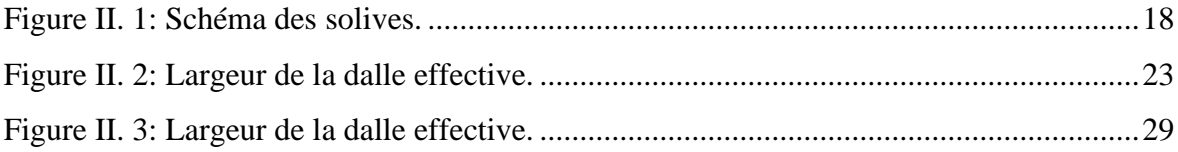

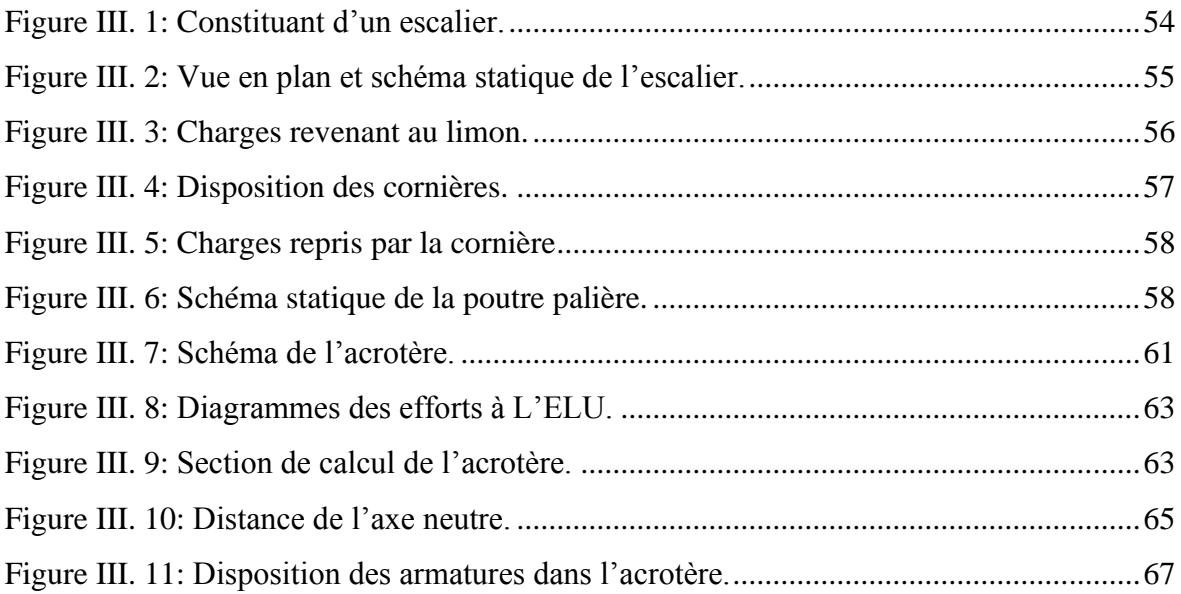

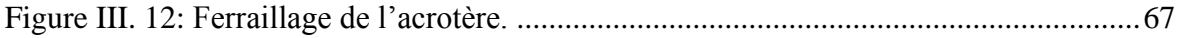

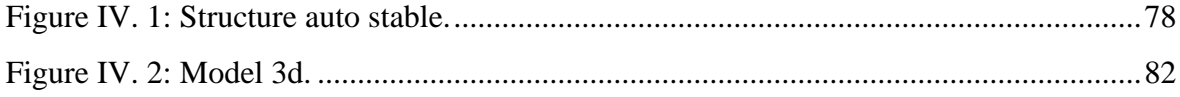

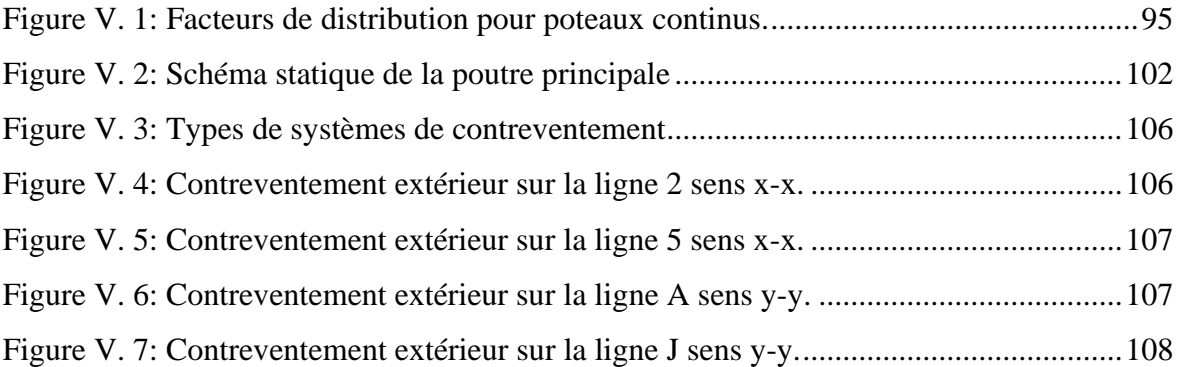

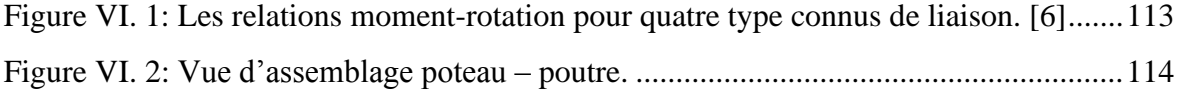

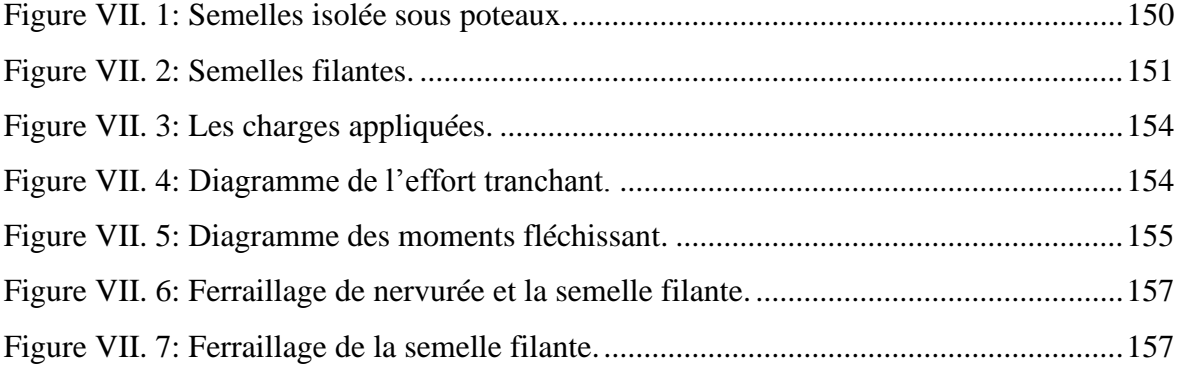

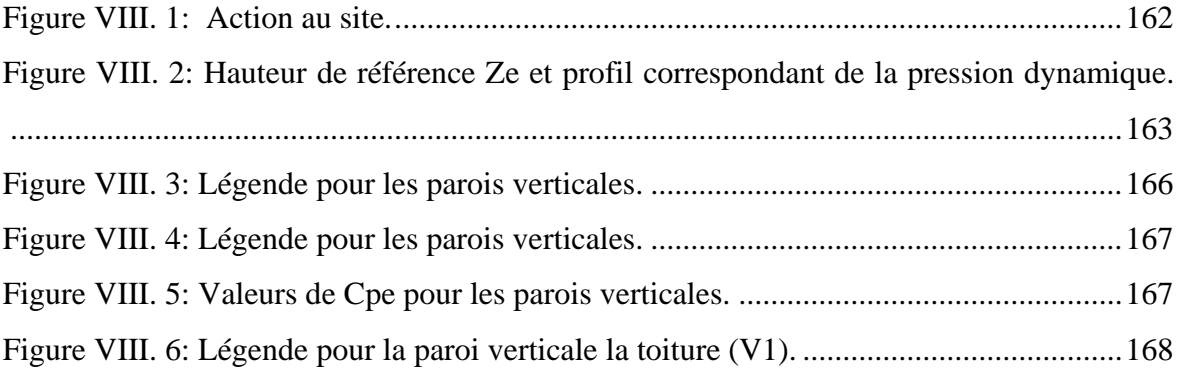

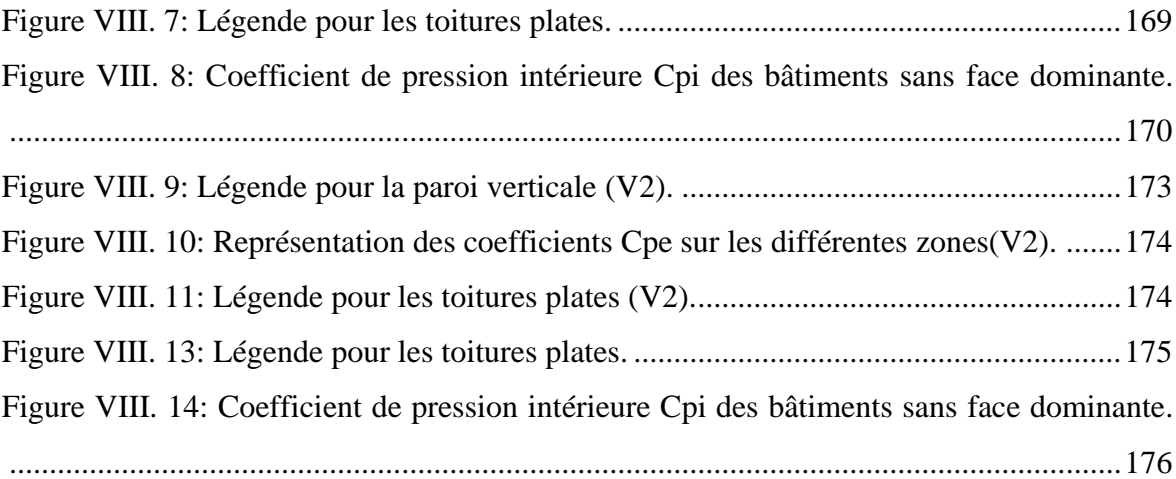

# **Liste des Tableaux**

<span id="page-16-0"></span>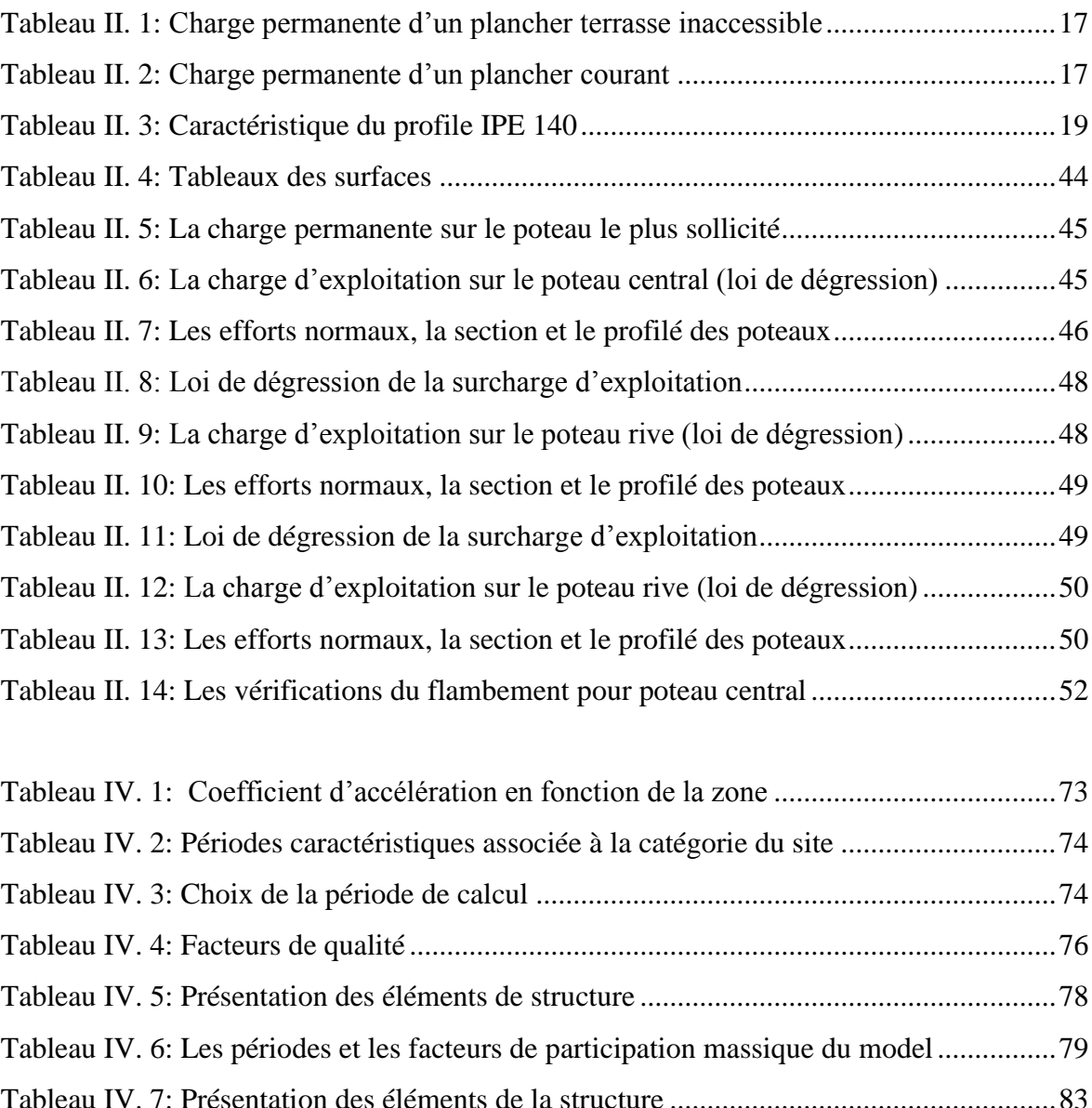

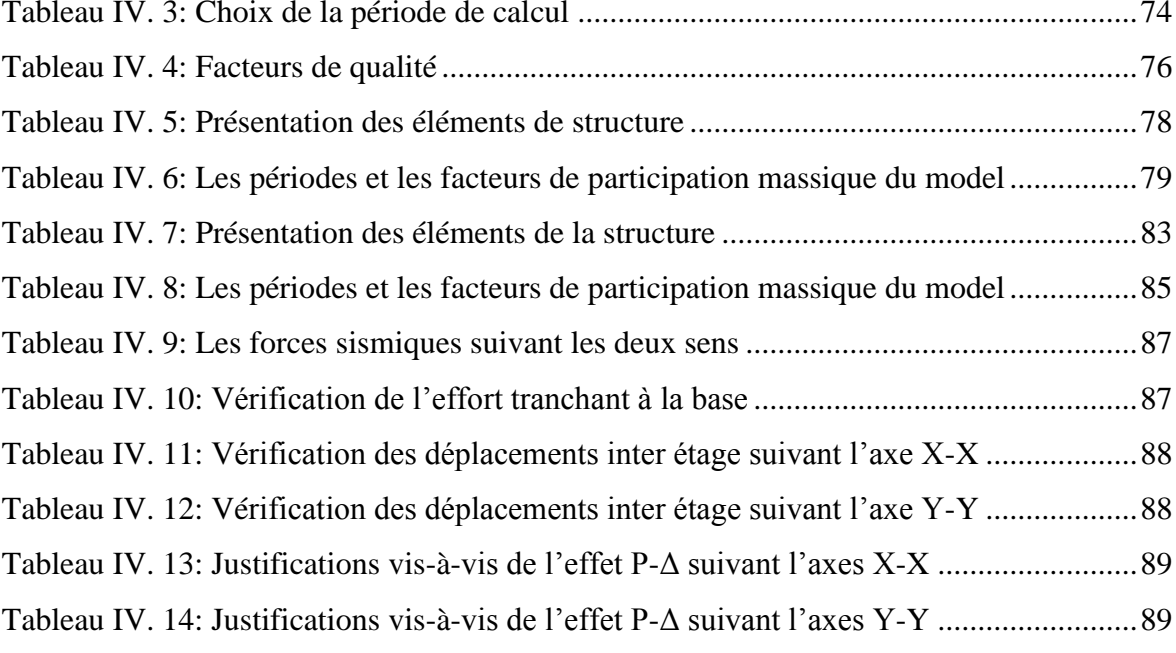

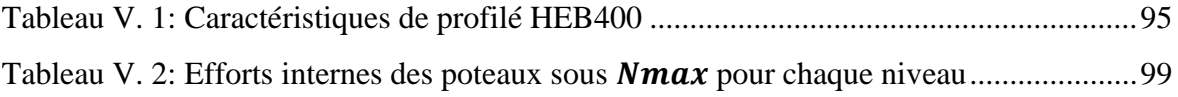

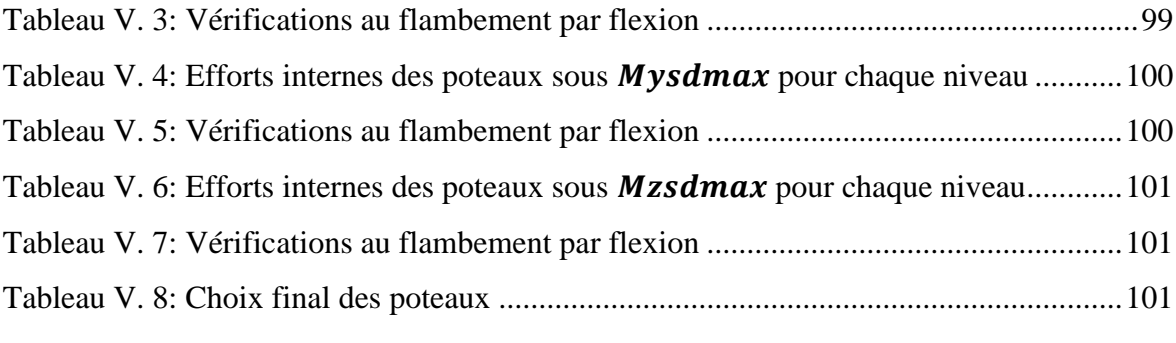

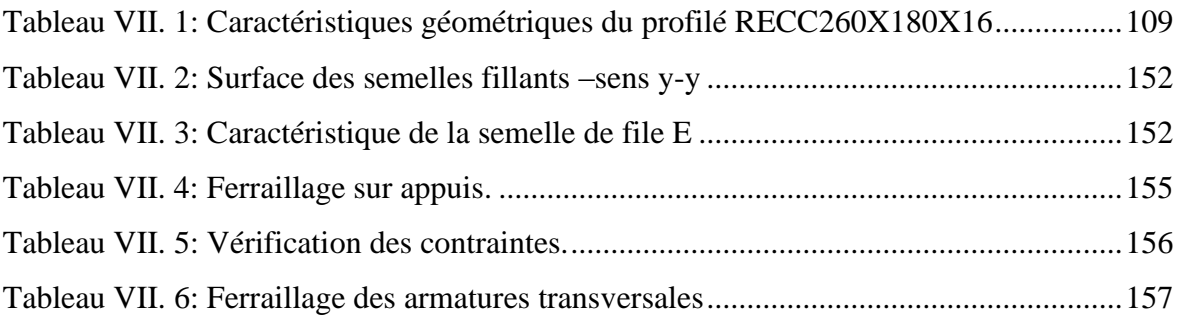

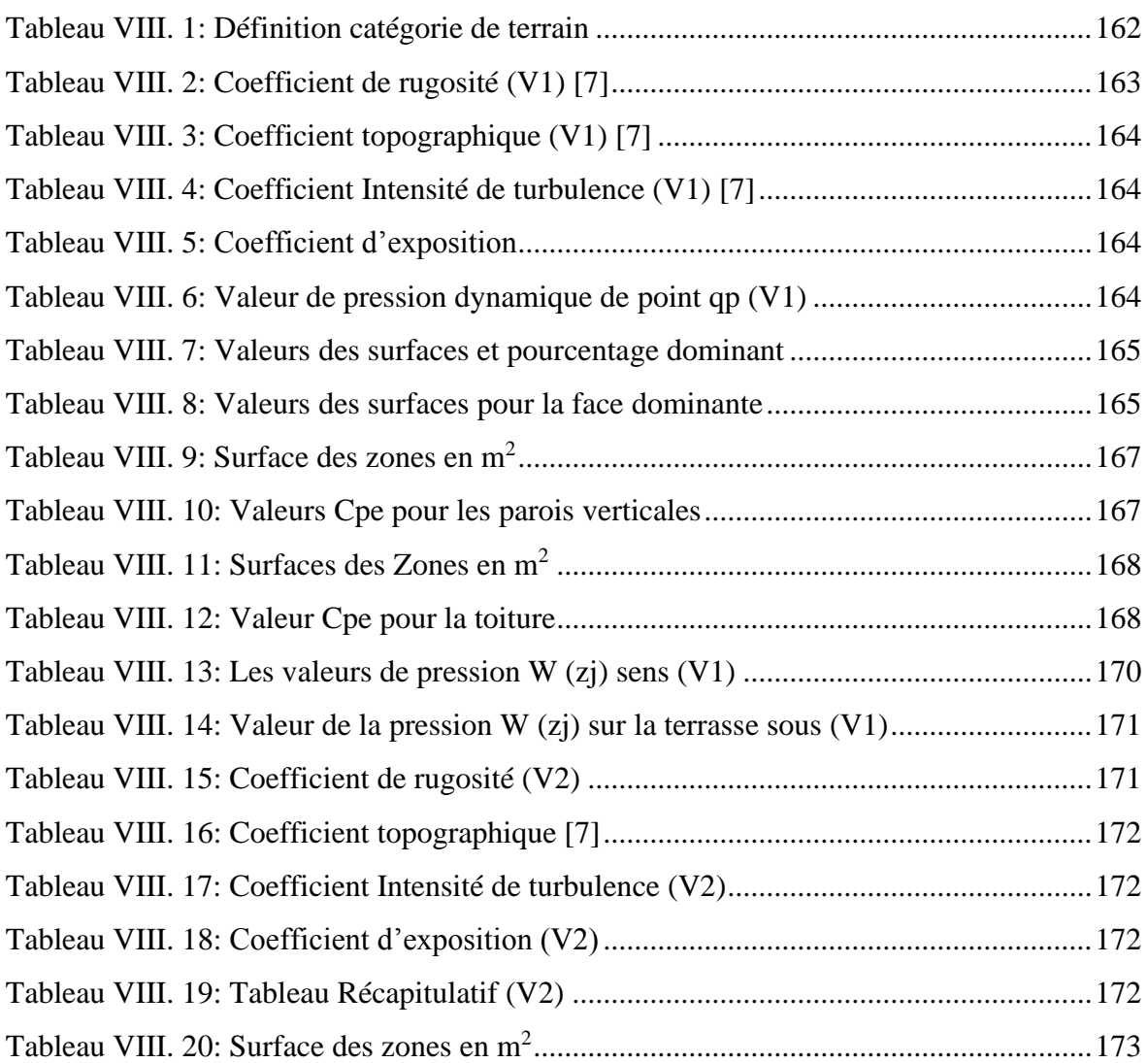

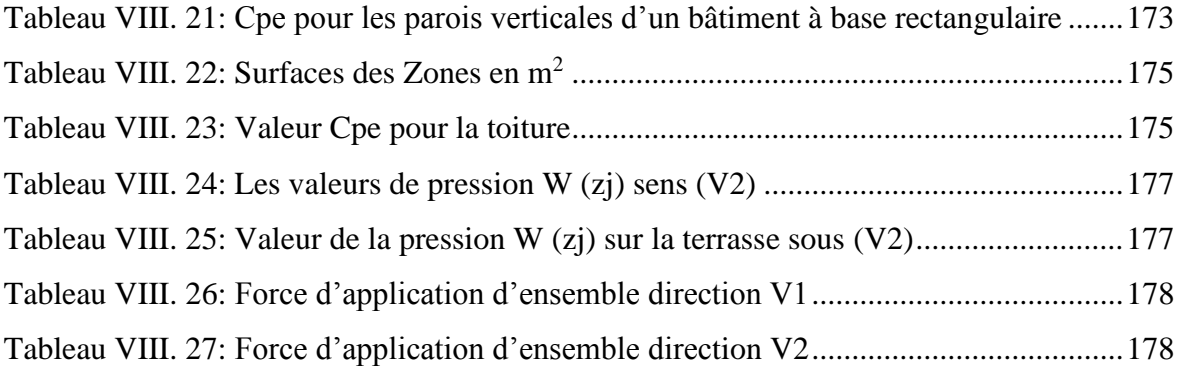

## **LISTE DES ABREVIATION**

- <span id="page-19-0"></span>A : Section brute d'une pièce
- Anet : Section nette d'une pièce
- A<sup>w</sup> : Section de l'âme
- A<sup>v</sup> : Aire de cisaillement
- $C_t$ : Coefficient de topographie
- C<sup>r</sup> : Coefficient de rugosité
- Cp, net : Coefficient de pression nette
- C<sup>e</sup> : Coefficient d'exposition
- C<sup>d</sup> : Coefficient dynamique
- K : Coefficient d'encastrement ou de rigidité Poteaux/ Poutre
- K<sup>0</sup> : Coefficient de flambement
- K Facteur de déformée modale
- Mrd : Moment résistant.
- Mply : Moment plastique.
- M<sub>cr</sub>: Moment critique.
- M<sub>b, rd</sub> : Valeur de calcul de la résistance au déversement.
- Npl, rd : Valeur de calcul de la résistance plastique de la section transversale brute.
- Nb, rd : Valeur de calcul d'un élément comprimé au flambement.
- Nsd : Effort normal sollicitant.
- $N_{t, sd}$ : Effort normal de traction.
- Nc, sd : Effort normal de compression.
- Npl : Effort normal plastique.
- N<sub>c, rd</sub> : Valeur de calcul de la résistance de la section transversale à la compression.
- W : Poids total de la structure.
- Q : Charge d'exploitation.
- R : Coefficient de comportement de la structure.
- S : Surface.
- S : Charge de la neige.
- Vsd : Valeur de calcul de l'effort tranchant sollicitant.
- Vpl, rd : Valeur de calcul de la résistance plastique au cisaillement.
- Vref : Vitesse de référence du vent.
- W : Pression aérodynamique.

Wpl : Module de résistance plastique.

Wel : Module de résistance élastique.

- f<sup>u</sup> : Résistance à la traction.
- l : Longueur d'une pièce.
- L<sup>f</sup> : Longueur de flambement.
- r : Rayon d'une section circulaire.
- t : Épaisseur de la semelle (poutre, solive, poteau).
- t<sup>w</sup> : Épaisseur de l'âme (poutre, solive, poteau).
- Z : Hauteur au-dessus du sol.
- z0 : Paramètre de rugosité.
- zeq : Hauteur équivalente.
- Zmin : Hauteur minimale.
- χ: Coefficient de réduction pour le mode de flambement ou déversement approprie.
- β: Coefficient de pondération fonction de la nature et de la durée de la charge

d'exploitation.

- βw: Facteur de corrélation.
- βM: Facteur de moment uniforme équivalent.
- βj: Coefficient relatif à la liaison.
- γM: Coefficient de sécurité.
- λ: Élancement.
- $λ$ <sub>LT</sub>: Élancement de déversement.
- α: Facteur d'imperfection.
- ø : Rotation.
- $\phi_{LT}$ : Rotation de déversement.
- η: Contrainte limite de cisaillement en élasticité.
- ε: Coefficient de réduction élastique de l'acier.
- ζa: Contrainte de l'acier.
- ζb: Contrainte du béton.
- ξ: Pourcentage d'amortissement critique.
- η: Facteur de correction d'amortissement.
- δek: Déplacement du aux forces sismique Fi.
- $\Delta_k$ : Déplacement relatif du niveau « K » par rapport au niveau « K-1».
- μ: Coefficient de forme de la charge de neige.

<span id="page-21-0"></span>**Introduction Générale**

L'Algérie est située dans une zone sismique à risque élevé, ce qui met en danger la stabilité des bâtiments et la vie des habitants, comme l'ont déjà connu les villes de Boumerdes et d'autres dans le pays. La construction de maisons résistantes aux tremblements de terre, aux vents, aux éruptions volcaniques, aux tsunamis et aux fortes vagues est primordiale pour assurer la sécurité des habitants. En effet, les tremblements de terre et les vents sont les principales causes de l'effondrement des bâtiments en Algérie, ce qui rend indispensable l'intervention des professionnels du bâtiment pour renforcer leur résistance et garantir leur durabilité.

L'ingénieur civil joue un rôle crucial dans la protection de la vie humaine en garantissant la stabilité et la résistance des bâtiments face aux risques potentiels tels que les tremblements de terre, les vents violents ou les catastrophes naturelles. Bien qu'il soit impossible d'empêcher complètement l'effondrement d'un bâtiment, l'ingénieur civil travaille pour offrir aux occupants suffisamment de temps pour évacuer le bâtiment en toute sécurité. Grâce à son expertise technique et à ses compétences en mathématiques, l'ingénieur civil peut assurer la stabilité structurelle et la résistance des bâtiments pour garantir la sécurité des occupants.

Dans notre mémoire, nous allons étudier un bâtiment en acier de neuf étages  $(R + 9)$ . Bien que la plupart des constructions en Algérie soient principalement en béton ou en acier, nous avons choisi d'étudier spécifiquement un bâtiment en acier afin d'approfondir nos connaissances et compétences dans ce domaine. Nous allons examiner les avantages et les inconvénients de l'utilisation de l'acier dans la construction de bâtiments.

#### **Avantages :**

Le bâtiment en acier offre de nombreux avantages :

L'atelier permet une grande précision et une vitesse d'assemblage accrue sur le site de construction.

Les éléments du bâtiment sont facilement transférables, même pour l'exportation.

Grâce à sa ductilité, l'acier offre une bonne résistance aux forces sismiques.

Il est possible de construire des bâtiments en acier pour des hauteurs très élevées.

En cas de changement dans les plans de construction, le bâtiment peut être rapidement et facilement démonté et transporté.

#### **Inconvénients :**

L'utilisation de l'acier présente deux inconvénients majeurs :

Sa sensibilité à la corrosion et sa faible résistance au feu. En effet, l'acier peut perdre sa résistance structurelle et s'effondrer rapidement sous une température relativement élevée.

Le coût élevé par rapport au béton.

#### **Le bâtiment contient :**

La partie supérieure de la structure correspond à tout ce qui se trouve au-dessus du niveau 00.00.

La partie inférieure correspond aux fondations situées sous le niveau 00 :00.

Afin d'assurer la stabilité du bâtiment, il est nécessaire de calculer et de vérifier correctement toutes les charges qui y sont exposées.

Conclusion :

En résumé, cette introduction permet d'avoir une première idée sur la suite de ce mémoire et de comprendre le rôle important joué par l'ingénieur civil dans l'ensemble des travaux abordés.

# **Chapitre I**

# <span id="page-24-1"></span><span id="page-24-0"></span>**Présentation de l'ouvrage**

#### <span id="page-25-0"></span>**I.1. Introduction**

Le projet de fin d'étude a pour objectif d'étudier et de dimensionner un bâtiment métallique résidentiel de 9 étages. Tous les éléments sont en acier, à l'exception des planchers qui sont mixtes, et les fondations qui sont en béton armé. On suppose que l'ouvrage est situé à la Daïra de Chiffa, dans la Wilaya de Blida. La structure a une surface de 392.2 m2, mesure 14.8 m de largeur et 26.5 m de longueur.

#### <span id="page-25-1"></span>**I.2. Les données géométriques**

Le bâtiment présente les dimensions suivantes : La hauteur totale de la structure est de 30,60 mètres. La longueur de la structure est de 26,5 mètres (notée L1). La largeur de la structure est de 14,6 mètres (notée L2). La hauteur d'un étage est de 3,06 mètres (notée h).

#### <span id="page-25-2"></span>**I.3. Les données de site d'implantation**

On suppose que le projet est situé dans une zone plate de la Daïra de Chiffa, dans la wilaya de Blida.

- L'altitude du site est de 300 mètres.
- La zone de neige est classée A.
- La zone de vent est classée I.
- La zone sismique est classée III.
- La contrainte admissible est de 2 bars.
- Le bâtiment est destiné à un usage de groupe 2.
- La contrainte du sol est de 1,8 bars (sol meuble).

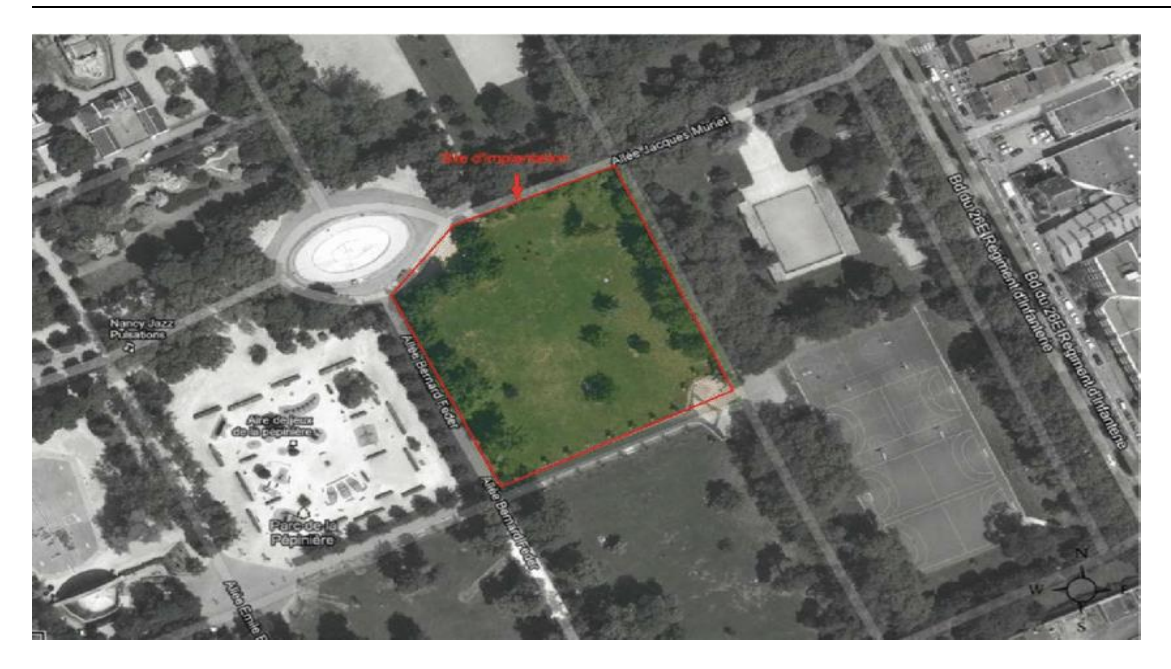

**Figure I. 1:** Localisation du site du projet.

## <span id="page-26-2"></span>**I.4. Conception structurelle**

La conception de ce bâtiment industriel a été élaborée en respectant les critères suivants :

La recherche d'économie dans la conception.

La prise en compte de la faisabilité de la réalisation.

La garantie de la stabilité de la structure.

La résistance aux phénomènes d'instabilité.

#### <span id="page-26-0"></span>**I.5. Règlements utiliser**

Les règlements utilisés pour le dimensionnement de cette structure sont les suivants :

**CCM 97** : Règlement algérienne de calcul des constructions métalliques.

**Eurocode 3** : Règlement européen de calcul des constructions métalliques.

**DTR BC.2.2** : Règlement de calcul des charges et surcharge.

**RPA 99 V 2003** : Règles parasismiques algériennes.

**BAEL 91** : Règlement de calcul des constructions en béton armé.

**RNV99-V2013** : Règlement de calcul des charges de vents et de neige.

**Eurocode 4** : Règlement de calcul des éléments mixtes pour le calcul des planchers collaborant.

#### <span id="page-26-1"></span>**I.6. Logiciels utilise**

On a utilisé les logiciels suivants pour la conception de la structure :

**Robot 2018** : pour la modélisation de la structure

**ETABS 2018** : pour la modélisation de la structure

**AutoCAD** : pour la réalisation des dessins.

#### <span id="page-27-0"></span>**I.7. Matériaux utilise**

#### <span id="page-27-1"></span>**I.7.1. L'acier**

L'acier utilisé est de la nuance : FEe 400.

La limite élastique de l'acier est de :  $fy = 275 \text{ MPa}$ .

La résistance à la traction de l'acier est de : fu = 360 MPa.

La masse volumique de l'acier est de :  $\rho = 78,50 \text{ kN/m}$ 3.

Le module d'élasticité longitudinale de l'acier est de : E = 210 000 MPa.

Le module d'élasticité transversale de l'acier est de : G = 84 000 MPa.

Le coefficient de Poisson de l'acier est de :  $v = 0,3$ .

Pour le ferraillage des planchers, des treillis soudés de type HA, avec les caractéristiques suivantes :

Module d'élasticité longitudinal :  $E = 2.1 \times 10^5 \text{ N/mm}^2$ .

Contrainte limite d'élasticité : FEe = 500 N/ $mm^2$ .

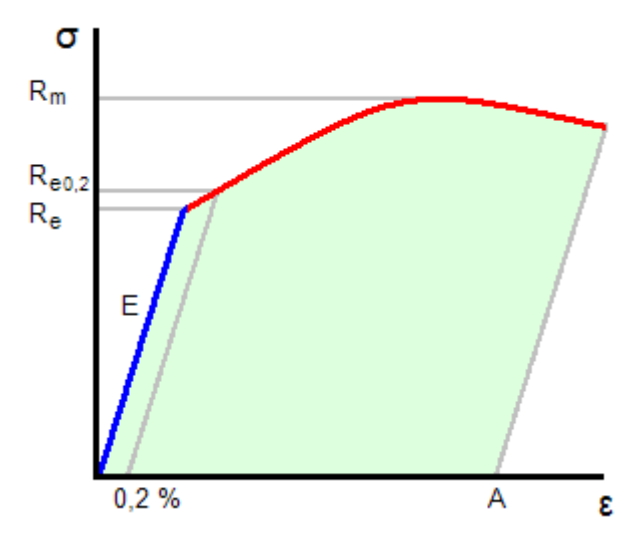

**Figure I. 2:** Diagramme contrent déformation de l'acier.

#### <span id="page-27-3"></span><span id="page-27-2"></span>**I.7.2. Le béton**

Le béton utilisé dans ce projet est un mélange de ciment, sable, granulat et eau, dosé à 400 kg/m3. Sa composition doit être conforme aux règles du BAEL 91 modifié 99 et du RPA99 version 2003. La résistance caractéristique du béton doit être de 25 MPa et sera déterminée en laboratoire.

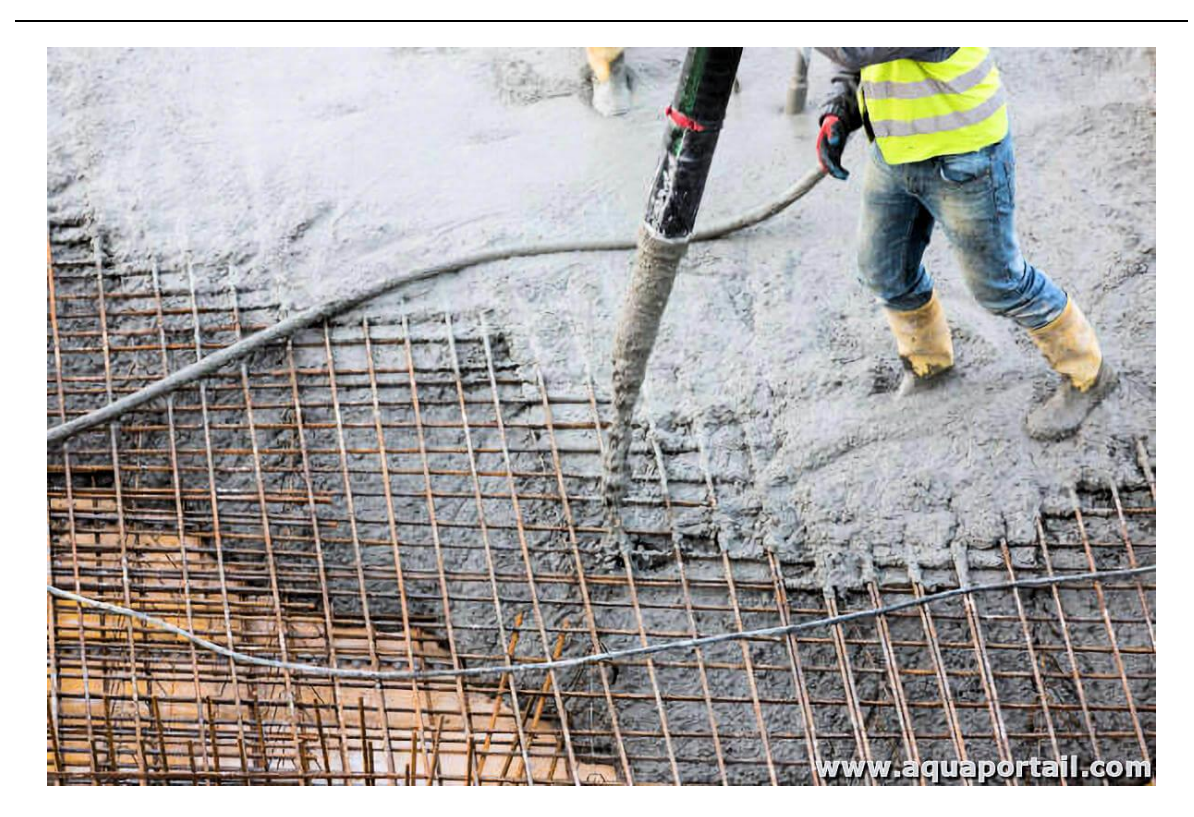

**Figure I. 3:** Exemple de coffrage en béton arme.

<span id="page-28-0"></span>Le béton est un mélange de ciment, sable, granulat et d'eau, dosé à 400 kg/m3.

La résistance caractéristique à la compression, notée fc28, est de 25 MPa. Elle est mesurée par compression axiale de cylindres droits d'évolution de 16 cm de diamètre et 32 cm de hauteur.

La résistance caractéristique à la traction, notée ft28, est de 2,1 MPa. Elle est conventionnellement définie en fonction de la résistance à la compression par la formule  $ft28 = 0.6 + 0.06fc28.$ 

Le poids volumique du béton est de 25 kN/m3.

Le module d'élasticité du béton, noté E, est de 14 000 MPa.

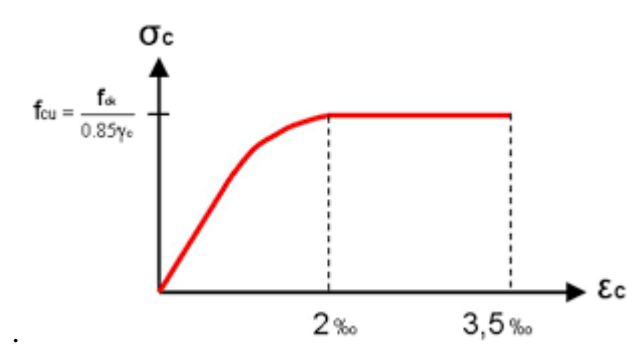

<span id="page-28-1"></span>**Figure I. 4:** Diagramme contrent déformation de béton.

#### <span id="page-29-0"></span>**I.8. Les éléments de l'ouvrage**

Sont les suivants :

#### <span id="page-29-1"></span>**I.8.1. Structure horizontale**

La structure horizontale comprend les planchers courants et le plancher terrasse.

#### <span id="page-29-2"></span>**I.8.1.1. Plancher courant**

Pour les planchers courants, il a été choisi des planchers mixtes à dalle collaborant. La composition de ces planchers est la suivante :

Les bacs en acier utilisés sont de type HIBON 55 – 800.

L'épaisseur totale de la dalle, y compris la tôle, est de 12 cm.

Les planchers reposent sur un ensemble de poutres et solives métalliques.

La liaison entre la dalle, le bac en acier collaborant et la structure porteuse est assurée par des connecteurs.

#### <span id="page-29-3"></span>**I.8.1.2. Plancher terrasse**

Le plancher terrasse est identique aux planchers courants, mais avec des couches supplémentaires pour la partie supérieure, comprenant notamment une étanchéité, une couche de gravillon et une forme de pont.

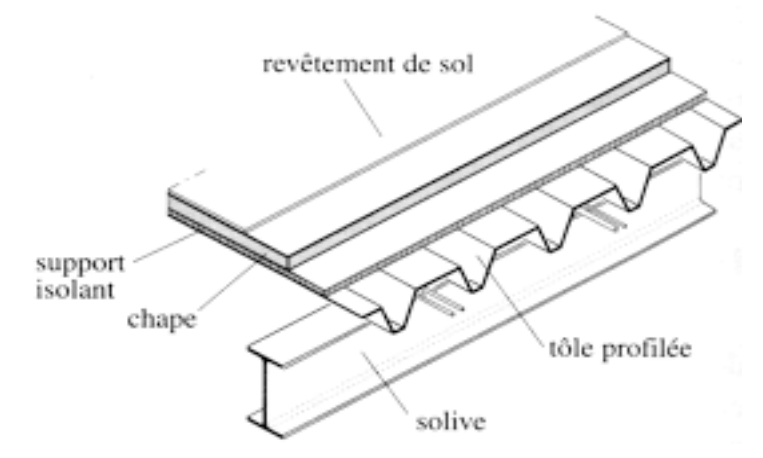

**Figure I. 5:** Constitution d'un plancher collaborant.

#### <span id="page-29-5"></span><span id="page-29-4"></span>**I.8.2. Structure verticale**

La superstructure est principalement constituée de murs en maçonnerie non porteurs d'une épaisseur de 20 cm dans tous les étages. La stabilité de l'ouvrage est assurée par des portiques auto-stables ductiles sur 4 travées avec des poteaux encastres en pied dans la direction transversale, et des portiques ductiles avec poteaux encastres en pied et des palées en X dans la direction longitudinale.

Le soudage est une opération qui consiste à joindre deux parties d'un même matériau avec un cordon de soudure bien déterminé. Il sert de liant entre les deux pièces à assembler.

#### <span id="page-30-0"></span>**I.9. Les assemblages**

-

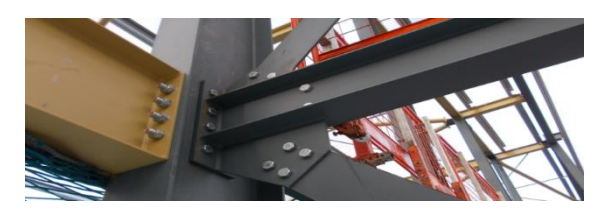

**Figure I. 6:** Assemblage boulonner.

<span id="page-30-2"></span>Les assemblages sont les éléments qui permettent de connecter les ç différentes parties de la structure de l'ouvrage. Les deux principaux moyens d'assemblage utilisés dans la construction métallique sont le boulonnage et le soudage.

Le boulonnage est le moyen d'assemblage le plus utilisé en construction métallique en raison de sa facilité de travail, des possibilités de réglage et de la rapidité de montage et de démontage. Les boulons ordinaires de classe (6-6) ont une résistance nominale de 3500 kg/cm2, tandis que les boulons à haute résistance type HR 8.8 et 10.9 ont une résistance respective de 6400 kg/cm2 et de 9000 kg/cm2. Les boulons HR comprennent une tige filetée, une tête hexagonale et un écrou en acier à très haute résistance, et sont utilisés pour les assemblages articulés poteaux contreventement.

#### <span id="page-30-1"></span>**I.10. Le soudage**

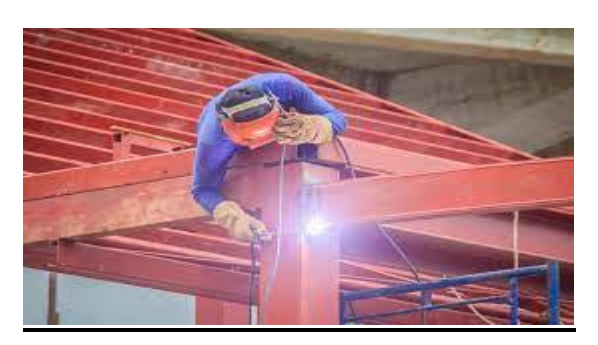

**Figure I. 7:** La soudure de l'élément.

<span id="page-30-3"></span>Le soudage est une opération qui consiste à joindre deux parties d'un même matériau avec un cordon de soudure bien déterminé. Il sert de liant entre les deux pièces à assembler.

#### <span id="page-31-0"></span>**I.11. L'escalier**

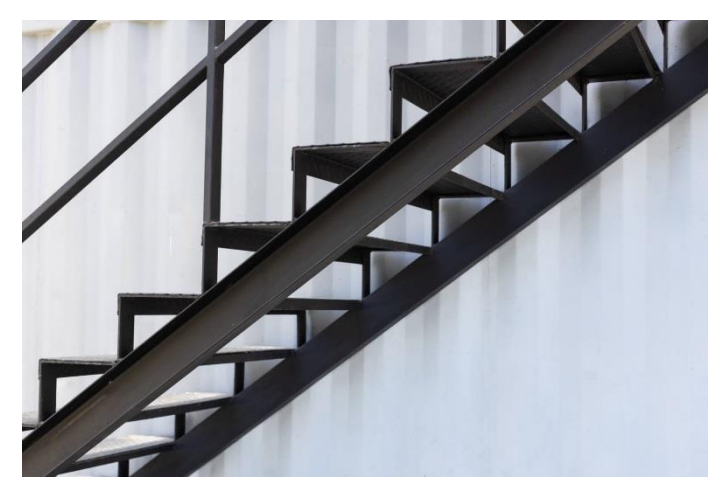

**Figure I. 8:** Escalier métallique.

<span id="page-31-3"></span>L'ossature est composée d'une seule cage d'escalier métallique qui relie tous les différents Étages, Ces escaliers comportent deux volées avec des paliers de repos.

#### <span id="page-31-1"></span>**I.12. Acrotère**

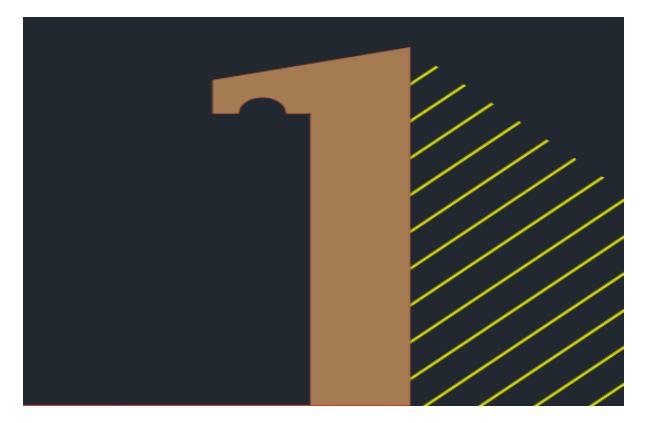

**Figure I. 9:** Acrotère.

<span id="page-31-4"></span>C'est un élément en béton armé dont la hauteur est de 55cm.

## <span id="page-31-5"></span><span id="page-31-2"></span>**I.13. Maçonneries**

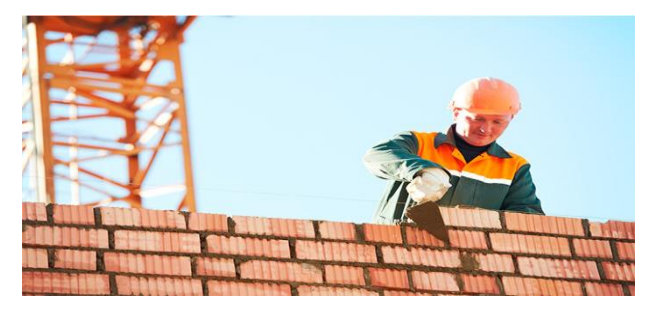

**Figure I. 10:** Mur en maçonnerie.

Pour la construction des murs extérieurs, une cloison de briques creuses d'une épaisseur de 12 cm sera mise en place, avec une lame d'air de 5 cm pour une meilleure isolation thermique. Les murs de séparation intérieurs seront également réalisés en briques creuses, mais d'une épaisseur de 10 cm avec une lame d'air de 5 cm.

En ce qui concerne les revêtements, le plâtre sera utilisé pour les cloisons intérieures, tandis que le Placoplatre sera utilisé pour les plafonds. Ces matériaux offrent une finition lisse et uniforme, facile à peindre ou à décorer selon les préférences du client.

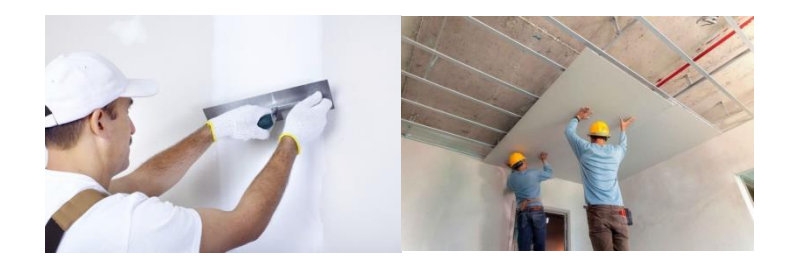

#### <span id="page-32-0"></span>**I.14. Revêtements.**

- revêtement contre l'humidité et la corrosion pour l'acier.

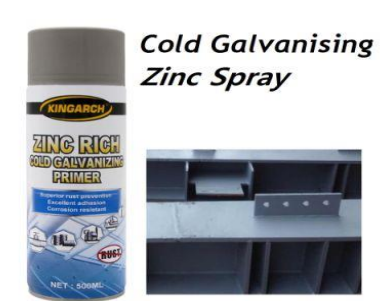

## <span id="page-32-1"></span>**I.14.1. Revêtement contre l'humidité et la corrosion**

- revêtement contre le feu pour l'acier

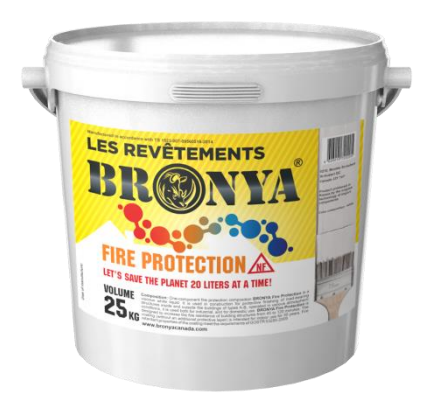

#### <span id="page-33-0"></span>**I.14.2. Revêtement contre le feu.**

- Carrelage pour les planchers.

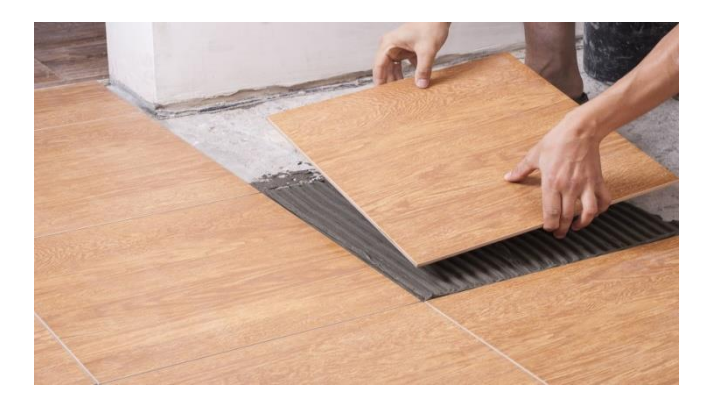

## <span id="page-33-1"></span>**I.14.3. Carrelage pour les planchers.**

- Céramique pour les murs de cuisines et les salles d'eau sur une hauteur de 1,50 m

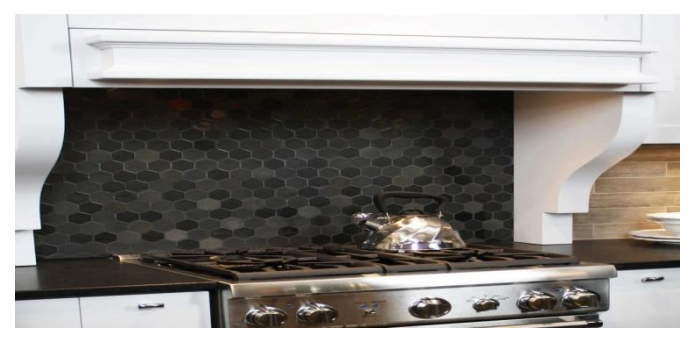

Figure I. 11: Céramique pour les murs de cuisines.

#### <span id="page-33-3"></span><span id="page-33-2"></span>**I.15. Conception architecturale**

La construction est de forme rectangulaire composée d'un riz-de- chaussée et 9 étages**.**

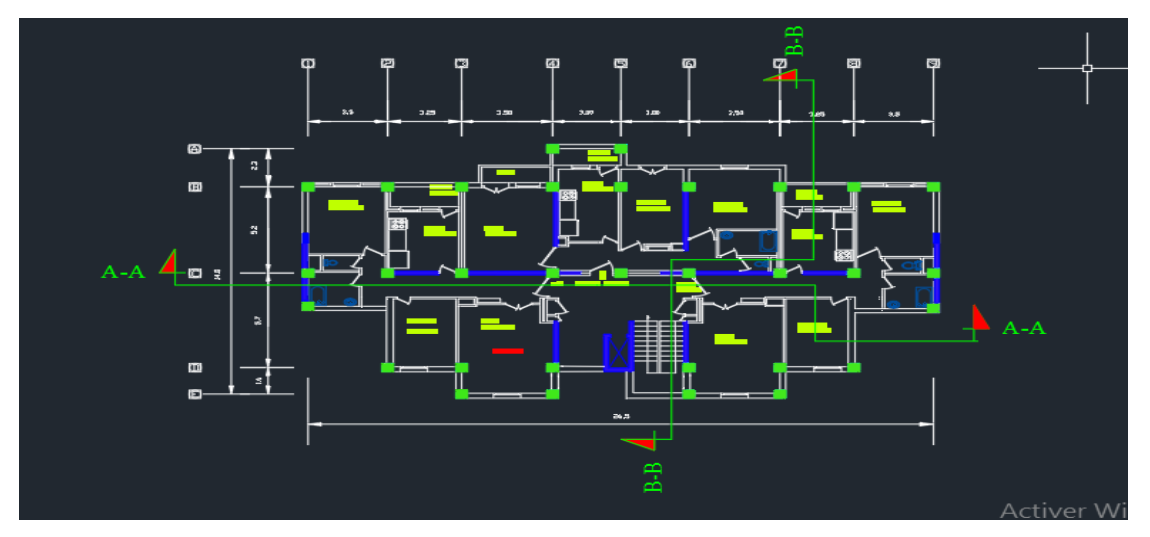

<span id="page-33-4"></span>**Figure I. 12:** Vu en plane de tous les étages.

**Chapitre I : Présentation de l'ouvrage**

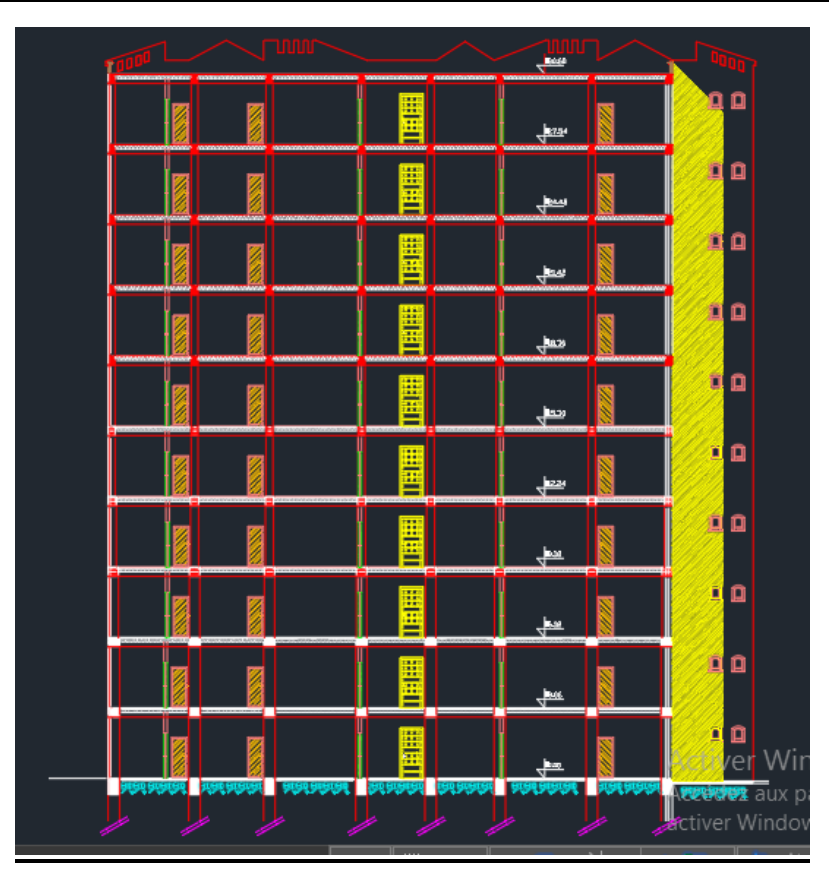

**Figure I. 13:** Coup A-A.

<span id="page-34-0"></span>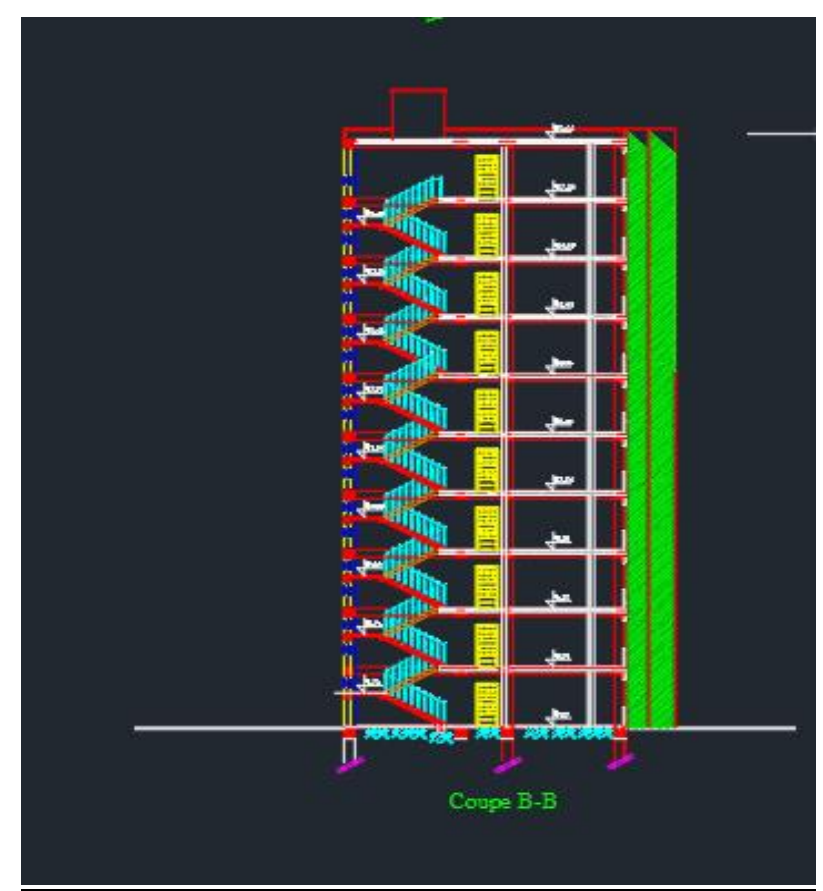

<span id="page-34-1"></span>**Figure I. 14:** Coupe B-B.

**Chapitre I : Présentation de l'ouvrage**

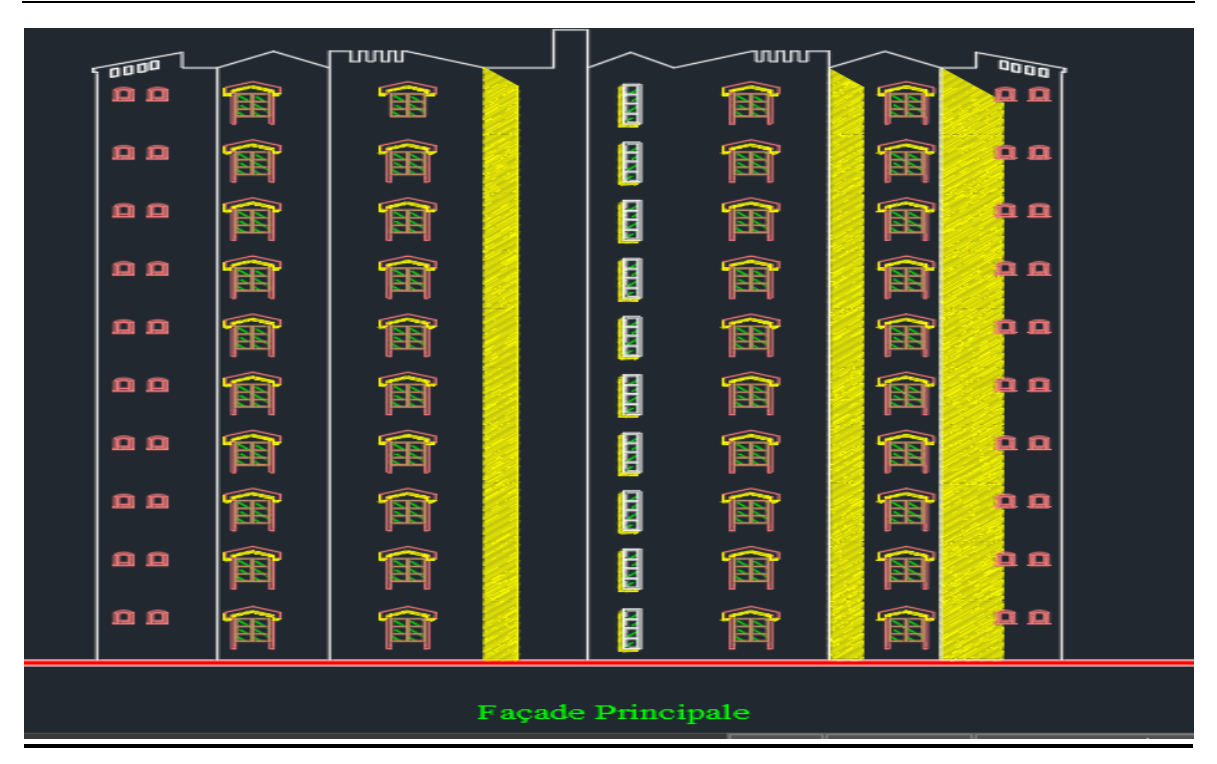

**Figure I. 15:** Façade principale.

## <span id="page-35-1"></span><span id="page-35-0"></span>**I.16. Conclusion**

Après avoir pris connaissance du contenu du bâtiment, nous pouvons maintenant procéder à l'identification des types de charges qui ont été appliquées sur celui-ci. Ensuite, il faudra approfondir les calculs liés à la résistance des matériaux, des éléments de construction ainsi que la vérification de la stabilité du bâtiment.
# **Chapitre II**

# **Pré-dimensionnement**

# **II.1. Evaluation des charges et surcharges**

Cette étape consiste à déterminer les charges et les surcharges qui affectent la résistance et la stabilité de notre ouvrage.

#### **II.1.1. Plancher terrasse**

#### • **Charges permanentes :**

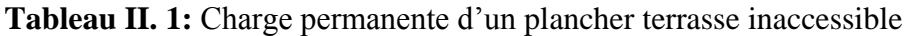

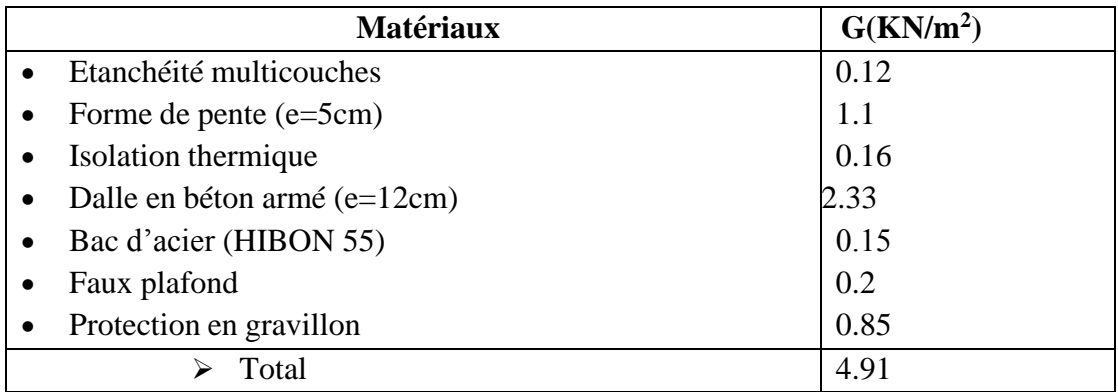

# • **Charges d'exploitation (Qterras) = 1 (KN/m<sup>2</sup> ) usage d'habitation.**

#### **II.1.2. Plancher courant**

• **Charge permanentes :**

# **Tableau II. 2:** Charge permanente d'un plancher courant

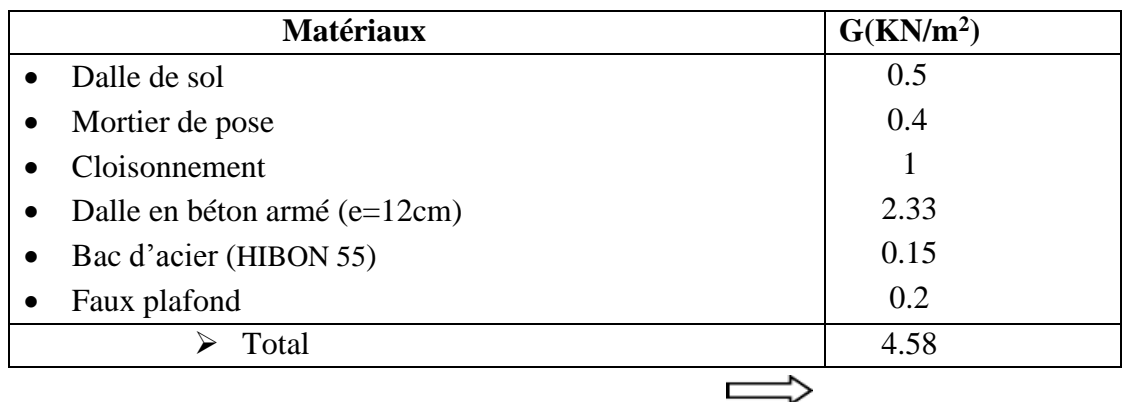

• **Charges d'exploitation**  $(Q_{\text{covrant}}) = 1.5 \text{ KN/m}^2$  usage habitation

# **II.2. Prédimensionnements des planchers**

# **II.2.1. Méthode de calcul**

Le calcul d'un plancher collaborant se déroule en deux phases distinctes :

- Phase de construction
- Phase finale

# **Phase de construction :**

Au cours de cette phase, le profilé en acier travaille seul et les charges à considérer sont :

- Le poids propre du profilé
- Le poids propre du béton frais
- La surcharge de construction due aux ouvriers, qui est de 0,75 KN/m².

# **Phase finale :**

Une fois que le béton a durci, la section mixte composée du profilé et de la dalle travaille ensemble. Les charges à considérer à cette étape sont les suivantes :

- Le poids propre du profilé
- Le poids propre du béton sec
- La surcharge d'exploitation
- Les finitions.

# **II.2.2. Pré dimensionnement des solives**

Les solives sont des poutres en forme de IPE qui fonctionnent en flexion simple. La distance entre chaque solive est souvent déterminée par des règles empiriques de prédimensionnement.

La solive la plus sollicitée est celle qui a une portée de L=3,25 m avec un espacement de 1,14 m.

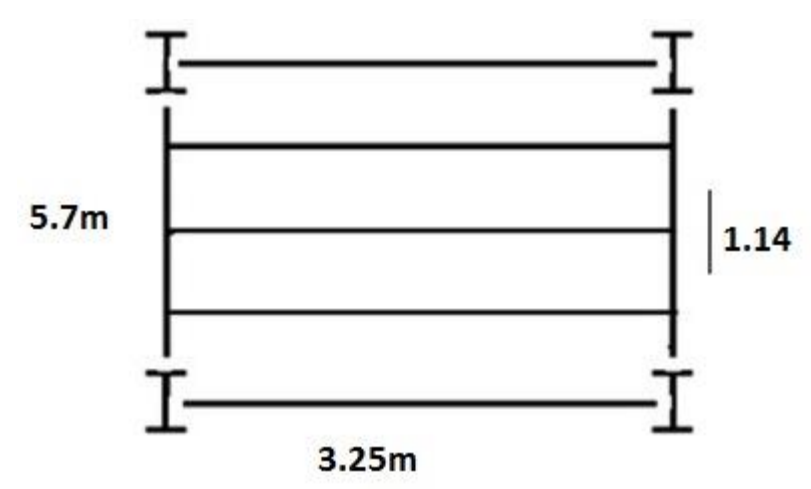

**Figure II. 1:** Schéma des solives.

#### **II.2.2.1. Plancher terrasse**

La solive plus sollicitée à une portée de 3.25 m et un espacement de 1,14m

$$
\frac{L}{25} < h < \frac{L}{15}
$$

Avec :

**H :** la hauteur de profilé.

**L :** : la longueur de la solive

Lors de bétonnage de la dalle, on tiendra compte de la présence d'un était placé ami-travée Donc : **L= 3.25m**

$$
\frac{3250}{25} = 130 \text{ mm} < h < \frac{3250}{15} = 216.66 \text{ mm}
$$

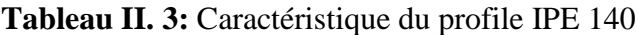

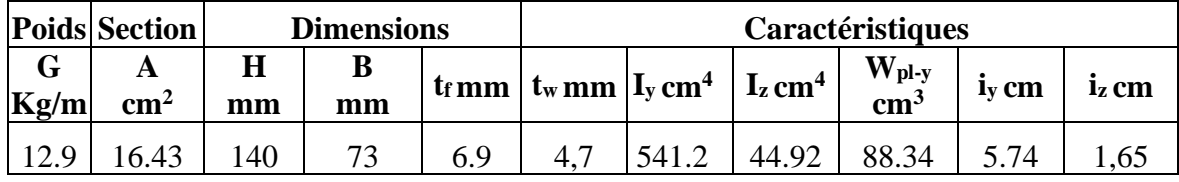

c) La classe de la section transversale

En a 
$$
\mathcal{E} = \sqrt{\frac{235}{275}} = 0.92
$$

La semelle

 $b = 73$ mm

 $C = b/2-(tw/2) = (73/2) - (4.7/2) = 34.15 \text{mm}$ 

t  $f = 6.9$ mm

 $c/t = 4.95 \leq 10E = 92$  donc la semelle de classe 1

Ame fléchie

 $d = h-(2*t) = 140 - (2*6.9) = 126.2mm$ 

 $tw = 4.7mm$ 

 $d$ /tw = 26.85mm  $\le$  72 $\epsilon$  = 72 $\degree$ 0.92 = 66.24 donc lame de classe 1

Forcément le profiler est de classe 1.

#### **a. Phase de construction :**

Le profilé d'acier travail seul, donc les charges de la phase de construction sont :

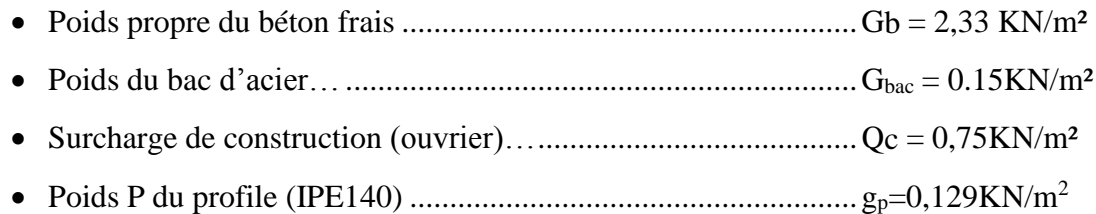

# **1. Combinaison des charges :**

# ➢ **ELU :**

 $qu = 1,35 \times (g_{p}+(G_{b}+ G_{bac}) \times e) +1,5 \times Q_{c} \times e$  $q_u = 1,35 \times (0,129+(2,33+0,15) \times 1,14) + 1,5 \times 0.75 \times 1,14$  $q_u = 5.7$  KN/ml

# ➢ **ELS :**

$$
q_s = g_p + (G_b + G_{bac}) \times e + Qc \times e
$$
  
\n $qs = 0.129 + (0.15 + 2.33) \times 1.14 + 0.75 \times 1.14$   
\n $qs = 3.811 \text{KN/m}$ 

# **2. Vérifications :**

#### **2.1. Moment fléchissant :**

Le moment fléchissant Msd dans la section transversale de classe 1 et 2 doit satisfairela condition suivante :

$$
Msd \leq Mplrd = Wply \times \frac{fy}{ym0}
$$

Mmax : le moment appliqué.

 $\nu = 1$ 

**Fy= 275 Mpa**

• **Le moment appliqué :**

$$
M_{max} = M_{sd} = \frac{quL^2}{8} = \frac{5.7 \times 3.25^2}{8} = 7.526 \, \text{KN} \cdot m
$$

• **Moment résistant plastique :**

$$
\begin{aligned} \text{MPI, rd} &= \frac{fy \times Wply}{\gamma_{\text{m0}}} \\ M_{pl,rd} &= \frac{88.34 \times 10^{-6} \times 275 \times 10^3}{1} = 24.294 \, \text{KN. m} \end{aligned}
$$

 $M_{\text{Pl,rd}} = 24.294 > M_{\text{sd}} = 7.526 \implies$  vérifiée

#### **2.2. L'effort tranchant :**

$$
V_{sd} < V_{pl,rd} = \frac{fy \times A_v}{\sqrt{3} \times \gamma_{m0}}
$$

Avec :

Vpl.Rd : effort tranchant de plastification de la section.

A<sup>v</sup> : aire de cisaillement.

 $A_v = A - 2 \times b \times t_f + (t_w + 2r) \times t_f$ 

$$
A_v = 1643 - 2 \times 73 \times 6,9 + (4,7 + 2 \times 7) \times 6.9 = 764.63 \text{mm}^2
$$

Donc :

$$
V_{\text{pl,rd}} = \frac{275 \times 764.63 \times 10^{-3}}{\sqrt{3}} = 121.4 \text{ KN}
$$
  

$$
V_{\text{sd}} = \frac{Qu \times L}{2} = \frac{5.7 \times 3.25}{2} = 9.263 \text{ KN}
$$
  

$$
V_{\text{pl,Rd}} > V_{\text{sd}} \implies 121.4 \text{ KN} > 9.265 \text{ KN} \implies \text{veirifie}
$$
  

$$
0, 5 \times V_{\text{pl, rd}} = 60.7 \text{ KN} > V_{\text{sd}}
$$

Donc il n'est pas d'interaction entre l'effort tranchant et le moment fléchissant.

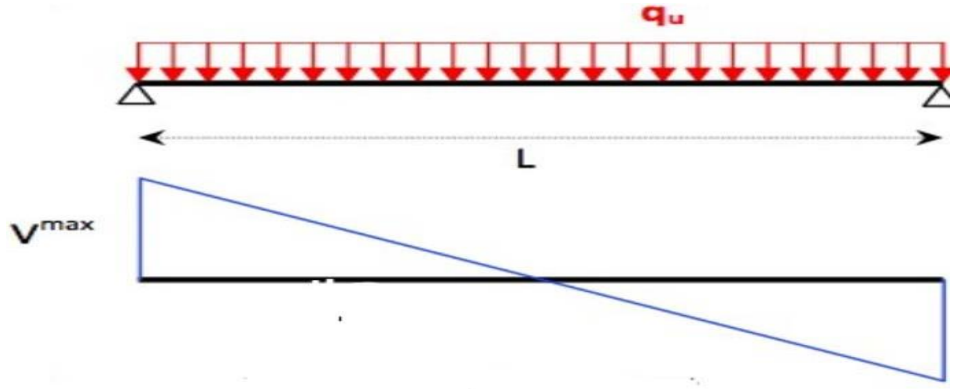

# **2.3. Vérification de la rigidité :**

$$
FMAX = \frac{5 \times qs \times L^4}{384 \times E \times ly}
$$

Avec :

$$
q_{ser} = 3.811 \text{KN/ml} \qquad \qquad L = 3.25 \text{m}
$$
\n
$$
E = 2,1 \times 10^5 \text{ N/mm}^2 \qquad \qquad I_y = 541.2 \text{ cm}^4
$$
\n
$$
f_{\text{max}} = \frac{5 \times qs \times L^4}{384 \times E \times Iy} = \frac{5 \times 3.811 \times 3.25^4}{384 \times 2.1 \times 541.2 \times 10^{-8} \times 10^5} = 4.87 \text{ mm}
$$

$$
\overline{f} = \frac{L}{250} = \frac{3250}{250} = 13 \text{ mm}
$$

FMAX =  $4.87$ mm  $\leq \bar{f} = 13$ mm  $\Rightarrow$  vérifiée

#### **2.4. Vérification de déversement :**

On doit vérifier que :

$$
Msd < Mbrd = \frac{Xlt . \beta w . Wply.Fy}{\gamma m1}
$$
\n
$$
Xlt = \frac{1}{\left(\phi \iota t + \sqrt{\phi \iota t . 2 - \lambda \iota t^2}\right)}
$$

Avec :

 $\beta_w$ : 1 (Section de classe I)

 $\gamma_{m1}: 1,1$ 

Mbrd : la résistance de calcul d'un élément non maintenu latéralement audéversement

$$
\hat{\Lambda}_{LT} = \frac{L/IZ}{\left[1 + \frac{1}{20} \left(\frac{L/IZ}{h/tf}\right)^2\right] \cdot 0.25 \cdot \sqrt{C1}} \quad \text{avec : } C_1 = 1,132
$$
\n
$$
\hat{\Lambda}_{LT} = \frac{3250/16.5}{\left[1 + \frac{1}{20} \left(\frac{3250/16.5}{140/6.9}\right)^2\right] \cdot 0.25 \cdot \sqrt{1.132}} = 119.75
$$
\n
$$
\hat{\Lambda}_{LT} = \frac{\hat{\Lambda}LT}{93.9\epsilon} \quad \text{avec : } \mathcal{E} = \sqrt{\frac{235}{fy}} = \sqrt{\frac{235}{275}} = 0.92
$$

 $\hat{A}_{LT} = \frac{119.75}{22.848}$  $\frac{125176}{93.9 \times 0.92}$  = 1.386 > 0.4  $\Rightarrow$  il y a un risque de diversement  $\emptyset$ <sub>LT</sub> = 0,5[1 +  $\alpha$ <sub>LT</sub> ( $\lambda$ <sup>-</sup>LT<sub></sub> - 0,2) +  $\lambda$ <sup>-2</sup>] = 1,57

$$
\emptyset_{LT} = 0.5[1 + 0.21(1.386 - 0.2) + 1.386^2] = 1.585
$$

Avec :

$$
a_{LT}: factor\ d'imperfection = 0,21
$$
  
\n
$$
Xlt = \frac{1}{(1.58 + \sqrt{1.58^2 - 1.386^2})} = 0.428
$$
  
\nMb. Rd =  $\frac{0.428 \times 88.34 \times 275}{1.1} \times 10^{-3} = 9.452$  KN/m  
\n
$$
M_{sd} = 7.526
$$
 KN. m/m  $< M_{b. Rd} = 9.542$  KN/m

➢ Donc la condition de diversement est vérifié

# **b. Phase finale :**

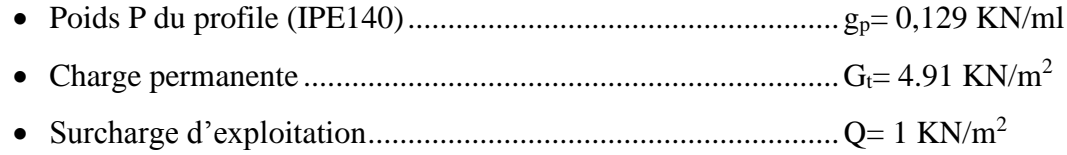

# **1. Combinaison des charges :**

# ➢ **ELU :**

 $q_u = 1,35 \times (g_p+(G_t \times e))+1,5 \times Q_C \times e$  $q_u = 1,35 \times (0,129+(4,91\times1,14)) + 1 \times 1.5 \times 1,14$  $q_u = 10.039$  KN/ml

# ➢ **ELS :**

 $q_s = g_p + (G_t + Q) \times e$  $q_s = 0,129 + (4,91+1) \times 1,14$  $q_s = 6.87$  KN/m

# **2. Largeur de la dalle :**

2 × L0/8 ......................L: longueur libre d′une poutre simplement appuie b.........................................................................Entraxe entre les poutres  $\text{beff} = \inf$ 

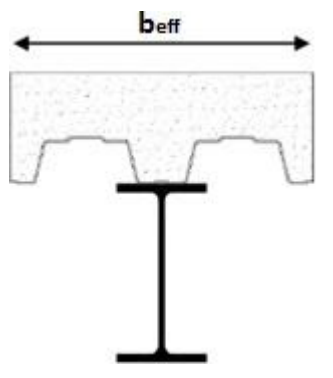

Figure II. 2: Largeur de la dalle effective.

Beff =inf  $\begin{cases} 2 \times 10/8 = 2 \times 3.25/8 = 0.813 \text{m} \\ 1.11 \text{ m} \end{cases}$  $b = 1,14 \text{ m}$  beff =0.813<br>b = 1,14 m

• **Position de l'axe neutre plastique :**

 $R_{béton}= 0.57\times f_{ck}\times b_{eff}\times h_{c}= 0.57x25x813x95 \times 10^{-3} = 1100.599$  KN

 $R_{\text{Acier}}=0.95\times f_v\times A_0 = 0.95\times 275\times 1640\times 10^{-3} = 428.45 \text{KN}$ 

Rbéton>RAcier

Axe neutre se trouve dans la dalle de béton. Donc le moment résistant plastique développé par la section mixte est :

$$
MPI, rd = Racier \left[ \frac{ho}{2} + hc + hp - \left( \frac{Racier.hc}{2Rbeton} \right) \right]
$$

# **3. Vérifications :**

#### **3.1. Versification de la flexion :**

$$
Mplrd = 428.45 \times 10^{-3} \times \left(\frac{120}{2} + 95 + 55 - \left(\frac{428.45 \times 95}{2 \times 1100.6}\right)\right)
$$
  
\n
$$
Mplrd = 82.05 \, KN \cdot m
$$
  
\n
$$
Msd = (qu \cdot l2)/8
$$
  
\n
$$
Msd = (10.039 \cdot (3.25^2)/8 \longrightarrow \text{Msd} = 13.25 \text{KN}^* \text{m}
$$

Donc Msd=13.25 KN\*m<=MPl, rd = 82.05 KN\*m donc le momon fléchissant vérifier

#### **3.2. Vérifications d'effort tranchant :**

$$
Vsd = qu*1/2 = ((10.039*3.25)/2)
$$
  
\n
$$
Vsd = 16.31 \text{ KN}
$$
  
\n
$$
Vpl.Rd = \frac{Av*fy}{\gamma m0*\sqrt{3}} \longrightarrow Vpl.Rd = \frac{764.63*275}{\sqrt{3}} * 10^{-3}
$$

 $Vpl.Rd = 121.40KN$ 

#### **Donc :**

Vsd =16.26 KN  $\lt$  = Vpl.Rd = 121.40 KN donc la condition est vérifiée

# **3.3. Vérification de l'interaction :**

 $Vsd \leq 0.5* Vpl.Rd$ 

Vsd=16.31 <=  $0.5*Vpl.Rd = 0.5*121.40 = 60.7 KN$  donc l'interaction est vérifiée.

#### **3.4. Vérifications de la flèche :**

$$
f = \frac{5 * q s * l^4}{384 * E * l} + f
$$
 initial  $f = \frac{5 * 6.87 * 3250^4}{384 * 2.1 * 10^5 * 541.2 * 10^4} + 4.87$ 

f = 13.65 mm > fadmi =  $L/250 = 3250/250 = 13$  mm donc la flèche est vérifié.

On augmente le profile et choisie IPE160

La flèche et la résistance et le diversement initial son vérifie et la résistance de la phase finale aussi vérifie avec le profiler IPE140 donc forcément vérifie avec l IPE 160

Donc en vas revérifie seulement la flèche dans la phase finale

# **Recalculer la flèche finale :**

En a l'inertie de l IPE160 = Iy = 869  $cm<sup>4</sup>$ 

 $f = \frac{5 \times q s \times l^4}{284.5}$  $\frac{3.964}{384*E*1}$  + f initial <= fadmi=L/250

$$
f = \frac{5*6.87*3250^4}{384*2.1*10^5*869*10^4} + 4.87 = 10.33
$$
 mm  $\leq$  3250/250 = 13mm

La flèche est vérifiée avec le profilé IPE160, et le déversement ne se produit pas dans la phase finale car la dalle assure un maintien latéral.

# **II.2.2.2. Plancher courant**

# **a. Phase de construction :**

# **- En travaille avec IPE160**

c) La classe de la section transversale

en a 
$$
\mathcal{E} = \sqrt{\frac{235}{275}} = 0.92
$$

La semelle

 $b = 82$ mm  $C = b/2-(tw/2) = (82/2)-(5/2)=38.5mm$  $tf = 7.4$ mm  $c/t = 5.20 \le -10E = 92$  donc la semelle de classe 1

Ame fléchie  $d = h-(2*t) = 160-(2*7.4) = 145.2mm$  $tw = 5mm$  $d$ /tw = 29.04mm  $\leq$  72 $\epsilon$  = 72 $\degree$ 0.92 = 66.24 donc lame de classe 1 Forcément le profiler est de classe 1 .

Le profilé d'acier travail seul, donc les charges de la phase de construction sont :

- Poids propre du béton frais.......................................................Gb = 2,33KN/m²
- Poids du bac d'acier…..............................................................Gbac = 0,15KN/m²
- Surcharge de construction (ouvrier)… .....................................Qc = 0,75KN/m²
- Poids P du profile (IPE160)......................................................gp=0,158 KN/m<sup>2</sup>

# **1. Combinaison des charges :**

➢ **ELU :**

qu=  $1,35 \times (g_{p}+(G_{b}+ G_{bac}) \times e)+1,5 \times Q_{c} \times e$  $q_u = 1,35 \times (0,158+(2,33+0,15) \times 1,14) + 1,5 \times 0.75 \times 1,14$  $q_u = 5,76$  KN/ml

# ➢ **ELS :**

$$
q_s = g_p + (G_b + G_{bac}) \times e + Qc \times e
$$
  
\n $qs = 0.158 + (0.15 + 2.33) \times 1.14 + 0.75 \times 1.14$   
\n $qs = 3.840$  KN/m

# **2. Vérifications :**

# **2.1. Moment fléchissant :**

Le moment fléchissant Msd dans la section transversale de classe 1 et 2 doit satisfairela condition suivante :

$$
Msd \le Mplrd = Wply \times \frac{fy}{\gamma m0}
$$

Mmax: le moment appliqué.

 $\nu = 1$ 

Fy= 275 Mpa

• **Le moment appliqué :**

 $M_{\text{max}} = M_{\text{sd}} =$ qu.  $L^2$  $\frac{12}{8}$  =  $5.76 \times 3.25^2$  $\frac{18}{8}$  = 7.605KN.

# • **Moment résistant plastique :**

**MPl, rd** =  $\frac{f y \times W p l y}{y}$  $\gamma_{\rm m0}$  $M_{\text{pl,rd}} =$  $124 \times 10^{-6} \times 275 \times 10^3$ 1  $= 34.1$ KN. m

 $M_{\text{Pl, rd}} = 24.294 > M_{\text{sd}} = 7.605 \implies \text{vérifiée}$ 

#### **2.2.L'effort tranchant :**

$$
V_{sd} < V_{pl,rd} = \frac{fy \times A_v}{\sqrt{3} \times \gamma_{m0}}
$$

Avec :

Vpl.Rd : effort tranchant de plastification de la section.

A<sup>v</sup> : aire de cisaillement.

$$
A_v = A - 2 \times b \times t_f + (t_w + 2r) \times t_f
$$
  

$$
A_v = 966 \text{ mm}^2
$$

Donc :

$$
V_{\text{pl,rd}} = \frac{275 \times 966 \times 10^{-3}}{\sqrt{3}} = 153.37 \text{ KN}
$$
\n
$$
V_{\text{sd}} = \frac{Qu \times L}{2} = \frac{5.76 \times 3.25}{2} = 9.36 \text{ KN}
$$
\n
$$
V_{\text{pl,Rd}} = 153.37 \text{ KN} > V_{\text{sd}} = 9.36 \text{ KN} \implies \text{vérifiée}
$$

0,  $5 \times V_{\text{pl, rd}} = 76.69 \text{ KN} > V_{\text{sd}}$ 

Donc il n'est pas d'interaction entre l'effort tranchant et le moment fléchissant.

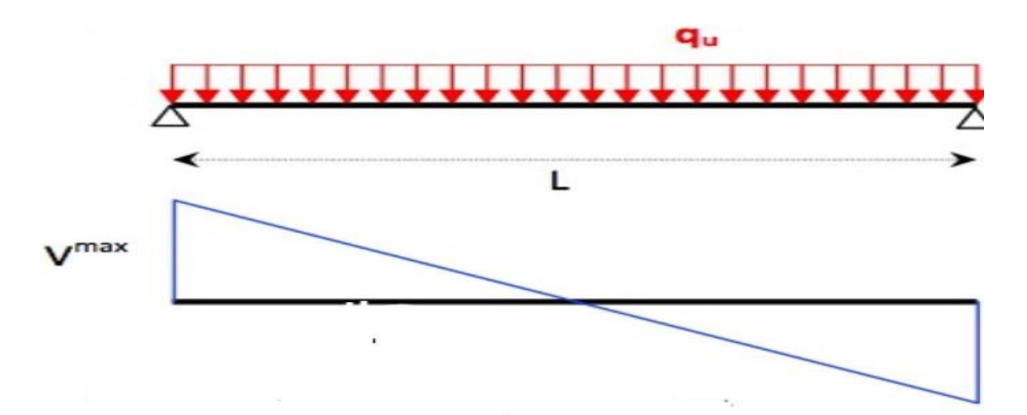

# **2.3. Vérification de la rigidité :**

$$
fmax = \frac{5 \times qs \times L^4}{384 \times E \times ly}
$$

Avec :

$$
q_{ser} = 3.84 \text{ KN/ml} \qquad \qquad L = 3.25 \text{m}
$$
\n
$$
E = 2,1 \times 10^5 \text{ N/mm}^2 \qquad \qquad I_y = 869 \text{ cm}^4
$$
\n
$$
FMAX = \frac{5 \times qs \times L^4}{384 \times E \times ly} = \frac{5 \times 3.84 \times 3.25^4}{384 \times 2.1 \times 869 \times 10^{-8} \times 10^5} = 3.056 \text{ mm}
$$

$$
\overline{f} = \frac{L}{250} = \frac{3250}{250} = 13 \text{ mm}
$$

 $fmax = 3.056$ mm  $\leq \bar{f} = 13$ mm  $\Rightarrow$  vérifiée

# **2.4.Vérification de déversement :**

On doit vérifier que :

$$
Msd < Mbrd = \frac{Xlt . \beta w . Wply . Fy}{\gamma m 1}
$$
\n
$$
X_{lt} = \frac{1}{\left(\phi_{lt} + \sqrt{\phi_{lt}.2 - \lambda_{lt}^2}\right)}
$$

Avec :

 $\beta_w$ : 1 (Section de classe I)

 $\gamma_{m1} : 1,1$ 

Mb.rd : la résistance de calcul d'un élément non maintenu latéralement au déversement

$$
\hat{\Lambda}_{LT} = \frac{L/IZ}{\left[1 + \frac{1}{20} \left(\frac{L/IZ}{h/tf}\right)^2\right] \cdot 0.25 \cdot \sqrt{C1}} \quad \text{avec : } C_1 = 1,132
$$
\n
$$
\hat{\Lambda}_{LT} = \frac{3250/18.4}{\left[1 + \frac{1}{20} \left(\frac{3250/18.4}{160/7.4}\right)^2\right] \cdot 0.25 \cdot \sqrt{1.132}} = 79.92
$$

$$
\hat{\Lambda}_{LT} = \frac{\hat{\Lambda} \Gamma}{93.9 \varepsilon} \quad \text{avec:} \mathcal{E} = \sqrt{\frac{235}{fy}} = \sqrt{\frac{235}{275}} = 0.92
$$

 $\hat{A}_{LT} = \frac{79.92}{22.9 \times 9.56}$ 93.9×0.92 <sup>=</sup> 0.925 <sup>&</sup>gt; 0.4⇒ il <sup>y</sup> <sup>a</sup> un risque de diversement

$$
\emptyset_{LT} = 0.5[1 + \alpha_{LT}(\sqrt{LT} - 0.2) + \sqrt{2}]
$$

$$
\emptyset_{LT} = 0.5[1 + 0.21(0.925 - 0.2) + 0.925^2] = 1
$$

Avec :

 $a_{LT}$ *; facteur d'imperfection* = 0,21

$$
X_{1t} = \frac{1}{\left(1 + \sqrt{2.76^2 - 1^2}\right)} = 0.28
$$

Mb.rd = 
$$
\frac{0.28 \times 124 \times 275}{1.1} \times 10^{-3} = 8.68
$$
 KN/m

 $M_{sd}$  = 7.605 KN. m <  $M_{b,rd}$  = 8.68 KN/m

#### ➢ Donc la condition de diversement est vérifié

#### **b. Phase finale :**

- Poids P du profile (IPE160)....................................................gp= 0,158 KN/ml
- Charge permanente.................................................................Gt= 4,58 KN/m<sup>2</sup>
- Surcharge d'exploitation ........................................................Q= 1.5 KN/m<sup>2</sup>

#### **1. Combinaison des charges :**

- ➢ **ELU :**
	- $q_u = 1,35 \times (g_p+(G_C \times e))+1,5 \times Q_c \times e$
	- $q_u = 1,35 \times (0,158+(4,58\times1,14)) + 1,5 \times 1.5 \times 1,14$

 $q_u = 10.72$  KN/ml

➢ **ELS :**

$$
q_s = g_p + (G_t + Q) \times e
$$
  
qs = 0,158 + (4,58 + 1.5) × 1,14  

$$
q_s = 7.09
$$
 KN.m

# **2. Largeur de la dalle :**

2 × L0/8 ......................L: longueur libre d′une poutre simplement appuie b.........................................................................Entraxe entre les poutres  $\text{Beff} = \inf$ 

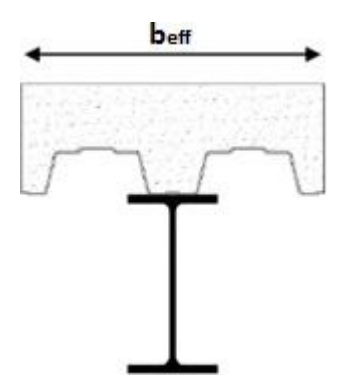

Figure II. 3: Largeur de la dalle effective.

$$
Beff = \inf \begin{cases} 2 \times 10/8 = 2 \times 3,25/8 = 0,813m \\ b = 1,14 \text{ m} \end{cases} \implies \text{bef} = 0.813
$$

#### • **Position de l'axe neutre plastique :**

$$
R_{béton} = 0,57 \times f_{ck} \times b_{eff} \times hc = 0,57 \times 25 \times 813 \times 95 \times 10^{-3} = 1100.6 \text{ KN}
$$
  

$$
R_{acier} = 0,95 \times f_y \times A_0 = 0,95 \times 275 \times 2010 \times 10^{-3} = 525.11 \text{ KN}
$$
  

$$
R_{béton} > R_{Acier}
$$

Axe neutre se trouve dans la dalle de béton. Donc le moment résistant plastique développé par la section mixte est :

$$
MPI, rd = Racier \left[ \frac{ho}{2} + hc + hp - \left( \frac{Racier.hc}{2Rbeton} \right) \right]
$$

#### **3. Vérifications :**

# **3.1. Versification de la flexion :**

$$
Mplrd = 525.11 * 10^{-3} * (\frac{120}{2} + 95 + 55 - (\frac{525.11 * 95}{2 * 1100.6})
$$
  
\n
$$
Mplrd = 98.37 KN * m
$$
  
\n
$$
Msd = (qu * l2)/8
$$
  
\n
$$
Msd = (10.72 * (3.252)/8 \longrightarrow \text{Msd} = 14.15 KN* m
$$

Donc Msd = 14.15 KN\*m $\leq$  MPl, rd = 98.37 KN\*m donc le momon fléchissant vérifié

# **3.2. Vérifications d'effort tranchant :**

$$
Vsd = qu*1/2 = ((10.72*3.25)/2)
$$
  
\n
$$
Vsd = 17.42 \text{ KN}
$$
  
\n
$$
Vpl.Rd = \frac{Av*fy}{\gamma m0*\sqrt{3}} \longrightarrow Vpl.Rd = \frac{966*275}{\sqrt{3}} * 10^{-3}
$$
  
\n
$$
Vpl.Rd = 153.37 \text{ KN}
$$

Donc :

 $Vsd = 17.42$  KN  $\lt = Vpl.Rd = 153.37$  KN donc la condition est vérifiée

# **3.3. Vérification de l'interaction :**

$$
Vsd <= 0.5^* Vpl.Rd
$$

Vsd = 17.42 <= 0.5\*Vpl.Rd = 0.5\*153.37 = 76.69 KN donc l'interaction est vérifiée

#### **3.4. Vérification de la rigidité :**

$$
f_{max} = \frac{5 \times \text{qs} \times l^4}{384 \times E \times lc} \le \bar{f}
$$

Avec :

$$
q_{ser} = 6.51 \text{ KN/ml.}
$$
  
\n
$$
L = 3.25 \text{ m.}
$$
  
\n
$$
E = 2,1.10^5 \text{ N/mm}^2.
$$
  
\n
$$
Ic = \frac{Aa \times (h_c + 2h_p + h_a)^2}{4 \times (1 + m.v)} + \frac{b_{eff} \times h_c^3}{12 \times m} + Ia
$$
  
\n
$$
V = \frac{Aa}{Ab} = \frac{2010}{813 \times 95} = 0.026 \qquad m = \frac{Ea}{Eb} = 15
$$
  
\n
$$
Ic = \frac{2010 \times (95 + 2 \times 55 + 160)^2}{4 \times (1 + 15 \times 0.026)} + \frac{813 \times 95^3}{12 \times 15} + 869 \times 10^4 = 6.07 \times 10^7 \text{mm}^4
$$

#### ➢ **La valeur de la flèche maximale est :**

$$
f_{\text{max}} = \frac{5 \times \text{qs} \times l^4}{384 \times E \times Ic} = \frac{5 \times 7.09 \times 3250^4}{384 \times 2.1 \times 10^5 \times 6.07 \times 10^7} = 0.807 \text{ mm}
$$

Ftotal = ffinal+finial =  $3.056 + 0.807 = 3.863$ mm  $\le$  fadmi = 13mm donc la flèche est vérifiée

Conclusion : La dalle offre un soutien latéral suffisant, ce qui permet d'éviter les déversements lors de la phase finale.

La solive de planche courent et terrasse peut être remplacée par un IPE160 qui satisfait toutes les conditions de résistance, de rigidité et de stabilité.

#### **II.3. Calcule des connecteurs**

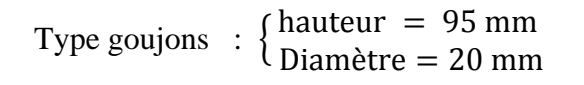

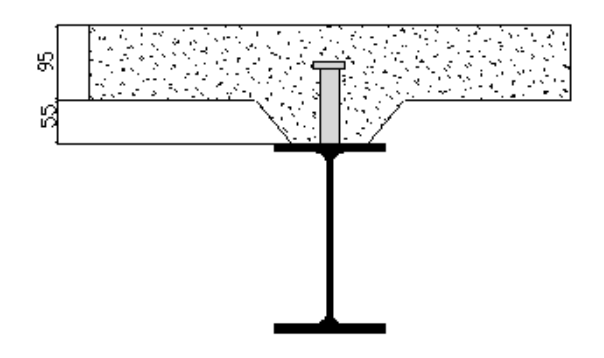

$$
P_{rd} = K_t \times \inf \left\{ \begin{array}{cl} 0,29 \times \propto \times d^2 \times \frac{\sqrt{Fck \times Ec}}{\gamma v} & \text{R\'esistance dans le béton qui entoure le goujon} \\ 0,8 \times F_u \times \frac{\pi \times d^2}{4 \times \gamma v} & \text{La force dans le goujon} \end{array} \right.
$$

Avec :

$$
F_{ck} = 25 \text{ KN/mm}^2 \text{ Résistance caractéristique de béton}
$$
  
Ec = 32 KN/m<sup>2</sup> Module de Young de béton  
Fu = 500 N/mm<sup>2</sup> Résistance caractéristique des connecteurs  
 $\gamma_v = 1.25$   
 $\alpha = 1 \text{ si } \frac{h}{d} > 4$  ;  $\alpha = 0.2(\frac{h}{d} + 1) \text{ si } 3 \le \frac{h}{d} \le 4$ 

Dans notre cas :

$$
\alpha = 1 \quad \text{car} \quad \frac{h}{d} = \frac{95}{20} = 4.75 \ge 4
$$
\n
$$
P_{rd} = K_1 \times \inf \begin{cases} 0.29 \times 1 \times 20^2 \times \frac{\sqrt{25} \times 32 \times 10^3}{1.25} = 83 \text{ KN} \\ 0.8 \times 500 \times \frac{\pi \times 20^2}{4 \times 1.25} = 100.53 \text{ KN} \end{cases}
$$

#### **1. Influence du sens du bac d'acier**

Kt : Coefficient de réduction fonction du sens des nervures du bac pour un bac d'acier dont les nervures sont perpendiculaires à la solive. Le coefficient de réduction pour la résistance au cisaillement est calculé par :

$$
k_{t} = \frac{0,7}{\sqrt{Nr}} \times \frac{b_0}{h_p} \times \left[\frac{h_c}{h_p} - 1\right]
$$

Nr : Nombre de goujon par nervure =1

 $H_p = 55$  mm

 $h_c$ = 95 mm (hauteur du connecteur)

 $b_0 = 88,5$  mm Largeur moyenne de la nervure

$$
Kt = \frac{0.7}{\sqrt{1}} \times \frac{88.5}{55} \times \left[\frac{95}{55} - 1\right] = 0.82
$$

Les connecteurs seront soudés à travers le bac d'acier d'après les EC4 kt doit être inférieur à 1 donc :

Prd (Résistance au cisaillement)  $Kt = 0.82$   $\longrightarrow$  Prd = 60.06 KN

#### **2. Effort tranchant repris par les goujons détermination de R<sup>L</sup>**

 $R_L$ = inf (R béton; R<sub>Acies</sub>) ;  $R_L$ = inf (1100.6; 525.11)  $\longrightarrow$   $R_L$ = 525.11 KN

#### **3. Nombre de connecteurs : par demi-portée**

$$
Nbre = \frac{R_L}{P_{rd}} = \frac{525.11}{60.06} = 8.74
$$

On prend 9 connecteurs pour le demi porté ; c'est-à-dire 18 connecteurs sur toute la longueur totale de la poutre.

L'espacement minimal des connecteurs doit être supérieur à 5 fois le diamètre :

$$
e_{min} \ge 5. d = 5 \times 20 = 100 \text{ mm}
$$
  
\n $e_{max} = 6h_{sc} = 6 \times 95 = 570 \text{ mm}$   
\n $esp = \frac{L}{N_{br}-1} = \frac{5700}{18-1}$   
\n $\Longrightarrow$   $esp = 335, 29mm$ 

➢ Donc on prend 12 connecteurs, avec un espacement de 335,29mm

#### **II.4. Pré dimensionnement des poutres**

En fonction de l'espacement qui existe entre les solives cette poutre sera sollicitée par 4 charges ponctuelles chaque force représente Le poids de 2 solives.

#### **II.4.1. Poutre principale**

#### **II.4.1.1. Plancher terasse**

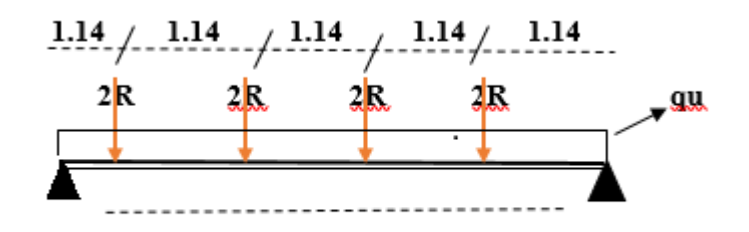

 $5.7<sub>m</sub>$ 

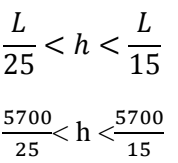

228< h <380

En choisie IPE300

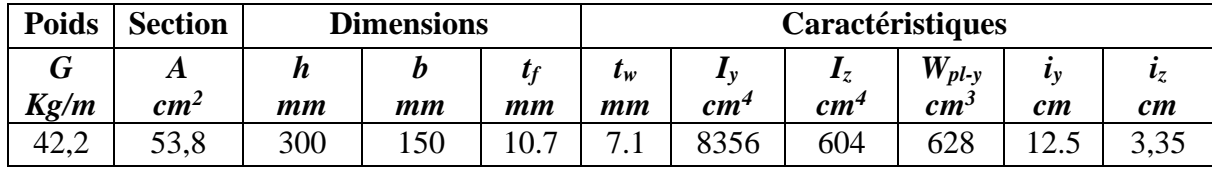

# **Classification de profiler:**

c) La classe de la section transversale

en a 
$$
\mathcal{E} = \sqrt{\frac{235}{275}} = 0.92
$$

La semelle b=150mm C=b/2-(tw/2)=(150/2)-(7.1/2)=71.45mm tf=10.7mm c/tf=6.68<=10ℇ=92 donc la semelle de classe 1 Ame fléchie d=h- $(2*t)=300 - (2*10.7) = 278.6$ mm tw=7.1mm d/tw=39.24mm <=  $72\epsilon$  = $72*0.92$  = 66.24 donc lame de classe 1

Forcément le profiler est de classe 1 .

# **a. Phase construction :**

Le profilé d'acier travail seul, donc les charges de la phase de construction, en plus des réactions des solives sont :

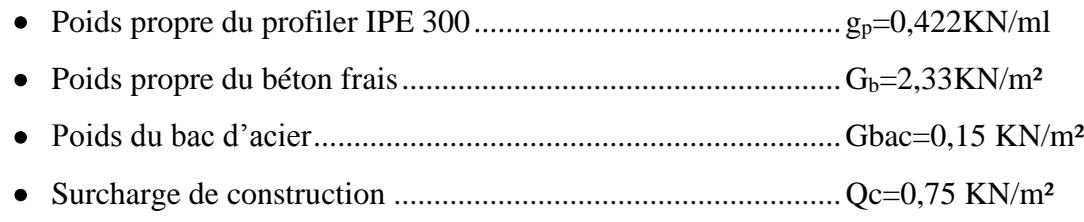

• **Calcul des réactions des solives**

# **ELU : ELS :**

$$
q_{u} = 5.7 \text{ KN/ml}
$$
\n
$$
R_{u} = \frac{q_{u}solive \times Lsolive}{2}
$$
\n
$$
R_{u} = \frac{5.7 \times 3.25}{2} + \frac{5.7 \times 3.25}{2} = 18.525 \text{ KN}
$$
\n
$$
R_{s} = \frac{3.811 \times 3.25}{2} + \frac{3.811 \times 3.25}{2} = 12.39 \text{KN}
$$
\n
$$
R_{u} = R_{1} + R_{2} = 18.525 \text{KN}
$$
\n
$$
R_{s} = R_{1} + R_{2} = 12.39 \text{KN}
$$

# **1. Combinaisons des charges :**

$$
\geq \text{ELU:}
$$
\n
$$
bs = 3.25/2 + 3.5/2 = 3.375 \text{mm}
$$
\n
$$
q_u = 1,35 \times (g_p + (G_b + G_{bac}) \times bs) + 1,5 \times Qc \times bs
$$
\n
$$
q_u = 1,35 \times (0,422 + ((2,33 + 0,15)x3.375) + 1,5 \times 0,75 \times 3.375)
$$
\n
$$
q_u = 16.99 \text{KN/m}
$$

$$
\triangleright \ \underline{ELS}
$$

 $q_s = gp + (Gb + g) \times bs + Qc \times bs$  $q_s = 0.422 + (2.33 + 0.15) \times 3.375 + 0.75 \times 3.375$  $q_s = 11.32$  KN/ml

# **2. Vérifications**

#### **2.1. Moment fléchissant**

Le moment fléchissant M<sub>sd</sub> dans la section transversale de classe I et II doit satisfaire la condition suivante :

$$
M_{sd} = \frac{q_u \times l^2}{8} + \frac{3R_u \times l}{5} = \frac{16.99 \times 5.7^2}{8} + \frac{18.525 \times 5.7 \times 3}{5} = 132.356 \text{KN}.\text{m}
$$
  

$$
M_{pl,rd} = \frac{W_{pl} \times f_y}{\gamma_{m0}} = \frac{628 \times 10^{-6} \times 275 \times 10^3}{1} = 172.7 \text{ KN}.\text{m}
$$
  

$$
M_{pl,rd} > M_{sd} \implies \text{condition} \text{ veirifie}
$$

# **2.2. Effort tranchant**

On doit vérifier que :

$$
V_{sd} < V_{pl,rd} = \frac{f_y \times A_v}{\sqrt{3} \times \gamma_{m0v}}
$$

D'où:

$$
Av_z = 2570mm^2
$$
  
\n
$$
V_{pl,rd} = \frac{275 \times 10^3 \times 2570 \times 10^{-6}}{1 \times \sqrt{3}} = 408.04 \text{ KN}
$$
  
\n
$$
V_{sd} = \frac{q_u \times L}{2} + 2R_u
$$
  
\n
$$
V_{sd} = \frac{16.99 \times 5.7}{2} + 18.525 \times 2 = 85.47 \text{ KN}
$$
  
\n
$$
V_{pl,rd} > V_{sd} \implies 408.04 \text{ kN} > 85.47 \text{ KN} \implies \text{veinfinite}
$$
  
\n
$$
0.5 \times V_{pl,rd} = 204.02 \text{ kN} > V_{sd} = 85.47 \text{ KN}
$$

Il n'y a pas d'interaction entre l'effort tranchant et le moment fléchissant. Donc il n'est pas nécessaire de réduire la résistance à la flexion.

# **2.3. Vérification de la rigidité :**

$$
f_{max} = \frac{5 \times \text{qs} \times 1^4}{384 \times \text{E} \times \text{Iy}} + \frac{63 \times Rs \times l^3}{100 \times Ex \times l} \leq \bar{f}
$$

**Avec :**

$$
q_{ser} = 11.32 \text{ KN/ml.}
$$
  
\n
$$
L = 3.8 \text{ m.}
$$
  
\n
$$
R_S = 12.39 \text{KN}
$$
  
\n
$$
E = 2,1.10^5 \text{ N/mm}^2.
$$
  
\n
$$
Iy = 8356 \text{ cm}^4
$$

➢ **La valeur de la flèche maximale est :**

$$
f_{\text{max}} = \frac{5 \times q \cdot 1^4}{384 \times E \times Iy} + \frac{63 x R s x l^3}{100 x E x I}
$$
  
= 
$$
\frac{5 \times 11.32 \times 5700^4}{384 \times 2,1 \times 10^5 x 8356 x 10^4} + \frac{63 x 12.39 x 5700^3}{100 x 2.1 x 10^5 x 8356 x 10^4} = 8.95 \text{mm}
$$
  

$$
\bar{f} = \frac{L}{250} = \frac{5700}{250} = 22.8 \text{ mm}
$$
  

$$
f^{\text{max}} = 8.95 \le \bar{f} = 22.8 \text{ mm} \implies \text{veinfie}
$$

#### **2.4. Vérification du déversement**

La vérification au déversement en phase de construction est exigée par les Euro-codes néanmoins la poutre étant maintenu latéralement par les solives de part et d'autre, ont considéré qui la poutre ne risque pas de se déverser.

# **b. Phase finale**

Le béton ayant durci la section mixte (le profilé et la dalle) travaillant ensemble les charges de la phase finale sont :

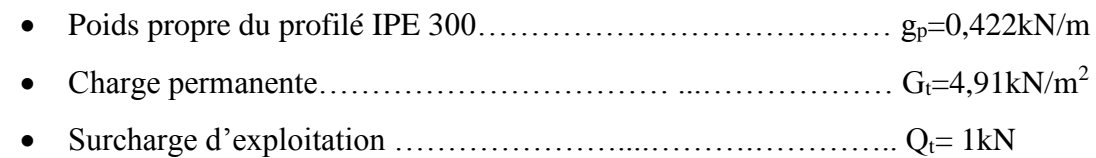

• **Les réactions des solives**

| ELU :                                                                                | ELS :                                                                              |                       |
|--------------------------------------------------------------------------------------|------------------------------------------------------------------------------------|-----------------------|
| $q_u = 10.72 \text{ KN/m}$                                                           | $q_s = 7.09 \text{ KN/m}$                                                          | $bs = 3.375 \text{m}$ |
| $R_u = \frac{3.25 \times 10.72}{2} + \frac{3.25 \times 10.72}{2} = 34.84 \text{ kN}$ | $R_s = \frac{3.25 \times 7.09}{2} + \frac{3.25 \times 7.09}{2} = 23.04 \text{ kN}$ |                       |
| $R_U = R_1 + R_2 = 34.84 \text{ kN}$                                                 | $R_S = R_1 + R_2 = 23.04 \text{ kN}$                                               |                       |
| $R_U = R_3 + R_4 = 34.84 \text{ kN}$                                                 | $R_S = R_3 + R_4 = 23.04 \text{ kN}$                                               |                       |

#### **1. Combinaison des charges**

• **ELU :**

$$
q_u = 1,35 \, [(G_t \times b_s) + g_p] + 1.5 \times Q_{\text{terrasse}} \times b_s
$$
\n
$$
q_u = 1,35 \, [(4,91 \times 3.375) + 0,422] + 1.5 \times 1 \times 3.375 \quad \longrightarrow \quad q_u = 28kN/ml
$$

• **ELS :**

$$
\begin{aligned} q_s & = g_p + (G_t + Q_{\text{terrasse}}) \times 0, 15 \\ q_s & = 0.422 + (4, 91 + 1) \times 3.375 \end{aligned} \longrightarrow q_s = 20.36 \text{ kN/ml}
$$

#### **2. Largeur de la dalle**

b<sub>eff</sub>=inf  $\int 2 \times L_0/8$  ..............L: longueur libre d'une poutre simplement appuie b.....................Entraxe entre les poutres

 $b_{\text{eff}}$ = inf  $\int 2 \times L_0/8 = 2 \times 5.7/8 = 1,425$  m  $b = 3.375 \text{ m} \longrightarrow$  Donc:  $b_{\text{eff}} = 1.425 \text{ m}$ 

# **3. Position de l'axe neutre plastique**

$$
R_{béton} = 0,57 \times f_{ck} \times b_{eff} \times h_c = 0,57 \times 25 \times 1425 \times 95 \times 10^{-3} = 1929.099kN
$$
  
\n
$$
R_{Acier} = 0,95 \times f_y \times A_0 = 0,95 \times 275 \times 5380 \times 10^{-3} = 1405.53
$$
KN  
\n
$$
R_{béton} \gg R_{Acier}
$$

Axe neutre se trouve dans la dalle de béton. Donc le moment résistant plastique développé par la section mixte est :

$$
Mpl.rd = RAcier\left[\frac{h_0}{2} + hc + hp - \left(\frac{R_{Acier} * h_c}{2R_{béton}}\right)\right]
$$

# **4. Vérifications :**

# **4.1. Vérification de la flexion**

Le Moment fléchissant M<sub>sd</sub> dans la section transversale de classe I et II doit satisfaire à la condition suivante :

Il faut que :  $M_{sd} \leq M_{pl, Rd}$ 

Le moment appliqué :

$$
M_{sd} = \frac{q_u \times l^2}{8} + \frac{3R_u \times l}{5} = \frac{28 \times 5.7^2}{8} + \frac{34.84 \times 5.7 \times 3}{5} = 232.868 \text{ KN. m}
$$
  
\n
$$
M_{pl,rd} = 1405.53 \left[ \frac{300}{2} + 95 + 55 - \left( \frac{1405.53 \times 95}{2 \times 1929.099} \right) \right] \times 10^{-3} = 373.02 \text{ kN. m}
$$
  
\n
$$
M_{pl,rd} > M_{sd} \implies \text{veirifiée}
$$

# **4.2. Vérification de l'effort tranchant :**

On doit vérifier que : Vsd < V<sub>pl,rd</sub>  $A_v = A - 2 \times b \times t_f + (t_w + 2 \times r) \times t_f$  $A_v = 2570$  mm<sup>2</sup>  $V_{\text{pl,rd}} =$  $275 \times 10^{-3} \times 2570$  $1 \times \sqrt{3}$  $= 408.04$  kN  $V_{sd} =$  $q_u \times L$  $\frac{1}{2} + 2R_u$  $V_{sd} =$  $28 \times 5.7$ 2  $+ 2 x 34.84 = 149.48$  kN  $V_{Pl,rd} > V_{sd} \Rightarrow 408.04 \text{ kN} > 149.48 \text{ kN} \Rightarrow \text{veirifie}$  $0.5 \times V_{Pl,rd} = 204.02 \text{ kN} > V_{sd}$ 

La non-existence d'une interaction entre l'effort tranchant et le moment fléchissant implique qu'il n'est pas requis de diminuer la résistance à la flexion.

# **4.3. Vérification de la rigidité :**

Il faut vérifiée que :  $f_{max} < f_{adm} = \frac{L}{25}$ 250

Avec :

 $q_{ser} = 20.36$ kN/ml.

$$
R_{\text{ser}} = 23.04 \text{kN}
$$
  
\n
$$
L = 5.7 \text{ m.}
$$
  
\n
$$
E = 2,1.10^5 \text{ N/mm}^2
$$
  
\n
$$
V = \frac{Aa}{Ab} = \frac{5380}{1425 \times 95} = 0,0397 \text{ , } m = \frac{Ea}{Eb} = 15
$$
  
\n
$$
Ic = \frac{Aa \times (h_c + 2h_p + h_a)^2}{4 \times (1 + m.v)} + \frac{b_{\text{eff}} \times h_c^3}{12 \times m} + \text{ la}
$$
  
\n
$$
Ic = \frac{5380 \times (95 + 2 \times 55 + 300)^2}{4 \times (1 + 15 \times 0,0397)} + \frac{1425 \times 95^3}{12 \times 15} + 8356 \times 10^4 = 2.986 \times 10^8 \text{mm}^4
$$
  
\n
$$
f1 = \frac{5 \times q_s \times t^4}{384 \times E \times I_c} = \frac{5 \times 20.36 \times (5700)^4}{384 \times 2,1 \times 10^5 \times 2.986 \times 10^8} = 4.46 \text{mm}
$$
  
\n
$$
fcon = \frac{63 \times Rs \times t^3}{1000 \times E \times I_c} = \frac{63 \times 23.04 \times 10^3 \times (5700)^3}{1000 \times 2,1 \times 10^5 \times 2.986 \times 10^8} = 4.28 \text{mm}
$$
  
\n
$$
f_{max} = f^{con} + f^1 + f^2
$$
  
\n
$$
f_{max} = 4.28 + 4.46 + 8.95
$$
  
\n
$$
= 17.69 \text{mm} \times f_{\alpha dm} = \frac{L}{250} = \frac{5700}{250} = 22.8 \text{mm} \implies \text{Condition } \text{veitif } \hat{f}
$$

#### **4.4. Vérification de déversement :**

La présence d'une dalle de béton sous la semelle supérieure permet de maintenir cette dernière, ce qui rend superflu la vérification du déversement durant cette phase.

# **II.4.1.2. Plancher corrent**

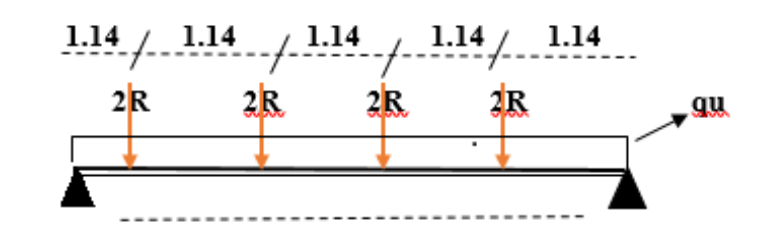

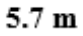

L  $\frac{1}{25}$  < h < L 15 5700  $\frac{700}{25}$  < h  $\lt\frac{5700}{15}$ 228< h <380 En choise IPE300

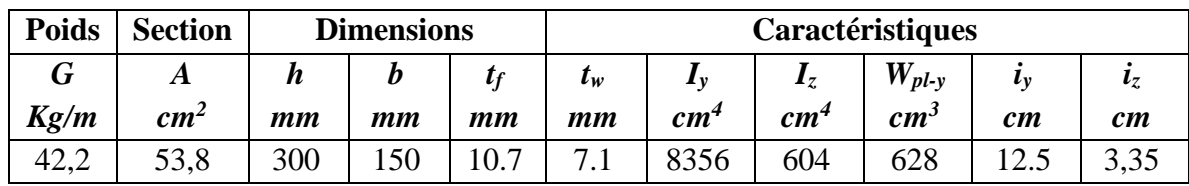

#### **Classification de profiler:**

c) La classe de la section transversale

en a 
$$
\mathcal{E} = \sqrt{\frac{235}{275}} = 0.92
$$
  
\nLa semelle  
\nb=150mm  
\nC=b/2-(tw/2)=(150/2)-(7.1/2)=71.45mm  
\ntf=10.7mm  
\nc/tf=6.68<=10E=92 donc la semelle de classe 1  
\nAme fléchie  
\nd=h-(2\*t)=300 - (2\*10.7) = 278.6mm  
\ntw=7.1mm  
\nd/tw=39.24mm<=72E =72\*0.92 = 66.24 donc lame de classe 1  
\nForcément le profiler est de classe 1.

# **c. Phase construction :**

Le calcul pour un plancher terrasse est-il le même que pour un plancher courant pendant la phase de construction.

# **Phase finale**

Lorsque le béton a durci, la section mixte (composée du profilé et de la dalle) travaille conjointement pour supporter les charges de la phase finale. Les charges sont donc réparties entre le profilé et la dalle de manière efficace, grâce à leur collaboration.

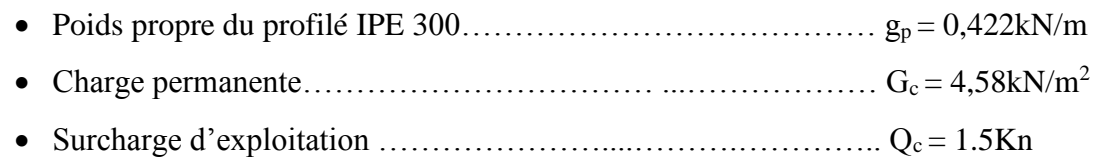

• **Les réactions des solives ELU : ELS :**  $q_u = 10.72 \text{ KN/m}$   $q_s = 7.09 \text{ KN/m}$  bs = 3.375m  $R_{\rm u} = \frac{3.25 \times 10.72}{2}$  $\frac{10.72}{2} + \frac{3.25 \times 10.72}{2}$  $\frac{R_{\rm s}}{2}$  = 34.84 kN R<sub>s</sub> = 3.25×7.09  $\frac{x7.09}{2} + \frac{3.25 \times 7.09}{2}$  $\frac{\lambda^{7.09}}{2}$  = 23.04 kN  $R_U = R_1 + R_2 = 34.84$  kN  $R_S = R_1 + R_2 = 23.04$  kN  $R_U = R_3 + R_4 = 34.84$  kN  $R_S = R_3 + R_4 = 23.04$  kN

#### **1. Combinaison des charges**

• **ELU**

 $q_u = 1,35$   $[(G_c \times b_s) + g_p] + 1.5 \times Q_{\text{terrasse}} \times b_s$  $q_u = 1,35$  [(4,58×3.375)+0,422]+1.5×1.5×3.375  $\longrightarrow$   $q_u = 29.03$ kN/ml

• **ELS**

 $q_s = g_p + (G_C + Q_{\text{terrasse}}) \times 0,15$  $q_s = 0.422 + (4.58 + 1) \times 3.375 \longrightarrow q_s = 19.25 \text{ kN/ml}$ 

# **2. Largeur de la dalle**

beff=inf 2×L0/8 .............L: longueur libre d'une poutre simplement appuie b.....................Entraxe entre les poutres

$$
b_{eff} = \inf \begin{cases} 2 \times L_0/8 = 2 \times 5.7/8 = 1,425 \text{ m} \\ b = 3.375 \text{ m} \longrightarrow Done : b_{eff} = 1.425 \text{ m} \end{cases}
$$

#### **3. Position de l'axe neutre plastique**

$$
R_{béton} = 0.57 \times f_{ck} \times b_{eff} \times h_c = 0.57 \times 25 \times 1425 \times 95 \times 10^{-3} = 1929.099kN
$$
  
\n
$$
R_{Acier} = 0.95 \times f_y \times A_0 = 0.95 \times 275 \times 5380 \times 10^{-3} = 1405.53 \text{ KN}
$$
  
\n
$$
R_{béton} > R_{Acier}
$$

Axe neutre se trouve dans la dalle de béton. Donc le moment résistant plastique développé par la section mixte est :

$$
Mpl.rd = RAcier \left[\frac{h_0}{2} + hc + hp - \left(\frac{R_{Acier} * h_c}{2R_{béton}}\right)\right]
$$

#### **4. Vérifications :**

# **4.1.Vérification de la flexion :**

Le Moment fléchissant M<sub>sd</sub> dans la section transversale de classe I et II doit satisfaire à la condition suivante :

Il faut que :  $M_{sd} \leq M_{pl,Rd}$ 

Le moment appliqué :

$$
M_{sd} = \frac{q_u \times l^2}{8} + \frac{3R_u \times l}{5} = \frac{29.03 \times 5.7^2}{8} + \frac{34.84 \times 5.7 \times 3}{5} = 237.05 \text{ KN. m}
$$
  

$$
M_{pl,rd} = 1405.53 \left[ \frac{300}{2} + 95 + 55 - \left( \frac{1405.53 \times 95}{2 \times 1929.099} \right) \right] \times 10^{-3} = 373.02 \text{ kN. m}
$$

 $M_{Pl,rd} > M_{sd} \implies$  vérifiée

# **4.2.Vérification de l'effort tranchant :**

On doit vérifier que : Vsd < V<sub>pl,rd</sub>

$$
A_v = A - 2 \times b \times t_f + (t_w + 2 \times r) \times t_f
$$
  
\n
$$
A_v = 2570 \text{ mm}^2
$$
  
\n
$$
V_{p1,rd} = \frac{275 \times 10^{-3} \times 2570}{1 \times \sqrt{3}} = 408.04 \text{ kN}
$$
  
\n
$$
V_{sd} = \frac{q_u \times L}{2} + 2R_u
$$
  
\n
$$
V_{sd} = \frac{29.775 \times 5.7}{2} + 2 \times 34.84 = 154.54 \text{ kN}
$$
  
\n
$$
V_{p1,rd} > V_{sd} \implies 408.04 \text{ kN} > 154.54 \text{ kN} \implies \text{veinfinite}
$$
  
\n
$$
0.5 \times V_{p1,rd} = 204.02 \text{ kN} > V_{sd}
$$

La non-existence d'une interaction entre l'effort tranchant et le moment fléchissant implique qu'il n'est pas requis de diminuer la résistance à la flexion.

#### **4.3.Vérification de la rigidité :**

Il faut vérifiée que :  $f_{max} < f_{adm} = \frac{L}{25}$ 250

Avec :

q<sub>ser</sub> = 19.25 kN/ml.  
\nR<sub>ser</sub> = 23.04kN  
\nL = 5.7 m.  
\nE = 2,1.10<sup>5</sup> N/mm<sup>2</sup>  
\nV = 
$$
\frac{Aa}{Ab} = \frac{5380}{1425 \times 95} = 0,0397
$$
 ,  $m = \frac{Ea}{Eb} = 15$   
\nIc =  $\frac{Aa \times (h_c + 2h_p + h_a)^2}{4 \times (1 + m.v)} + \frac{b_{eff} \times h_c^3}{12 \times m} + Ia$   
\nIc =  $\frac{5380 \times (95 + 2 \times 55 + 300)^2}{4 \times (1 + 15 \times 0,0397)} + \frac{1425 \times 95^3}{12 \times 15} + 8356 \times 10^4 = 2.986 \times 10^8 \text{mm}^4$   
\n $f1 = \frac{5 \times q_s \times l^4}{384 \times E \times l_c} = \frac{5 \times 19.25 \times (5700)^4}{384 \times 2,1 \times 10^5 \times 2.986 \times 10^8} = 4.22 \text{mm}$   
\n $fcon = \frac{63 \times R3 \times l^3}{1000 \times E \times l_c} = \frac{63 \times 23.04 \times 10^3 \times (5700)^3}{1000 \times 2,1 \times 10^5 \times 2.986 \times 10^8} = 4.28 \text{mm}$   
\n $f_{max} = fcon + f^1 + f^2$   
\n $f_{max} = 4.28 + 4.22 + 8.95 = 17.45 \text{mm} = 17.45 \text{mm}  $f_{adm} = \frac{L}{250} = \frac{5700}{250} = 22.8 \text{mm}$  ⇒ Condition vérifié$ 

Predimantianement des poutres seconder : en considère la section des poutres seconder comme la section des solives.

#### **4.4.Vérification de déversement :**

La présence d'une dalle de béton sous la semelle supérieure permet de maintenir cette dernière, ce qui rend superflu la vérification du déversement durant cette phase.

Remarque : pour les poutres seconder on opte un IPE160 comme les profiler de solive.

#### **II.5. Prédimensionnements des poteaux**

Les poteaux dans une structure sont des éléments verticaux qui supportent les charges de compression et de flexion, et les transmettent aux fondations. Pour pré-dimensionner les poteaux, on doit d'abord calculer la surface de chaque poteau, puis évaluer l'effort de compression à chaque niveau en fonction de la descente des charges. Ensuite, la section du poteau est calculée aux états limite ultime (ELU) vis-à-vis de la compression simple du poteau.

Dans le cas de cette structure, les poteaux sont en profilé HEB. Le poteau le plus sollicité est le poteau C4, qui est pré-dimensionné en compression simple en utilisant les étapes de prédimensionnement. La surface qui revient à ce poteau est de 18,39 m².

Pour calculer les charges permanentes, il faut prendre en compte le poids de chaque élément qui sollicite le poteau, tels que le plancher terrasse, la poutre principale, les poutres non porteuses, les solives et le plancher courant. En utilisant la formule  $Nu = 1,35G + 1,5Q$ , où G représente les charges permanentes et Q représente la surcharge d'exploitation, on peut déterminer l'effort normal ultime de compression sur le poteau C4. Les valeurs de G et Q doivent être exprimées en kN/m².

| <b>POTEAUX</b> | SURFACE $(m2)$ |
|----------------|----------------|
| A <sub>3</sub> | 1.75           |
| A4             | 6.3            |
| A <sub>5</sub> | 4.55           |
| B2             | 4.63           |
| <b>B4</b>      | 18.288         |
| B <sub>5</sub> | 8.77           |
| C <sub>1</sub> | 1.4            |
| C <sub>2</sub> | 10.668         |
| C4             | 18.39          |
| C <sub>5</sub> | 8.77           |
| D1             | 2.6            |
| D2             | 11.863         |
| D <sub>4</sub> | 17.71          |
| D <sub>5</sub> | 10.17          |
| D7             | 1.73           |
| E1             | 2.4            |
| E2             | 10.95          |
| E <sub>4</sub> | 16.35          |
| E <sub>5</sub> | 9.525          |
| E7             | 1.725          |

**Tableau II. 4:** Tableaux des surfaces

| G1             | 2.6    |
|----------------|--------|
| G2             | 11.863 |
| G <sub>4</sub> | 17.71  |
| G <sub>5</sub> | 10.175 |
| H1             | 1.4    |
| H2             | 10.668 |
| H <sub>4</sub> | 18.39  |
| H <sub>5</sub> | 8.775  |
| I2             | 4.631  |
| I4             | 18.288 |
| I <sub>5</sub> | 8.77   |
| J3             | 1.75   |
| J5             | 4.55   |

**Tableau II. 5: La charge permanente sur le poteau le plus sollicité**

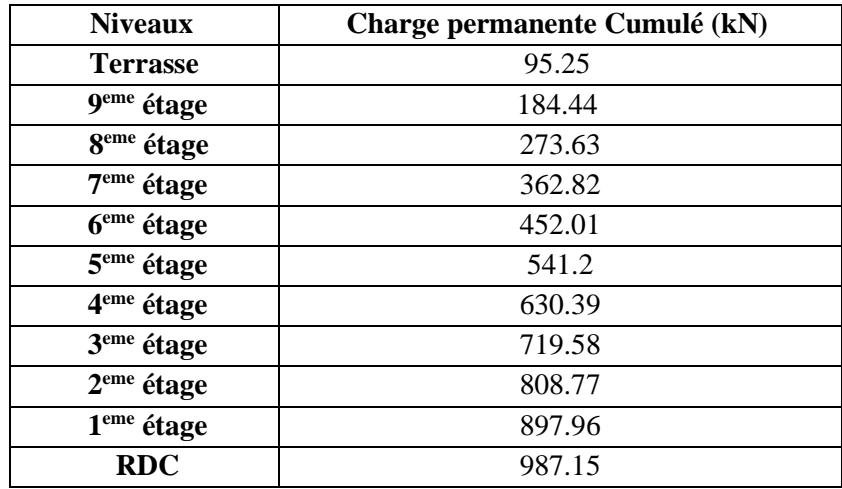

# ✓ **Les charges d'exploitation :**

- $\triangleright$  Plancher terrasse :  $Q_t$ <sup>\*</sup>S = 1,0 × 18.39 = 18.39 kN
- $\triangleright$  Plancher courant : Q<sub>c</sub>\*S = 1.5 × 18.39 = 27.59 KN

**Tableau II. 6:** La charge d'exploitation sur le poteau central (loi de dégression)

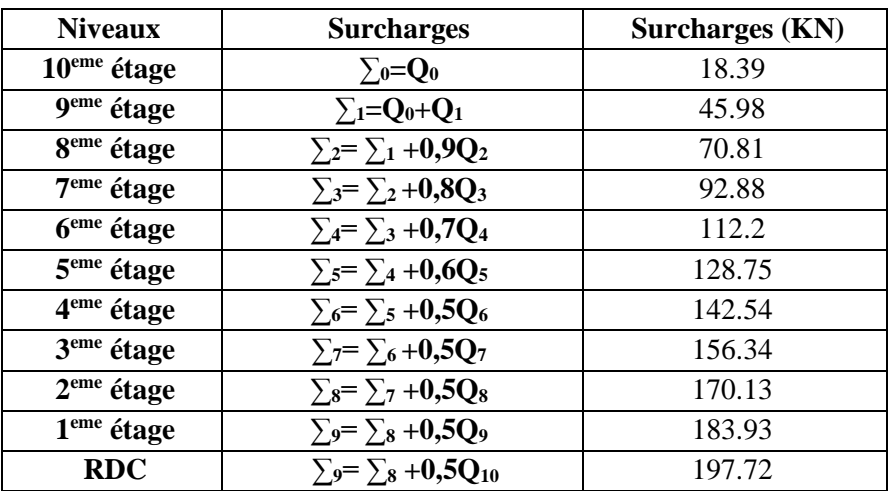

#### • **Remarque :**

La loi de digression des charges exploitations selon le DTR B.C 2.2

#### **II.4.1. Pré dimensionnement de poteaux central**

Dans une structure, les poteaux jouent un rôle crucial en supportant les charges de compression axiale. Pour assurer la sécurité de la structure, il est nécessaire de vérifier que la valeur de l'effort de compression calculée, appelée Nsd, satisfait la condition suivante pour chaque section transversale :

$$
N_{sd} \le N_{c,Rd} = \frac{A.f_y}{\gamma_{Mo}} \blacktriangleright A \ge \frac{N_{sd} \times \gamma_{M_0}}{f_y}
$$

N : Effort de compression.

$$
f_{\rm y} = 275 \, \text{Mpa}
$$

 $\gamma_{\text{Mo}} = 1,1$ 

• **Poteau plus sollicité :**

#### Poteau du RDC

 $N_{sd}$ = 1,35G + 1,5Q  $N_{sd}$  = 1,35\*987.15+ 1,5\*197.72 = 1629.23 KN  $A \geq \frac{N_{sd} \times \gamma_{M0}}{c}$  $f_{y}$ =  $1629.23 \times 10^3 \times 1,1$  $\frac{10^{-14} \times 1,1}{275} = 65.17 \text{ cm}^2$ 

➢ Profilé choisi **HEB 180** 

**Tableau II. 7:** Les efforts normaux, la section et le profilé des poteaux

| <b>Niveau</b>          | $Nsd$ (KN) | Q      | G      | $A$ (cm <sup>2</sup> ) | Profilé        |
|------------------------|------------|--------|--------|------------------------|----------------|
| 9 <sup>eme</sup> étage | 156.17     | 18.39  | 95.25  | 6.25                   | <b>HEB 100</b> |
| 8 <sup>eme</sup> étage | 317.96     | 45.98  | 184.44 | 12.72                  | <b>HEB 100</b> |
| $7eme$ étage           | 475.62     | 70.81  | 273.63 | 19.03                  | <b>HEB 100</b> |
| $6eme$ étage           | 629.13     | 92.88  | 362.82 | 25.17                  | <b>HEB 100</b> |
| 5 <sup>eme</sup> étage | 778.51     | 112.2  | 452.01 | 31.15                  | <b>HEB 120</b> |
| $4eme$ étage           | 923.75     | 128.75 | 541.2  | 36.95                  | <b>HEB 140</b> |
| $3eme$ étage           | 1064.84    | 142.54 | 630.39 | 42.56                  | <b>HEB 140</b> |
| $2eme$ étage           | 1205.95    | 156.34 | 719.58 | 48.24                  | <b>HEB 160</b> |
| $1eme$ étage           | 1347.04    | 170.13 | 808.77 | 53.89                  | <b>HEB 160</b> |
| <b>RDC</b>             | 1488.14    | 183.93 | 897.96 | 59.53                  | <b>HEB 200</b> |

#### **II.4.2. Pré-dimensionnement des poteaux rive**

Le pré-dimensionnement des poteaux se fait selon la formule suivante :

$$
Nsd \le \chi \times \beta A \times A \frac{fy}{\gamma Mo}
$$

**-** Calcul de la surface :  $S = 8.775$  m<sup>2</sup>

# ✓ **Les charges permanentes**

- Poids du plancher terrasse :  $G_t$ \*S= 4,91×8.775 = 43.09 KN
- Poids de poutre principale :  $G_{pp(IPE 300)} = (0,422 \times \frac{5.2}{3})$  $\frac{3.2}{2}$ ) = 1.0972 KN
- Poids des poutres non porteuses :  $G_{ps}$  (IPE 160) = 0,158×2.6 = 0.411 kN
- Poids des solives :  $G_{\text{solve (IPE 160)}} = (0.158 \times 3.375) \times 2 = 1.0665$  kN
- Poids du plancher courant :  $G_c$ \*S= 4,58×8.775 = 40.189 KN

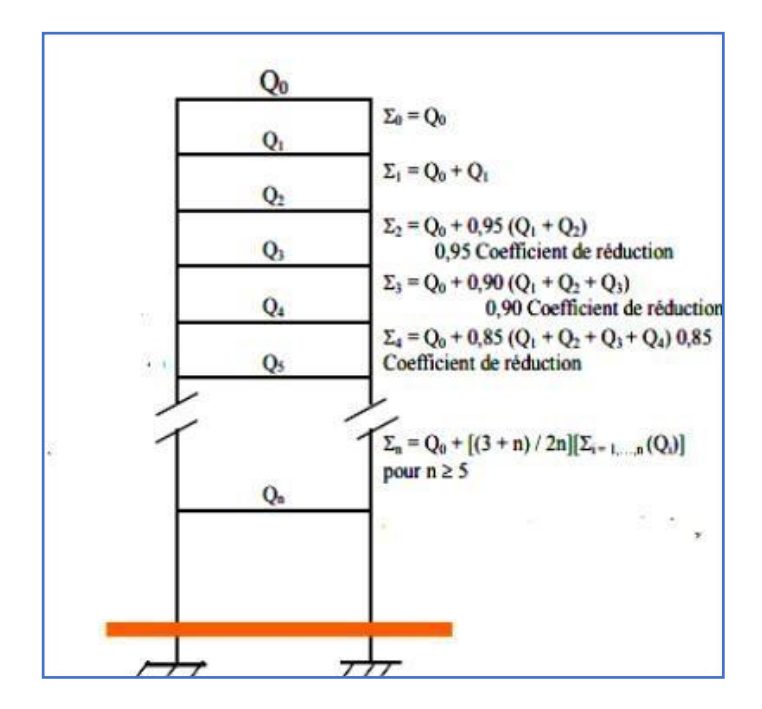

| <b>Niveaux</b>         | Charge permanente Cumulé (kN) |
|------------------------|-------------------------------|
| <b>Terrasse</b>        | 45.665                        |
| 9 <sup>eme</sup> étage | 88.429                        |
| 8 <sup>eme</sup> étage | 131.193                       |
| 7 <sup>eme</sup> étage | 173.957                       |
| 6 <sup>eme</sup> étage | 216.721                       |
| 5 <sup>eme</sup> étage | 259.485                       |
| 4 <sup>eme</sup> étage | 302.249                       |
| 3 <sup>eme</sup> étage | 345.013                       |
| 2 <sup>eme</sup> étage | 387.778                       |
| 1 <sup>eme</sup> étage | 430.541                       |
| <b>RDC</b>             | 473.305                       |

**Tableau II. 8: Loi de dégression de la surcharge d'exploitation**

# ✓ **Les charges d'exploitation :**

- $\triangleright$  Plancher terrasse : Q<sub>t</sub>\*S = 1,0 × 8.775= 8.775 KN
- $\triangleright$  Plancher courant :  $Q_c * S = 1.5 \times 8.775 = 13.165$  KN

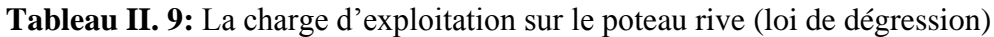

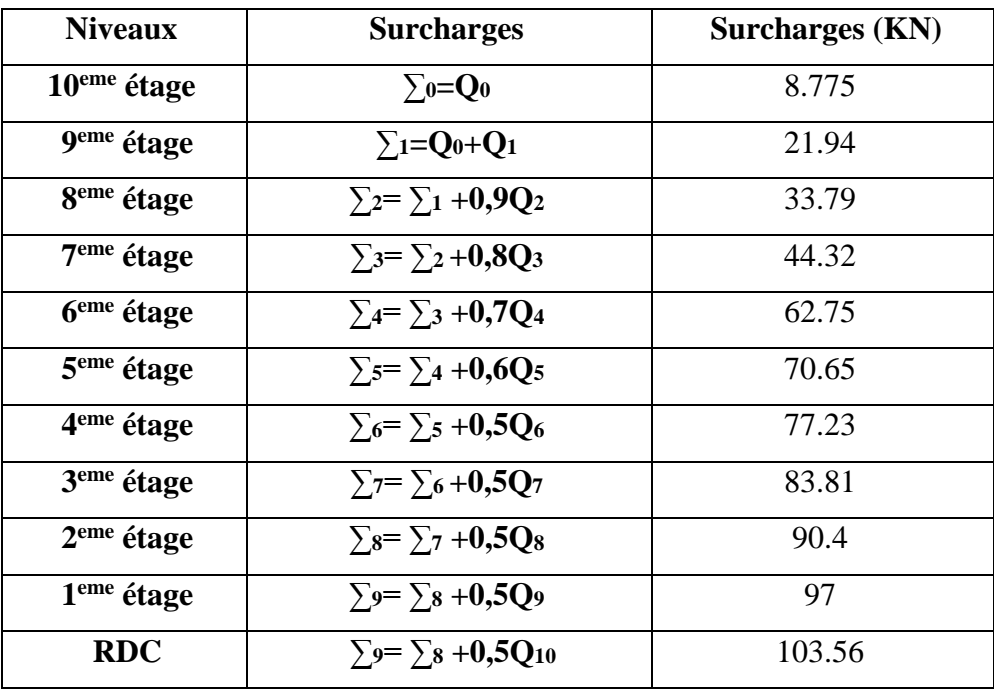

| <b>Niveau</b>          | $Nsd$ ( $KN$ ) | Q       | G       | $A$ (cm <sup>2</sup> ) | Profilé        |
|------------------------|----------------|---------|---------|------------------------|----------------|
| $10eme$ étage          | 74.81          | 8.775   | 45.665  | 2.99                   | <b>HEB 100</b> |
| 9 <sup>eme</sup> étage | 152.286        | 21.938  | 88.429  | 6.09                   | <b>HEB 100</b> |
| 8 <sup>eme</sup> étage | 227.791        | 33.787  | 131.193 | 9.11                   | <b>HEB 100</b> |
| 7 <sup>eme</sup> étage | 301.32         | 44.319  | 173.957 | 12.05                  | <b>HEB 100</b> |
| 6 <sup>eme</sup> étage | 386.698        | 62.75   | 216.721 | 15.47                  | <b>HEB 100</b> |
| $5eme$ étage           | 456.278        | 70.649  | 259.485 | 18.25                  | <b>HEB 100</b> |
| 4 <sup>eme</sup> étage | 523.88         | 77.231  | 302.249 | 20.96                  | <b>HEB 100</b> |
| $3eme$ étage           | 591.488        | 83.814  | 345.013 | 23.66                  | <b>HEB 100</b> |
| $2eme$ étage           | 659.094        | 90.396  | 387.778 | 26.36                  | <b>HEB 120</b> |
| $1eme$ étage           | 726.7          | 96.98   | 430.541 | 29.07                  | <b>HEB 120</b> |
| <b>RDC</b>             | 794.30         | 103.561 | 473.305 | 31.77                  | <b>HEB 120</b> |

**Tableau II. 10:** Les efforts normaux, la section et le profilé des poteaux

# **II.4.3. Pré-dimensionnement des poteaux angle**

La formule suivante est utilisée pour effectuer le pré-dimensionnement des poteaux :

$$
Nsd \leq \chi \times \beta A \times A \times \frac{fy}{\gamma Mo}
$$

**-** Calcul de la surface :  $S = 4.55$  m<sup>2</sup>

# ✓ **Les charges permanentes**

- Poids du plancher terrasse :  $G_t$ \*S= 4,91×4.55 = 22.34 KN
- Poids de poutre principale :  $G_{pp}$  (IPE 300) =  $(0,422 \times \frac{5.2}{3})$  $\frac{3.2}{2}$ ) = 1.0972 KN
- Poids des poutres non porteuses :  $G_{ps(PE 160)} = 0,158 \times 1.75 = 0.277$  kN
- Poids des solives :  $G_{\text{solve (IPE 160)}} = (0,158 \times 1.75) \times 2 = 0.553$  kN
- Poids du plancher courant :  $G_c$ \*S= 4,58×4.55 = 20.84 KN

**Tableau II. 11:** Loi de dégression de la surcharge d'exploitation

| <b>Niveaux</b>         | Charge permanente Cumulé (kN) |
|------------------------|-------------------------------|
| <b>Terrasse</b>        | 24.27                         |
| 9 <sup>eme</sup> étage | 47.037                        |
| 8 <sup>eme</sup> étage | 69.80                         |
| 7 <sup>eme</sup> étage | 92.57                         |
| 6 <sup>eme</sup> étage | 115.34                        |
| 5 <sup>eme</sup> étage | 138.11                        |
| 4 <sup>eme</sup> étage | 160.87                        |
| 3 <sup>eme</sup> étage | 183.64                        |
| 2 <sup>eme</sup> étage | 206.41                        |
| 1 <sup>eme</sup> étage | 229.17                        |
| <b>RDC</b>             | 251.94                        |

# ✓ **Les charges d'exploitation :**

- $\triangleright$  Plancher terrasse :  $Q_t$ <sup>\*</sup>S = 1,0 × 4.55= 4.55 KN
- $\triangleright$  Plancher courant : Qc\*S = 1.5  $\times$  4.55 = 6.825 KN

**Tableau II. 12:** La charge d'exploitation sur le poteau rive (loi de dégression)

| <b>Niveaux</b>          | <b>Surcharges</b>                    | <b>Surcharges (KN)</b> |
|-------------------------|--------------------------------------|------------------------|
| 10 <sup>eme</sup> étage | $\Sigma_0 = Q_0$                     | 4.55                   |
| 9 <sup>eme</sup> étage  | $\Sigma_1 = Q_0 + Q_1$               | 11.375                 |
| 8 <sup>eme</sup> étage  | $\Sigma_2 = \Sigma_1 + 0.9 Q_2$      | 18.2                   |
| 7 <sup>eme</sup> étage  | $\Sigma_3 = \Sigma_2 + 0.8 Q_3$      | 25.03                  |
| 6 <sup>eme</sup> étage  | $\Sigma_4 = \Sigma_3 + 0.7 Q_4$      | 31.85                  |
| 5 <sup>eme</sup> étage  | $\Sigma_5 = \Sigma_4 + 0.6Q_5$       | 38.68                  |
| 4 <sup>eme</sup> étage  | $\Sigma_6 = \Sigma_5 + 0.5Q_6$       | 45.5                   |
| 3 <sup>eme</sup> étage  | $\Sigma_7 = \Sigma_6 + 0.5Q_7$       | 52.33                  |
| 2 <sup>eme</sup> étage  | $\Sigma_{8} = \Sigma_{7} + 0.5Q_{8}$ | 59.15                  |
| $1eme$ étage            | $\Sigma_9 = \Sigma_8 + 0.5Q_9$       | 65.98                  |
| <b>RDC</b>              | $\Sigma_9 = \Sigma_8 + 0.5Q_{10}$    | 72.8                   |

**Tableau II. 13:** Les efforts normaux, la section et le profilé des poteaux

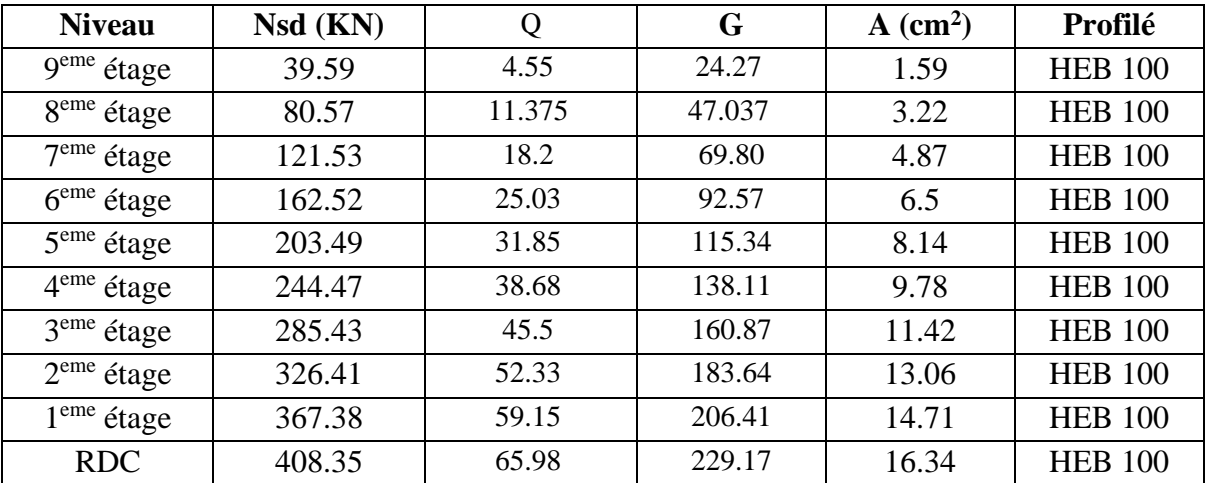

# ➢ **Vérification du flambement**

#### • **Poteau plus sollicité : Poteaux HEB 200 (RDC)**

Il faut vérifier que : 1  $\gamma_{s,d} \leq N_{bRd} = \gamma \frac{P_A \wedge P_A \wedge P_B}{P_A P_B}$ *M A*  $N_{\text{tot}} \leq N_{\text{tot}} = \sqrt{\frac{\beta_A \times A \times f}{A}}$  $\chi$   $\gamma$  $\leq N_{\text{max}} = \sqrt{\frac{\beta_A \times A \times \beta_B}{\beta_A \times A \times \beta_B}}$ 

Avec :

$$
\beta_A = 1 \text{ Pour les sections classe 1 et 2}
$$
\n
$$
\gamma_{M1} = 1,1
$$
\n
$$
\gamma \quad : \text{Factor de réduction pour le déversement.}
$$
\n
$$
f_y = 275 \text{ MPa}
$$
\n
$$
1_{\text{fy}} = 0,71_0 = 2,142 \text{ m}
$$
\n
$$
1_{\text{fz}} = 1_0 = 3.06 \text{ m}
$$
\n
$$
\Lambda_y = \frac{1_{\text{fy}}}{i_y} = \frac{2142}{85.4} = 25.08
$$
\n
$$
\Lambda_z = \frac{1_{\text{fz}}}{i_z} = \frac{3060}{50.7} = 60.36
$$

 $\Lambda$ = max  $\left\{ \frac{\Lambda_y}{\Lambda_z} \right\}$  = max (25.08 ; 60.36) = 60.36

# • **Choix de la courbe de flambement**

$$
\frac{h}{b} = \frac{200}{200} = 1 < 1.2
$$

 $t_f = 15$  mm  $< 100$ mm

 $\Rightarrow$  Courbe de flambement b  $\Rightarrow \alpha = 0,34$ 

$$
\Lambda^- = \left(\frac{\Lambda}{\Lambda_1}\right) \times \sqrt{\beta_A} = \frac{60.36}{93.91} = 0.64 > 0.2
$$

$$
\lambda_1 = 93,91\varepsilon
$$

$$
\varepsilon = \sqrt{\frac{235}{f_y}} = \sqrt{\frac{235}{275}} = 0.92
$$
  
\n
$$
\emptyset = 0.5 \left[ 1 + \alpha \left( \overline{\lambda} - 0.2 \right) + \overline{\lambda^2} \right] = 0.5 \left[ 1 + 0.34(0.64 - 0.2) + 0.64^2 \right] = 0.78
$$
  
\n
$$
\chi = \frac{1}{\left( \phi + \sqrt{\phi^2 - \overline{\lambda^2}} \right)} = \frac{1}{0.78 + \sqrt{(0.78^2 - 0.64^2)}} = 0.81
$$

 $N_{sd} = 449.32 \text{ K} \le N_{brd} = 0.81 \frac{1 \times 7808 \times 275}{1,1} = 1581.12 \text{ K} \text{N}$  Condition vérifiée

Donc on opte pour **HEB200**

# ➢ **Remarque**

Les mêmes étapes seront suivies pour les vérifications des autres poteaux, les résultats sont regroupés dans le tableau suivant :
| <b>Niveau</b>      | Profilé        | $N_{sd}$ (KN) | $N_{\text{brd}}(KN)$ | <b>Condition</b> | <b>Profile</b> | $N_{\text{brd}}(KN)$ |
|--------------------|----------------|---------------|----------------------|------------------|----------------|----------------------|
| étage              |                |               |                      |                  | finale         |                      |
| <b>g</b> ème       | <b>HEB 100</b> | 39.59         | 527.31               | Vérifiée         | <b>HEB 100</b> | 527.31               |
| <b>g</b> ème       | <b>HEB 100</b> | 80.57         | 527.31               | Vérifiée         | <b>HEB 100</b> | 527.31               |
| 7 <sup>ème</sup>   | <b>HEB 100</b> | 121.53        | 527.31               | Vérifiée         | <b>HEB 140</b> | 869.94               |
| $6$ ème            | <b>HEB 100</b> | 162.52        | 527.31               | Vérifiée         | <b>HEB 140</b> | 869.94               |
| 5ème               | <b>HEB 120</b> | 203.49        | 688.70               | Vérifiée         | <b>HEB 160</b> | 1098.56              |
| 4ème               | <b>HEB 140</b> | 244.47        | 869.94               | Vérifiée         | <b>HEB 160</b> | 1098.56              |
| 3ème               | <b>HEB 140</b> | 285.43        | 869.94               | Vérifiée         | <b>HEB 160</b> | 1098.56              |
| $2$ <sup>eme</sup> | <b>HEB 160</b> | 326.41        | 1098.56              | Vérifiée         | <b>HEB 200</b> | 2486,4               |
| 1 <sup>er</sup>    | <b>HEB 160</b> | 367.38        | 1098.56              | Vérifiée         | <b>HEB 200</b> | 2486,4               |
| <b>RDC</b>         | <b>HEB 200</b> | 408.35        | 1321.31              | Vérifiée         | <b>HEB 200</b> | 2486,4               |

**Tableau II. 14:** Les vérifications du flambement pour poteau central

## **II.5. Conclusion**

Le pré dimensionnement des éléments structurels est une étape cruciale dans la conception de tout projet de construction. Cette phase permet d'appréhender les dimensions et les caractéristiques des éléments porteurs, en vue de garantir leur résistance et leur durabilité. L'utilisation des normes et des règlements en vigueur ainsi que l'application des méthodes de calcul et de modélisation adéquates sont des éléments clés pour assurer un prédimensionnement optimal. Enfin, il est important de rappeler que le prédimensionnement ne doit pas être considéré comme une étape définitive, mais plutôt comme une première approche qui sera affinée tout au long du processus de conception.

# **Chapitre III**

# **Etude des éléments secondaires**

# **III. Predimensionnements des éléments seconder :**

Les éléments secondaires ou bien non structuraux sont ceux qui n'ont pas une fonction de portance ou de renforcement .il s'agit d'éléments de maçonnerie.

## **III.1. Escalier métallique**

## **III.1.1. Introduction**

Dans notre projet, nous utilisons un escalier en charpente métallique composé de deux volées reliées par un palier de repos. Le palier de repos est constitué d'une solive encastrée aux poteaux. Chaque volée est composée de deux limons en profilé UPN, avec des marches fabriquées à partir de cornières de support.

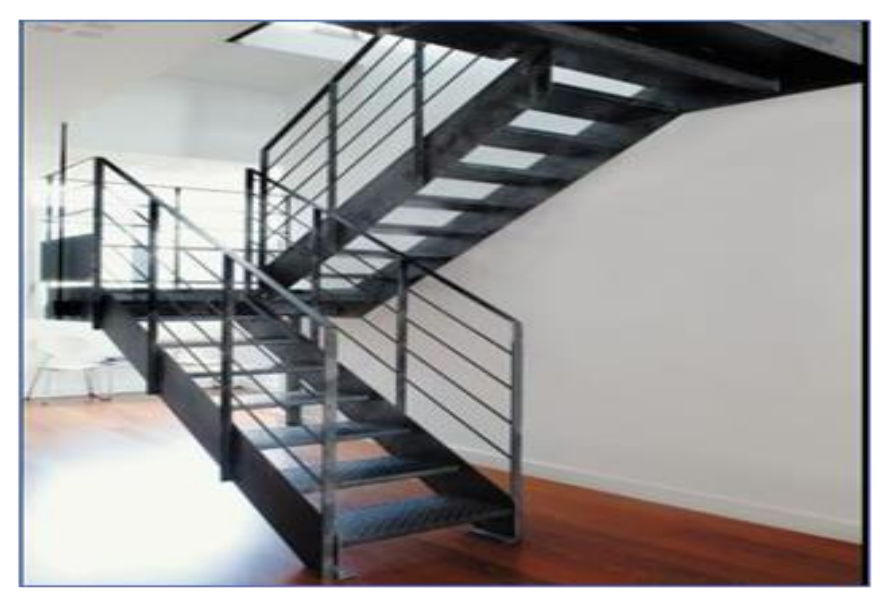

Figure III. 1: Constituant d'un escalier.

# **III.1.2. Choix des dimensions**

Caractéristiques géométriques de la cage d'escalier :

Hauteur de l'étage : h = 3,06m

D'après la loi de BLONDEL pour les escaliers métalliques et pour assurer un confort optimal, les conditions que doit satisfaire les marches et les contre marches sont les suivantes :

- $g :$ largeur de la marche (giron),  $27 \le g \le 30$  cm; on prendre  $g = 30$ cm
- H : hauteur de la marche,  $60 \le g + 2H \le 64$  cm 16,5  $\le H \le 18,5$ ; on prendra

 $H = 17cm$ 

60 ≤ g + 2H ≤ 64 cm, 60 ≤ 30 + 2(17) ≤ 64 ............. condition vérifiée.

$$
\text{Number of the centre marches: } n = \frac{h_{2}}{H} \qquad \qquad n = \frac{3060}{170} = 9
$$

Nombre de marches : m = n -1  $\Rightarrow$  m = 8 marche par volée, d'où 16 marches par niveau. Longueur horizontale de la volée : L = g( $n - 1$ )  $\longrightarrow$  L =0.3(9 - 1) =2.4m

Angle d'inclinaison de la volée : tg  $\alpha = \frac{H}{l}$  $\frac{H}{L}$  tag  $\alpha = \frac{1.53}{2.4}$  $\frac{1.33}{2.4} = 0.637$  32.52°

Longueur de la volée :  $L_V = \frac{L}{2}$  $\frac{L}{\cos \alpha}$   $\longrightarrow$  Lv  $\frac{2.4}{\cos 32.52}$  = 2.85

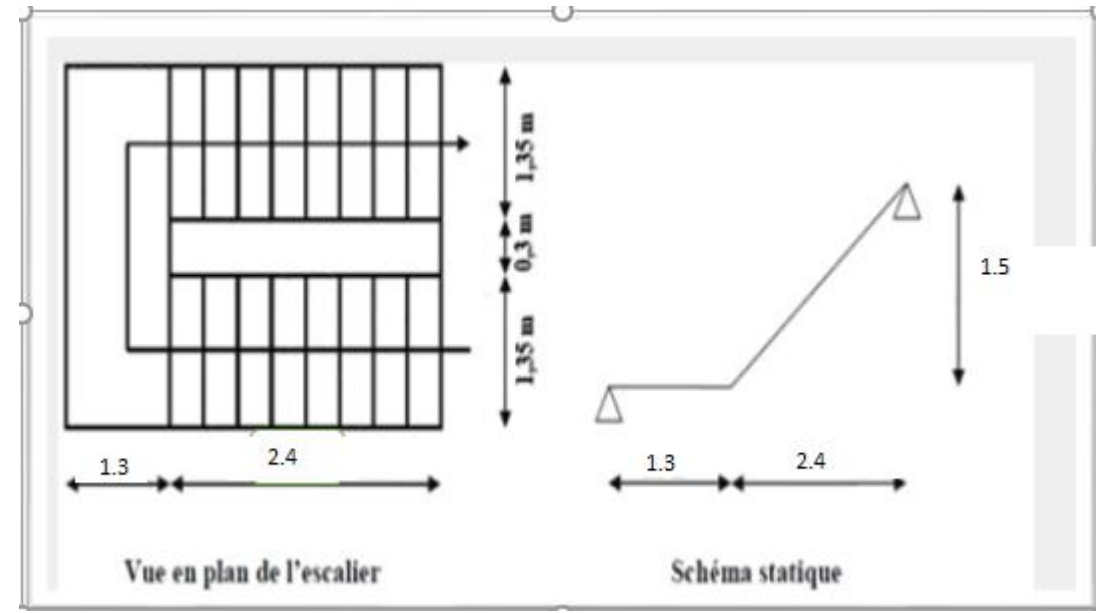

**Figure III. 2:** Vue en plan et schéma statique de l'escalier.

#### **III.1.3. Dimensionnement des limons**

#### **III.1.3.1. Evaluation des charges**

- Tôle striée (ep = 50cm) =  $0,005 \times 78,5 = 0,47$  kN/m<sup>2</sup>
- Béton (ep = 7cm) =  $0.07 \times 25 = 1.75$  kN/m<sup>2</sup>
- Chappe (ep = 2cm) =  $0.02 \times 20 = 0.4$  kN/m<sup>2</sup>
- Carrelage (ep = 2cm) =  $0.02 \times 22 = 0.44$  kN/m<sup>2</sup>

**D'où** :  $G = 3.06 \text{ kN/m}^2$ ; G (garde-corps) = 1 kN/ml; Qesc = 2,5 kN/m<sup>2</sup>

#### **III.1.4. Dimensionnement**

Pour la paillasse :

G1 =  $3,06 \times (1,35/2) + 1 = 3,07$  kN/m

Pour le palier de repos :

$$
G2 = 3,06 (1,35/2) = 2,07 kN/m
$$

$$
Q = 2,5 (1,35/2) = 1,7 kN/m
$$

$$
Q1 = 3,07 + 1,7 = 4,77 kN/m
$$

$$
Q2 = 2,07 + 1,7 = 3,77 kN/m
$$

Les charges revenant au limons sont représentées dans la figures suivantes :

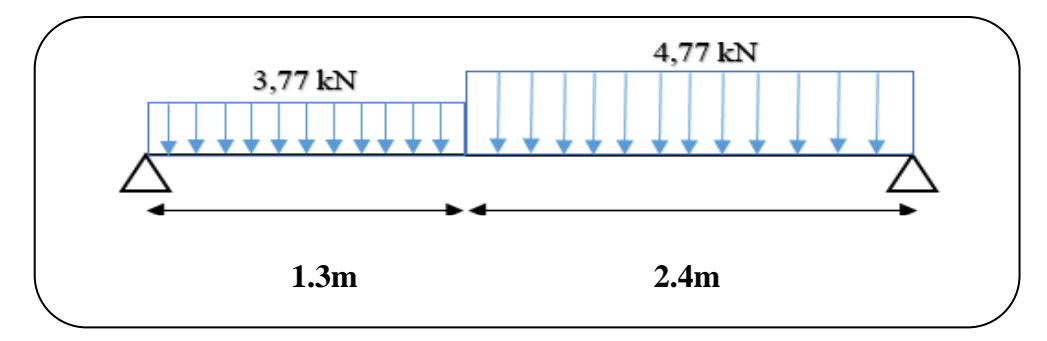

**Figure III. 3: Charges revenant au limon.**

Pour être en sécurité et simplifier nos calculs on prend :  $Qeq = max (Q1; Q2) = 4,77$  kN/m Réaction du limon sur la poutre palière : RL = 4,77  $\times \frac{3.7}{2}$  $\frac{1}{2}$  = 8.82 kN

#### **III.1.5. Dimensionnement par la condition de flèche à l'ELS**

$$
f^{max} = \frac{5 \times 4.77 \times 3700^4}{384 \times 2.1 \times 10^5 \times ly} \le \frac{3700}{300}
$$
  $\implies$   $Iy \ge 449.43$  cm<sup>4</sup>

On prendra des UPN 140 avec : Iy =  $605 \text{ cm}^4$  et Wply =  $103 \text{ cm}^3$ 

#### **III.1.6. Vérification du moment fléchissant à l'ELU**

qu = 1,35 (G + Gprofilé) + 1,5 Q qu =  $1,35$  (3,07 + 0,16) + 1,5 (1,7)  $qu = 6.91$  kN/m  $M_{sd} = \frac{6.91 \times 3.7^2}{8}$  $\frac{1}{8}$  = 11.83 KN.m  $M_{\text{Pl,rd}} = \frac{103 \times 275}{4}$  $\frac{\lambda 273}{1}$  × 10<sup>-3</sup> = 28.3 KN.m

Msd = 11,83 KN.m< MPl, rd = 28,3 KN.m, La condition est vérifiée.

#### **III.1.6.1 Vérification de l'effort tranchant**

$$
V_{sd} = \frac{6.91 \times 3.7}{2} = 12.79 \text{ KN}
$$
  
\n
$$
V_{plrd} = \frac{275 \times 1041}{\sqrt{3} \times 1.1} \times 10^{-3} = 150.26 \text{ KN}
$$

 $Vsd = 12,83$  kN  $<$  Vplrd = 150,25 kN, La condition est vérifiée.

#### **III.1.7. Dimensionnement de la cornière de marche**

Les deux cornières travaillent simultanément en flexion simple. Chaque cornière reprend la moitié de la charge permanente et la moitié de la charge d'exploitation. La marche est modélisée comme une poutre simplement appuyée.

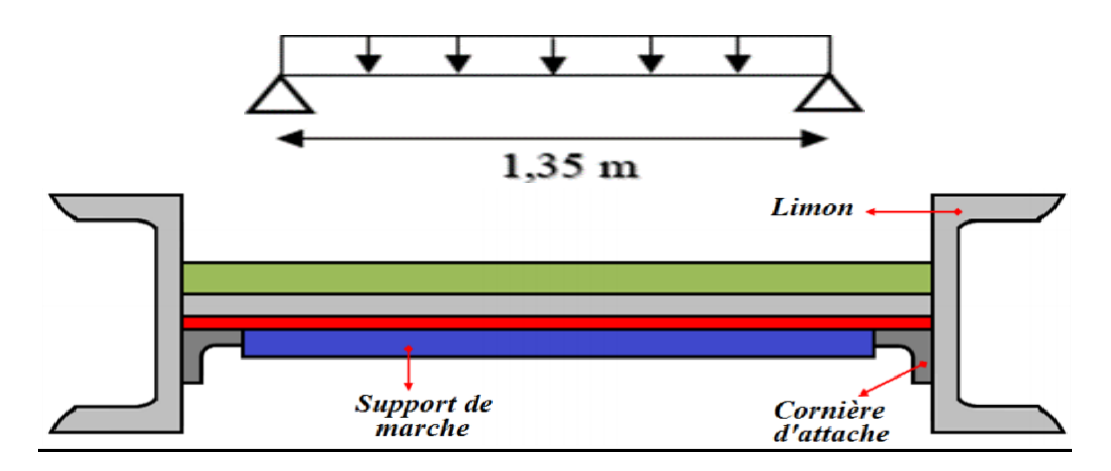

**Figure III. 4:** Disposition des cornières.

### **III.1.7.1. Dimensionnement par la condition de flèche à l'ELS**

G marche = 3,  $06 \times (0,3/2) = 0,46$  kN/ml

Q marche =  $2, 5 \times (0,3/2) = 0,37$  kN/ml

 $Qser = 0, 46 + 0, 37 = 0,83$  kN/ml

$$
f^{max} = \frac{5 \times 0.83 \times 1350^4}{384 \times 2.1 \times 10^5 \times ly} \le \frac{1350}{300}
$$
  $\implies$   $Iy \ge 3,79$  cm<sup>4</sup>

On opte pour une cornière à ailes égales L 40×40×4 avec les caractéristiques suivantes :

 $Iv = Iz = 4.47$  cm<sup>4</sup>  $Wely = Welz = 1,55$  cm<sup>3</sup> G profile  $= 0.0246$  kN/m.

### **III.1.7.2. Vérification du moment fléchissant à l'ELU**

qu =1,35(G + Gprofilé)+1.5Q qu =  $1,35$  (0,46 +0,0246) + 1,5(0,37)  $qu = 1.21$  kN/m  $M_{sd} = \frac{1.21 \times 1.35^2}{g}$  $\frac{(1.33)}{8}$  = 0.28 KN.m  $M_{pl,Rd} = \frac{1.55 \times 275}{4}$  $\frac{\lambda 273}{1}$  × 10<sup>-3</sup> = 0.43 KN.m

 $Msd = 0.28$  KN.m< Mpl.Rd = 0.43 KN.m, La condition est vérifiée.

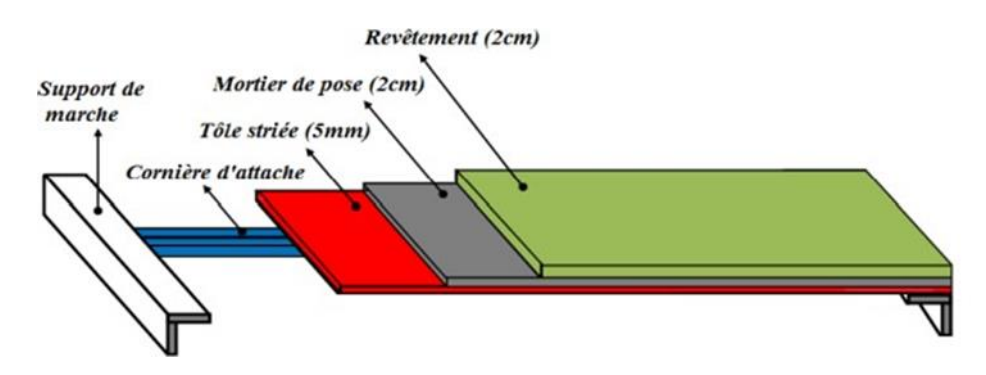

**Figure III. 5:** Charges repris par la cornière

### **III.1.8. Dimensionnement de la poutre palière**

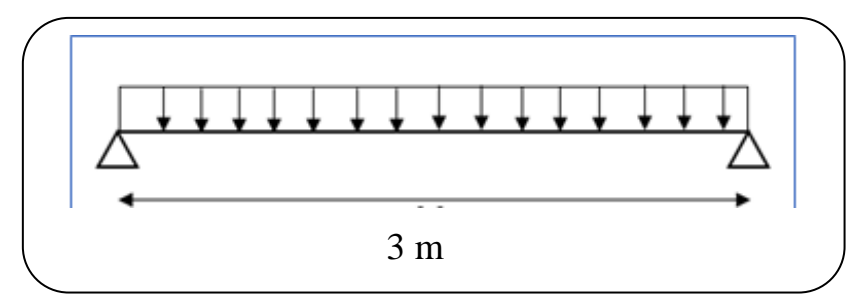

**Figure III. 6:** Schéma statique de la poutre palière.

### • **Les charges revenant sur la poutre palière sont :**

Charges des cloisons :  $2.07 \times 1.7 = 3.77$  kN/m Charge revenant du palier : 3.06  $\times (1,3/2) = 1,2$  kN/mQ = 2,5  $\times$  0,65 = 1,62 kN/m  $q_s = 3,77 + 1,2 + 1,62 = 6,59$  kN/m

# **III.1.8.1. Dimensionnement par la condition de flèche à l'ELS**

 $f^{max} = \frac{5 \times 6.59 \times 3000^4}{204 \times 9.4 \times 10^{-5} \times 10^{4}}$  $\frac{5 \times 6.59 \times 3000^4}{384 \times 2.1 \times 10^{5} \times 1y} \leq \frac{3000}{300}$  $\frac{3000}{300}$  <br>*Iy* = 330.9 cm<sup>4</sup>

On opte pour un **IPE 140** (Iy = 541,2 cm<sup>4</sup>)

#### **III.1.8.2. Vérification en tenant compte du poids propre du profilé**

$$
qu = 1,35 (3,77 + 1,2 + 0,129) + 1,5(1,62)
$$
  
\n
$$
qu = 9,31 \text{ kN/m}
$$
  
\n
$$
qs = (3,77 + 1,2 + 0,129) + 1,62
$$
  
\n
$$
qs = 6,72 \text{ kN/m}
$$

#### **III.1.8.3. Vérification du moment fléchissant à l'ELU**

$$
M_{sd} = \frac{9.31 \times 3^2}{8} = 10.47 \text{ KN.m}
$$
  

$$
M_{plrd} = \frac{88.34 \times 275}{1} \times 10^{-3} = 13.96 \text{ KN.m}
$$

Msd = 10,44 KN.M< Plard = 24,29 KN.m, La condition est vérifiée.

#### **III.1.8.3.1. Vérification de l'effort tranchant**

$$
V_{sd} = \frac{9.31 \times 3}{2} = 13.96 \text{ KN}
$$
  
\n
$$
V_{plrd} = \frac{275 \times 764}{1.1 \sqrt{3}} \times 10^{-3} = 110.27 \text{ KN}
$$
  
\n
$$
V_{sd} = 13,96 \text{ kN} < Vplrd = 110.27 \text{ kN}
$$
  
\nLa condition est vérifiée.

### **Vérification de la flèche à l'ELS :**

$$
f^{max} = \frac{5 \times 6.59 \times 3000^4}{384 \times 2.1 \times 10^5 \times 541.2} = 6.23 \text{ mm } \le f^{admi} = \frac{3000}{300} = 10 \text{ mm}
$$
  

$$
f^{max} = 6.23 \text{ mm } \le f^{admi} = 10 \text{ mm}
$$
La condition est vérifiée.

#### **On prend** IPE 140 **pour la poutre palière.**

#### **Vérification au déversement**

La vérification au déversement est effectuée avec la formule suivante :

$$
Msd \leq Mb, Rd = \frac{\chi LTx \beta WxWPI, yxfy}{\gamma m0}
$$

• **Calcul du moment critique au déversement :**

$$
Xlt = \frac{1}{\left(\emptyset \iota t + \sqrt{\emptyset \iota t.^2 - \lambda \iota t^2}\right)}
$$

Avec :

 $\beta_w$ : 1 (Section de classe I)

 $\gamma_{m1}: 1,1$ 

Mb.rd : la résistance de calcul d'un élément non maintenu latéralement au déversement

$$
\Delta LT = \frac{L/IZ}{\left[1 + \frac{1}{20} \left(\frac{L/IZ}{h/tf}\right)^2\right] \cdot 0.25 \cdot \sqrt{C1}} \quad \text{avec : C1=1,132}
$$
\n
$$
\Delta LT = \frac{3000/16.5}{\left[1 + \frac{1}{20} \left(\frac{3000/16.5}{140/6.9}\right)^2\right] \cdot 0.25 \cdot \sqrt{1.132}} = 114.19
$$
\n
$$
\Delta LT = \frac{\Delta LT}{93.9\epsilon} \quad \text{avec : } \varepsilon = \sqrt{\frac{235}{fy}} = \sqrt{\frac{235}{275}} = 0.92
$$
\n
$$
\Delta LT = \frac{114.19}{93.9 \times 0.92} = 1.322 > 0.4 \Rightarrow \text{il y a un risque de diversement}
$$
\n
$$
\varphi LT = 0.5[1 + \alpha LT \left(\sqrt{LT} - 0.2\right) + \sqrt{2}]
$$
\n
$$
\varphi LT = 0.5[1 + 0.2(1.322 - 0.2) + 1.322^2] = 1.49
$$

Avec :

 $aLT: factor$  d'imperfection = 0,2

Xlt = 
$$
\frac{1}{\left(\phi_{tt} + \sqrt{\phi_{tt}.^2 - \lambda_{tt}^2}\right)}
$$
  
\nXlt = 
$$
\frac{1}{(1.49 + \sqrt{1.322^2 - 1.49^2})} = 0.29
$$
  
\nMb, Rd = 
$$
\frac{\chi \text{LTx } \beta \text{WxWPI } }{\gamma m0}
$$

Mb.rd =  $\frac{0.29 \times 38.34 \times 275}{44}$  $\frac{1.34 \times 273}{1.1}$  = 2.78 KN.m

$$
M_{sd}=10{,}44KN.\,m>M_{b.rd}\,{=}\,2.78\;KN.m
$$

- ➢ **Donc la condition de diversement est vérifié**
- **Conclusion :**

**On prend IPE 140 pour la poutre palière.**

#### **III.2. Acrotère**

#### **III.2.1. Introduction**

L'acrotère est considéré comme un élément non structurel et sera traité comme une poutre en porteà-faux par rapport à la dalle de la terrasse.

Selon sa disposition, l'acrotère est soumis à une flexion composée due aux charges suivantes :

L'acrotère subit deux types de charges :

Poids propre : Il s'agit de la charge verticale exercée par l'acrotère lui-même en raison de sa masse. Force horizontale de la main courante : Il s'agit d'une force horizontale exercée par une main courante, avec une valeur de Q=1 kN par mètre linéaire.

Ces charges, le poids propre et la force horizontale de la main courante, doivent être prises en compte lors du calcul de l'acrotère en tant que poutre en porte-à-faux.

Le calcul se fait pour une bande de *1m* de largeur dont les dimensions sont les suivantes :

- Largeur *b=100cm*
- Hauteur *H=60cm*
- Epaisseur *e=10cm*

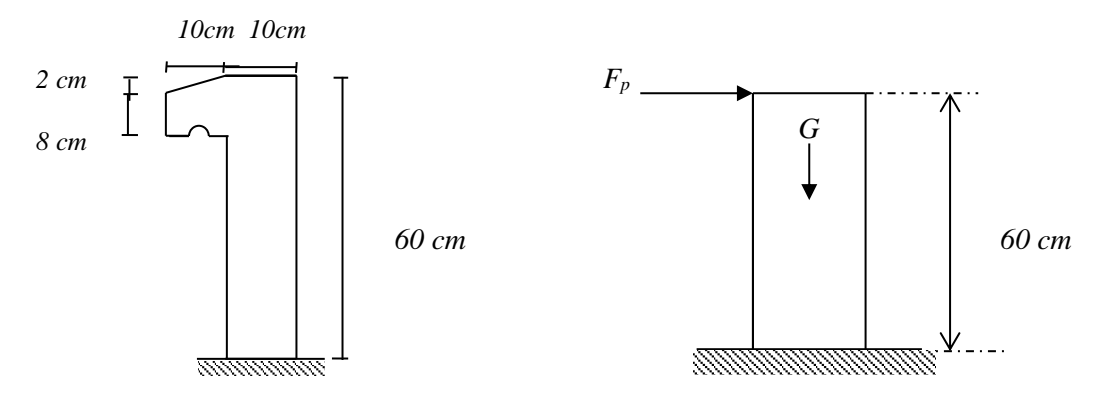

**Figure III. 7:** Schéma de l'acrotère.

### **III.2.2. Evaluation des charges**

**a. Charge d'exploitation :**

Q=1,00 KN/ml

### **b. Charge permanente :**

On considère une bande de 1 m de largeur. Le poids propre de l'acrotère pour 1 ml est de :

$$
G = \rho x S
$$

S : la surface transversale totale de l'acrotère

 $ρ$ : Le poids volumique du béton tel que  $ρ = 25$  kN/m<sup>3</sup>

$$
S = (0.6 \times 0.1) + (0.08 \times 0.1) + \left(\frac{0.02 \times 0.1}{2}\right) = 0.069 \text{ m}^2
$$

D'où :

Le poids propre de l'acrotère :  $G_1 = 25 \times 0,069 = 1,725$  kN/ml Le poids du revêtement :  $G_2 = 14 \times 0.02 \times (60+10) \times 0.02 = 0.392 \text{kN/ml}$  $G = G_1 + G_2 = 2,117$  kN/ml ➢ *G=2,117 kN/ml*

L'acrotère doit être vérifié sous l'action d'un effort sismique  $F<sub>p</sub>$ appliqué à sa partie supérieure.

Si  $F_p$  > 1,5 Q : on va utiliser cette force pour déterminer les efforts qui seront utilisés pour le calcul des armatures :

On a:

Fp**=** 4ACpW<sup>p</sup> ……………………… **« RPA99 version 2003 » [2].**

Avec :

- $\triangleright$  F<sub>p</sub>: force horizontale agissant sur les éléments non structuraux.
- $\triangleright$  A : coefficient d'accélération pour la zone III, groupe2, A = 0,25
- $\triangleright$  C<sub>p</sub>: facteur des forces horizontales (C<sub>p</sub> = 0,8) élément console
- $\triangleright$  W<sub>p</sub> : poids de l'acrotère W<sub>P</sub>= 2,117KN.

Alors :

 $F_p = 4x0, 25x0, 8x2, 117 = 1,69kN$ .

 $Q_u = Max (1, 5Q ; F_p)$ 

$$
\left\{\n \begin{aligned}\n F_p &= 1,69kN \\
 1,5Q &= 1,5 \times 1 = 1,5kN\n \end{aligned}\n \right\}\n \Rightarrow Q_u = Q_h = 1,69kN
$$

Donc : **G=2,117kN/ml** et **Q=1,69kN /ml**

### **III.2.3. Calcul des efforts**

- *État limite ultime :*
- $\rightarrow$  N<sub>u</sub> = 1,35.G = 2,858KN
- $\rightarrow$  M<sub>u</sub> = 1,5. F<sub>P</sub>.h = 1,521 KN.m
- $\rightarrow$  T<sub>u</sub> = 1,5.F<sub>P</sub> = 2,53 KN
- *État limite de service :*
- $\rightarrow$  N<sub>ser</sub> = G = 2,117 KN

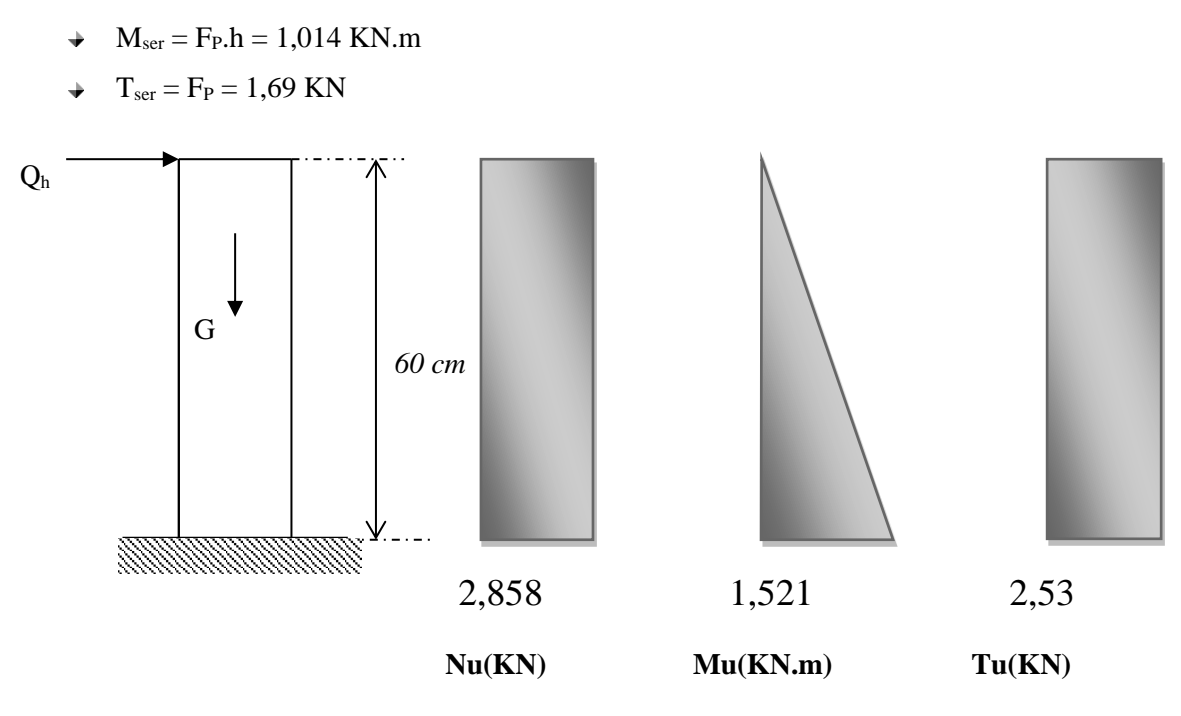

**Figure III. 8:** Diagrammes des efforts à L'ELU.

#### **III.2.4. Ferraillage de la section de l'acrotère**

L'acrotère est sollicité en flexion composée, le calcul s'effectuera à l'ELU.

Données :

h = 10 cm, b = 100cm,  $d = h - c = 8$  cm,  $f_{c28} = 25$  MPa,  $M_u = 1,521$  kN.m,  $N_u = 2,858$  kN,  $f_{BC} = 14,16$  MPa,  $c = c' = 2$  cm;  $F_e = 400$  MPa.

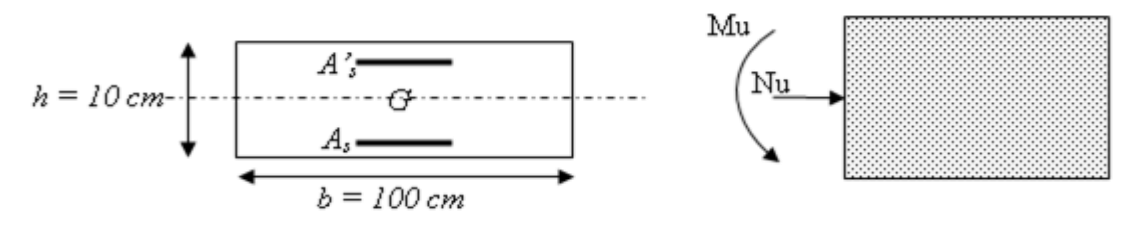

**Figure III. 9:** Section de calcul de l'acrotère.

**a. Calcul de l'excentricité :**

$$
e_0 = \frac{M_u}{N_u} = \frac{1,521}{2,858} \times 10^2 = 53,22cm
$$
  

$$
\frac{h}{2} - c = \frac{10}{2} - 2 = 3cm
$$
  

$$
\begin{cases} e_0 \succ \frac{h}{2} - c \Rightarrow \text{Section particle}
$$
 (SPC).

Le centre de pression se trouve à l'extérieur de la section.

Les armatures seront calculées à la flexion simple en équilibrant le moment fictif Mf.

#### **b. Calcul du moment fictif « M<sup>f</sup> »** :

$$
M_f = M_u + N_u \left(\frac{h}{2} - c^*\right) = 1,6kNm
$$
  
\n
$$
\mu = \frac{M_f}{bd^2 \sigma_{bc}} = 0,0176
$$
  
\n
$$
\mu \prec \mu_R = 0,392 \Rightarrow A_s = 0
$$
 Les armatures comprimées ne sont pas nécessaires.  
\n
$$
\alpha = 1,25\left(1 - \sqrt{1 - 2\mu}\right) = 0,022
$$
  
\n
$$
Z = d\left(1 - 0,4\alpha\right) = 7,93cm
$$
  
\n
$$
\mu = 0,0176 \prec 0,186 \Rightarrow \zeta_s = 10\% \qquad et \qquad \sigma_s = \frac{fe}{\gamma_s} = 348MPa
$$
  
\n
$$
A_{sf} = f\left(M_f\right)
$$
  
\n
$$
A_{sf} = \frac{M_f}{Z\sigma_s} = 57,98mm^2
$$
  
\n
$$
\bullet A_{s1} = A'_s = 0
$$
  
\n
$$
\bullet A_{s2} = A_{sf} - \frac{N_u}{\sigma_s} = 49,76mm^2
$$
  
\n*Donc*: 
$$
\begin{cases} A_{s1} = 0cm^2 \\ A_{s2} = 0,49cm^2 \end{cases}
$$

#### **c. Condition de non fragilité**

#### As min $\geq 0.23$  b d (f t28 / f e ) =  $0.23 \times 100 \times 8 \times (2,1/400) = 0.96$  cm<sup>2</sup>

On prend As = max  $(A2; A min) = 0.96cm<sup>2</sup>$ 

La section choisie est 6T8avec As = 3.018 cm<sup>2</sup> avec un espacement  $S_t = \frac{180}{6-1} = \frac{180}{5} = 20$ cm 100  $6 - 1$  $\frac{100}{6-1} = \frac{100}{5} =$ =

#### **d. Armatures de répartitions :**

$$
A_r = \frac{A_s}{4} \Rightarrow A_r \ge 0,425 \, \text{cm}^2
$$

On choisit  $4T8 = 2.01$  cm<sup>2</sup> avec un espacement  $S_t = \frac{60}{4-1} = \frac{60}{3} = 20$ cm 60  $4 - 1$  $\frac{60}{1-1} = \frac{60}{3} =$ =

#### **III.2.5. Vérification de la section d'acier selon « BAEL 91 » : ............ [1].**

Il faut vérifier A<sup>s</sup> avec la section minimale imposée par la règle du millième et par la règle de non fragilité :

$$
A_s^{\min} \geq Max \left\{ \frac{bh}{1000}; 0,23bd \frac{f_{t28}}{fe} \right\}
$$

Avec :

$$
Ft_{28}=2,1MPa \; ; \; fe=400MPa \; ; \; b=100cm \; ; \; d=10-2=8cm
$$

 $A_s^{min} \geq Min \{1 \, cm^2 \; ; \; 0.96 \, cm^2\} = 0.96 \, cm^2$ 

#### **III.2.6. Vérification à L'E.L.S**

La fissuration est considérée comme préjudiciable.

$$
e_0 = \frac{M_{ser}}{N_{ser}} = 0,48m
$$

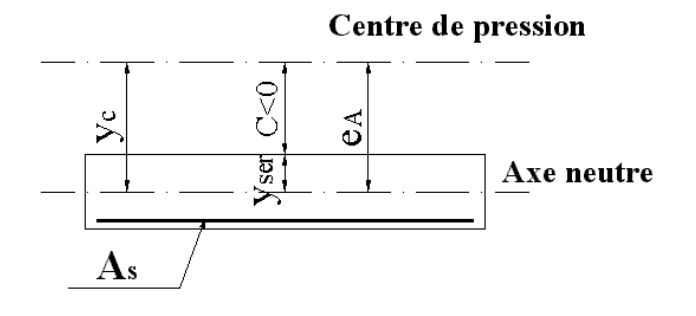

Figure III. 10: Distance de l'axe neutre.

On a :  $e_0$  ≻  $\frac{h}{2}$  –  $c'$  ⇒ La section est partiellement comprimée (SPC).

C : La distance entre le centre de pression et la fibre la plus comprimée (C=d-eA)

$$
\text{Avec}: e_A = \frac{M_{ser}}{N_{ser}} + \left(d - \frac{h}{2}\right) = 50,9 \, \text{cm} \implies C = -42,9 \, \text{cm} \tag{C} < 0
$$

D'après le **« BAEL 91 modifié 99 »** …… … . . **[1]**.

On doit résoudre l'équation suivant :

$$
y_c^3 + py_c + q = 0
$$

y<sup>c</sup> : Distance entre le centre de pression et l'axe neutre.

Avec :

$$
n = 15; \begin{cases} p = -3c^2 + 6n(c - c')\frac{A_s}{b} + 6n(d - c)\frac{A_s}{b} = -5512,05\\ et\\ q = -2c^3 - 6n(c - c')^2\frac{A_s}{b} - 6n(d - c)^2\frac{A_s}{b} = 157852,1 \end{cases}
$$

La solution de l'équation du troisième degré est obtenue par :

$$
\Delta = q^2 + \left(\frac{4p^3}{27}\right) = 1,067.10^8
$$
  
\n
$$
\cos \varphi = \frac{3q}{2p} \sqrt{\frac{-3}{p}} = -0,99 \Rightarrow \varphi = 171,89^\circ
$$
  
\n
$$
a = 2 \sqrt{\frac{-p}{3}} = 85,72
$$
  
\n
$$
y_1 = a \cos \left(\frac{\varphi}{3} + 120\right) = -85,62 \text{ cm}
$$
  
\n
$$
y_2 = a \cos \left(\frac{\varphi}{3}\right) = 46,32 \text{ cm}
$$
  
\n
$$
y_3 = a \cos \left(\frac{\varphi}{3} + 240\right) = 39,3 \text{ cm}
$$

La solution qui convient est : *yc=46,32cm*

$$
\text{Car}: 0 < y_{\text{ser}} = y_c + c < d
$$

$$
0 < y_{ser} = 46,32-42,9=3,42 \, \text{cm} < 8 \, \text{cm}
$$
\n
$$
\text{Donc}: \begin{cases} y_{ser} = 3,42 \, \text{cm} \\ y_c = 46,32 \, \text{cm} \end{cases}
$$

**a. Calcul du moment d'inertie :**

$$
I = \frac{b}{3} y_{ser}^3 + n \Big[ A_s (d - y_{ser})^2 + A'_s (y_{ser} - c')^2 \Big] = 1902,46 \, \text{cm}^4 \qquad ; \quad n = 15
$$

- **b. Vérification des contraintes :**
- *1. Contrainte du béton :*

*<sup>x</sup> MPa vérifiée y y f MPa I N b c b c <sup>c</sup> ser b c <sup>c</sup> ser b c* 34,2 1,76 ................. 1902,46.10 2,117.10 46,32 10 0,6 15 4 3 2 8 = <sup>=</sup> <sup>=</sup> 

*2. Contraintes de l'acier :*

$$
\sigma_s = n \left( \frac{N_{ser}}{I} y_c \right) (d - y_{ser}) \le \overline{\sigma}_s \dots \dots \dots \dots A \text{cier tendu}
$$
\n
$$
\sigma'_s = n \left( \frac{N_{ser}}{I} y_c \right) (y_{ser} - c') \le \overline{\sigma}_s \dots \dots \dots \dots A \text{cier comprimé}
$$
\n
$$
\overline{\sigma}_s = Min \left( \frac{2}{3} fe; Max(0, 5fe; 110\sqrt{\eta f_{ij}}) \right) = 201,63 MPa \dots \dots \dots \dots (\eta = 1,6 pour les aciers HA)
$$

 $\sigma'_s = 10,\!97 MPa \prec \! \overline{\sigma}_s............$ vérifiée  $\sigma_{\rm s} =$  35,41MPa  $\prec \overline{\sigma}_{\rm s}$ ................*.vérifiée* 

## **III.2.7. Vérification De L'effort Tranchant**

La contrainte de cisaillement est donnée par la formule suivante :

 *MPa vérifiée Min f MPa MPa bd T u u u c u* 0,031 ......................... 80 1000 2,53.10 0,1 ;4 2,5 3 2 8 = <sup>=</sup> <sup>=</sup>

#### **III.2.8. Schéma de Ferraillage d'acrotère**

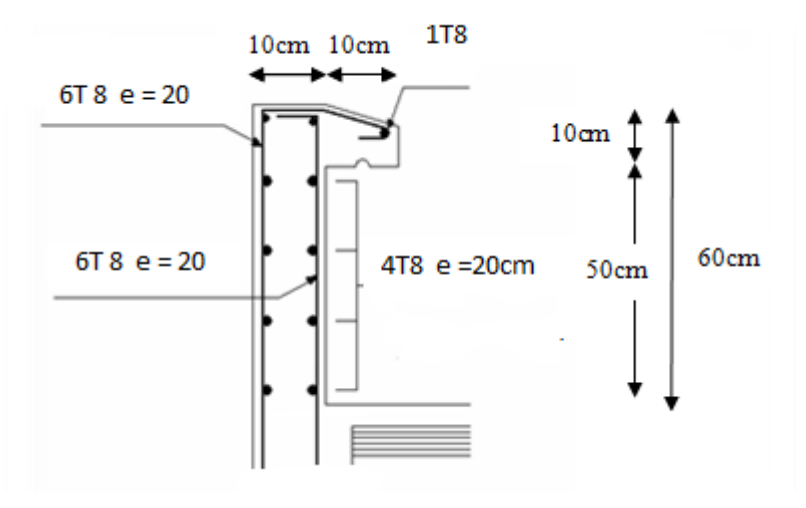

**Figure III. 11:** Disposition des armatures dans l'acrotère.

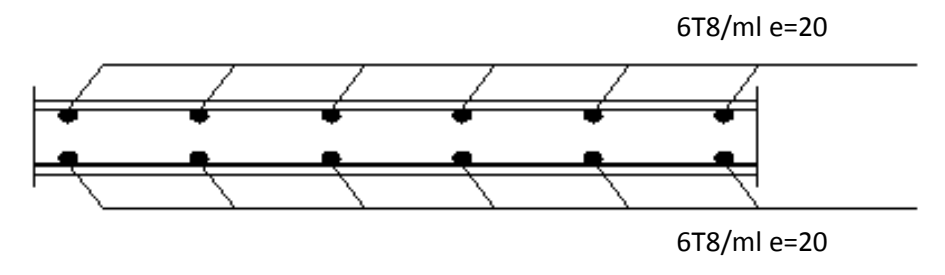

**Figure III. 12:** Ferraillage de l'acrotère.

# **Chapitre IV**

# **Etude dynamique et sismique**

### **IV.1. Introduction**

Les tremblements de terre sont des catastrophes naturelles qui peuvent causer des dommages considérables dans les zones urbaines. Ainsi, il est crucial de construire des bâtiments capables de résister aux secousses sismiques. C'est là qu'intervient la construction parasismique qui repose sur une analyse dynamique des constructions soumises à des vibrations sismiques. Cette analyse permet de prévoir les déformations et les charges maximales qui peuvent survenir pendant un séisme, afin de concevoir des structures robustes et sécurisées.

## **IV.2. Étude sismique**

Pour concevoir des structures résistantes aux séismes, l'analyse dynamique est une étape cruciale. Elle débute par la création d'un modèle mathématique de la structure à étudier. Ce modèle est ensuite intégré dans un logiciel spécialisé dans le calcul dynamique pour déterminer les modes de vibrations propres de la structure ainsi que les efforts induits par les mouvements sismiques. Cette analyse permet de s'assurer que la structure est capable de résister aux contraintes sismiques potentielles. En effet, la compréhension des mouvements vibratoires de la structure permet aux ingénieurs de concevoir des éléments structurels adaptés et des assemblages robustes capables de résister aux séismes.

### **IV.3. Objectifs de l'étude dynamique**

L'étude dynamique d'une structure parasismique vise à déterminer les caractéristiques dynamiques propres de la structure et à calculer les efforts et les déplacements maximums lors d'un séisme. Cependant, la modélisation de la structure réelle peut être complexe et fastidieuse. Pour cela, des logiciels de calcul de structures comme ETABS sont utilisés pour représenter chaque élément constituant le bâtiment. Ainsi, les poutres et les poteaux sont modélisés par des éléments linéaires de type poutre avec deux nœuds et six degrés de liberté pour chaque nœud. Les planchers sont considérés comme des contraintes de type diaphragme, infiniment rigides dans leur plan.

### **IV.4. Méthode de calcule**

### **IV.4.1. La méthode d'analyse modale spectrale**

En utilise cette méthode pour déterminer les modes de vibrations propres de la structure et calculer la réponse sismique et en prenant en compte l'effet de toutes les fréquences et modes

de vibrations possibles. Les règles parasismiques Algériennes (RPA99/version2003) fournissent des spectres de réponse élastique de référence pour différents types de sol et de site, qui sont utilisés pour calculer les forces sismiques correspondantes pour chaque mode de vibration propre. Enfin, les effets des modes de vibrations sont combinés pour obtenir la réponse sismique totale de la structure.

$$
\frac{S_a}{g} = \begin{cases} 1,25A\left(1 + \frac{T}{T_1}\left(2,5\eta \frac{Q}{R} - 1\right)\right) & 0 \le T \le T_1 \\ 2,5\eta(1,25A) \frac{Q}{R} & T_1 \le T \le T_2 \\ 2,5\eta(1,25A) \frac{Q}{R}\left(\frac{T_2}{T}\right)^{2/3} & T_2 \le T \le 3,0s \\ 2,5\eta(1,25A) \frac{Q}{R}\left(\frac{T_2}{3}\right)^{2/3}\left(\frac{3}{T}\right)^{5/3} & T \ge 3,0s \end{cases}
$$

Ces paramètres sont en effet utilisés dans la méthode modale spectrale pour calculer les effets maximums de chaque mode de vibration de la structure et obtenir la réponse totale.

L'accélération maximale du sol A est un paramètre important car elle représente l'intensité de l'action sismique subie par la structure en fonction de la zone sismique et de la période de retour du séisme.

Le coefficient d'amortissement ζ représente la capacité de la structure à dissiper l'énergie sismique. Il est généralement pris égal à 5% pour les bâtiments métalliques, mais peut varier selon le type de structure.

Le coefficient de comportement R est déterminé par le système de contreventement utilisé dans la structure. Il reflète la capacité de l'ossature à résister aux forces sismiques et peut varier en fonction de la conception de la structure.

Le facteur de qualité Q dépend de la nature de l'ouvrage et de la régularité de la structure. Il est utilisé pour ajuster les valeurs des effets sismiques calculés en fonction des caractéristiques de l'ossature.

Les périodes caractéristiques T1 et T2 sont également des paramètres importants, car elles sont utilisées pour déterminer les modes de vibration de la structure et pour calculer les réponses maximales en fonction de la période pour des accélérogrammes donnés, permettant ainsi de tracer le spectre de réponse. Ces valeurs dépendent de la nature du sol et de la zone sismique dans laquelle se trouve la structure.

### **IV.5. Les conditionnes a vérifié**

#### **Résultante des forces sismiques de calcul**

Cette condition est importante car elle permet de vérifier que la méthode modale spectrale est appropriée pour la structure étudiée. En effet, si la somme des forces sismiques obtenues à partir des modes modaux est inférieure à 80% de celle obtenue avec la méthode statique équivalente, cela signifie que les modes modaux les plus importants n'ont pas été pris en compte de manière adéquate. Dans ce cas, il est nécessaire de revoir la modélisation de la structure ou d'augmenter les paramètres de réponse pour assurer une réponse sismique appropriée. Cela garantit que la structure sera suffisamment résistante aux effets sismiques.

### **Déplacements inter étages**

La formule pour calculer les déplacements latéraux d'un étage par rapport aux étages qui lui sont adjacents est donnée par :

$$
\Delta_K^x \leq \overline{\Delta} \qquad et \quad \Delta_K^y \leq \overline{\Delta}
$$

Avec :

$$
\overline{\Delta} = 0.01he
$$

Où : *h<sup>e</sup>* représente la hauteur de l'étage.

Avec :

$$
\delta_K^x = R r_x \delta_{eK}^x \quad et \quad \delta_K^y = R r_y \delta_{eK}^y
$$

$$
\Delta_K^x = \delta_K^x - \delta_{K-1}^x \quad et \quad \Delta_K^y = \delta_K^y - \delta_{K-1}^y
$$

Le symbole correspond au déplacement relatif d'un étage K par rapport à l'étage K-1 dans la direction horizontale x-x. Cela signifie qu'il mesure le déplacement latéral d'un étage dans la direction x-x par rapport à l'étage immédiatement en dessous.

 $\Delta_K^y$ : Correspond au déplacement relatif au niveau K par rapport au niveau K-1 dans le sens y-y*.*

**δx,k :** Le déplacement horizontal dû aux forces sismiques au niveau K dans le sens x-x.

**δy,k :** Le déplacement horizontal dû aux forces sismiques au niveau K dans le sens y-y.

**R :** le coefficient de comportement de la structure qui est défini par le système de contreventement utilisé.

#### **Justification vis-à-vis de l'effet P-Δ (les effets du second ordre)**

La condition pour négliger les effets de second ordre (l'effet P-Δ) dans le cas des bâtiments est que le rapport entre la déformation due à la charge axiale (P) et la déformation due aux charges latérales (Δ) soit inférieur à 1/10. Cette condition est appelée la règle du 1/10 et est souvent utilisée dans les codes de conception parasismique pour évaluer la pertinence de l'effet P-Δ dans les structures. Si cette condition n'est pas satisfaite, les effets de second ordre doivent être pris en compte dans l'analyse et la conception de la structure.

$$
\theta = \frac{P_{_K} \times \Delta_{_K}}{V_{_K} \times h_{_K}} \leq 0,1
$$

Avec :

 $p_k$ : Poids total de la structure et des charges d'exploitations associées au-dessus du niveau

$$
P_K = \sum_{i=k}^n (W_{Gi} + \beta W_{Qi})
$$

- V<sub>K</sub>: Effort tranchant d'étage au niveau K.
- : *<sup>k</sup>* Déplacement relatif du niveau K par rapport au niveau K-1.
- $h_{\scriptscriptstyle k}$  :Hauteur d'étage k.

#### **Dimensions de l'ouvrage**

✓Dimensions en élévation

- Hauteur totale : 30.6m.
- Hauteur du RDC : 3.06m.
- Hauteur d'étage courant : 3.06m.
- $\checkmark$  Dimensions en plan
	- Largeur totale : 14.8m.
	- Longueur totale : 26.5m.

### **IV.6. Vérification de la structure sous l'effet de séisme**

#### **IV.6.1. Calcul de la force sismique par la méthode statique équivalente**

La force sismique totale V appliquée à la base de la structure, doit être calculée successivement dans deux directions horizontales orthogonales selon la formule :

$$
V = \frac{A \times D \times Q}{R} \times W
$$

Avec :

### **IV.6.1.1. Coefficient d'accélération de zone**

**Tableau IV. 1:** Coefficient d'accélération en fonction de la zone

| Groupe d'usage | <b>ZONE</b> |
|----------------|-------------|
|                |             |
|                | 0.25        |

#### **IV.6.1.2. Facteurs d'amplification dynamique moyen D**

Ce facteur est fonction de la catégorie du site, du facteur de correction d'amortissement (η) et de la période fondamentale de la structure (T).

$$
D = \begin{cases} 2.5\eta & 0 \le T \le T_2 \\ 2.5\eta \left(\frac{T_2}{T}\right)^{2/3} & T_2 \le T \le 3.0s. \quad (4.2) \text{ page } 38 \text{ (RPA99)} \end{cases}
$$
  
2.5 $\eta \left(\frac{T_2}{3.0}\right)^{2/3} \left(\frac{3.0}{T}\right)^{5/3} \qquad T \ge 3.0s.$ 

D'après le Tableau 4.7 des Règles Parasismiques Algériennes (RPA99/version2003), pour la catégorie de site S3 qui correspond aux sites meubles, les périodes caractéristiques T1 et T2 sont respectivement égales à 0,1s et 0,3s. Ces valeurs dépendent de la nature du sol et de la zone sismique où se trouve la structure.

### **IV.6.1.3. Estimation de la période fondamentale de la structure (T)**

La valeur de la période fondamentale (T) de la construction peut être estimée à partir de formules empiriques ou calculées par des méthodes analytiques.

$$
\left\{\n\begin{array}{ccc}\nT = 0.09 \frac{h_N}{\sqrt{D}} & \dots \dots \dots \dots (1) \\
\vdots & \vdots & \vdots\n\end{array}\n\right.
$$

T=min

$$
T = C_T \times h_N^{3/4} \quad \dots \dots \dots \dots (2)
$$

 $C_T$ : coefficient, en fonction du système de contreventement, de type de remplissage donné par le tableau 4.6 [5]

 $C_T = 0.05$ : Contreventement assuré partiellement par des voiles en béton armé, ou des palées triangulées et des murs en maçonnerie.

*N h* : Hauteur mesurée en mètre à partir de la base de la structure jusqu'au dernier niveau.

 $h_{_N}$  = 30.6m

D : Dimension du bâtiment mesurée à sa base dans la direction de calcul considéré

 $D_x = 26.5 \text{ m} \rightarrow T'_{x} = 0.535 \text{ sec.}$ 

 $D_y = 14.8m \rightarrow T'_y = 0.651$  sec.

D'âpres la formule (1) :

$$
T_{exp}=Ct * hn^{\frac{3}{4}}
$$

 $T_{\text{exp}}$  = 0.05\*30.6<sup> $\frac{3}{4}$ </sup> = **0.651 sec.** 

 $\Gamma$  Sens (x-x) : Tx = min (0.535; 0.651) = **0,535 sec.** 

Sens (y-y) **:**  $Ty = min(0,651; 0,651) = 0,651$  sec.

 $\int 1,3{\times}T_{x}=0,696 \text{ sec}$ 

 $1,3 \times T_v = 0,846 \text{ sec}$ 

**Tableau IV. 2:** Périodes caractéristiques associée à la catégorie du site

| <b>Site</b> | υı   | S <sub>2</sub> | S <sub>3</sub> | $C_A$<br>54 |
|-------------|------|----------------|----------------|-------------|
|             | 0,15 | 0,15           | 0,15           | 0,15        |
|             | 0,30 | 0,40           | 0,50           | 0,70        |

D'après l'article de Dr. TALEB, la période doit être comme suit :

**Tableau IV. 3:** Choix de la période de calcul

| Cas                                                  | Période choisie pour le calcul du facteur D |
|------------------------------------------------------|---------------------------------------------|
| $T_{analytique} \leq T_{empirique}$                  | $T = T_{analytique}$                        |
| $T_{empirique} < T_{analytique} < 1.3 T_{empirique}$ | $T = T_{empirique}$                         |
| $T_{analytique} \geq 1.3 T_{empirique}$              | $T = 1.3 T_{empirique}$                     |

On est dans le cas de : T analytique > 1,3T empirique

On  $a: Tx = 0.535$  sec et Ty= 0.651 sec

 $T = 1.3$  Tempirique

 $T = 3.586 \text{ sec} > 0.696 \text{ sec}$ 

 $T = 3.586 \text{ sec} > 0.846 \text{ sec}$ 

 $T = 1.3$  Tempirique

Donc  $Tx = 0.696$  sec et  $Ty = 0.846$  sec

$$
\begin{cases}\nT_2 \le T_x \le 3s \Rightarrow D_x = 2.5\eta \left(\frac{T_2}{T_x}\right)^{2/3} \\
0.5 \le 0.696 \le 3s \Rightarrow D_x = 2.5\eta \left(\frac{T_2}{T_x}\right)^{2/3} \\
\left\{T_2 \le T_Y \le 3s \Rightarrow D_Y = 2.5\eta \left(\frac{T_2}{T_Y}\right)^{2/3} \\
0.5 \le 0.846 \le 3s \Rightarrow D_Y = 2.5\eta \left(\frac{T_2}{T_Y}\right)^{2/3} \\
\eta = \sqrt{7/(2+\xi)} \ge 0,7.\n\end{cases}
$$

*ŋ* : facteur de correction d'amortissement (quand l'amortissement différent à 5%)

Dans notre cas l'amortissement =  $5\% \Rightarrow \eta = 1$ .

$$
D_{x} = 2.5 \times \left(\frac{0.5}{0.696}\right)^{\frac{2}{3}} = 2.01
$$

$$
D_{y} = 2.5 \times \left(\frac{0.5}{0.846}\right)^{\frac{2}{3}} = 1.76
$$

#### **IV.6.1.4. Le coefficient de comportement R**

En a un système mixte de portique avec contreventement de type  $X$  et de,  $R = 5$  choisi selon le Tableau 4.3 à la page 41 de RPA 99 V2003.

#### **IV.6.1.5. Facteurs de qualité Q**

Le facteur de qualité de la structure (Q) est déterminé en fonction de plusieurs critères tels que la redondance et la géométrie des éléments qui la constituent, la régularité en plan et en élévation, ainsi que la qualité de contrôle de la construction. La valeur de Q est déterminée par la formule suivante :

$$
Q=1+\sum_1^6 P_q
$$

*Pq* : La pénalité à retenir dépend du critère de qualité q, qui peut être satisfait ou non satisfait. Les valeurs de q sont données dans le tableau 4 des RPA 99 V2003. Le facteur de qualité Q est alors obtenu en multipliant la pénalité par la valeur initiale de Q (Q0).

| <b>Les Critères</b>                   | Observée (o/n) | $Pq$ // xx       | Observée (o/n) | $Pq$ // yy |
|---------------------------------------|----------------|------------------|----------------|------------|
| Files de contreventement              | <b>Non</b>     | 0.05             | Non            | 0.05       |
| Redondance en plan                    | <b>Non</b>     | 0.05             | Non            | 0.05       |
| Régularité en plan                    | Non            | 0.05             | Non            | 0.05       |
| Régularité en élévation               | Oui            | $\mathcal{O}$    | Oui            |            |
| Contrôle de la qualité des matériaux  | Oui            | $\left( \right)$ | Oui            |            |
| Contrôle de la qualité de l'exécution | Oui            | 0                | Oui            |            |

**Tableau IV. 4:** Facteurs de qualité

$$
Q_x = 0.05 + 0.05 + 0.05 + 1 \rightarrow Q_x = 1.15
$$
  
\n
$$
Q_y = 0.05 + 0.05 + 0.05 + 1 \rightarrow Q_y = 1.15
$$
  
\n
$$
Q_{\text{max}} = 1.15
$$
  
\n
$$
Q_{\text{max}} = 1.15
$$

#### **IV.6.1.6 poids total de la structure W**

$$
W = \sum_{i=1}^{n} W_i
$$

Avec :  $W_i = W_{Gi} + \beta W_{Qi}$ 

 $W_{Gi}$ : poids du aux charges permanentes et à celle des équipements fixes solidaire a la structure ;

 $W_{Qi}$ : charge d'exploitation;

 $\beta$ : coefficient de pondération fonction de la nature et de la durée de la charge d'exploitation, dans notre cas ;  $\beta = 0.2$ 

#### **IV.6.2. L'analyse modale spectrale**

L'analyse modale spectrale est une méthode de calcul qui permet de déterminer les effets maximums d'un séisme sur une structure. Cette méthode utilise un spectre de réponse pour décrire la sollicitation sismique. L'analyse modale spectrale est applicable à tous les types de structures, mais pour obtenir des résultats précis et satisfaisants, il est essentiel de modéliser correctement la structure.

L'action sismique est représentée par le spectre de calcul suivant :

$$
\frac{S_a}{g} = \begin{cases} 1,25A\left(1 + \frac{T}{T_1}\left(2,5\eta\frac{Q}{R} - 1\right)\right) & 0 \le T \le T_1 \\ 2,5\eta(1,25A)\frac{Q}{R} & T_1 \le T \le T_2 \\ 2,5\eta(1,25A)\frac{Q}{R}\left(\frac{T_2}{T}\right)^{2/3} & T_2 \le T \le 3,0s \\ 2,5\eta(1,25A)\frac{Q}{R}\left(\frac{T_2}{3}\right)^{2/3}\left(\frac{3}{T}\right)^{5/3} & T \ge 3,0s \end{cases}
$$

Pour le présent projet, le spectre est donné par le logiciel (spectre RPA99), avec les données suivantes :

-Zone sismique III « BLIDA ».

-Groupe d'usage 2 (ouvrage courant ou d'importance moyenne)

-Pourcentage d'amortissement  $\varepsilon = 5$  %.

-Facteur de qualité  $Q = 1.15$  (dans les deux directions).

-Coefficient de comportement, pour chaque model on lui introduit son R correspondant.

Le spectre et donné par la figure ci-dessus :

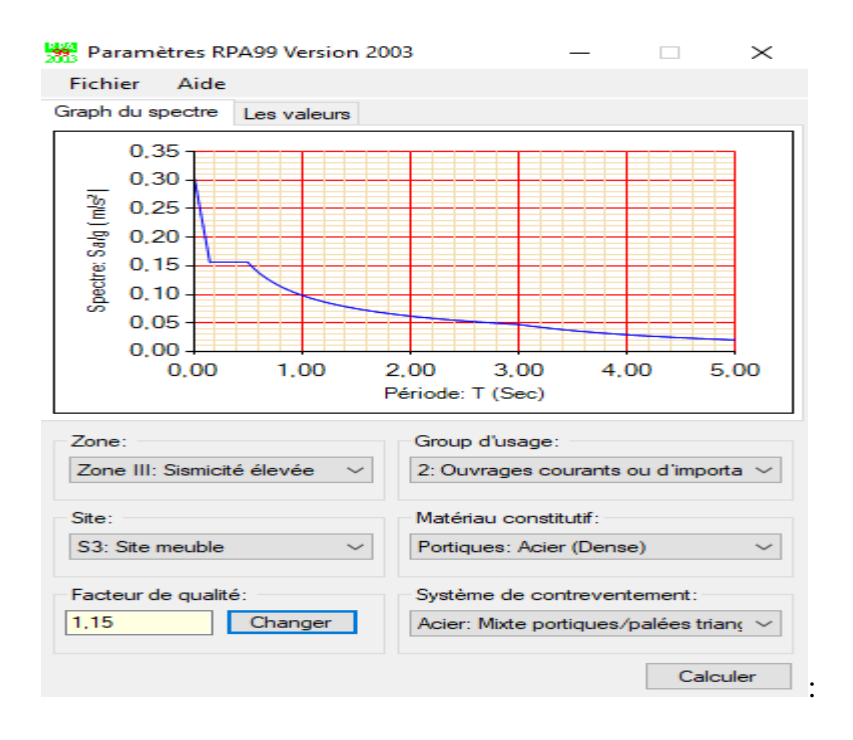

# **Chapitre IV : Etude dynamique et sismique**

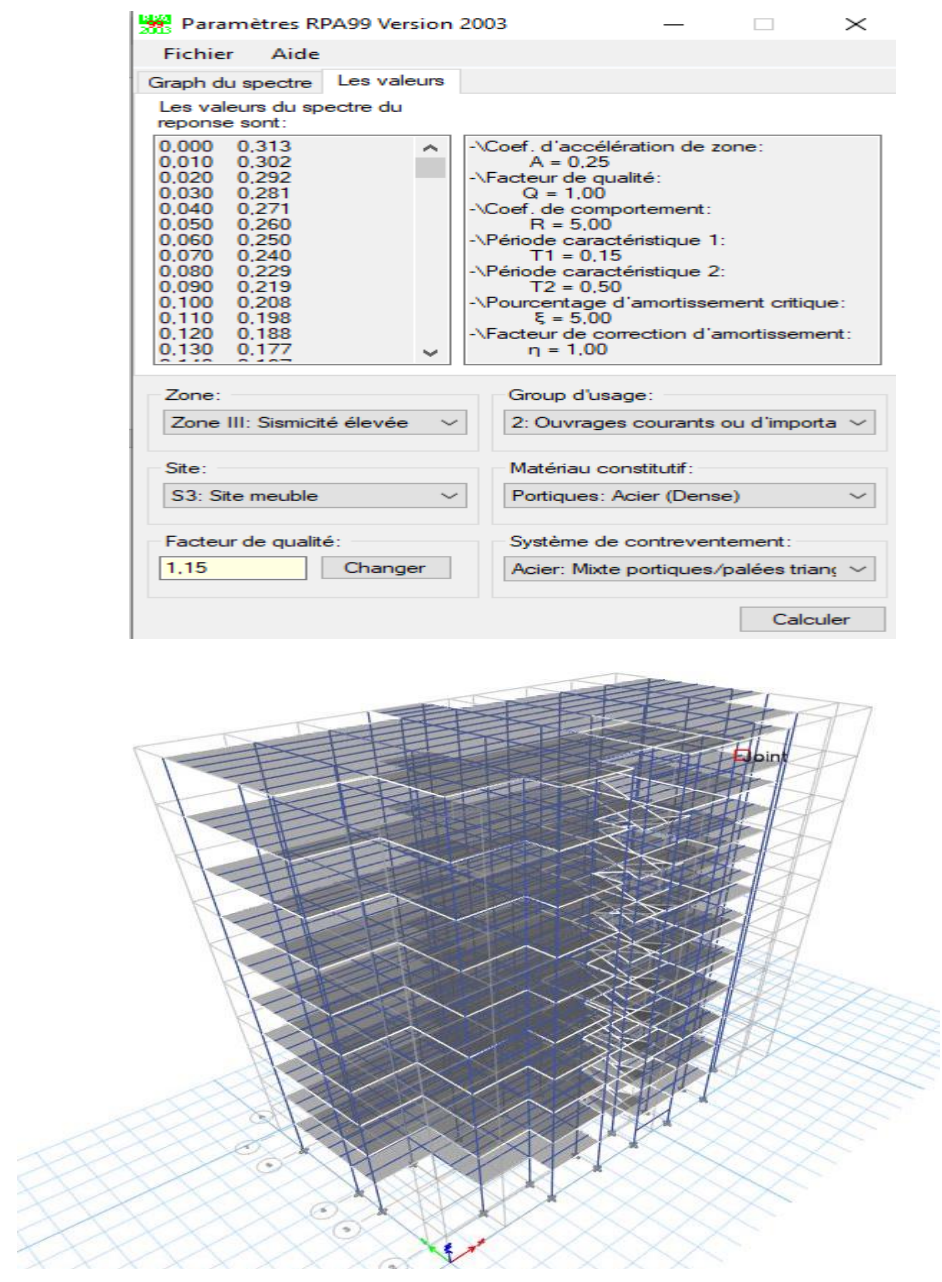

Figure IV. 1: Structure auto stable.

| <b>ELEMENTS</b>          | <b>ETAGES</b>                                           | <b>PROFILE</b> |
|--------------------------|---------------------------------------------------------|----------------|
|                          | RDC et 1ère et 2ème                                     | <b>HEB 200</b> |
|                          | 3 <sup>ème</sup> et 4 <sup>ème</sup> et <sup>5ème</sup> | <b>HEB 160</b> |
| <b>POTEAU</b>            | 6 <sup>ème</sup> et 7 <sup>ème</sup>                    | <b>HEB 140</b> |
|                          | 8ème et 9ème                                            | <b>HEB 120</b> |
| Poutre principale        | $RDC - 9$ étages                                        | <b>IPE300</b>  |
| <b>Poutre secondaire</b> | $RDC - 9$ étages                                        | <b>IPE160</b>  |
| <b>Solive</b>            | $RDC - 10$ étages                                       | <b>IPE160</b>  |

**Tableau IV. 5:** Présentation des éléments de structure

## **IV.6.2.1. Model 1**

# **IV.6.2.1.1. Vérification des périodes et des facteurs de participation massique du model**

| <b>Mode</b>    | Période | <b>UX</b> | <b>UY</b> | <b>SumUX</b> | SumUY  | RZ     |
|----------------|---------|-----------|-----------|--------------|--------|--------|
| 1              | 3,557   | 0,679     | 0,0002    | 0,679        | 0,0002 | 0,0252 |
| 2              | 2,321   | 0,0206    | 0,0212    | 0,6995       | 0.0215 | 0,6646 |
| 3              | 1,818   | 8,586E-06 | 0,6968    | 0.6995       | 0.7182 | 0.0211 |
| $\overline{4}$ | 1,421   | 0.1094    | 0,0007    | 0,809        | 0,7189 | 0,0014 |
| $\overline{5}$ | 0,975   | 0,0048    | 0,0019    | 0,8138       | 0,7209 | 0,1082 |
| 6              | 0,837   | 0,0879    | 0,0007    | 0,9018       | 0,7216 | 0,0142 |
| 7              | 0,733   | 1,959E-06 | 0,1188    | 0,9018       | 0,8404 | 0,0025 |
| 8              | 0,577   | 0.0019    | 0.0022    | 0.9037       | 0,8426 | 0,0651 |
| 9              | 0,513   | 0.0334    | 7,409E-06 | 0.9371       | 0,8427 | 0,004  |
| 10             | 0,461   | 9,207E-06 | 0,0638    | 0,9371       | 0,9065 | 0,0024 |
| 11             | 0,404   | 0,0115    | 2,207E-05 | 0,9486       | 0,9065 | 0,0019 |
| 12             | 0,381   | 0,001     | 0,0015    | 0,9496       | 0,908  | 0,0337 |

**Tableau IV. 6:** Les périodes et les facteurs de participation massique du model

La classification de la structure comme étant souple nous amène à chercher une configuration intermédiaire en termes de rigidité entre celle de la structure actuelle et celle du modèle initial en ajoutant des contreventements. Pour représenter notre structure, on peut utiliser un système en brochette où les deux premiers modes sont des modes de translation et le troisième est un mode de rotation. Cependant, notre modèle ne satisfait pas à cette condition.

Il est important de noter que la vérification des efforts tranchants à la base et des déplacements inter-étages est généralement essentielle pour s'assurer de la sécurité et de la stabilité de la structure. Cependant, dans le cas présent où la structure manque de rigidité et ne répond pas à la condition des 3 premiers modes, il est probable que ces vérifications ne soient pas nécessaires. Il est cependant recommandé de procéder à une analyse plus approfondie de la structure et de consulter les normes et réglementations en vigueur pour s'assurer de la sécurité de la structure.

D'après tous ces résultats, il est recommandé d'ajouter des contreventements selon l'axe y-yy pour améliorer la stabilité de la structure.

# **IV.6.2.2. Model 2**

On ajoute un UPN100 comme type de contreventement sur les axes A et J sur le model.

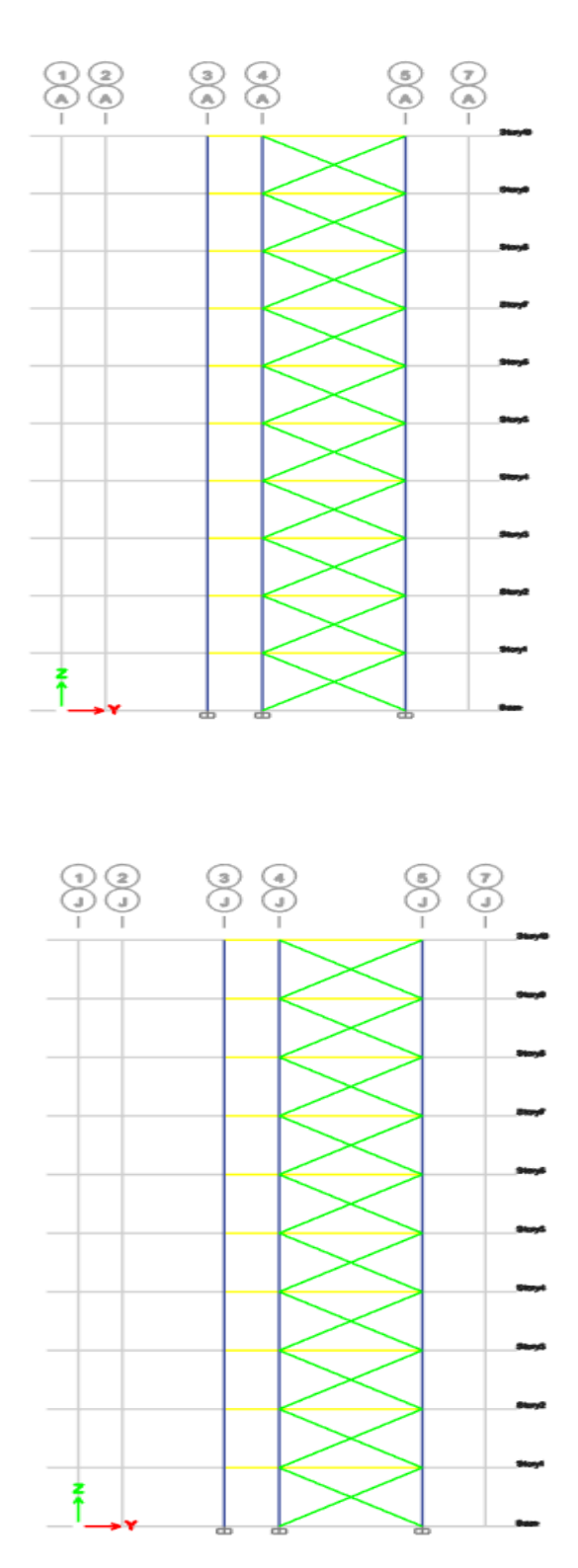

Dans ce cas, le deuxième mode fondamental sera une translation et la participation modale sera vérifiée. Les autres vérifications dynamiques ne sont pas satisfaites.

Donc, en conservant le même portique et en augmentant les contreventements jusqu'à utiliser double UPN200 tout en maintenant le même type X.

➢ **Remarque :** Dans ce cas, toutes les vérifications sont satisfaites, à l'exception de la condition de résistance. Le coefficient de comportement R n'est pas vérifié.

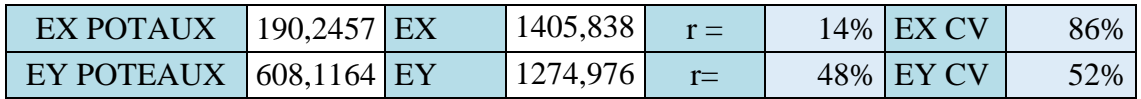

Il est à noter que l'effort sismique dans les poteaux du rez-de-chaussée, dans le sens y-y, est égal à 14 % de l'effort sismique total dans le sens y-y. Selon la condition de la réglementation RPA 99 v 2003, les cadres auto stables ductiles doivent être capables de supporter seuls au moins 25 % des charges horizontales totales. Par conséquent, cette condition n'est pas satisfaite. Pour remédier à cela, il est nécessaire de réduire le coefficient de comportement R et de le fixer à  $R = 4$ .

# **IV.6.2.3. Model final**

D'après la modification du coefficient de comportement R, en prenant la valeur de 4, il convient de noter que cela aura un impact sur les résultats.

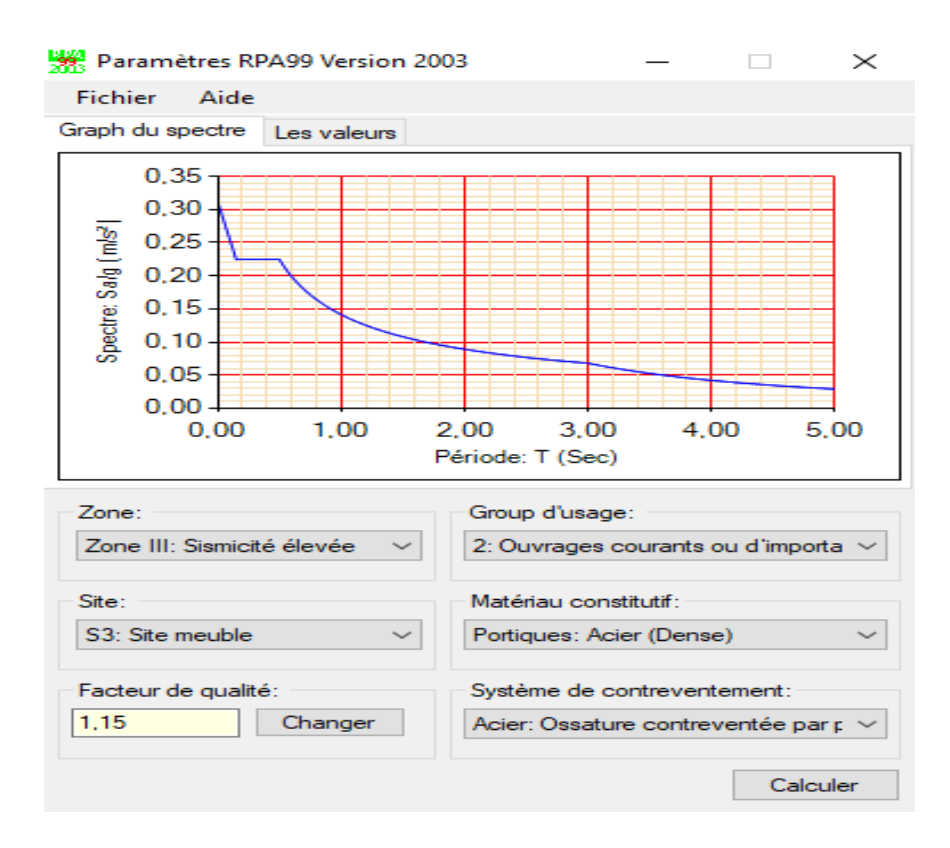

# **Chapitre IV : Etude dynamique et sismique**

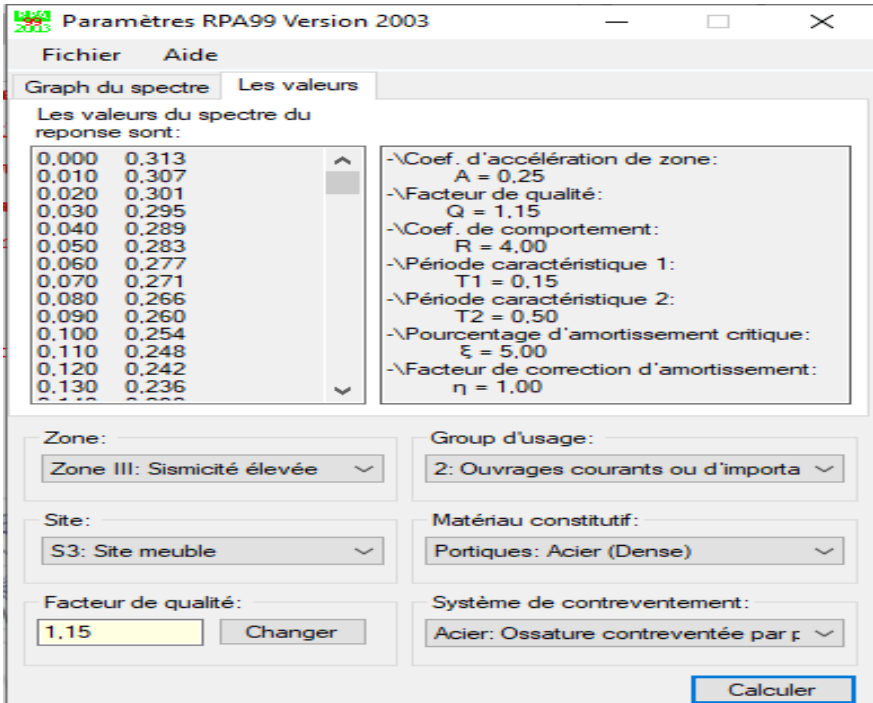

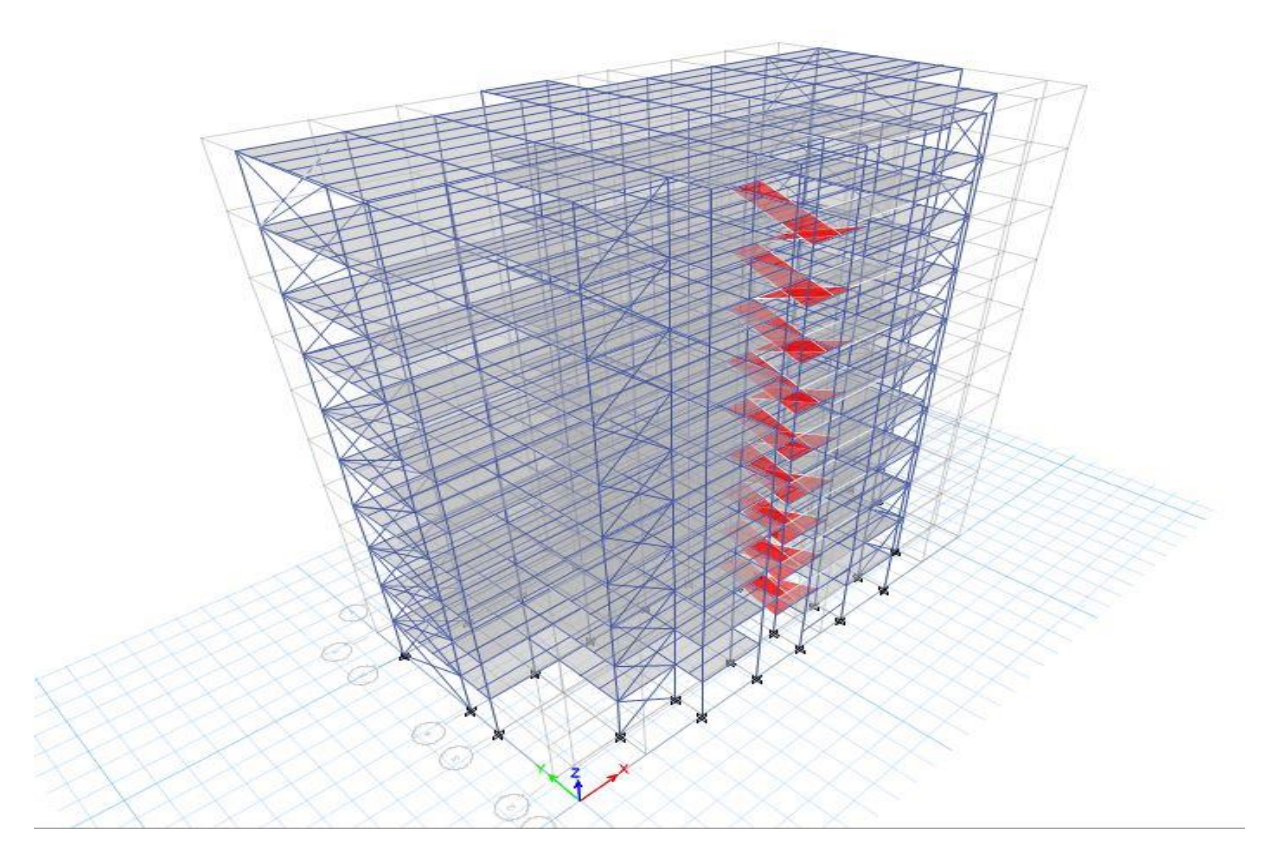

**Figure IV. 2:** Model 3d.

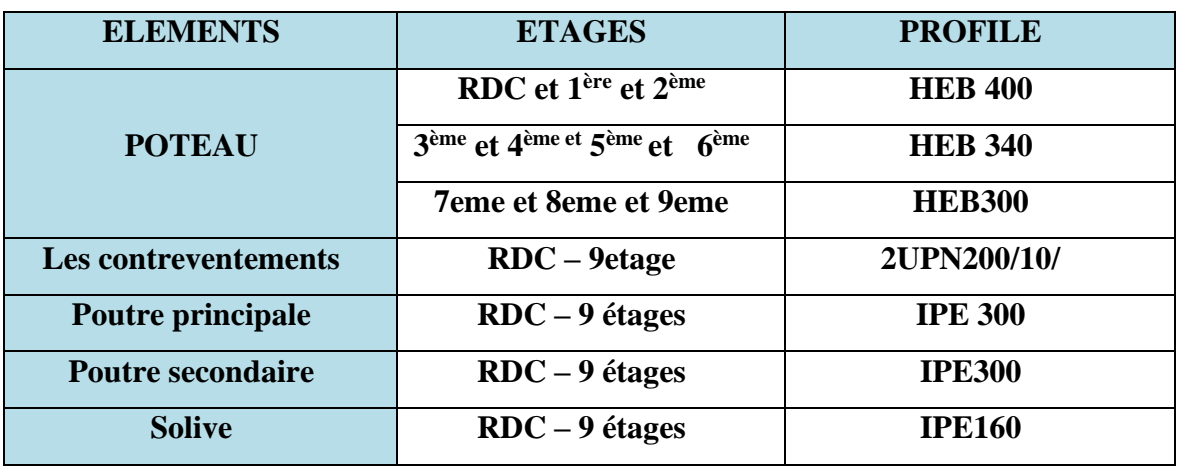

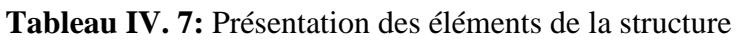

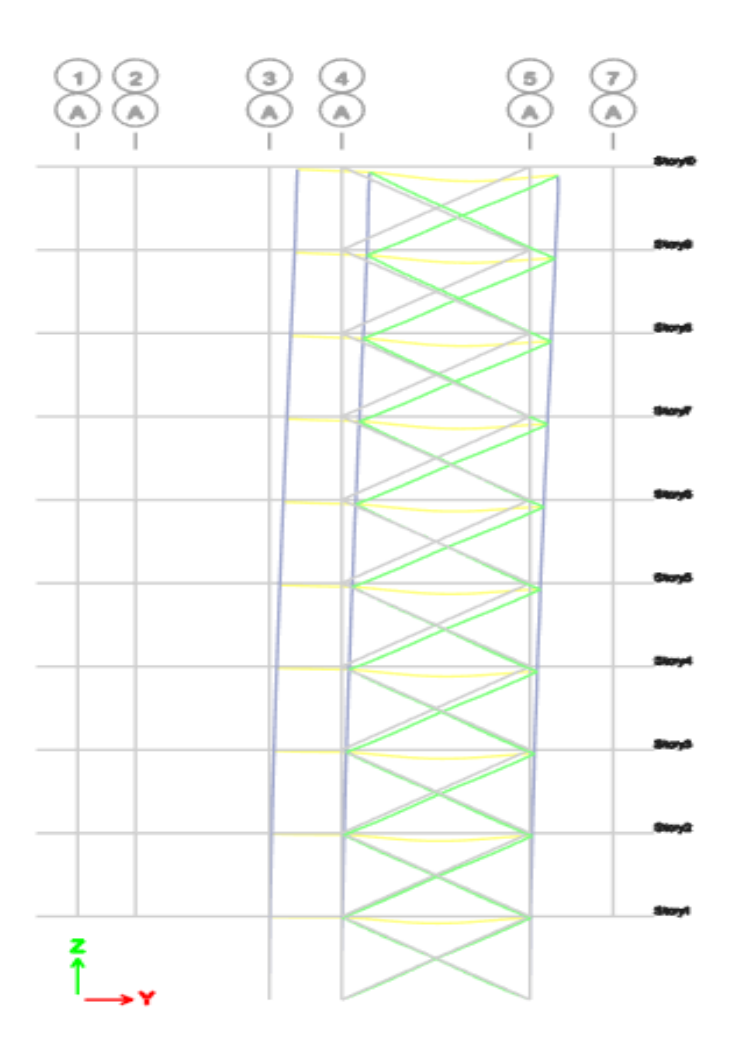

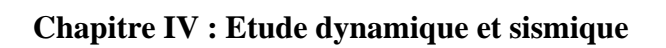

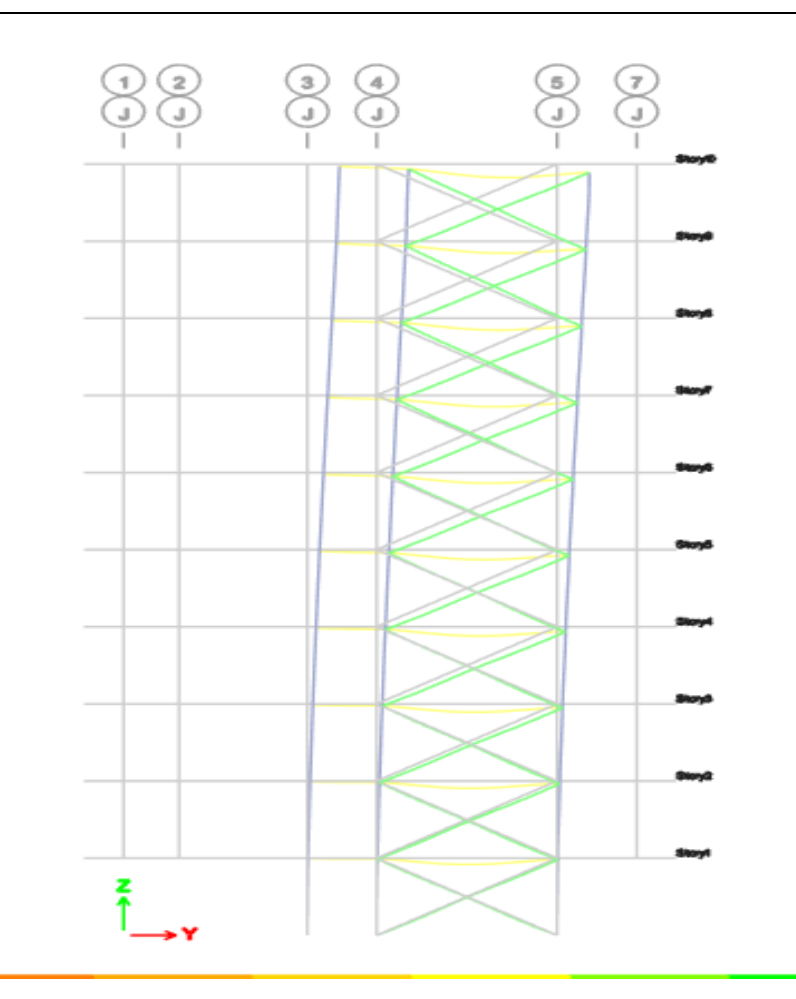

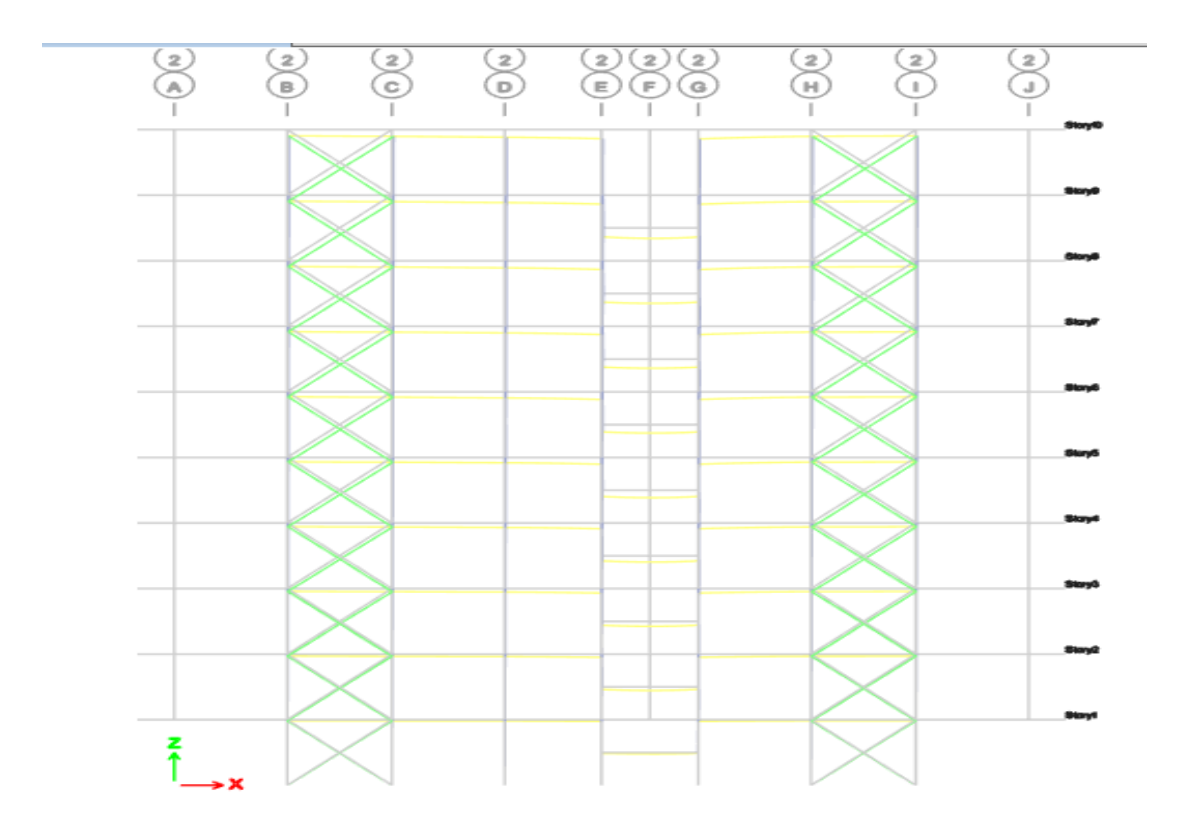

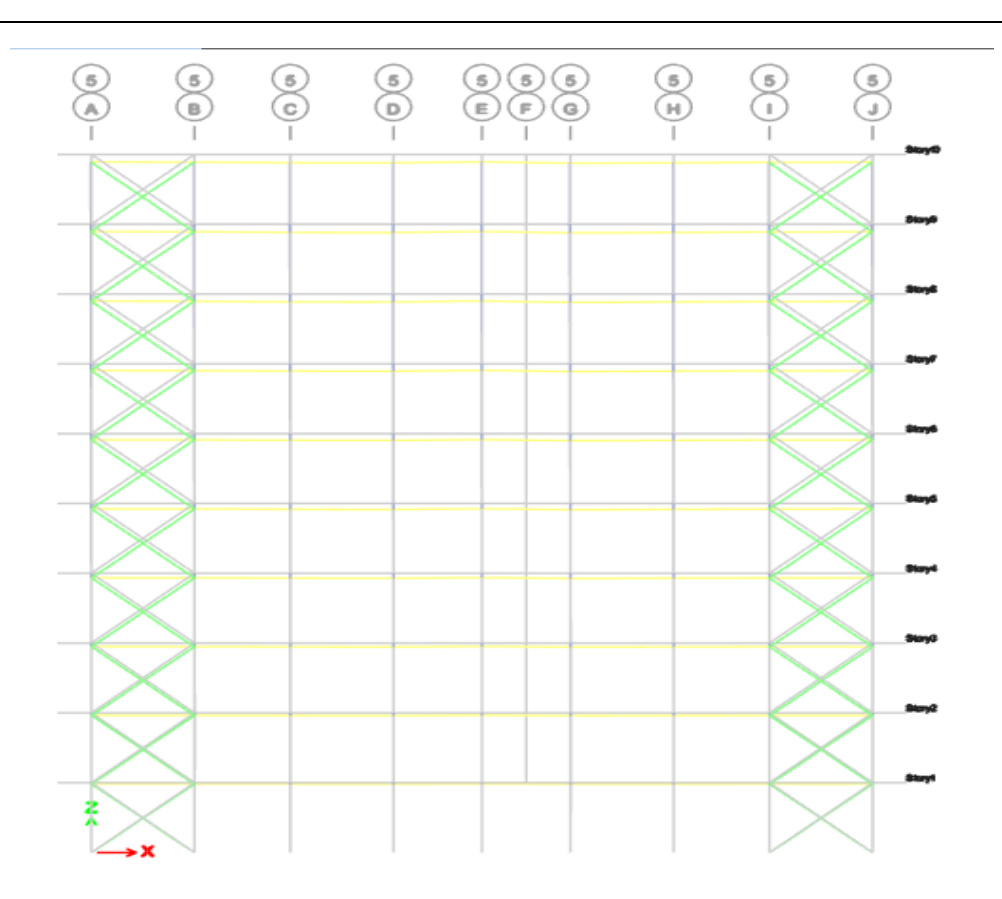

# **IV.6.2.3.1. Vérification de la période et la participation massique**

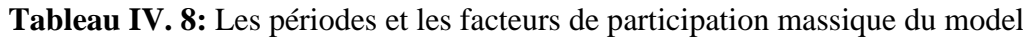

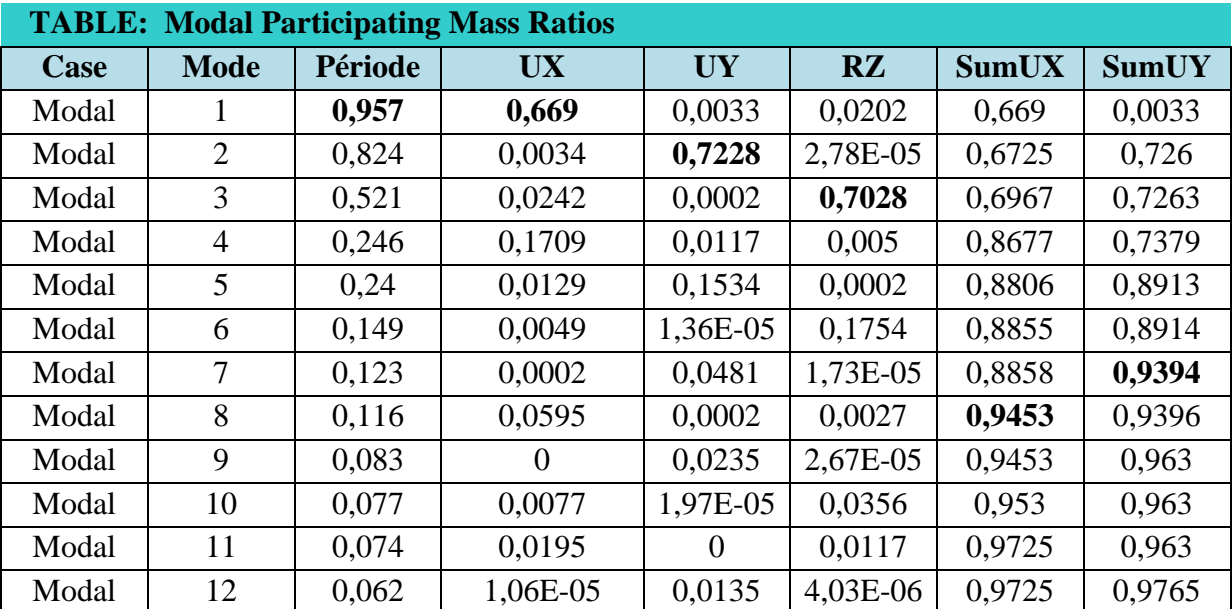

#### **Constatations** :

Nous avons vérifié que le taux de participation de la masse est supérieur à 90% pour les modes à partir du 8ème selon xx et du 7ème selon yy. Cela signifie que le nombre de modes pris en compte est suffisant pour bien représenter le comportement dynamique de la structure. Les deux premiers modes sont des modes de translation, le premier dans le sens xx et le deuxième dans le sens y-y, tandis que le troisième mode est un mode de rotation autour de l'axe z-z. Ces résultats satisfont les conditions de participation massique et de modes de translation.

On a :

Sens x-x :

 $T_{empirique} = 0.535 sec$ 

 $1.3 T_{emprique} = 1.3 \times 0.535 = 0.696 sec$ 

 $T_{analytique} = 0.957 > 1.3 T_{empirique} = 0.696 \text{ sec}$ 

 $T=1.3T_{empirique}$ 

Sens-y-y :

 $1.3 T_{emprique} = 0.846 sec$ 

 $T_{analytique} = 0,957 > 1.3T_{empirique}$ 

 $T = 1.3 T_{empirique}$ 

D'après le calcule précédant on a

$$
\bigstar D_x = 2.5 \times \left(\frac{0.5}{0.696}\right)^{\frac{2}{3}} = 2.01
$$
  

$$
D_y = 2.5 \times \left(\frac{0.5}{0.846}\right)^{\frac{2}{3}} = 1.76
$$

Voici un tableau résumant les différents facteurs utilisés dans le calcul de la statique équivalente de la structure. Le poids de cette dernière a été déterminé en utilisant le logiciel Etabs.

#### **IV.6.2.3.2. Vérification de l'effort tranchant à la base**

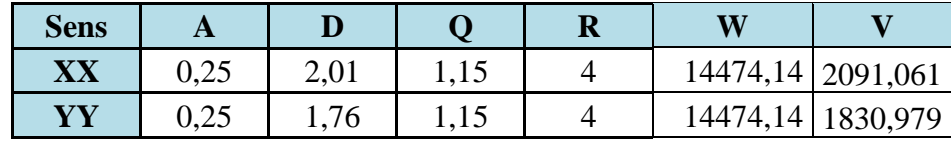

Il est important de vérifier que la résultante des forces sismiques à la base de la structure, obtenue par la combinaison des valeurs modales, est supérieure ou égale à 80% de la résultante des forces sismiques déterminée par la méthode statique équivalente. Dans le cas où cette condition n'est pas vérifiée (V\_dyn > 0.8V\_stat), il est nécessaire d'augmenter tous les paramètres de la réponse (forces, déplacements, moments, etc.) dans le rapport 0.8V stat/V dyn.

Après l'application du spectre de calcul dans les deux sens de la structure, il convient de vérifier que cette condition est respectée, et voici les résultats obtenus :

| <b>TABLE: Base Réactions</b> |                   |                            |           |                    |                    |
|------------------------------|-------------------|----------------------------|-----------|--------------------|--------------------|
| Output<br><b>Case</b>        | <b>Case Type</b>  | <b>Step</b><br><b>Type</b> | <b>FX</b> | <b>FY</b>          |                    |
|                              |                   |                            | ΚN        | KN                 | <b>V</b> dynamique |
| EX                           | LinRespSpec   Max |                            | 1823,485  | 40,2728            | 1823,4846          |
| EY                           | LinRespSpec   Max |                            |           | 40,2728   1755,151 | 1755,1514          |

Tableau IV. 9: Les forces sismiques suivant les deux sens

 $V_{x, dyn} = 1823,4846$  KN

 $V_{v. dvm}$  =1755,1514 KN

**Tableau IV. 10:** Vérification de l'effort tranchant à la base

| sens    | 0.8VS       | V. Dynamiques | <b>VERIFICATION</b> |
|---------|-------------|---------------|---------------------|
| $X-X$   | 1672,849043 | 1823,4846     | $\overline{\ }$     |
| $V - V$ | 1464,783241 | 1755,1514     |                     |

**Conclusion** : L'effort tranchant à la base est vérifié

# **IV.6.2.3.3. Vérification des déplacements inter étage**

Il est nécessaire de vérifier les déplacements latéraux inter-étages en respectant l'inégalité suivante [5]

$$
\Delta_x^k \leq \overline{\Delta} \qquad \text{Et} \qquad \Delta_y^k \leq \overline{\Delta}
$$
| <b>Story</b>       | Diaph-<br>ragme | <b>Output</b><br>Case | <b>Case Type</b> | <b>Step</b><br><b>Type</b> | <b>Selma</b><br>Ek | $\mathbf R$    | Segma <sub>K</sub> | Delta k  | $0,01$ he | Vérifi-<br>cation |
|--------------------|-----------------|-----------------------|------------------|----------------------------|--------------------|----------------|--------------------|----------|-----------|-------------------|
| Story10            | D1              | EX                    | LinRespSpec      | Max                        | 56,01242           | 4              | 224,0496846        | 25,93535 | 30,6      | Cv                |
| Story9             | D1              | EX                    | LinRespSpec      | Max                        | 49,52858           | 4              | 198,1143324        | 26,07654 | 30,6      | Cv                |
| Story <sub>8</sub> | D1              | EX                    | LinRespSpec      | Max                        | 43,00945           | 4              | 172,0377946        | 27,12839 | 30,6      | Cv                |
| Story7             | D1              | EX                    | LinRespSpec      | Max                        | 36,22735           | $\overline{4}$ | 144,9094087        | 27,29634 | 30,6      | Cv                |
| Story6             | D1              | EX                    | LinRespSpec      | Max                        | 29,40327           | 4              | 117,6130695        | 26,84837 | 30,6      | Cv                |
| Story5             | D1              | EX                    | LinRespSpec      | Max                        | 22,69118           | 4              | 90,76470336        | 25,47264 | 30,6      | Cv                |
| Story4             | D1              | EX                    | LinRespSpec      | Max                        | 16,32301           | $\overline{4}$ | 65,29205869        | 22,97671 | 30,6      | Cv                |
| Story3             | D1              | EX                    | LinRespSpec      | Max                        | 10,57884           | 4              | 42,31534436        | 19,37264 | 30,6      | Cv                |
| Story <sub>2</sub> | D1              | EX                    | LinRespSpec      | Max                        | 5,735675           | 4              | 22,94270045        | 14,78497 | 30,6      | Cv                |
| Story1             | D1              | EX                    | LinRespSpec      | Max                        | 2,039433           | 4              | 8,157730076        | 8,15773  | 30,6      | Cv                |

**Tableau IV. 11:** Vérification des déplacements inter étage suivant l'axe X-X

**Tableau IV. 12:** Vérification des déplacements inter étage suivant l'axe Y-Y

| <b>Story</b>       | Diaph- | <b>Output</b> | <b>Case Type</b> | <b>Step</b> | Selma Ek    | Segma k  | $\mathbf R$    | Delta k  | $0,01$ he | Vérifi-   |
|--------------------|--------|---------------|------------------|-------------|-------------|----------|----------------|----------|-----------|-----------|
|                    | ragme  | <b>Case</b>   |                  | <b>Type</b> |             |          |                |          |           | cation    |
| Story10            | D1     | EY            | LinRespSpec      | Max         | 38,27930419 | 153,1172 | $\overline{4}$ | 14,15255 | 30,6      | <b>CV</b> |
| Story9             | D1     | EY            | LinRespSpec      | Max         | 34,74116672 | 138,9647 | 4              | 15,76129 | 30,6      | <b>CV</b> |
| Story <sup>8</sup> | D1     | EY            | LinRespSpec      | Max         | 30,80084366 | 123,2034 | $\overline{4}$ | 17,01299 | 30,6      | CV        |
| Story7             | D1     | EY            | LinRespSpec      | Max         | 26,54759494 | 106,1904 | $\overline{4}$ | 17,67291 | 30,6      | CV        |
| Story6             | D1     | EY            | LinRespSpec      | Max         | 22,12936737 | 88,51747 | 4              | 18,10474 | 30,6      | CV        |
| Story <sub>5</sub> | D1     | EY            | LinRespSpec      | Max         | 17,6031821  | 70,41273 | $\overline{4}$ | 17,92483 | 30,6      | <b>CV</b> |
| Story4             | D1     | EY            | LinRespSpec      | Max         | 13,1219755  | 52,4879  | $\overline{4}$ | 17,10075 | 30,6      | <b>CV</b> |
| Story3             | D1     | EY            | LinRespSpec      | Max         | 8,846786987 | 35,38715 | $\overline{4}$ | 15,32047 | 30,6      | <b>CV</b> |
| Story <sub>2</sub> | D1     | EY            | LinRespSpec      | Max         | 5,01667021  | 20,06668 | 4              | 12,88043 | 30,6      | <b>CV</b> |
| Story1             | D1     | EY            | LinRespSpec      | Max         | 1,796563664 | 7,186255 | 4              | 7,186255 | 30,6      | <b>CV</b> |

# ❖ **Remarque :**

Les déplacements relatifs inter étages sont inférieurs à la limite imposée donc il son vérifie.

## **IV.6.2.3.4. Justification vis-à-vis de l'effet P-Δ (les effets du second ordre)**

Les effets de second ordre (l'effet P-Δ) peuvent être négligés dans le cas des bâtiments si la condition suivante est satisfaite à tous les niveaux.

$$
\theta = \frac{P_K \times \Delta_K}{V_K \times h_K} \le 0.1
$$

Avec :

 $p_k$ : Poids total de la structure et des charges d'exploitations.

$$
P_K = \sum_{i=k}^n (W_{Gi} + \beta W_{Qi})
$$

: *V<sup>K</sup>* Effort tranchant d'étage au niveau 'K'

: *<sup>k</sup>* Déplacement relatif du niveau 'K' par rapport au niveau 'K-1'.

: *k h* Hauteur d'étage 'k'

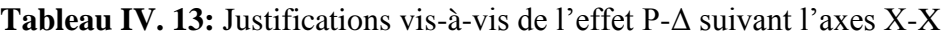

|                    |                 | <b>TABLE: Mass Summary by Diaphragm</b> |          |           |                      |                        |      |          |        |                   |
|--------------------|-----------------|-----------------------------------------|----------|-----------|----------------------|------------------------|------|----------|--------|-------------------|
| <b>Story</b>       | Diaph-<br>ragme | <b>Mass X</b>                           | mass x   | <b>PK</b> | <b>DELTAK</b>        | $\mathbf{V}\mathbf{x}$ | hk   | $\bf{0}$ | Limite | Vérifi-<br>cation |
|                    |                 | kg                                      | KN       | kN        | mm                   | KN                     | KN   |          |        |                   |
| Story10            | D <sub>1</sub>  | 78225,46                                | 78,22546 | 767,3918  | 25,93535212          | 438,7304               | 3060 | 0.014825 | 0,1    | CV                |
| Story9             | D1              | 81043,18                                | 81,04318 |           | 795,0336 26,07653785 | 744,0939               | 3060 | 0.009105 | 0,1    | CV                |
| Story <sub>8</sub> | D <sub>1</sub>  | 82766,02                                | 82,76602 | 811,9347  | 27,12838593          | 977,5307               | 3060 | 0.007364 | 0,1    | CV                |
| Story7             | D1              | 83649,53                                | 83,64953 | 820,6019  | 27,29633912          | 1169,878               | 3060 | 0,006257 | 0,1    | CV                |
| Story6             | D <sub>1</sub>  | 84547,8                                 | 84,5478  | 829,4139  | 26,84836619          | 1334,323               | 3060 | 0,005454 | 0,1    | CV                |
| Story <sub>5</sub> | D1              | 84547,8                                 | 84,5478  | 829,4139  | 25,47264467          | 1476,419               | 3060 | 0,004676 | 0,1    | CV                |
| Story4             | D1              | 84547,8                                 | 84,5478  | 829,4139  | 22,97671433          | 1599,261               | 3060 | 0.003894 | 0,1    | CV                |
| Story3             | D <sub>1</sub>  | 85628,07                                | 85,62807 | 840,0114  | 19,37264391          | 1702,142               | 3060 | 0.003124 | 0,1    | CV                |
| Story <sub>2</sub> | D <sub>1</sub>  | 86730,5                                 | 86,7305  | 850,8262  | 14,78497037          | 1781,55                | 3060 | 0.002308 | 0,1    | CV                |
| Story1             | D1              | 84257,51                                | 84,25751 | 826,5662  | 8,157730076          | 1823,355               | 3060 | 0.001209 | 0,1    | CV                |

**Tableau IV. 14:** Justifications vis-à-vis de l'effet P-Δ suivant l'axes Y-Y

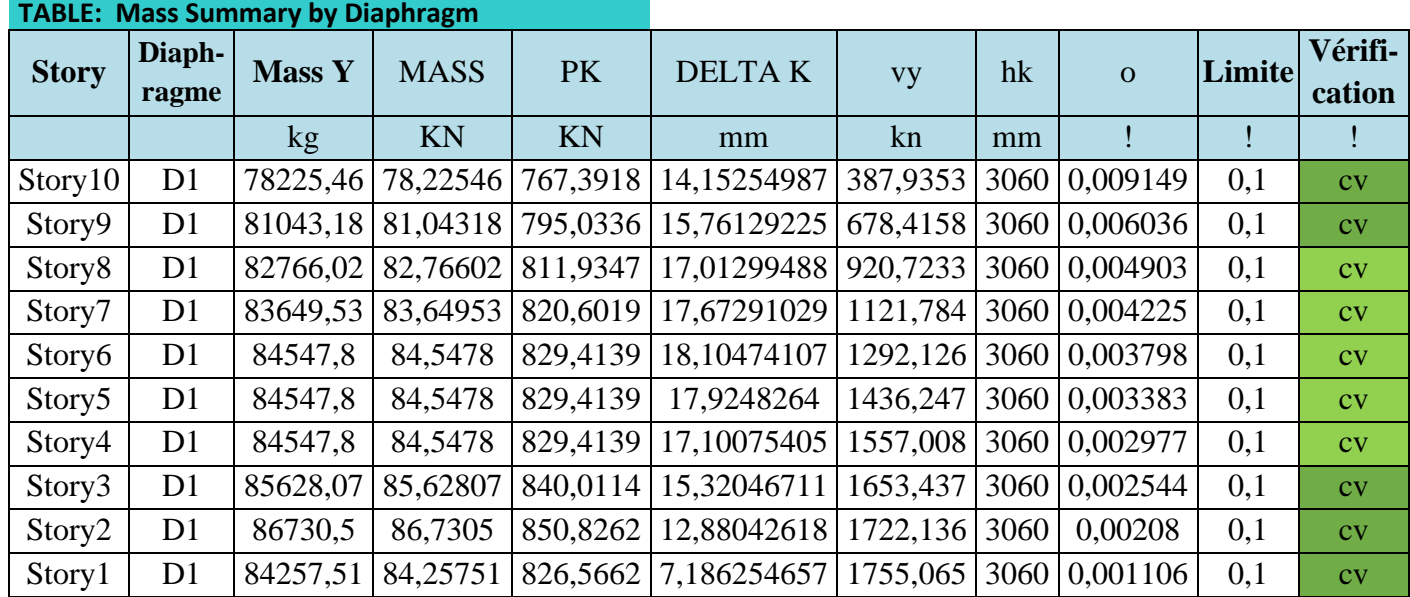

#### **IV.7. Conclusion**

En somme, toutes les vérifications de ce chapitre ont été satisfaites, ce qui confirme la validité des résultats dynamiques obtenus. Cette analyse approfondie a permis une meilleure compréhension de la réponse de la structure aux charges dynamiques, et elle constitue une base solide pour d'éventuelles améliorations dans la conception et la sécurité des structures similaires dans le domaine du génie civil.

# **Chapitre V**

# **Vérification des éléments**

#### **V.1. Introduction**

Pour garantir la stabilité d'une structure et assurer la sécurité, il est nécessaire de prendre en compte toutes les combinaisons d'actions possibles définies par les réglementations. Cela implique de vérifier la stabilité à la fois au niveau global de la structure et au niveau individuel de chaque élément.

Les actions appliquées sur les éléments de la structure entraînent des sollicitations qui génèrent des contraintes et des déformations. Afin de maintenir le niveau de sécurité requis, il est important de vérifier que les contraintes et les déformations restent en dessous des limites admissibles. Les grandes déformations peuvent affecter les zones comprimées des pièces, ce qui peut entraîner trois types de comportements instables caractéristiques :

Le flambement : Il se produit lorsque des barres sont soumises à une compression pure (flambement simple) ou à la fois à une compression et à une flexion (flambement composé). Le flambement est un phénomène très dangereux.

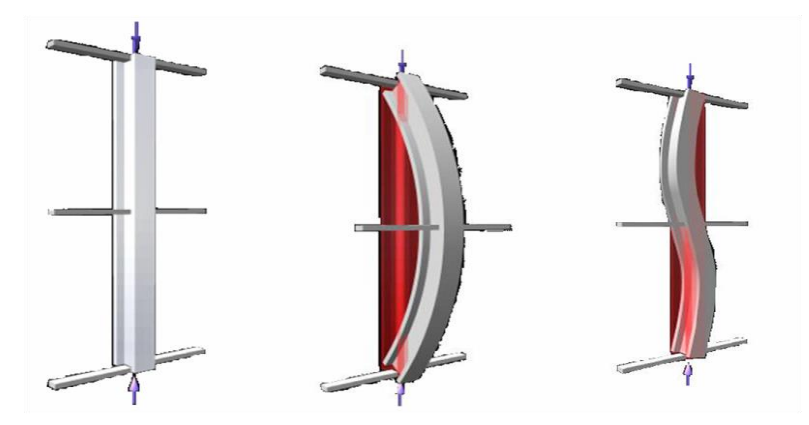

Le déversement : Il se produit lorsque les semelles comprimées des pièces fléchies ne peuvent pas supporter les charges appliquées et se déforment latéralement.

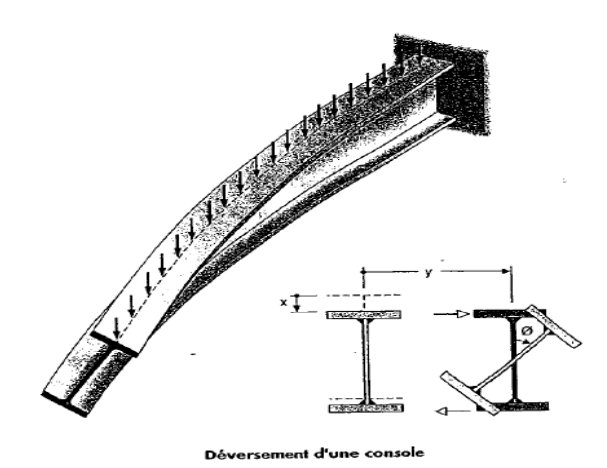

Le voilement : Il se produit lorsque les âmes des pièces fléchies ne peuvent pas résister aux forces appliquées et se déforment en forme de voile.

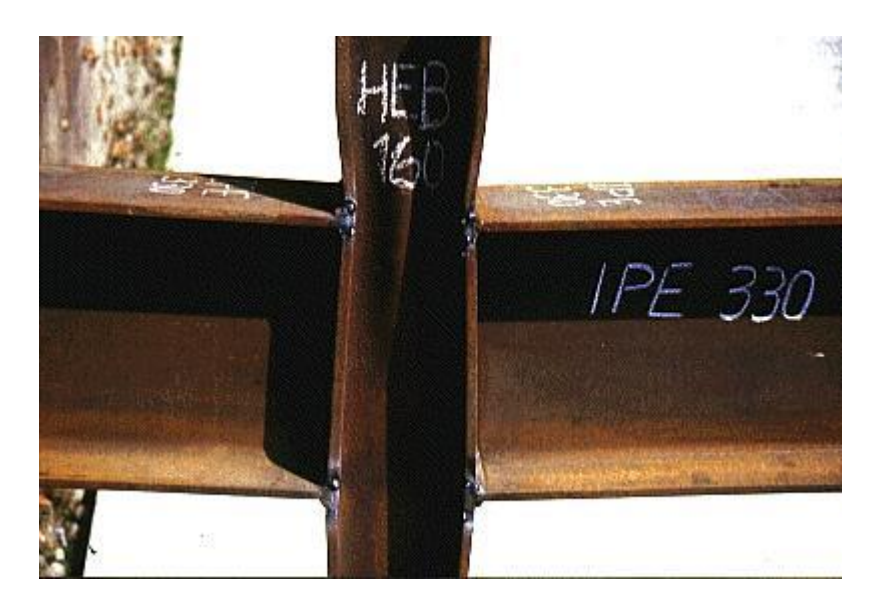

Dans ce chapitre, nous allons effectuer les vérifications nécessaires concernant ces phénomènes d'instabilité conformément aux réglementations en vigueur, notamment les références [5] et [6].

#### **V.2. Vérification des poteaux**

En règle générale, les éléments verticaux porteurs subissent principalement des forces de compression. Initialement, la conception des poteaux avait été réalisée en tenant compte de la compression simple et du flambement. Cependant, suite à une étude dynamique ultérieure, il a été observé que les poteaux subissent également des sollicitations de flexion combinée à la compression. Par conséquent, dans ce chapitre, les poteaux seront dimensionnés en prenant en compte la flexion composée.

#### **V.2.1. Method de calcul**

#### **V.2.1.1. Vérification de flambement des poteaux**

Les poteaux subissent une flexion combinée où chaque poteau est exposé à une force normale N\_sd ainsi qu'à deux moments de flexion M\_ysd et M\_zsd. La vérification est effectuée pour toutes les combinaisons spécifiées dans les règlements CCM97, en prenant en compte les sollicitations les plus critiques selon les deux directions.

#### **V.2.1.2. Vérification vis-à-vis du flambement**

- Les différentes sollicitations doivent être combinées en prenant en compte les cas les plus défavorables, qui sont les suivants :
	- **Cas 1** :  $N_{sd}^{max}$  ;  $M_{ysd}$  et  $M_{zsd}$  correspondant.
	- **Cas 2** :  $M_{ysd}^{max}$  ;  $N_{sd}$  et  $M_{zsd}$  correspondant.
	- **Cas 3** :  $M_{zsd}^{max}$  ;  $N_{sd}$  et  $M_{ysd}$  correspondant.

#### **Les étapes de vérification au flambement**

Les éléments sollicités simultanément en flexion et en compression axiale, pour une section transversale de classes 1 ou 2, doivent vérifie à la condition suivante :

$$
\frac{N_{sd}}{\chi_{min}.A.\frac{f_y}{\gamma_{m1}}} + \frac{K_y.M_{y,sd}}{W_{p\downarrow,y}.\frac{f_y}{\gamma_{m1}}} + \frac{K_z.M_{z,sd}}{W_{p\downarrow,z}.\frac{f_y}{\gamma_{m1}}} \le 1
$$

Avec :

- 
$$
K_y = 1 - \frac{\mu_y \times N_{sd}}{\chi_y \times A \times f_y}
$$
 ;  $K_y \le 1.5$   
\n-  $\mu_y = \overline{\lambda_y} \times (2\beta_{M.y} - 4) + \left(\frac{W_{pLy} - W_{el,y}}{W_{el,y}}\right)$  ;  $\mu_y \le 0.90$   
\n-  $K_z = 1 - \frac{\mu_z \times N_{sd}}{\chi_z \times A \times f_y}$  ;  $K_z \le 1.5$   
\n-  $\mu_z = \overline{\lambda_z} \times (2\beta_{M.z} - 4) + \left(\frac{W_{pLz} - W_{elz}}{W_{el.z}}\right)$  ;  $\mu_z \le 0.90$ 

- 
$$
\chi_{min} = \min(\chi_y; \chi_z)
$$

- $-\beta_{M,y}$  Et  $\beta_{M,z}$  sont des facteurs de moment uniforme équivalent pour le flambement par flexion.
- Selon le rapport précédent, le pourcentage de participation de chaque élément à la résistance globale de l'ensemble est indiqué. Dans le cas d'une ossature métallique, si le système de contreventement est efficace et parvient à réduire les déplacements horizontaux d'au moins 80%, l'ossature peut être considérée comme contreventée. Dans cette situation, le calcul de la longueur de flambement peut être effectué en utilisant la méthode des nœuds fixes, comme mentionné dans la référence [6]. Cette approche permet de prendre en compte la rigidité du système de contreventement et d'évaluer plus précisément la résistance aux efforts de flambement de l'ossature métallique.
	- $\text{Cas } 1: N_{sd}^{max}$  ;  $M_{ysd}$  et  $M_{zsd}$  correspondant

#### - **Exemple de calcul**

Nos calculs vont être mené sur le Pouteau du RDC C24 d'un profilé HEB400 et d'une hauteur de  $3.06$   $m$ .

| <b>Profil</b>                                                                     | $  (cm^2)   (cm^4)   (cm^4)   (cm^3)   (cm^3)   (cm^3)   (cm^3)   (cm^3)   (cm)   (cm)$ |  | $I_y$ $I_z$ $W_{p l, y}$ $W_{e l, y}$ $W_{p l, z}$ $W_{e l, z}$ $i_y$ |  |  |
|-----------------------------------------------------------------------------------|-----------------------------------------------------------------------------------------|--|-----------------------------------------------------------------------|--|--|
| <b>HEB400</b>   197,8   57680   10820   3232   2884   1104   721,3   17,08   7,40 |                                                                                         |  |                                                                       |  |  |

**Tableau V. 1:** Caractéristiques de profilé HEB400

Suivant l'axe y-y :

$$
\bar{\lambda}_y = \frac{\lambda_y}{93.91\epsilon} \implies \frac{L_{fy}/i_y}{93.9 \times \epsilon} \quad ; \left(f_y = 275 \text{ MPA}, \epsilon = \sqrt{\frac{235}{f_y}} = 0.92\right)
$$

Pour un mode d'instabilité a nœuds fixe on a :

$$
-\frac{L_f}{L_0} = 0.5 + 0.14(\eta_1 + \eta_2) - 0.055(\eta_1, n_2)^2
$$

Avec :

- 
$$
\eta_1 = \frac{K_C + K_{C1}}{K_C + K_{C1} + K_{P11} + K_{P12}}
$$
  
\n-  $\eta_2 = \frac{K_C + K_{C2}}{K_C + K_{C2} + K_{P21} + K_{P22}}$   $\rightarrow \eta_2 = 0$  Car le poteau est encastré à la base.

-  $K_{c1}$  Et  $K_{c2}$  la rigidité des poteaux adjacents

- 
$$
K_{Pij}
$$
 La rigidité des pourres associées au neud considéré

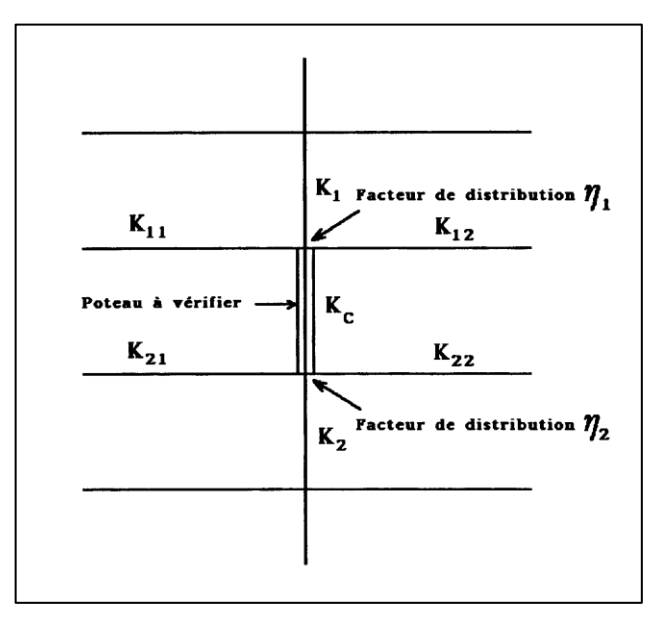

Figure V. 1: Facteurs de distribution pour poteaux continus.

Suivant l'axe y-y :

Donc :

$$
K_C = \frac{I_y}{h} = \frac{57680 \times 10^4}{3.06 \times 10^3} = 188496, 7 \text{ mm}^3
$$
  
\n
$$
K_{P11} = \frac{I_{y(IPE300)}}{L_{(IPE300)}} = \frac{8356 \times 10^4}{5.7 \times 10^3} = 14659, 65 \text{ mm}^3
$$
  
\n
$$
\begin{cases} \eta_1 = 0.93 \\ \eta_2 = 0 \end{cases} \Rightarrow L_{fy} = 1.93m
$$
  
\n
$$
\bar{\lambda}_y = \frac{1.93 \times 17.08 \times 10^3 \times 10}{93.91 \times 0.92} \Rightarrow \bar{\lambda}_y = 0.13 < 0.2 \text{ il n'y a pas de risque de flambement}
$$
  
\nOn a h/b = 400/300 = 1.333 > 1.2 et tf = 24 mm < 40 mm donc  $\alpha_y = 0.21$   
\n
$$
\phi_y = 0.5(1 + \alpha_y(\bar{\lambda}_y - 0.2) + \bar{\lambda}_y^2) \Rightarrow \phi_y = 0.5
$$

 $\chi_y = 1$ 

Suivant l'axe z-z :

 $\phi_z + \sqrt{\phi_z^2 - \overline{\lambda}_z^2}$ 

$$
\bar{\lambda}_z = \frac{\lambda_z}{93.91\epsilon} \Rightarrow \frac{L_{fz}/i_z}{93.9 \times \epsilon} \quad ; \left( f_y = 275 \text{ MPA}, \epsilon = \sqrt{\frac{235}{f_y}} = 0.92 \right)
$$
\n
$$
K_C = \frac{I_z}{h} = \frac{10820 \times 10^4}{3.06 \times 10^3} = 35359.477 \text{ mm}^3
$$
\n
$$
K_{P11} = \frac{I_{y(IPE300)}}{L_{(IPE300)}} = \frac{8356 \times 10^4}{5.7 \times 10^3} = 14659.649 \text{ mm}^3
$$
\n
$$
\begin{aligned}\n\{\eta_1 = 0.6 \\
\eta_2 = 0 \Rightarrow L_{fz} = 1.78 \text{ m} \\
\bar{\lambda}_z = \frac{1.834 \times \frac{10^3}{7.40} \times 10}{93.91 \times 0.92} \Rightarrow \bar{\lambda}_z = 0.28 > 0.2 \text{ il a le risque de flambement.} \\
\text{on a } \alpha_z = 0.34 \text{ daprès le corbe alfa} \\
\phi_z = 0.5 \left(1 + \alpha_z(\bar{\lambda}_z - 0.2) + \bar{\lambda}_z^2\right) \Rightarrow \phi_z = 0.55 \\
\chi_z = \frac{1}{\sqrt{1 + \frac{2}{\epsilon^2} \times \bar{\lambda}_z^2}} = 0.98\n\end{aligned}
$$

D'après le logiciel ETABS, la combinaison la plus défavorable est :  $G + Q + Ex$ 

- Suivant l'axe y-y : - D'après le tableau 55.4 page 97 CCM97 - *<sup>M</sup><sup>y</sup>* <sup>=</sup>1.8 <sup>−</sup> 0.7. D'après l'article 5.5.4 pages 93 de CCM97 max min *M M* <sup>=</sup> ∅ = −3.62 −14.95 = 0.24 ………………. BM y= 1.63 - ∅ = 8.59 23.17 = 0,37……………. BMz= 1,54 - = ̅̅̅ × (2. − 4) + ( .−. . ) - = 0.13 × (2x1.63 − 4) + ( 3232−2884 <sup>2884</sup> ) - µ<sup>y</sup> = 0.024 < 0,90 **vérifiée** - = 1 − × ×× - = 1 − 0.024 ×(2206.78 )x10<sup>3</sup> 1×19780×275 = 0.990 < 1,5 - = ̅̅̅ × (2. − 4) + ( .−. . ) - = 0.28 × (2x1.54 − 4) + ( 1104−721.3 721.3 ) - µ<sup>z</sup> = 0.27 < 0,90 **vérifiée** - k<sup>z</sup> = 1 − 0.27 × 2206.78 ×10<sup>3</sup> 0.98 ×19780×275 = 0.90 < 1,5 **Vérifiée** - .. 1 + ., ,. 1 + ., ,. 1 ≤ 1 - (2206.78 )×10<sup>3</sup> 0.98 × 197236.7× 275 1,1 + 0.99×(14.95)×10<sup>6</sup> 3232000× 275 1,1 + 0.9 ×(23.17)×10<sup>6</sup> 1104000× 275 1,1 = 0.13 < 1 - éé - Suivant l'axe z-z:

On aura :

Selon l'article 5.5.4 équations 5.51 page 94 de CCM 97 :

$$
\frac{N_{sd}}{\chi_{min} A \frac{f_y}{\gamma_{m1}}} + \frac{K_y M_{y, sd}}{W_{p l, y} \frac{f_y}{\gamma_{m1}}} + \frac{K_z M_{z, sd}}{W_{p l, z} \frac{f_y}{\gamma_{m1}}} = 0.14 < 1 \dots \dots \text{Condition verify:}
$$

**Remarque** : la procédure de calcul du poteau ci-dessus est la même pour les autres poteaux.

#### **V.2.2. Vérification vis-à-vis du déversement**

Pour vérifier le déversement des éléments en utilisant l'équation suivante :

Selon l'article 5.5.4 équations 5.52 page 94 de CCM 97 :

$$
\frac{N_{sd}}{\chi_{z}.\frac{A\times f_{Y}}{\gamma_{M1}}}+\frac{k_{LT}\times M_{ysd}}{\chi_{LT}\times W_{ply}\times\frac{f_{y}}{\gamma_{M1}}}+\frac{k_{z}\times M_{zsd}}{W_{plz}\times\frac{f_{y}}{\gamma_{M1}}}\leq1
$$

Où :

$$
K_{LT} = 1 - \frac{\mu_{LT} \times N_{sd}}{\chi_z \times A \times f_y} \le 1
$$

 $\mu_{LT} = 0.15 \times \overline{\lambda_z} \times \beta_{MLT} - 0.15 \le 0.90$ 

 $\beta_{MLT}$ : est un facteur de moment uniforme équivalent pour le déversement.

#### **Exemple de calcul**

On doit d'abord vérifier que :  $\overline{\lambda_{LT}}$  < 0.4

Selon art 3.3.3.2 CHAPITRE 5.5.2 pages 141 – 142 de EUROCOD 3

$$
\beta_w = 1 \text{ pour section classe } 1 \text{ ou } 2
$$

Avec :

Calcule l'élancement  $\overline{\lambda_{LT}}$  selon lannexe F art F2 a l'Eurocode 3

$$
\overline{\lambda_{LT}} = \frac{\lambda_{LT}}{\lambda_1} \times \sqrt{\beta_w}
$$

 $\lambda_1 = 93.9 \, \text{E} = 93.9 \, \text{x} \, 0.92 = 86.388$ 

Sachant que :  $\lambda_{LT} =$ L  $i_{\rm Z}$  $\sqrt{C_1}$  1+ $\frac{1}{20}$ L  $\frac{\overline{i_Z}}{h}$  $t_f$ ] 2 ]  $\frac{1}{0.25}$ ;

C1 : facture déponde des conditions des charge et l'encastrement donner dans le tableaux annexe F

$$
\lambda_{LT} = \frac{41.35}{1.14} = 36,34395135
$$

 $\overline{\lambda_{LT}}$  =0,35 < 0.4  $\rightarrow$  pas de Risk de diversement

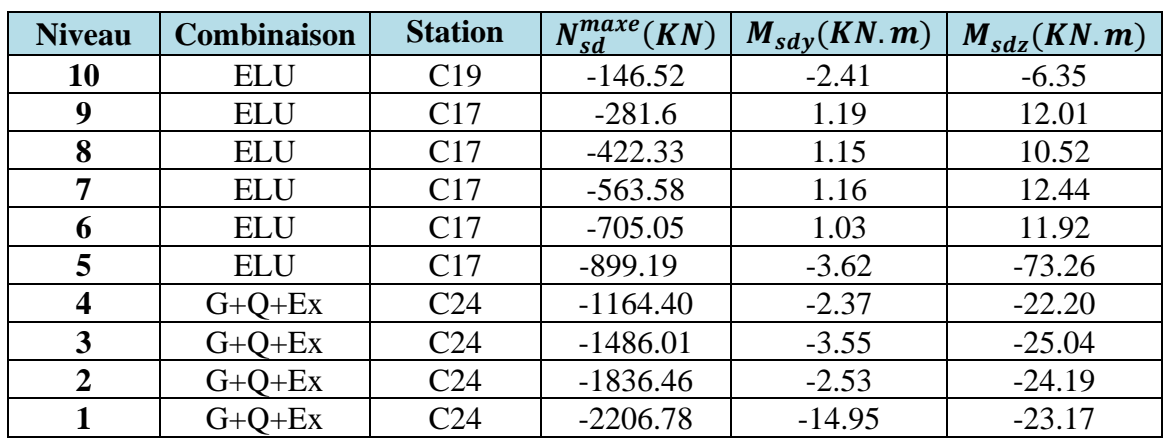

Le calcul des poteaux est récapitulé dans le tableau suivant :

**Tableau V. 2:** Efforts internes des poteaux sous  $N_{max}$  pour chaque niveau

Ci-dessous, vous trouverez un tableau regroupant les résultats calculés manuellement et les vérifications effectuées conformément aux règlements CCM97.

|                  |               | <b>Déversement</b> |                         |                                |              |                         |         | <b>Flambement</b> |                       |
|------------------|---------------|--------------------|-------------------------|--------------------------------|--------------|-------------------------|---------|-------------------|-----------------------|
|                  |               |                    | <b>Les coefficients</b> |                                |              | <b>Les coefficients</b> |         | <b>Valeur</b>     | Condition $\leq$<br>1 |
| Étage            | Profilé       | $\lambda LT_{v}$   | $\lambda$<br>$/LT_z$    | <b>Condition</b><br>$\leq 0.4$ | $\chi_{min}$ | $K_v$                   | $K_{z}$ | finale            |                       |
| 10eme            | <b>HEB300</b> | 35.35              | 0.35                    |                                | 0.97         |                         | 1       | 0.02              |                       |
| 9 <sub>eme</sub> | <b>HEB300</b> | 35.35              | 0.35                    |                                | 0.97         | 1.01                    | 0.98    | 0.109             |                       |
| 8eme             | <b>HEB300</b> | 35.35              | 0.35                    | Vérifié                        | 0.97         | 1.02                    | 1       | 0.14              | Vérifie               |
| 7 <sub>eme</sub> | <b>HEB340</b> | 35.56              | 0.35                    |                                | 0.97         | 1.03                    | 1       | 0.19              |                       |
| <b>6eme</b>      | <b>HEB340</b> | 35.56              | 0.35                    |                                | 0.97         | 1.03                    | 0.99    | 0.19              |                       |
| 5eme             | <b>HEB340</b> | 35.56              | 0.35                    |                                | 0.97         | 1.14                    | 0.92    | 0.37              |                       |
| 4 <sub>eme</sub> | <b>HEB340</b> | 35.56              | 0.35                    |                                | 0.95         | 1.22                    | 0.99    | 0.34              |                       |
| 3eme             | <b>HEB400</b> | 36.34              | 0.36                    | Vérifiée                       | 0.97         | 1,18                    | 0.96    | 0,42              |                       |
| 2eme             | <b>HEB400</b> | 36.34              | 0.36                    |                                | 0,95         | 1.13                    | 1.09    | 0.43              |                       |
| 1er              | <b>HEB400</b> | 36.34              | 0.36                    |                                | 0,97         | 1,17                    | 0.86    | 0,54              |                       |

**Tableau V. 3:** Vérifications au flambement par flexion

# •  $\text{Cas } 2 : M^{max}_{ysd}$  ;  $N_{sd}$  et  $M_{zsd}$  correspondant

Les valeurs des efforts internes sont extraites du logiciel ETABS et sont récapitulées dans le tableau ci-dessous :

| <b>Niveau</b>    | <b>Combinaison</b> | <b>Station</b>   | $N_{sd}(KN)$ | $M_{sdz}(KN.m)$ | $M_{sdy \, max}(KN.m)$ |
|------------------|--------------------|------------------|--------------|-----------------|------------------------|
| 10               | $G+Q+EY$           | CO <sub>7</sub>  | $-48,1011$   | $-3,3422$       | $-70,4315$             |
| 9                | $G+Q+EY$           | CO7              | $-107,0987$  | $-2,903$        | $-53,3589$             |
| 8                | $C+Q+EX$           | C <sub>101</sub> | $-299,873$   | $-2,8903$       | $-58,7424$             |
| 7                | $G+Q+EX$           | C <sub>101</sub> | $-489,2445$  | $-2,8325$       | $-67,5041$             |
| 6                | $G+Q+EX$           | C <sub>101</sub> | $-690,7767$  | $-3,335$        | $-70,9453$             |
| 5                | $G+Q+EX$           | C <sub>101</sub> | $-899,1984$  | $-3,6181$       | $-73,2576$             |
| $\boldsymbol{4}$ | $G+Q+EX$           | C <sub>101</sub> | $-1111,405$  | $-3,9568$       | $-77,2253$             |
| 3                | $G+Q+EX$           | C <sub>101</sub> | 79,9188      | 15,9105         | 85,6797                |
| 2                | $G+Q+EX$           | C <sub>101</sub> | $-1546,436$  | $-0,6401$       | $-90,4254$             |
| 1                | $G+Q+EY$           | C <sub>32</sub>  | $-685,1967$  | 1,735           | 110,5571               |

**Tableau V. 4:** Efforts internes des poteaux sous  $M_{ysd}^{max}$  pour chaque niveau

Ci-dessous, vous trouverez un tableau regroupant les résultats calculés manuellement et les vérifications effectuées conformément aux règlements CCM97.

|                  |               | <déversement< th=""><th></th><th></th><th></th><th></th><th></th><th><b>Flambement</b></th><th></th></déversement<> |                |                                |              |                  |         | <b>Flambement</b> |                              |
|------------------|---------------|----------------------------------------------------------------------------------------------------|----------------|--------------------------------|--------------|------------------|---------|-------------------|------------------------------|
| Étage            | Profilé       | <b>Les coefficients</b>                                                                                             |                |                                |              | Les coefficients |         | <b>Valeur</b>     | <b>Condition</b><br>$\leq 1$ |
|                  |               | $\lambda LT_{v}$                                                                                                    | $\lambda/LT_z$ | <b>Condition</b><br>$\leq 0.4$ | $\chi_{min}$ | $K_v$            | $K_{z}$ | finale            |                              |
| 10eme            | <b>HEB300</b> | 35.35                                                                                                    | 0.35           |                                | 0.96         | 1.00             | 1.00    | 0.18              |                              |
| 9 <sub>eme</sub> | <b>HEB300</b> | 35.35                                                                                                    | 0.35           |                                | 0.96         | 1.03             | 0.99    | 0.16              |                              |
| 8eme             | <b>HEB300</b> | 35.35                                                                                                    | 0.35           | Vérifié                        | 0.96         | 1.5              | 0.95    | 0.32              | Vérifie                      |
| 7 <sub>eme</sub> | <b>HEB340</b> | 35.56                                                                                                    | 0.35           |                                | 0.96         | 1.17             | 0.95    | 0.32              |                              |
| <b>6eme</b>      | <b>HEB340</b> | 35.56                                                                                                    | 0.35           |                                | 0.96         | 1.18             | 0.94    | 0.32              |                              |
| 5 <sub>eme</sub> | <b>HEB340</b> | 35.56                                                                                                    | 0.35           |                                | 0.96         | 1.20             | 0.92    | 0.38              |                              |
| 4 <sub>eme</sub> | <b>HEB340</b> | 35.56                                                                                                    | 0.35           |                                | 0.96         | 1.26             | 0.93    | 0.45              |                              |
| 3eme             | <b>HEB400</b> | 36.34                                                                                                    | 0.36           | Vérifiée                       | 0,97         | 1,02             | 1.00    | 0,23              |                              |
| 2eme             | <b>HEB400</b> | 36.34                                                                                                    | 0.36           |                                | 0.97         | 1.40             | 0.88    | 0.48              |                              |
| 1er              | <b>HEB400</b> | 36.34                                                                                                    | 0.36           |                                | 0,98         | 1,08             | 0.94    | 0,30              |                              |

**Tableau V. 5:** Vérifications au flambement par flexion

# •  $\text{Cas } 3 : M^{max}_{zsd}$  ;  $N_{sd}$  et  $M_{ysd}$  correspondant

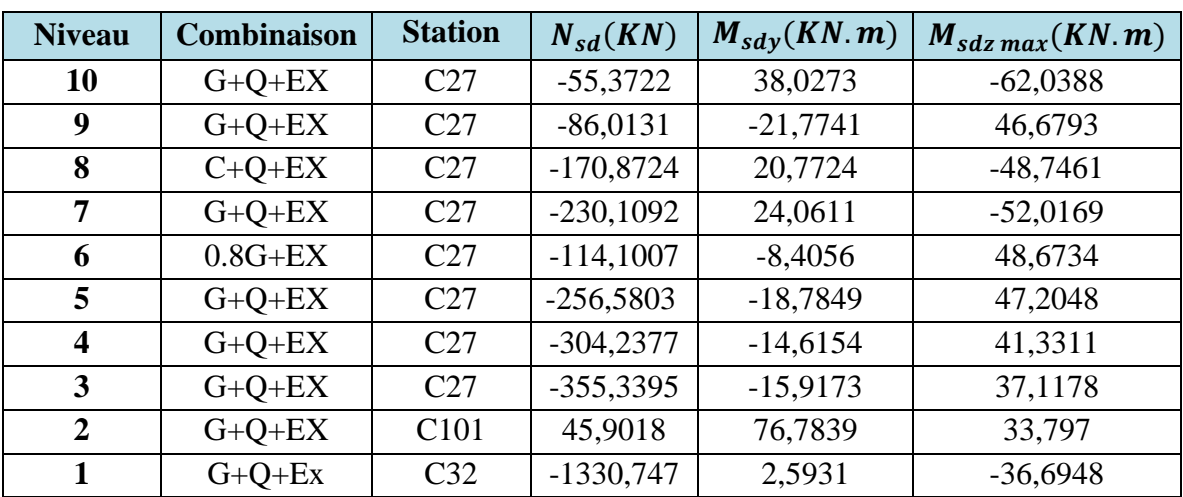

**Tableau V. 6:** Efforts internes des poteaux sous  $M_{zsd}^{max}$  pour chaque niveau

**Tableau V. 7:** Vérifications au flambement par flexion

|                  |               | <déversement< th=""><th></th><th></th><th colspan="7"><b>Flambement</b></th></déversement<> |                         |                  | <b>Flambement</b> |                         |         |               |                  |  |  |
|------------------|---------------|---------------------------------------------------------------------------------------------|-------------------------|------------------|-------------------|-------------------------|---------|---------------|------------------|--|--|
|                  |               |                                                                                             | <b>Les coefficients</b> |                  |                   | <b>Les coefficients</b> |         |               | <b>Condition</b> |  |  |
| Étage            | Profilé       |                                                                                             |                         |                  |                   |                         |         | <b>Valeur</b> | $\leq 1$         |  |  |
|                  |               | $\lambda LT_{y}$                                                                            | $\lambda$               | <b>Condition</b> |                   | $K_{y}$                 | $K_{z}$ | finale        |                  |  |  |
|                  |               |                                                                                             | $/LT_z$                 | $\leq 0.4$       | $\chi_{min}$      |                         |         |               |                  |  |  |
| 10eme            | <b>HEB300</b> | 35.35                                                                                       | 0.35                    |                  | 0.95              | 1.00                    | 1.00    | 0.38          |                  |  |  |
| 9 <sub>eme</sub> | <b>HEB300</b> | 35.35                                                                                       | 0.35                    |                  | 0.95              | 1.01                    | 1.00    | 0.29          |                  |  |  |
| 8eme             | <b>HEB300</b> | 35.35                                                                                       | 0.35                    | Vérifié          | 0.95              | 1.01                    | 0.99    | 0.32          |                  |  |  |
| 7eme             | <b>HEB340</b> | 35.56                                                                                       | 0.35                    |                  | 0.94              | 1.02                    | 0.99    | 0.36          |                  |  |  |
| <b>6eme</b>      | <b>HEB340</b> | 35.56                                                                                       | 0.35                    |                  | 0.95              | 1.01                    | 0.99    | 0.32          | Vérifie          |  |  |
| 5eme             | <b>HEB340</b> | 35.56                                                                                       | 0.35                    |                  | 0.95              | 1.02                    | 0.99    | 0.29          |                  |  |  |
| 4eme             | <b>HEB340</b> | 35.56                                                                                       | 0.35                    |                  | 0.95              | 1.03                    | 1.00    | 0.27          |                  |  |  |
| 3eme             | <b>HEB400</b> | 36.34                                                                                       | 0.36                    | Vérifiée         | 0,96              | 1,04                    | 1.00    | 0,26          |                  |  |  |
| 2eme             | <b>HEB400</b> | 36.34                                                                                       | 0.36                    |                  | 0.96              | 1.02                    | 1.00    | 0.23          |                  |  |  |
| 1er              | <b>HEB400</b> | 36.34                                                                                       | 0.36                    |                  | 0.98              | 1,11                    | 0.9     | 0,40          |                  |  |  |

Tableau V. 8: Choix final des poteaux

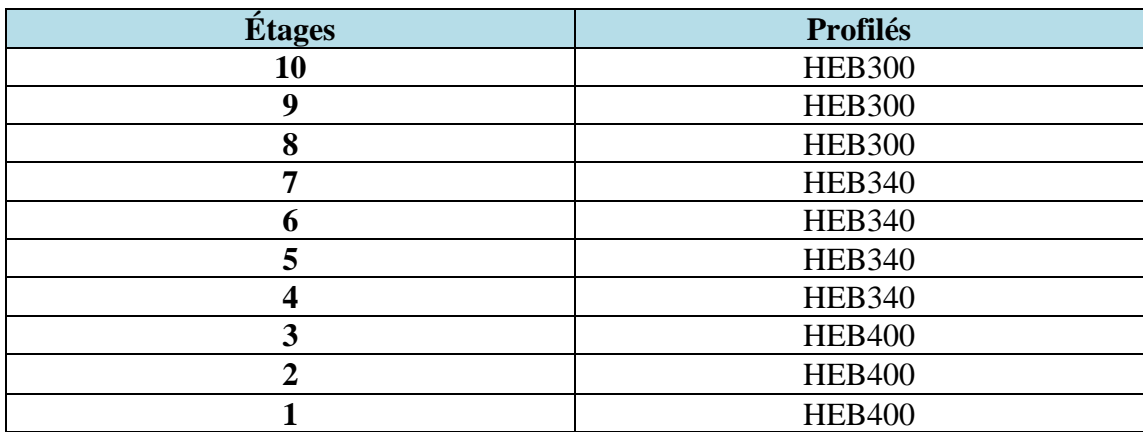

#### **V.3. Vérification des poutres principales**

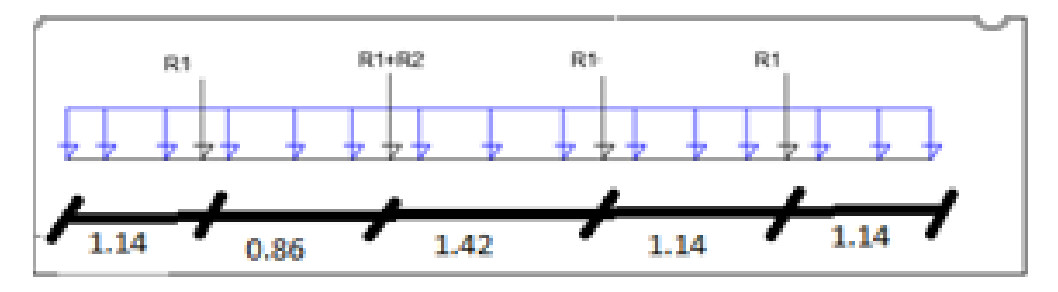

**Figure V. 2:** Schéma statique de la poutre principale

Les calculs seront effectués sur une poutre principale située au 4ème étage, ayant un profilé de type IPE300 et une longueur de 5,7 mètres.

Selon les résultats du logiciel ETABS, la combinaison de charges la plus défavorable pour cette poutre principale est G+Q+EY. Il s'agit de la combinaison de charge qui prend en compte les charges permanentes (G), les charges variables (Q) et les charges dues aux effets sismique (EY).

La poutre principale concernée est identifiée comme B08 à l'étage 04.

#### **Les Sollicitations :**

 $M_{sd} = 80,1473$  KN. m

 $V_{sd} = 29,1955 KN$ 

#### **V.3.1. Vérification a la flexion simple**

#### **V.3.1.1. Vérification du moment fléchissant**

En a poutre IPE 300

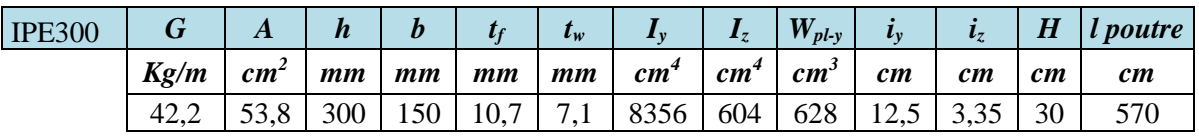

 $M_{sd} \leq M_{nlrd}$ 

$$
M_{plrd} = \frac{w_{ply} f_y}{\gamma_{m0}} \blacktriangleright M_{plrd} = \frac{628 \times 10^3 \times 275}{1} \times 10^{-6}
$$

 $M_{plrd} = 172.7 KN \cdot m$ 

 $M_{sd} = 80.15 \, KN. m < M_{plrd} = 172.7 \, KN. m \, \dots \, \dots$  Condition vérifiée.

#### **V.3.1.2. Vérification de L'effort tranchant**

Vsd = 114.41 KN 
$$
V_{plrd} = \frac{25.7 \times 10^2 \times 275}{\sqrt{3} \times 1.1} \times 10^{-3}
$$
 = 370.95 KN ....... Condition vérifiée.

#### **V.3.1.3. Vérification de l'interaction effort tranchant – moment fléchissant**

 $Vsd = 114.41$  KN  $< 0.5 \times Vplrd = 185.48$  KN .... condition verifie

#### **V.3.2. Vérification au déversement**

$$
M_{sd} \le M_{bRd} = \frac{\chi_{LT} \times \beta_w \times w_{ply} \times f_y}{\gamma_{m1}}
$$

On considère qu'il a le diversement si  $\bar{\lambda}_{LT} \geq 0.4$ 

$$
\bar{\lambda}_{LT} = \frac{\lambda_{LT}}{\lambda_1} \cdot \sqrt{\beta_W}
$$

Section transversale de classe  $1,2 \rightarrow \beta_W = 1$ 

 $\lambda_1 = 93.91\varepsilon$ ; avec  $\varepsilon = 0.92 \rightarrow \lambda_1 = 86.39$ 

Étant donné que les poutres sont encastrées aux deux extrémités, les facteurs de longueur effective K et k\_w sont fixés à 0.5, ce qui conduit à une forme spécifique de l'équation  $\lambda$  LT:

$$
\lambda_{LT} = \frac{\frac{K \times L}{i_z}}{\sqrt{C_1} \left[1 + \frac{1}{20} \left[\frac{k \times L}{\frac{i_z}{t_f}}\right]^2\right]^{0.25}}
$$

D'après le tableau B.1.1 du CCM97, on prend pour K=0.5 un coefficient  $C_1 = 0.712$ 

$$
\lambda_{LT} = \frac{\frac{0.5 \times 5700}{33.5}}{\sqrt{0.712} \left[ 1 + \frac{1}{20} \left[ \frac{0.5 \times 5700}{33.5} \right]^2 \right]^{0.25}} = 4.36
$$

 $\bar{\lambda}_{LT} = \frac{4.36}{86.38}$  $\frac{4.36}{86.39}$  →  $\bar{\lambda}_{LT}$  = 0.05 < 0.4 il n'y a pas de risque de déversement.

$$
\phi_{LT} = 0.5\big(1 + \alpha(\bar{\lambda}_{LT} - 0.2) + \bar{\lambda}_{LT}^2\big)
$$

$$
\phi_{LT} = 0.5(1 + 0.34 (0.05 - 0.2) + 0.05^2) \text{ donc } \phi_{LT} = 0.476
$$

$$
\chi_{LT} = \frac{1}{\phi_{LT} + \sqrt{\phi_{LT}^2 - \overline{\lambda_{LT}}^2}}
$$

$$
\chi_{LT} = \frac{1}{0.48 + \sqrt{0.48^2 - 0.05^2}} = 1.044
$$

On aura :

$$
M_{brd} = \chi_{LT} \cdot \beta_w \cdot \frac{W_{ply} \cdot f_y}{\gamma_{m1}} \ge M_{sd}
$$
  
\n
$$
M_{brd} = 1 \times 1 \frac{1869 \times 10^3 \times 275}{1.1} \times 10^{-6} \rightarrow M_{brd} = 467.250 \text{ KN} \cdot m
$$
  
\n
$$
M_{brd} = 467.250 \text{ KN} \cdot m > M_{sd} = 80.15 \text{ KN} \cdot m \dots \text{Condition vérifiée.}
$$

#### **V.3.3. Vérification au voilement de l'âme par cisaillement**

Il est nécessaire de vérifier la résistance au voilement par cisaillement pour les âmes non raidies lorsque leur rapport d/t\_w est supérieur à 69ε. Pour les âmes raidies, cette vérification doit être effectuée lorsque le rapport d/t w est supérieur à  $30ε√(K_τ)$ , où K  $τ$  est un facteur de correction dépendant des propriétés du matériau et des conditions de support. [6]

Avec :

d : la distance entre nus inférieur des semelles ;

$$
\varepsilon = \sqrt{\frac{235}{f_y}} = \sqrt{\frac{235}{275}} = 0.92
$$

On a :

d  $\frac{d}{t_w} = \frac{278.6}{7.1}$  $\frac{76.6}{7.1}$  = 39.24 < 69 × 0.92 = 63.4, alors on est dans le cas d'âme non raidie.

Pour la vérification en appliquant la méthode post critique simple mentionner dans **[6]**.

$$
V_{bard} = \frac{d \cdot t_w \cdot \tau_{ba}}{\gamma_m 1}
$$

 $\tau_{ba}$ : est la résistance post critique au cisaillement.

On a: 
$$
\bar{\lambda}_w = \frac{\frac{d}{t_w}}{37.4 \epsilon \sqrt{K_{\tau}}}
$$
  $\Rightarrow \frac{\frac{278.6}{7.1}}{37.4 \times 0.92 \times \sqrt{5.34}}$ 

$$
\bar{\lambda}_w = 0.494 < 0.8
$$
, alors  $\tau_{ba} = \frac{f_{yw}}{\sqrt{3}} = \frac{275}{\sqrt{3}} \rightarrow \tau_{ba} = 158.77 \, MPA$ 

Avec :  $K_{\tau}$  : est le coefficient de voilement par cisaillement

 $K_{\tau} = 5.34$  Pour les âmes avec raidisseurs transversaux aux droits des appuis mais sans aucun raidisseur transversal intermédiaire.

On aura alors :

$$
V_{ba,rd} = \frac{278.6 \times 7.1 \times 158.77}{1.1} \times 10^{-3} \rightarrow V_{ba,rd} = 285.51 \, \text{KN}
$$

 $V_{sd} = 29.19 \text{ KN} < V_{\text{bar,rd}} = 285.51 \text{ KN}$  ....... **Pas de voilement par cisaillement des âmes.** 

**Remarque** : la méthode de calcul de la poutre secondaire ci-dessus est la même pour les autres poutres.

#### **V.4. Vérification des contreventements**

#### **V.4.1. Généralités**

Les contreventements remplissent une fonction essentielle dans la stabilisation de la structure. Ils peuvent être distingués par trois fonctions principales interconnectées :

**Transmettre les efforts horizontaux** : Les contreventements sont responsables de la transmission efficace des charges horizontales générées par des forces sismiques

**Limiter les déformations** : Les contreventements jouent un rôle crucial dans la limitation des déformations excessives de la structure.

**Augmenter la stabilité** : Les contreventements contribuent à renforcer la stabilité globale de la structure et de ses éléments.

En a des Différents types de systèmes de contreventement sont utilisés pour fournir la rigidité nécessaire pour résister aux forces de cisaillement. Parmi ceux-ci, nous pouvons citer :

Triangulation (contreventement en treillis) : Il s'agit de structures en forme de croix de Saint-André, en forme de K, en forme de V, en forme de N, etc. Les forces sont principalement transmises par des efforts normaux dans les barres du treillis. Il est important de prendre en compte les risques de flambement des barres qui travaillent en compression ou qui sont remplies.

Rigidification des nœuds : Dans ce cas, les forces sont principalement transmises par la flexion des traverses et des poteaux, ce qui contribue à la résistance globale du système de contreventement.

En utilisant ces différents types de système de contreventement, il est possible d'apporter la rigidité nécessaire pour résister aux forces de cisaillement et garantir la stabilité de la structure

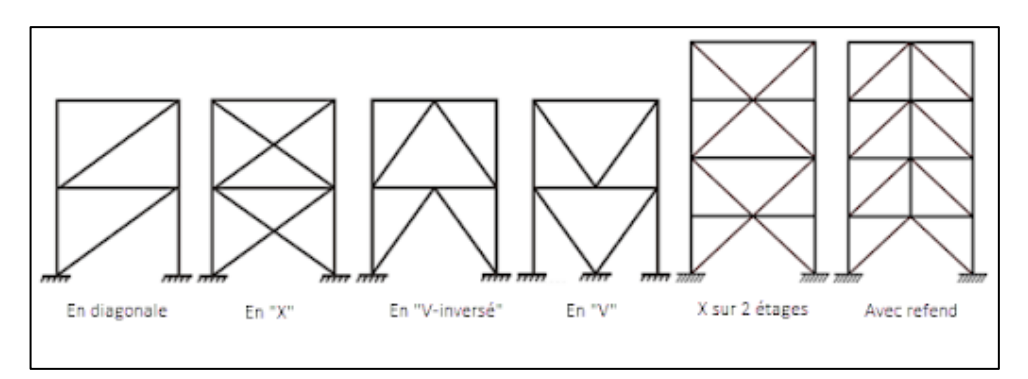

**Figure V. 3:** Types de systèmes de contreventement

#### **Conception du système de contreventement**

La planification du système de contreventement doit être réalisée dès la phase d'avant-projet, avant d'effectuer tout calcul ou toute vérification. Le poids des contreventements est généralement négligeable par rapport à celui des éléments porteurs principaux de la structure. Le choix de la conception du système de contreventement est généralement dicté par l'architecture de l'ouvrage, notamment en tenant compte des ouvertures, des portes, des couloirs, des vitrages, et autres caractéristiques spécifiques.

#### **Dimensionnement des contreventements**

D'après tout calcule et vérification des conditions de dynamique en est choisie :

- $-$  Sens x : 2UPN200
- SensY : 2UPN200

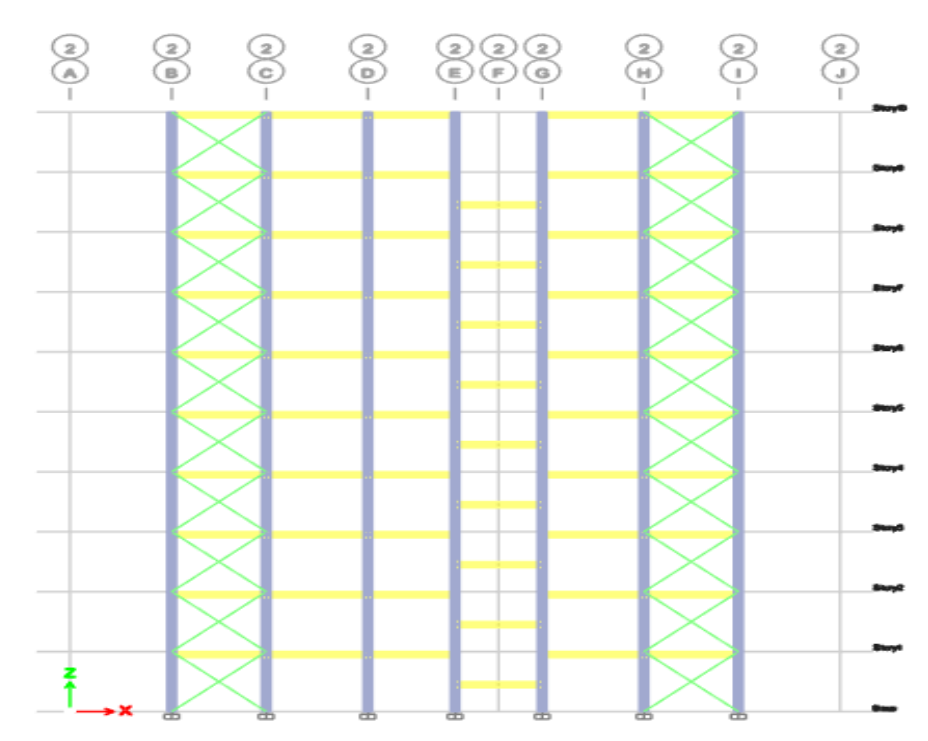

**Figure V. 4:** Contreventement extérieur sur la ligne 2 sens x-x.

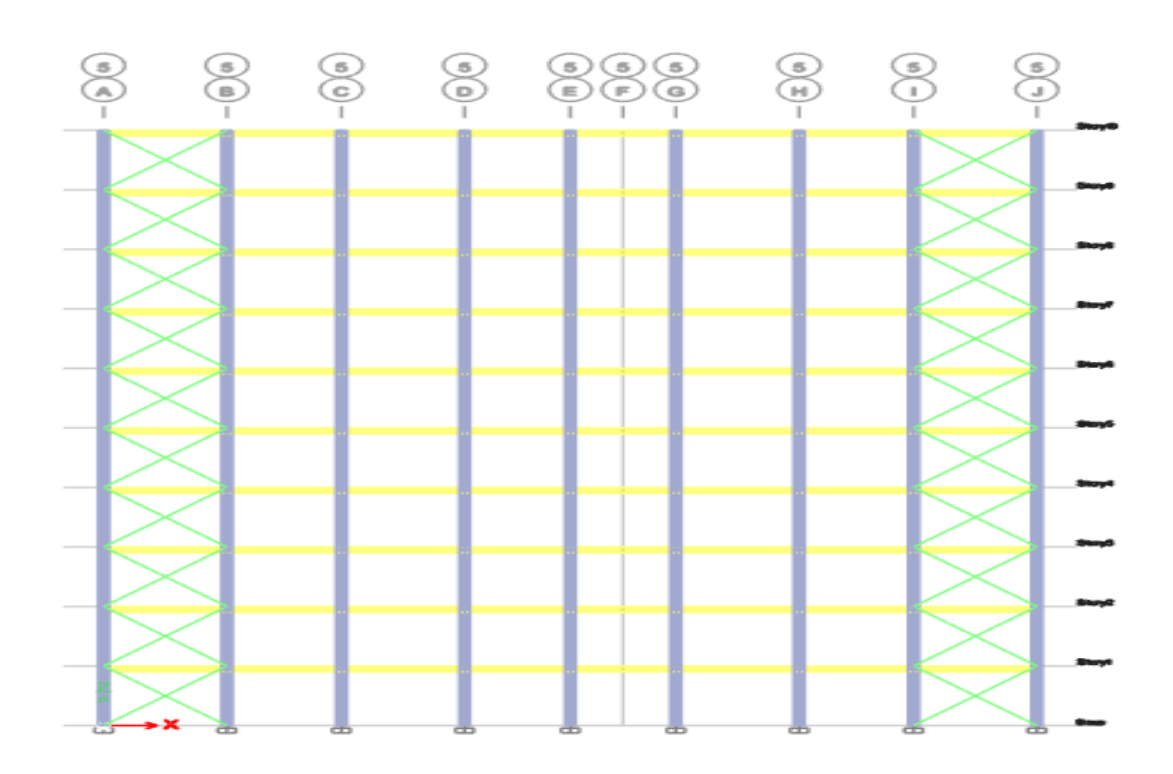

Figure V. 5: Contreventement extérieur sur la ligne 5 sens x-x.

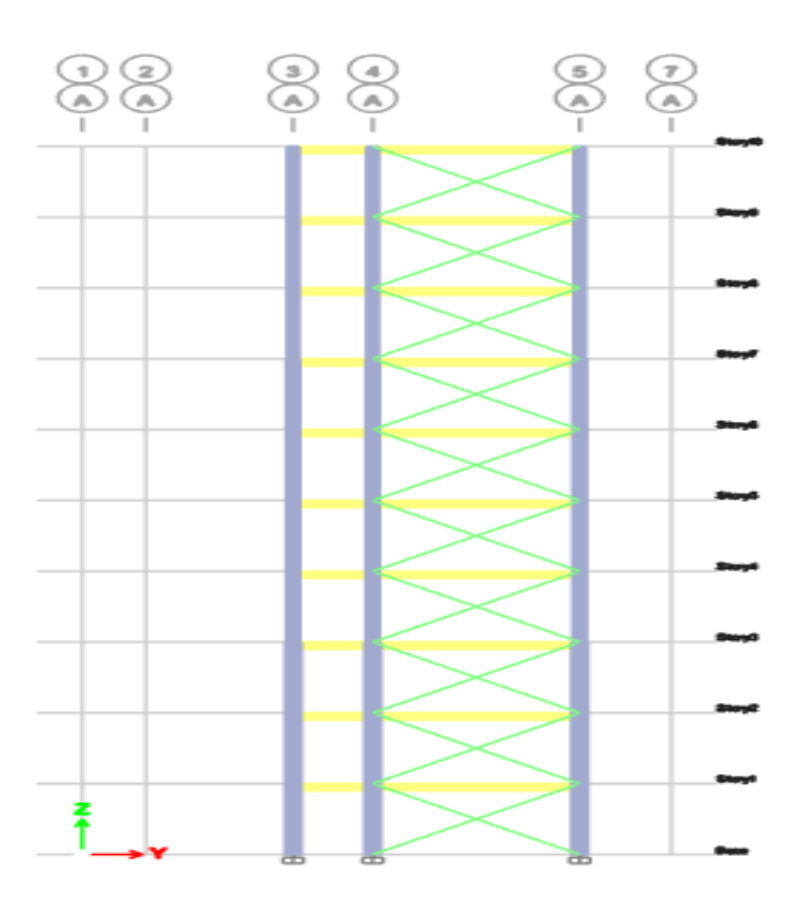

Figure V. 6: Contreventement extérieur sur la ligne A sens y-y.

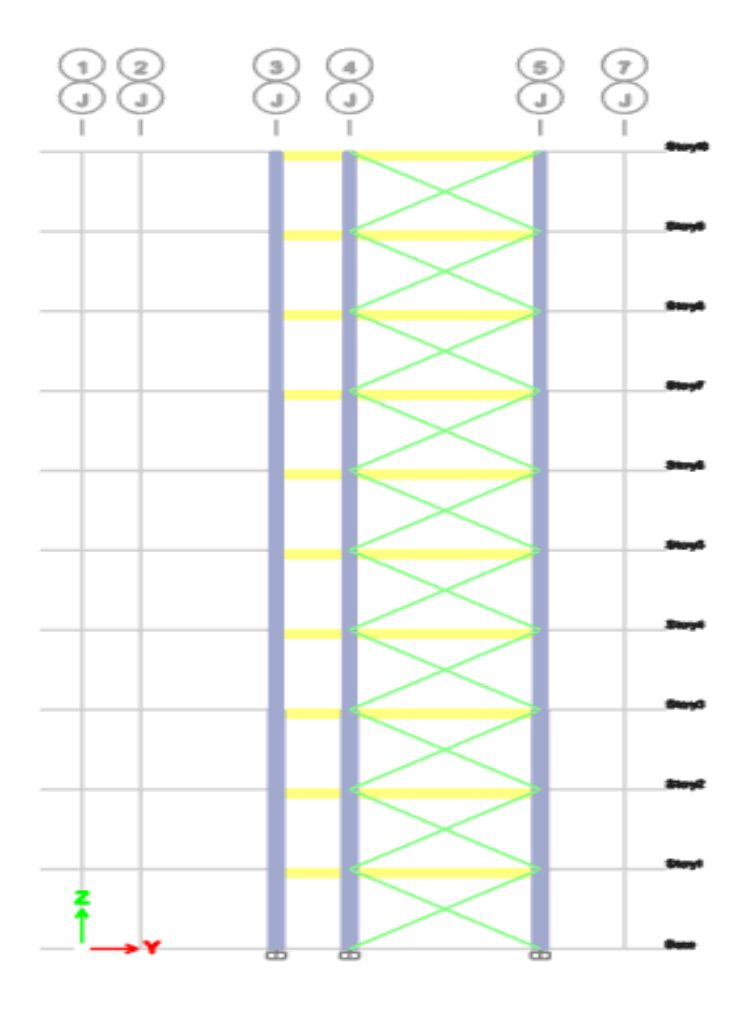

**Figure V. 7:** Contreventement extérieur sur la ligne J sens y-y.

#### **V.4.2. Vérifications des contreventements sous une charge de traction**

Les contreventements sont **en X de profiler 2UPN200** de longueur  $L = 6.03$  m (L : la grande portée des contreventements).

Pour les contreventements en X les assemblages sont réaliser au milieu donc le calcul sera fait avec la prise en compte de  $\frac{L}{2} = 3.015$  *m*.

D'après le logiciel ETABS, la combinaison de charge la plus défavorable est :

 $G + Q + 1.25 Ey$ 

Avec  $N_{sd} = 443,95$  KN

- **Vérification à la traction**

 $N_{sd} \leq N_{t, rd} = \min[N_{nlrd}; N_{urd}]$ 

Avec :

 $N_{nlrd}$ : résistance plastique de la section brute

 $N_{urd}$ : résistance ultime de la section nette

**Tableau VII. 1:** Caractéristiques géométriques du profilé RECC260X180X16

| Profilé                                                         |  | $A$   tw   Tf   $I_y$   $I_z$   $W_{ply}$   $W_{plz}$   $i_y$                                                                                                    |  |  |  |
|-----------------------------------------------------------------|--|----------------------------------------------------------------------------------------------------|--|--|--|
|                                                                 |  | $\left  \left( \text{cm}^2 \right) \right  \left( \text{mm} \right) \left  \left( \text{mm} \right) \right  \left( \text{cm}^4 \right) \left  \left( \text{cm}^4 \right) \right  \left( \text{cm}^3 \right) \left  \left( \text{cm}^3 \right) \right  \left( \text{cm}^3 \right) \left  \left( \text{cm} \right) \right  \left( \text{cm} \right)$ |  |  |  |
| UPN200   32.2   8.5   11.5   1910   148   228   27   7.7   2.14 |  |                                                                                                    |  |  |  |

$$
N_{plrd} = \frac{A.f_y}{\gamma_{mo}} \blacktriangleright N_{plrd} = \frac{3220 \times 275}{1} \times 10^{-3} \blacktriangleright N_{plrd} = 885.5 \text{ KN}
$$

 $A_{net} = A - (d \times t)$   $\rightarrow$   $A_{net} = 3220 - (8.5 \times 18)$   $\rightarrow$   $A_{net} = 3067$   $mm^2$ 

Est le diamètre des boulons, supposons un M18.

: épaisseur du profilé.

$$
N_{urd} = 0.9 \times \frac{A_{net} f_u}{\gamma_{m2}} \rightarrow N_{urd} = 0.9 \times \frac{3067 \times 430}{1.25} \times 10^{-3} \rightarrow N_{urd} = 1055.048 \, KN
$$

Donc :  $N_{t,rd} = \min[885.5; 1055.048] \rightarrow N_{t,rd} = 885.5$  KN

 $N_{sd} = 443.95 \, KN \, < N_{t,rd} = 885.5 \, KN \, \dots \,$  Condition vérifiée.

#### **V.5. Conclusion**

L'objectif de cette section était de procéder à la vérification de la stabilité des sections obtenues lors de la phase de modélisation, et celles-ci ont largement répondu aux critères des réglementations applicables (CCM97, EUROCODE03).

# **Chapitre VI Calcul et vérification des assemblages**

#### **VI.1. Introduction**

Les assemblages sont essentiels dans les constructions métalliques, car ils permettent de réunir et de solidariser les différentes pièces entre elles, tout en assurant la transmission et la répartition des charges sans générer de contraintes indésirables telles que des torsions.

Les assemblages jouent un rôle crucial dans la création d'une ossature métallique. Les éléments barres tels que les poteaux et les poutres sont connectés les uns aux autres à l'aide de divers types d'assemblages. Ces assemblages peuvent prendre différentes formes, allant des connexions boulonnées et soudées aux assemblages plus complexes utilisant des plaques d'acier, des goussets ou d'autres éléments de liaison.

L'objectif principal d'un assemblage est de garantir la stabilité et la résistance de la structure dans son ensemble. Il doit être conçu de manière à supporter les charges et les contraintes qui lui sont appliquées, tout en assurant une répartition uniforme de ces forces sur l'ensemble de la structure. De plus, les assemblages doivent être durables, fiables et capables de résister aux conditions environnementales auxquelles la structure est exposée. Il y a lieu de distinguer, parmi les assemblages :

• Assemblages articulés ; qui transmettent uniquement les efforts normaux et les efforts tranchants

• Assemblages rigides (encastré) ; qui transmettent en outre les divers moments

Les assemblages constituent des zones particulièrement plus fragiles que les zones courantes des pièces, car les sections sont réduites du fait des perçages ou la nature de l'acier qui s'affaiblie par la chauffe du soudage. C'est pourquoi il faut être particulièrement vigilant dans la conception et le calcul des assemblages, afin de se prémunir contre tout risque de rupture brutale.

Les principaux modes d'assemblages sont :

- Le rivetage
- Le boulonnage
- Le soudage
- Le collage

#### **VI.1.1. Classification des assemblages**

Effectivement, les caractéristiques mécaniques des assemblages jouent un rôle crucial dans l'analyse et la vérification des structures. Les assemblages peuvent être classés en fonction de leur rigidité et de leur résistance. Voici quelques classifications courantes :

Rigidité des assemblages :

Assemblages de type articulé : Ces assemblages sont conçus pour permettre des rotations sans développer de moments significatifs. Ils offrent une certaine flexibilité et sont souvent utilisés dans les structures nécessitant une redistribution des charges ou des déformations contrôlées.

Assemblages de type rigide : Ces assemblages sont capables de transmettre des moments (forces de flexion) en plus des efforts normaux et tranchants. Ils rendent les pièces assemblées rigides et solidaires, ce qui limite les déformations et offre une grande stabilité.

Assemblages semi-rigides : Ces assemblages ont une rigidité intermédiaire entre les assemblages articulés et rigides. Ils permettent des rotations limitées tout en transmettant une partie des moments. Ces assemblages sont utilisés dans certaines situations où une flexibilité contrôlée est requise.

Résistance des assemblages :

Assemblages de type articulé : Ces assemblages doivent être capables de transmettre les charges de calcul sans développer de moments significatifs. Ils permettent la formation de rotules plastiques dans la structure sous les charges de calcul, ce qui contribue à la redistribution des contraintes.

Assemblages à résistance complète : Dans ces assemblages, la capacité de rotation ne doit pas être inférieure à celle de l'élément assemblé. Ils sont conçus pour transmettre les charges sans défaillance prématurée et sans compromettre la résistance de l'ensemble de la structure.

Assemblages à résistance partielle : Ces assemblages permettent la formation de rotules plastiques au droit de l'assemblage. La capacité de rotation ne doit pas être inférieure à celle nécessaire pour permettre le développement de toutes les rotules plastiques formées sous les charges de calcul.

En pratique, les assemblages couramment utilisés présentent souvent une certaine déformabilité, qui peut être caractérisée par un diagramme moment-rotation. Ce diagramme représente la variation du moment résistant en fonction de la rotation relative entre les pièces assemblées. Il permet d'évaluer le comportement et la résistance de l'assemblage sous des charges appliquées.

La conception et la sélection appropriées des assemblages en fonction de leur rigidité et de leur résistance sont essentielles pour assurer la performance et la sécurité des structures. Ces considérations doivent être prises en compte lors de l'analyse structurale et du dimensionnement des éléments assemblés.

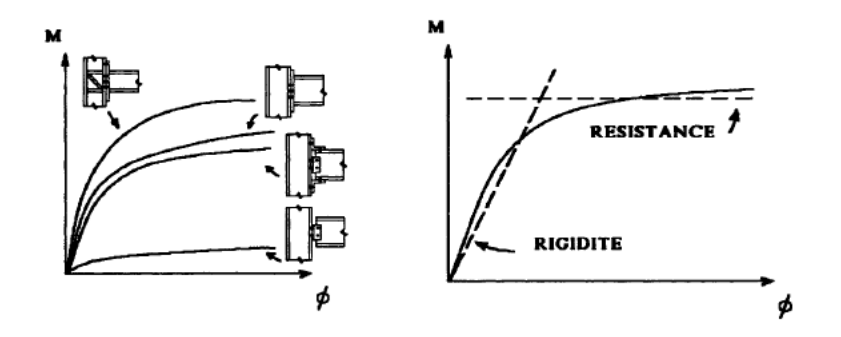

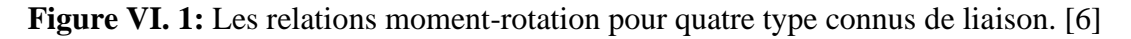

#### **VI.1.2. Choix du type d'assemblage**

One choisie l'assemblage en fonction du :

- Critère structurel : résistance, comportement ;
- Critère de fabrication : faisabilité ;
- Critère propre au montage sur site : possibilité de réglages, faisabilité sur site ;
- Critère économique.

Dans ce chapitre, 7 types d'assemblage sont traités :

- Assemblage poteau-poutre
- Assemblage poutre-solive
- Assemblage poteau-poteau
- Assemblage pied de poteau
- Assemblage pied de poteau -contreventement
- Assemblage poteau-poutre contreventement
- Assemblage gaussé contreventements

Différentes méthodes de calcul des assemblages sont utilisées, et dans notre cas, nous avons utilisé nos connaissances acquises en 4ème année, ainsi que la référence [5].

#### **VI.1.3. Présentation ROBOT**

Le logiciel Autodesk ROBOT est un outil avancé destiné aux ingénieurs en structures. Il offre des fonctionnalités de simulation et d'analyse structurelle pour des projets de construction complexes et de grande envergure. Basé sur la méthode des éléments finis, ce logiciel interactif permet de résoudre des problèmes numériques complexes plus rapidement que les calculs manuels traditionnels.

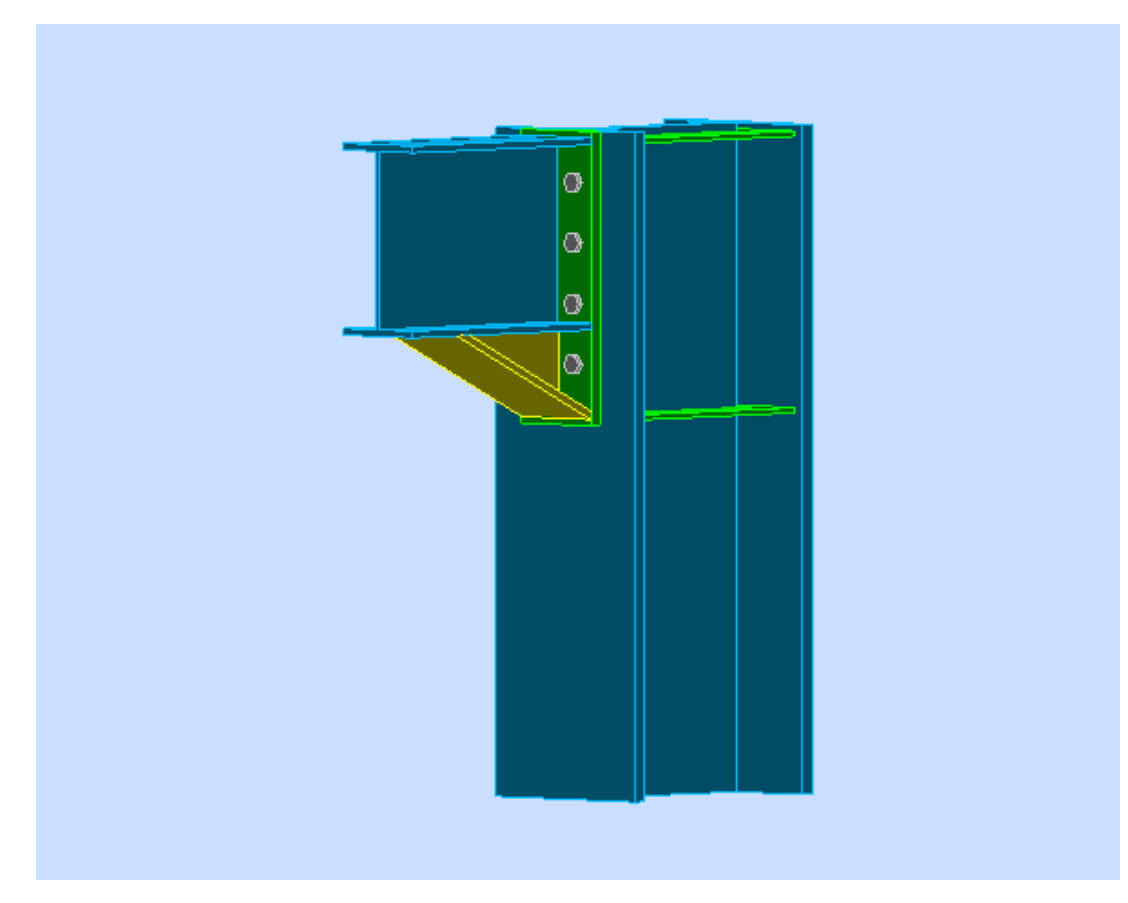

#### **VI.2. Assemblage poteau-poutre**

**Figure VI. 2:** Vue d'assemblage poteau – poutre.

Il est nécessaire de fixer la poutre en utilisant des boulons qui relient la plaque en platine et le poteau, en plus de souder la poutre sur la plaque. Les caractéristiques de la poutre IPE 300 et du poteau HEB 400 sont indiquées dans le tableau suivant :

| Profilé       |     |     |      |         |       |
|---------------|-----|-----|------|---------|-------|
| <b>HEB400</b> | 400 | 300 | 24   | 13.5    | 197,8 |
| <b>IPE300</b> | 300 | 150 | 10.7 | $\cdot$ | 53.8  |

**Tableau VIII. :** Caractéristiques géométriques des profilés

#### • **Efforts sollicitant**

- Moment fléchissant :  $M_{sd} = 112.54$  KN.m

- Effort tranchant :  $V_{sd} = 114.41$  KN

#### **VI.2.1. Calcul de la soudure poutre IPE300**

On a utilisé la nuance d'acier S275 on aura:

Donc l'épaisseur du cordon sur la semelle = 4.964 mm

Et l'épaisseur du cordon sur l'âme = 3.573 mm

Donc pour avoir un cordon de soudure uniforme sur tout le profilée on prend = 5 mm

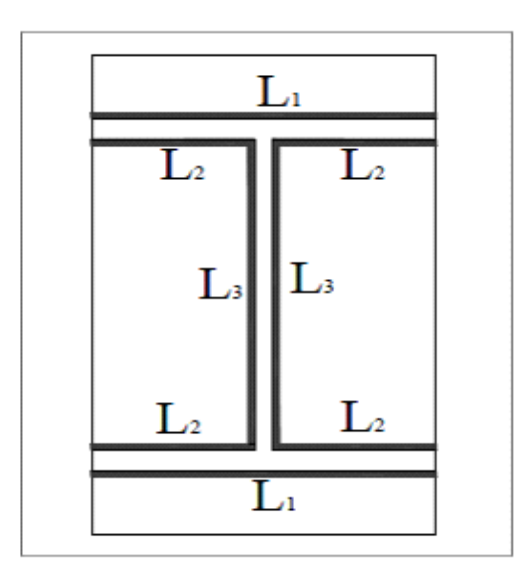

**Figure VIII. :** Assemblage soudé poutre-platine [12]

On a:

 $A = (2L1 + 4L2 + 2L3)$  x a = 7215mm<sup>2</sup>

Avec:

 $I1 = ((bs x a<sup>3</sup> / 12) + (bs * a * d1<sup>2</sup>).$ 

 $I1 = ((150 \times 5^3 / 12) + (150 \times 5 \times 152.5^2) = 17443750 \text{ mm}^4$ 

 $I2 = (((6s - tf)/2) \times 5^3) /12) + ((bs - tf)/2) \times a \times d2^2)$ 

 $I2 = (((150 - 10.7)/2) \times 5^3) /12) + ((150 - 10.7)/2) \times 5 \times 136.8^2) = 660,040.305$  mm<sup>4</sup>

 $I3 = ((5 \times (h - (2 \cdot t)^{3}) / 12) = 9,199,852.957 \text{ mm}^{4})$  $I_{\text{vs}} = 2I_1 + 4I_2 + 2 \times 13$  $I_{vs} = 2x 17443750 + 4x 660,040.305 + 2x 660,040.305$  $Iys = 38,847,741.83.$  $mm<sup>4</sup>$ Avec :  $d_1 =$  $H_{profile}$  $\frac{v_1}{2}$  +  $\alpha$  $\frac{x}{2}$  = 300  $\frac{1}{2}$  + 5  $\frac{1}{2} \Rightarrow d_1 = 152.5$  mm.

$$
d_2 = \frac{H_{projil\acute{e}}}{2} - t_f - \frac{a}{2} = \frac{300}{2} - 10.7 - \frac{5}{2} = 131.8 \text{ mm}.
$$
  

$$
I_{ys} = 38,847,741.83 \text{ mm}^4.
$$

#### • **Vérification de la soudure**

$$
V_{sd} = 114.41 \text{ KN.}
$$

 $M_{sd} = 112.54$  KN.m.

- **Effet de**  $N_{sd}$  et  $V_{sd}$ 

$$
\sqrt{2\left(\frac{N_{sd}}{\sum Ii \times ai}\right)^2 + 3\left(\frac{V_{sd}}{2I_3 \times a}\right)^2} \le \frac{f_{us}}{\beta_w \times \gamma_{m2}}
$$

$$
\sqrt{3\left(\frac{114410}{2\times278.6\times5}\right)^2} \le \frac{430}{0.85\times1.3}
$$

41.06 Mpa < 389.14 Mpa **………. Condition vérifiée**.

- Effect de N<sub>sd</sub> et M<sub>sd</sub>  
\n
$$
\sqrt{2} \left[ \frac{N_{sd}}{\sum 1 \times a \mathbf{i}} + \left( \frac{M_{sd}}{Is} \times \frac{\mathbf{h}}{2} \right) \right]
$$
  
\n $\sqrt{2} \left[ \left( \frac{314630}{8644} + \frac{112.53 \times 300 \times 10^6}{2 \times 38,847,741.83} \right) \right] \le \frac{430}{0.85 \times 1.3}$ 

665.96 Mpa > 389, 14 Mpa*.* **………..condition non vérifiée** 

#### **En doit augmenter l'épissure de cordonne de soudure :**

$$
A = (2L1 + 4L2 + 2L3) x a = 14430 mm2
$$

Avec:

 $I1 = ((bs x a<sup>3</sup> / 12) + (bs * a * d1<sup>2</sup>).$ 

I1 = ((150 x 10<sup>3</sup> / 12) + (150 x 10 x 152.5<sup>2</sup>) =35,009,375 mm<sup>4</sup>  
\nI2 = ((((bs - tf)/2) x 5<sup>3</sup> )/12) + ((bs - tf)/2) x a x d2<sup>2</sup>)  
\nI2 = ((((150 - 10.7)/2) x 10<sup>3</sup>)/12) + ((150 - 10.7)/2) x 10 x 136.8<sup>2</sup>) = 130501126.7267 mm<sup>4</sup>  
\nI3 = ((10 x(300 - (210.7))<sup>3</sup>)/12) = 58747451.4167 mm<sup>4</sup>  
\n
$$
I_{ys} = 2I_1 + 4I_2 + 2 x 13
$$
  
\nI\_ys = 2 x 35,009,375 + 4 x 130501126.7267 + 2 x 58747451.4167  
\nIys =709518159.7402 mm<sup>4</sup>  
\nAvec:

#### • **Vérification de la soudure**

 $V_{sd} = 114.41$  KN.

 $M_{sd} = 112.54$  KN.m.

• **Effet de N<sub>sd</sub> et V<sub>sd</sub>** 

$$
\sqrt{2\left(\frac{N_{sd}}{\sum I i \times ai}\right)^2 + 3\left(\frac{V_{sd}}{2 I_3 \times a}\right)^2} \le \frac{f_{us}}{\beta_w \times \gamma_{m2}}
$$
  

$$
\sqrt{3\left(\frac{114410}{2 \times 278.6 \times 10}\right)^2} \le \frac{430}{0.85 \times 1.3}
$$

35.56 Mpa < 389.14 Mpa **………. Condition vérifiée**.

 $\cdot$  **Effet de**  $N_{sd}$  **et**  $M_{sd}$  $\sqrt{2} \left[ \frac{N_{sd}}{\sum k_{sd}} \right]$  $\frac{N_{sd}}{\sum \text{li} \times \text{ai}} + \left(\frac{M_{sd}}{Is}\right)$  $\frac{3a}{1s}$  × h  $\frac{1}{2}$ √2 [( 314630  $\frac{11000}{8644} +$  $112.53 \text{ x } 300 \times 10^6$  $\left|\frac{2 \times 200 \times 100 \times 100}{2 \times 709518159.7402}\right|$ 430  $0.85 \times 1.3$ 85.120Mpa < 389, 14 Mpa*.* **……….condition vérifiée** 

#### **VI.2.2. Vérification des boulons HR**

#### **En choisie un boulonne HR de classe 10.9**

#### **Choix de diamètre du boulon**

Epaisseur de la platine : ép = 20 mm

 $t \le 10$  mm  $d = (12; 14)$  mm

 $10 \le t \le 25$  mm  $d = (16; 20; 24)$  mm

 $t \ge 25$  mm  $d = (24 ; 27 ; 30)$  mm

On à l'épaisseur de la platine t = 20 mm alors on prend  $\phi$  = 16 mm.

#### • **Détermination du nombre de boulons nécessaires**

Selon la condition de la résistance au cisaillement des boulons :

 $F_{v, sd}$ < $F_{v,rd}$ 

 $F_{v,rd} = 0$ , 5 $f_{ub}$ . As/ Mb

On prend n= 8 (boulons) **HR.**

On a l'épaisseur de la platine égale à 20 mm alors on prend 2 files de boulons ordinaire de 4 boulonne de diamètre ∅= 16 mm **(M16)**, classe **10.9.**

#### **Disposition constructive**

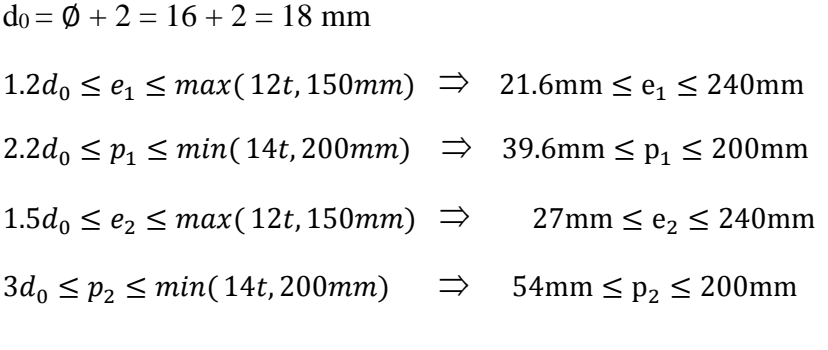

 $e_1 = 80$  mm  $p_1 = 95$  mm.  $e_2 = 95$  mm  $p_2 = 95$  mm.

**Figure VIII. :** Schéma distribution des boulons et des jarrets.

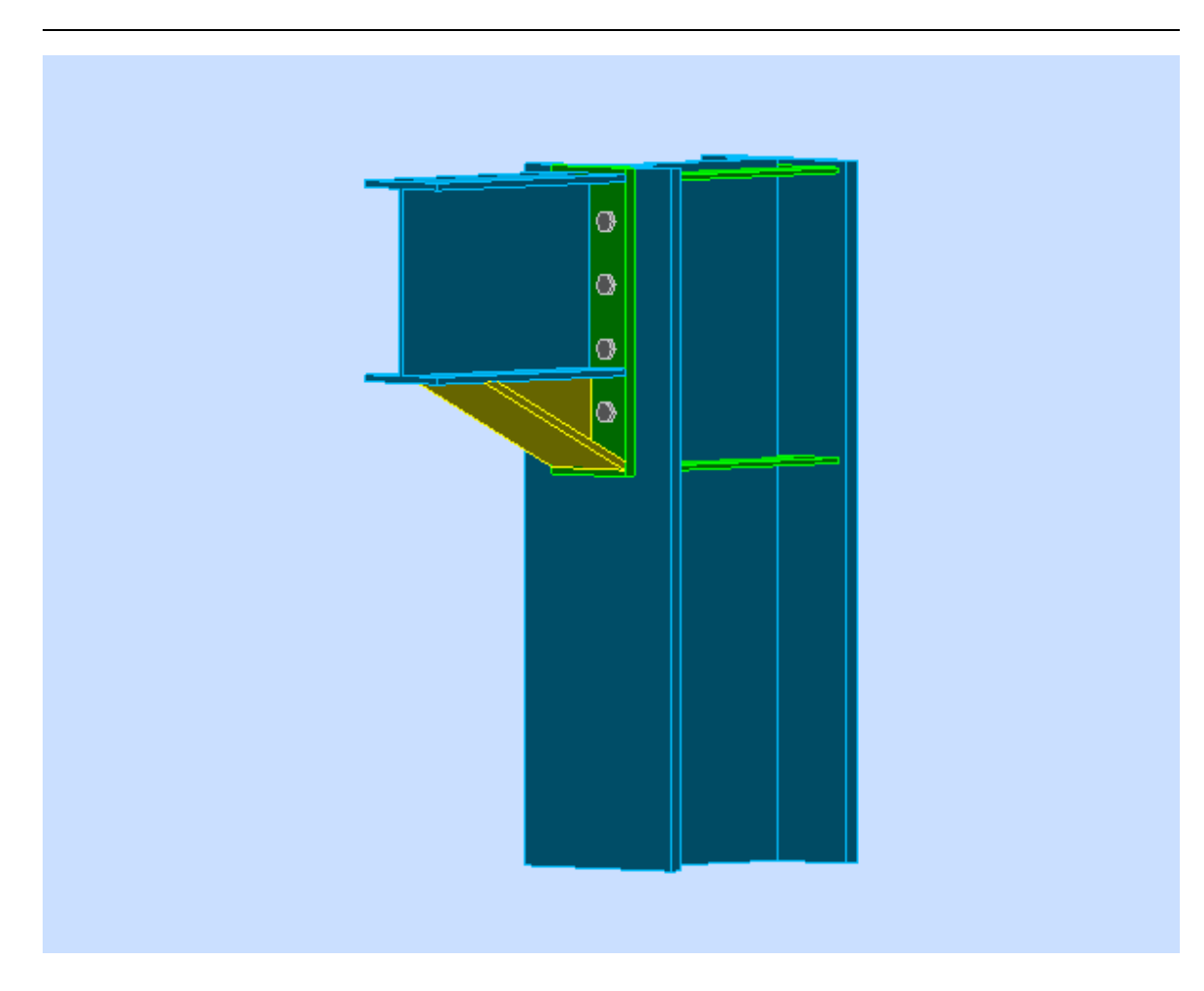

### **VI.2.3. Détermination des efforts dans les boulons**

On a l'espacement des éléments d'attache :

 $e1 = 80$  mm  $p1 = 95$ mm

 $e2 = 95$  mm  $p2 = 95$  mm

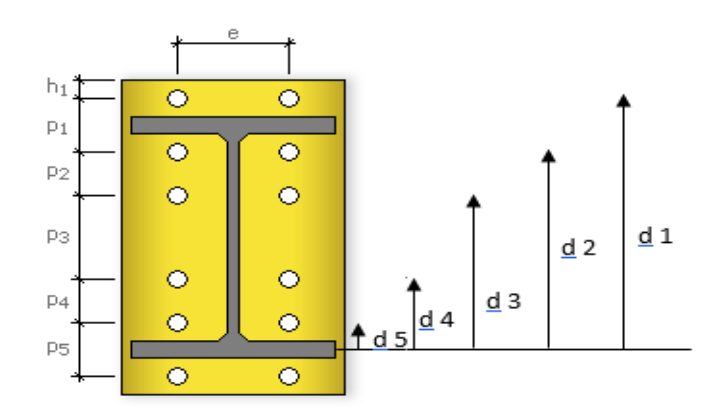

Figure VIII. : disposition des boulons

Donc d'après la figure si dessus :

**d1**= 237.5 mm **d2**= 142.5 mm  $d3 = 47.5$ mm

Afin d'éviter le décollement des pièces, il faut que l'effort de traction appliqué par le boulon soit inférieur à l'effort de précontrainte. Cela peut être exprimé mathématiquement comme suit:

 $F_{tsd} = F_{m1} \leq F_{ncd}$ 

$$
F_{mi} = \frac{M_{sd} \times d_i}{n_f \times \sum d_i^2} \times 10^3
$$

 $n_f$ : Nombre des files,  $n_f = 2$ .

$$
F_{m1} = 169.23 \text{ KN};
$$
\n
$$
F_{m2} = 101.54 \text{ KN};
$$
\n
$$
F_{m3} = 33.85 \text{ KN};
$$
\n
$$
F_{p.Cd} = 0.7 \times f_{ub} \times A_S
$$
\n
$$
A_s \ge \frac{F m1}{0.7fub} \implies A_s \ge \frac{169.23}{0.7 \times 1000} \times 10^3
$$
\n
$$
A_s \ge 241.79 \text{ mm}^2
$$

Le choix du boulon : **HR d=20 classes 10.9** alors on prend  $As = 245$  mm<sup>2</sup>.

Donc:

Il faut vérifier que :

 $Fm_1 \leq n F_n$ 

 $F_p = 0.7 \times f_{ub} \times A_s$ 

- F<sup>p</sup> : L'effort de précontrainte autorisé dans les boulons
- *f*ub: La contrainte de rupture du boulon, vaut 1000 MPa pour les boulons HR 10.9.
- A<sup>s</sup> : L'aire de la section du boulon

 $Fm_1 = 169.23$  kN ≤ nFp = 2 × 245 x 0.7 x 430 x 10<sup>-3</sup>

 $= 147.49$  KN condition ne pas vérifiée

**En augment le diamètre de boulonne :** 

**En choisie d = 22 mm donc As = 303 mm²**

#### **Chapitre VI : Calcul et vérification des assemblages**

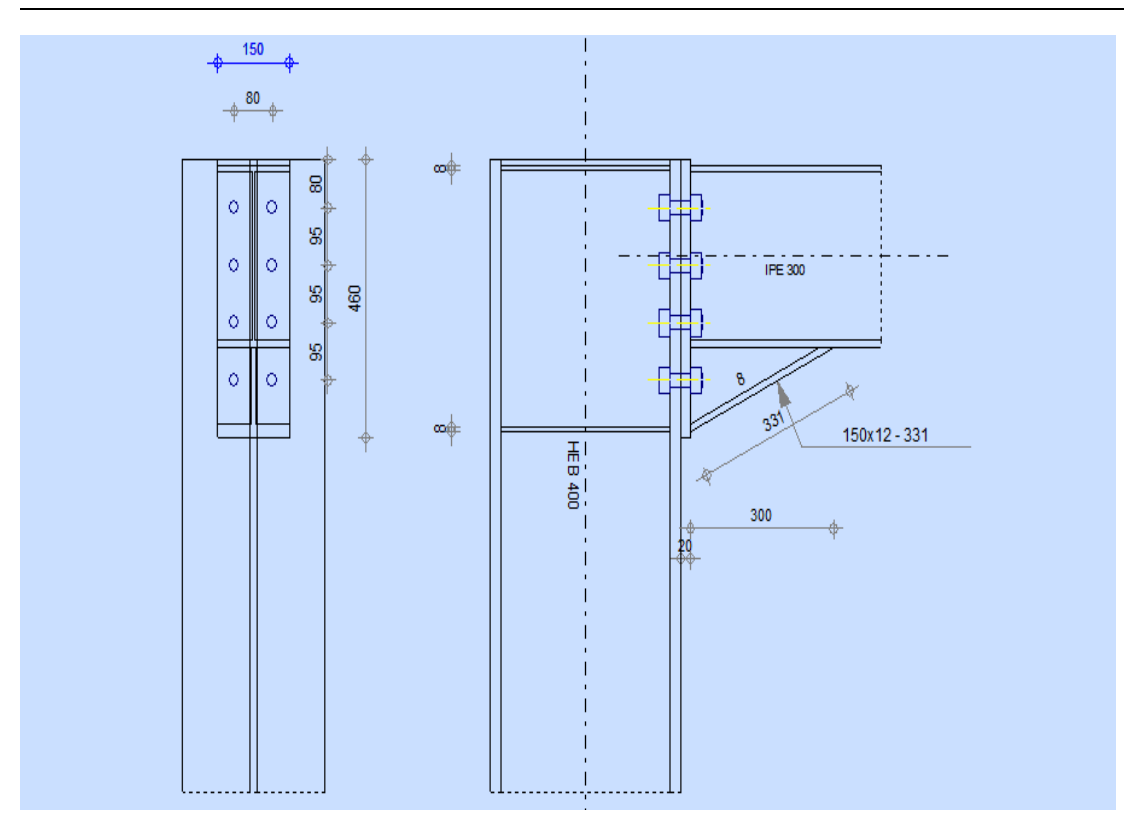

 $Fm_1 = 169.23$  kN  $\leq nFp = 2 \times 303$  x 0.7 x 430 x 10<sup>-3</sup>  $= 182.41$  KN  $\dots \dots$  condition vérifiée

La résistance de l'assemblage

 $F_{v,sd} \leq F_{v,rd}$ .

#### -**L'effort tranchant par boulon**

$$
V_{sd} = 114.41 \text{ KN.}
$$

$$
F_{v.sd} = \frac{V_{sd}}{nb} = \frac{114.41}{8} = 14.30
$$
 KN.

**-La résistance au glissement Fv, rd**

$$
F_{v.rd} = \frac{k_s \times n \times \mu \times (F_p - 0.8Fmi)}{\gamma_{ms}}
$$

Avec :

- K<sup>s</sup> Pour des trous avec tolérances nominales normales.
- μ Surfaces nettoyées par brassage métallique ou à la flamme avec enlèvement de la rouille.
- n Nombre d'interfaces de frottement.
- $\gamma_{ms}$  Pour les résistances au glissement à L'ELU.
- Fp la résistance du boulon.

- 
$$
F_{p.cd} = 0.7 \times f_{ub} \times A_s = 0.7 \times 1 \times 303 = 212.1kN
$$

$$
F_{mi} = \frac{M_{sd} \times d_i}{n_f \times \sum d_i^2} \times 10^3
$$

$$
F_{v,rd} = \frac{1 \times 2 \times 0.3(212.1 - 0.8 \times 169.23)}{1.25} = 36.82 \text{ KN}
$$

 $F_{v, sd}$  = 14.30 KN  $\leq F_{v, rd}$  = 36.82 KN ... ... ... . **condition vérifiée** 

Vérification avec logiciel robot :

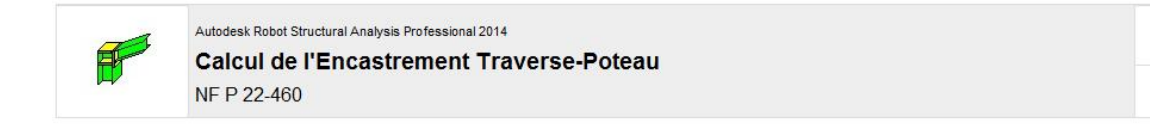

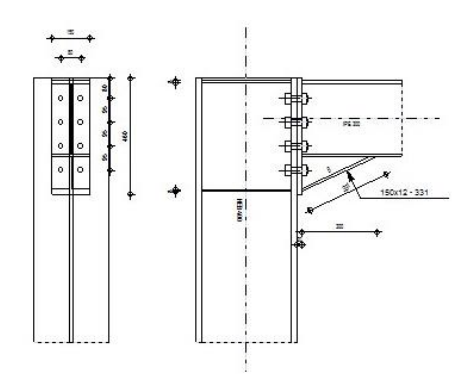

#### **VI.3. Assemblage poteaux – poutre seconder**

L'assemblage poteau – poutre seconder est un assemblage articulé à doubles cornières boulonnées (les âmes sont reliées, les ailes sont libres), qui permet de relier la poutre seconder au poteau avec un jeu entre les deux éléments. Pour assurer la continuité de la poutre seconder.

ΟK

Ratio

 $0,68$ 

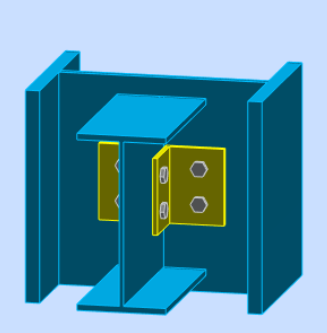

**Figure VI. :** Schéma d'assemblage poteau-poutre seconder.

L'assemblage est réalisé à l'aide de deux cornières qui relie l'extrémité de la poutre en **IPE300** avec l'âme du poteau en **HEB400**, avec une file verticale de deux boulons. Caractéristiques géométriques des profilés et données mécaniques sont récapituler dont le tableau suivant :

**Tableau VI. :** Caractéristiques géométriques des profilés

| Profilé       |     |     |      |      |       |
|---------------|-----|-----|------|------|-------|
| <b>HEB400</b> | 400 | 300 | 24   | 13.5 | 197,8 |
| <b>IPE300</b> | 300 | 150 | 10.7 | .    | 53.8  |

• **Efforts sollicitant**

- Effort tranchant :  $V_{sd} = 58.11$  KN

#### **VI.3.1. Vérification des boulons ordinaire**

• Choix de diamètre du boulon

Cornière  $100 \times 100 \times 8$ mm

Epaisseur de la platine : ép = 8 mm

- $t < 10$  mm  $d = (12; 14)$  mm.
- $10 \le t \le 25$  mm  $d = (16; 20; 24)$  mm.
- $t \ge 25$  mm  $d = (24 ; 27 ; 30)$  mm.
On à l'épaisseur de la platine t = 8 mm alors on prend  $\phi$  = 14 mm, classe 4.8 boulonne ordinaire.

#### **Le choix des boulons**

On choisit 4 boulons de diamètre (∅14) de classe 4.8.

Donc  $d_0 = d + 1$  mm= $15$  mm.

#### **Distance entre axe des boulons**

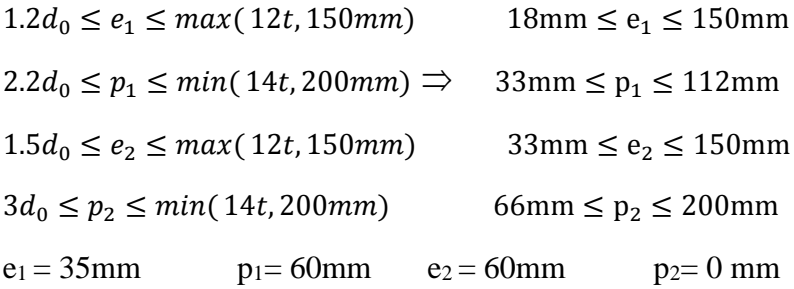

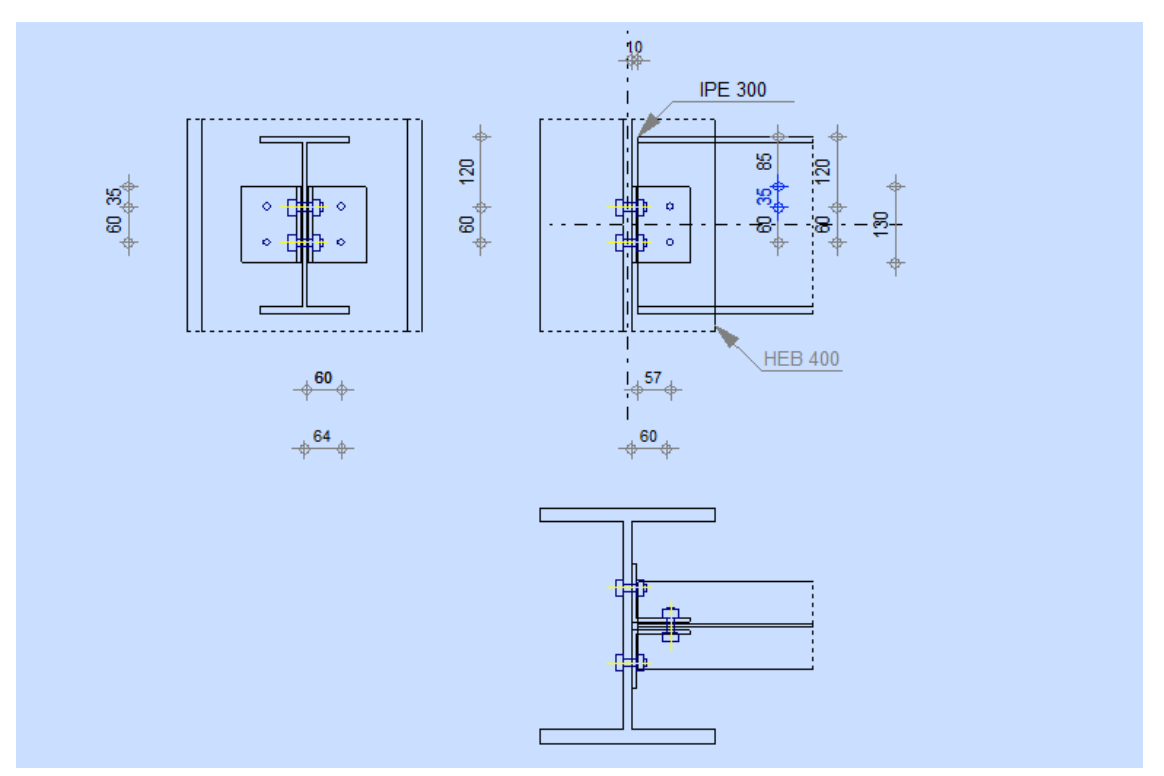

**Figure VI. :** Assemblage poteau HEB400 – poutre IPE300

**VI.3.1.1. Vérification de la résistance des boulons au cisaillement par plan de cisaillement**

$$
F V_{sd} \leq F_{v,rd}
$$

$$
F_{v,rd} \le \frac{0.6f_{ub} \times A}{\gamma_{Mb}}
$$
  
- Section résistance en traction  
- Résistance des boulons à la traction :  $\gamma_{Mb} = 1.25$ .  

$$
0.5 \times 400 \times 115
$$

$$
F_{v,rd} = \frac{0.5 \times 400 \times 115}{1.25} \times 10^{-3} = 18.40 \text{KN}.
$$

On a 2 boulons en double cisaillement donc :

FVsd = 29.06 KN < Fv, rd = 18.40 KN**………..condition vérifiée**.

- Section résistante en traction : As = 115 mm<sup>2</sup>.
- Résistance des boulons à la traction :  $_{Mb} = 1,25$ .

On a 2 boulons en double cisaillement donc :

 $F_{v, rd} = n \times F_{v, rd} = 2 \times 18.40 = 36.80$  KN.

 $Fvsd = Vsd/2 = 58.11/2 = 29.06$  KN

Fvsd = 29.06 < Fv, rd = 18.4 x 2 = 36.80 KN**………. Condition vérifiée**

#### **VI.3.2. Vérification de la pression diamétrale**

 $F_{v,sd} \leq F_{b,rd}$ 

Avec:

- 
$$
F_{b,rd} = \frac{2.5a \times f_u \times d \times t}{y_{Mb}}
$$
 (tab. 6.5.3. [5])  
-  $F_{v,sd} = \frac{V_{sd}}{2}$ 

- Fb.rd : résistance de calcul à la pression diamétrale par boulon.
- Fv.sd : Effort de cisaillement de calcul par boulon.
- $f_u$ : La résistance à la traction des cornières.

$$
\alpha = \min\left\{\frac{e_1}{3 \times d_0}, \frac{p_1}{3 \times d_0} - \frac{1}{4}, \frac{f_{ub}}{f_u}, 1\right\}
$$

Donc :

$$
\alpha = \min (0.53 \; ; \; 0.66 \; ; \; 2.19 \; ; \; 1) = 0.53.
$$

$$
F_{b,rd} = \frac{2.5 \times 0.53 \times 365 \times 20 \times 10}{1.25} = 77.38 \text{ KN.}
$$
  

$$
F_{v,sd} = \frac{V_{sd}}{2} = 36.665 \text{ KN}
$$

 $\alpha = \min (0.65 \; ; \; 0.86 \; ; \; 0.93 \; ; \; 1) = 0.65.$ 

 $F_{v.sd} = 29.06$  KN

Fv.sd =29.06 KN < Fbrd = 63.05 KN**…….….condition vérifiée.**

Vérification avec logiciel robot :

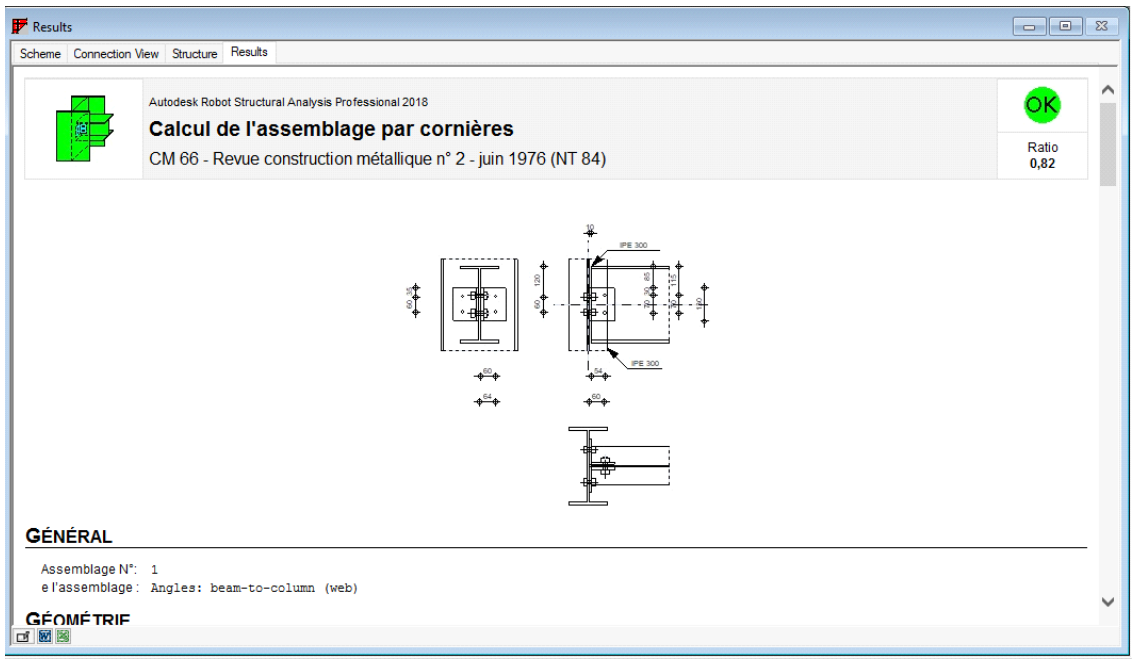

#### **VI.4. Assemblage Poutre - Solive**

L'assemblage poutre-solive est un assemblage articulé à doubles cornières boulonnées (les âmes sont reliées, les ailes sont libres), qui permet de relier la solive à la poutre avec un jeu entre les deux éléments. Pour assurer la continuité de la solive, on réalise une grugeage pour permettre le passage de l'aile de la poutre.

**Chapitre VI : Calcul et vérification des assemblages**

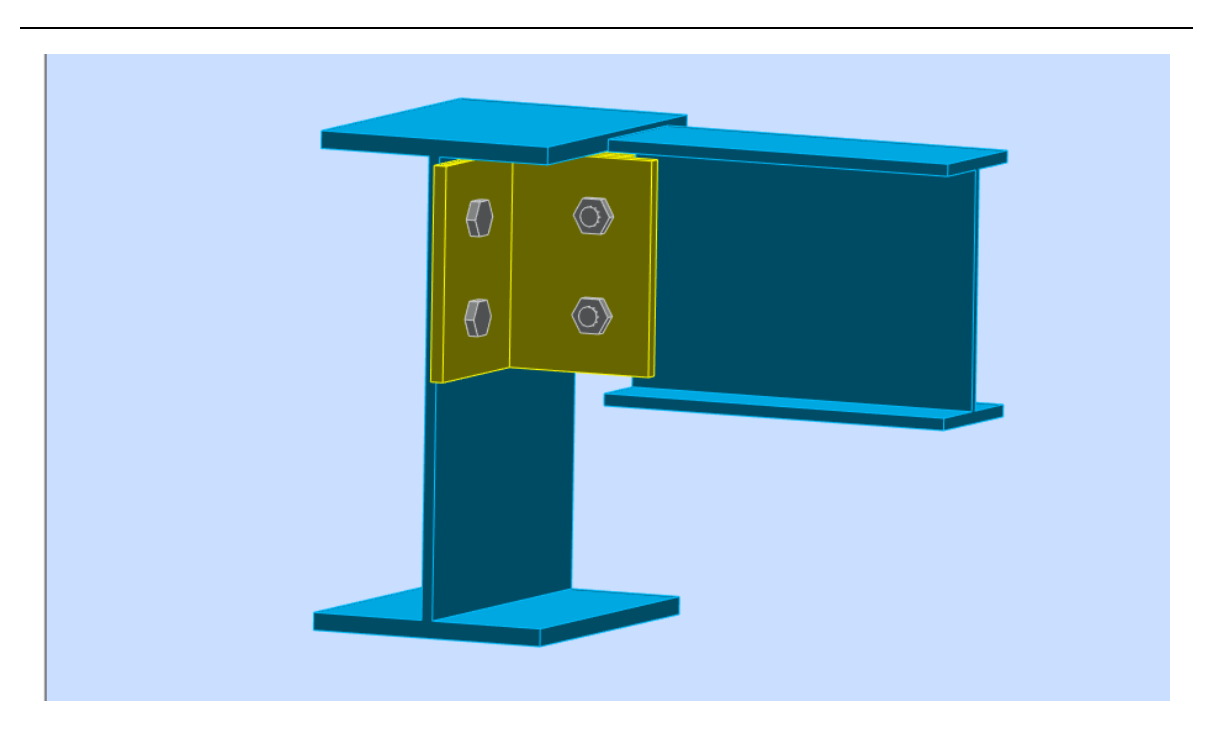

**Figure VI. :** Schéma d'assemblage solive-poutre.

L'assemblage est réalisé à l'aide de deux cornières qui relie l'extrémité de la solive en **IPE160** avec l'âme de la poutre en **IPE300**, avec une file verticale de deux boulons. Caractéristiques géométriques des profilés et données mécaniques sont recapituler dont le tableau suivant :

**Tableau VI. :** Caractéristiques géométriques des profilés

| Profilé       |     |          |                                  |          |      |
|---------------|-----|----------|----------------------------------|----------|------|
| <b>IPE300</b> | 300 | 150      | 10.7                             | $\cdots$ | 53.8 |
| <b>IPE160</b> | 160 | റി<br>٥۷ | $\overline{\phantom{0}}$<br>4. ا |          | 20.1 |

#### • **Efforts sollicitant**

- Effort tranchant :  $V_{sd} = 27.59$  KN

#### **VI.4.1. Vérification des boulons ordinaire**

• Choix de diamètre du boulon

Cornière  $100 \times 100 \times 8$ mm

Epaisseur de la platine :  $\acute{e}p = 8$  mm

 $t < 10$  mm  $d = (12; 14)$  mm.

 $10 \le t \le 25$  mm  $d = (16; 20; 24)$  mm.

 $t \ge 25$  mm  $d = (24 ; 27 ; 30)$  mm.

On à l'épaisseur de la platine t = 8 mm alors on prend  $\phi$  = 12 mm, classe 4.8 boulonne ordinaire.

#### **Le choix des boulons**

On choisit 4 boulons de diamètre (∅12) de classe 4.8.

Donc  $d_0 = d + 1$  mm=13 mm.

#### **Distance entre axe des boulons :**

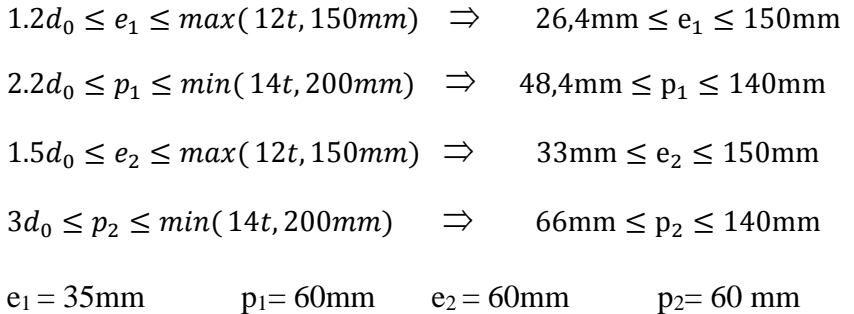

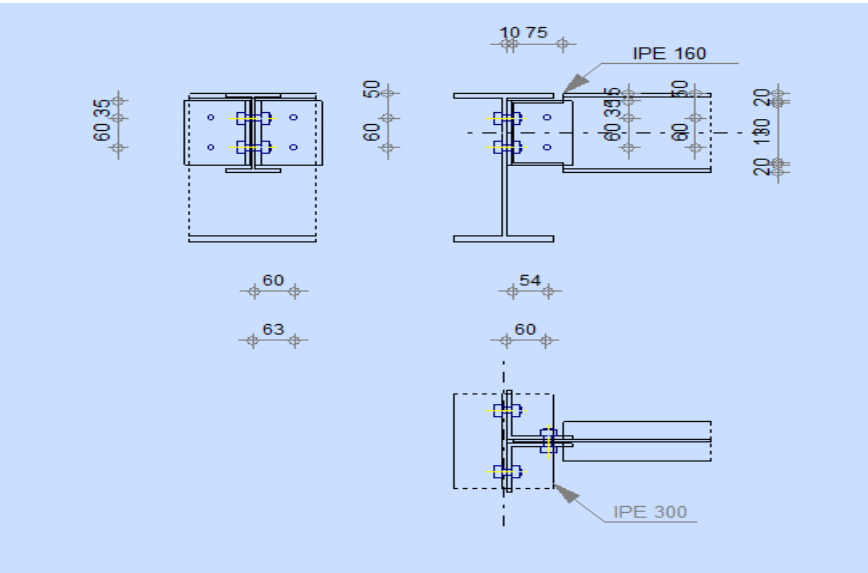

Figure VI. : Assemblage poutre IPE300 - Solive IPE160

# **VI.4.1.1 Vérification de la résistance des boulons au cisaillement par plan de cisaillement**

$$
F V_{sd} < F_{v,\,rd}
$$

 $F_{v,rd} \leq \frac{0.6f_{ub} \times A}{v_{bd}}$  $\frac{m_{\text{UD}}\lambda A}{m_{\text{Mb}}}$  = 16.19 KN

- Section résistante en traction : As =84.3 mm<sup>2</sup>.
- Résistance des boulons à la traction :  $_{Mb} = 1,25$ .

On a 2 boulons en double cisaillement donc :

 $F_{v, rd} = n \times F_{v, rd} = 2 \times 16.19 = 32.37$  KN.

 $Fvsd = Vsd/2 = 27.59/2 = 13.8$  KN

Fvsd = 13.8 KN < Fv, rd = 26.98 KN**………. Condition vérifiée**

#### **VI.4.1.2 Vérification de la pression diamétrale**

$$
F_{\nu,sd} \leq F_{b.rd}
$$

Avec:

- 
$$
F_{b,rd} = \frac{2.5a \times f_u \times d \times t}{y_{Mb}}
$$
 (tab. 6.5.3. [5])  
-  $F_{v,sd} = \frac{V_{sd}}{2}$ 

- Fb.rd : résistance de calcul à la pression diamétrale par boulon.
- Fv.sd : Effort de cisaillement de calcul par boulon.
- f<sup>u</sup> : La résistance à la traction des cornières.

$$
\alpha = \min\left\{\frac{e_1}{3\times d_0}, \frac{p_1}{3\times d_0} - \frac{1}{4}, \frac{f_{ub}}{f_{u}}, 1\right\}
$$

Donc :

$$
\alpha
$$
 = min (0.89 ; 1.28 ; 0.93 ; 1) = 0,89.

$$
F_{b,rd} = \frac{2.5 \times 0.89 \times 430 \times 12 \times 8}{1.25} \times 10^{-3} = 73.48
$$
 KN.

$$
F_{v,sd} = \frac{V_{sd}}{2} = 29.6/2 = 13.8 \text{ KN}
$$

Fv.sd =13.8 KN < Fbrd = 73.48 KN**………..condition vérifiée.**

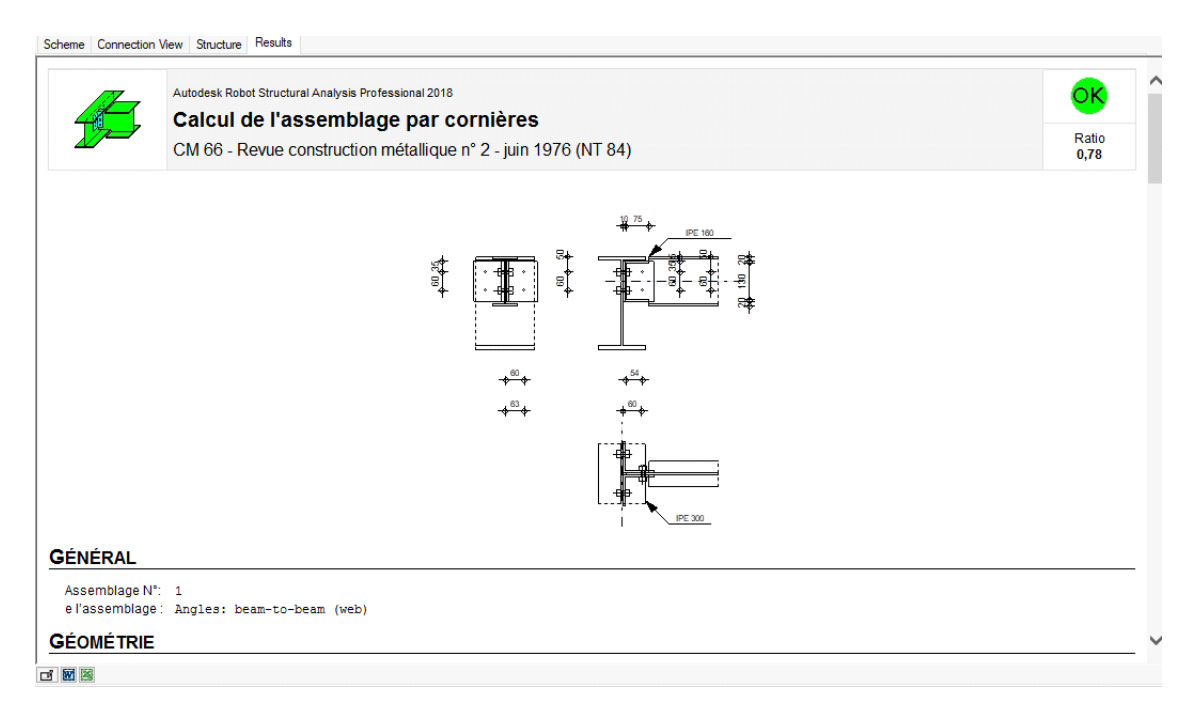

#### **VI.4.1.3. Vérification avec logiciel robot structural**

#### **Présentation EDIA STATICA**

Le logiciel EDIA Statica permet aux ingénieurs de réaliser des calculs précis et rapides pour évaluer les performances des assemblages et garantir leur conformité aux normes de sécurité et de résistance en vigueur. Il est largement utilisé dans la conception de bâtiments, de ponts, de structures industrielles et d'autres projets d'ingénierie.

Les principales caractéristiques du logiciel EDIA Statica incluent :

**Bibliothèque complète d'assemblages** : EDIA Statica dispose d'une vaste bibliothèque d'assemblages préconfigurés, ce qui permet de gagner du temps dans la modélisation et l'analyse des assemblages couramment utilisés.

**Analyse statique et dynamique** : Le logiciel permet d'effectuer des analyses statiques et dynamiques des assemblages, en prenant en compte les charges statiques et dynamiques appliquées sur la structure.

**Calcul des connexions soudées et boulonnées** : EDIA Statica prend en charge les calculs des connexions soudées et boulonnées, permettant ainsi de déterminer les dimensions et les résistances nécessaires des éléments de fixation.

**Vérification des normes de conception** : Le logiciel effectue automatiquement les vérifications des normes de conception en vigueur, telles que les Eurocodes, les normes américaines AISC, les normes britanniques BS, etc.

**Visualisation graphique des résultats** : EDIA Statica fournit des résultats clairs et visuels, notamment des diagrammes de contraintes, des courbes de résistance, des animations et des rendus 3D des assemblages, facilitant ainsi la compréhension des performances structurales.

**Rapports complets** : Le logiciel génère des rapports détaillés sur les calculs effectués, incluant les résultats, les schémas, les tableaux et les justifications des choix de conception.

#### **1. Paramétrage de norme**

Ce tableau représente tous les paramètres selon la norme EN 1993-1-1 : 6.1

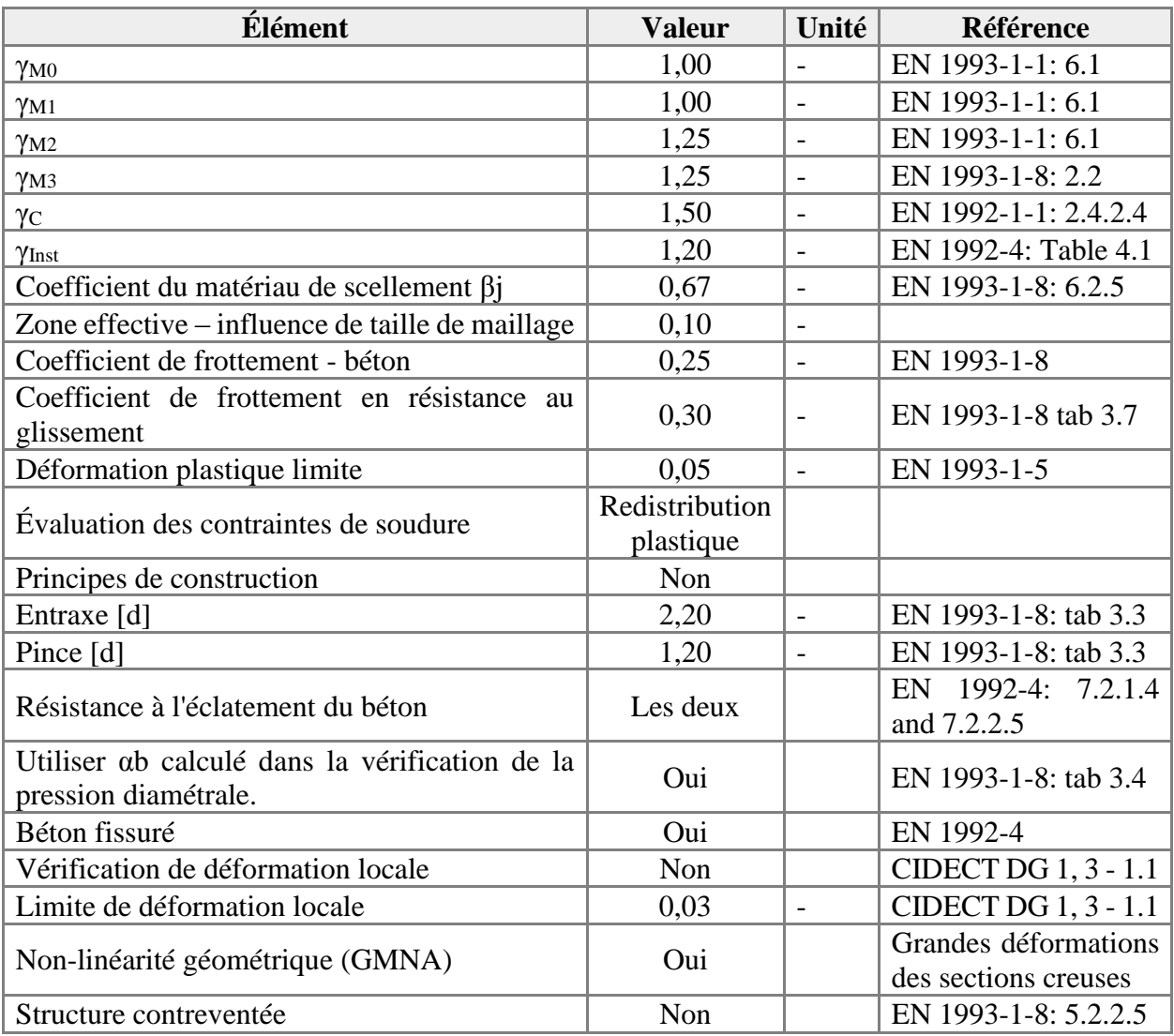

#### **VI.5. Assemblage pied de poteau HEB400**

Les pieds de poteaux constituent la jonction entre l'ossature métallique et les fondations (ou l'infrastructure) en béton armé. Ils sont admis soit articulés, soit encastrés. Ces hypothèses sont rarement satisfaites de façon absolue. En effet, l'articulation n'est jamais parfaite à cause de la rigidité de la plaque de base et l'encastrement est en général élastique surtout à cause de la déformabilité du sol sur lequel repose la structure.

Les pieds de poteaux assurent la transmission des efforts de compression de toute la superstructure aux fondations.

#### • **La plaque d'assise**

Une plaque représente une platine soudée en bout du poteau dont le rôle est de répartir la compression amenée par le poteau sur le béton.

#### • **Des tiges d'ancrage**

Ces tiges reprennent les efforts de soulèvement amenés par le poteau.

#### **VI.5.1. Conception**

#### **Pied de Poteau :**

Ce tableau représente la rotation de et le décalage de poteau :

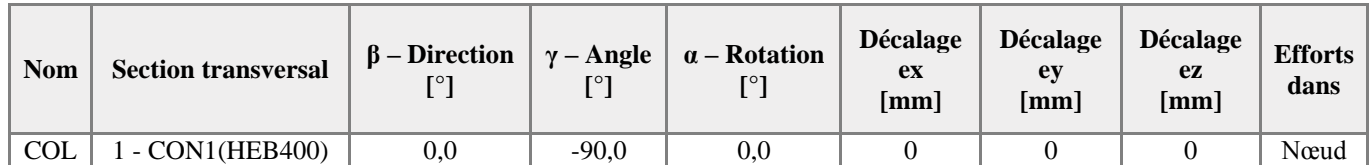

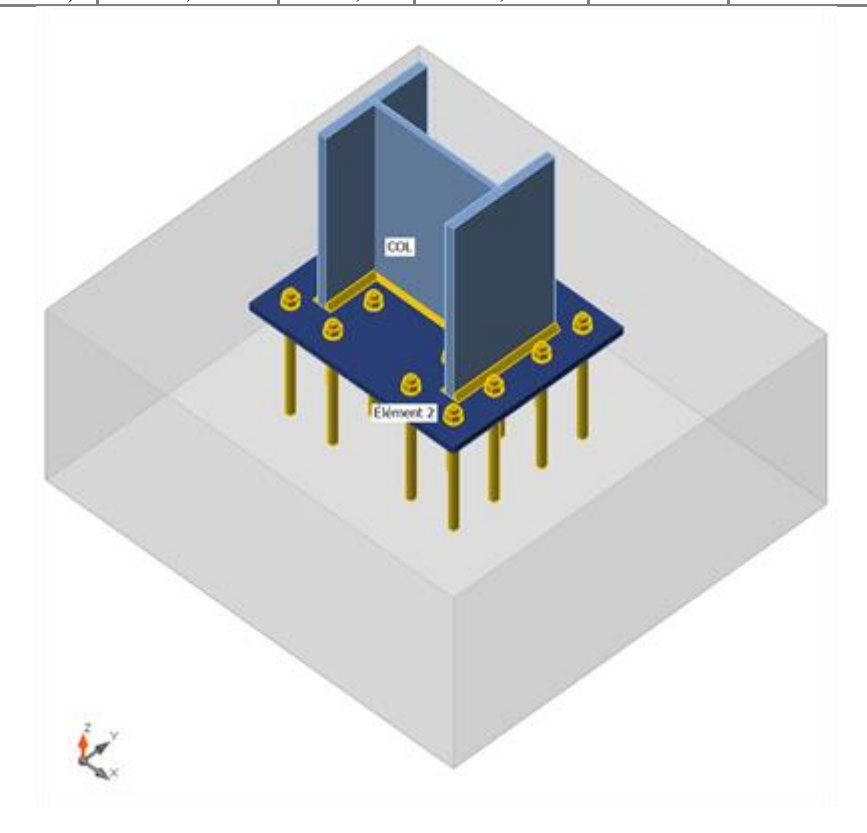

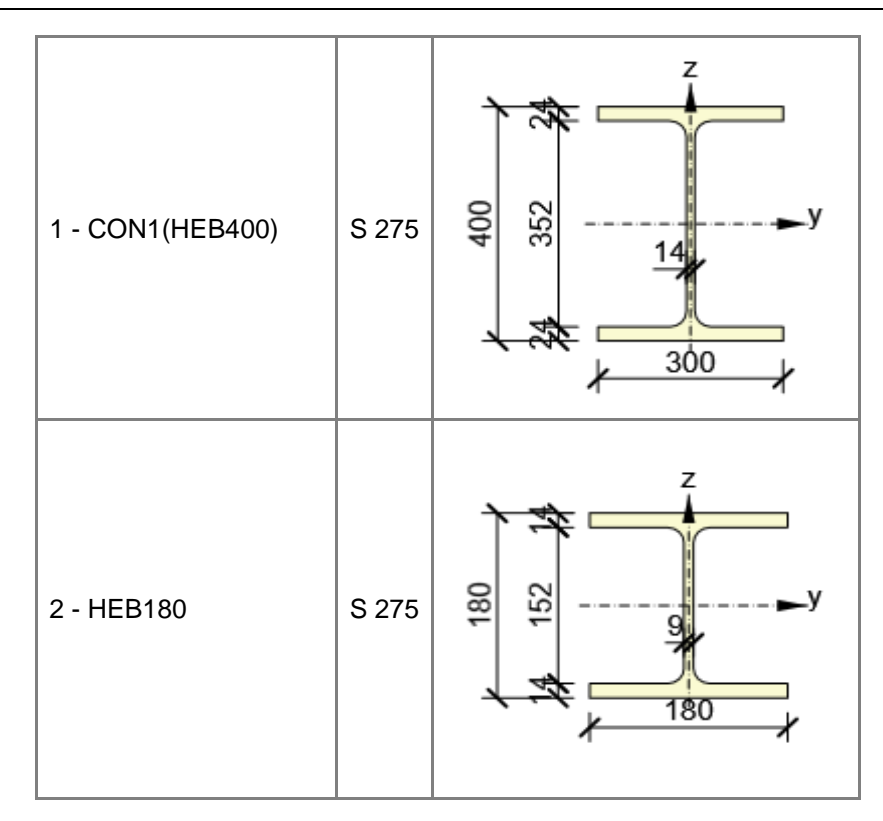

# **VI.5.1.1. Tiges**

Ce type de tableau représente le diamètre et la contrent limite de tige d'ancrage

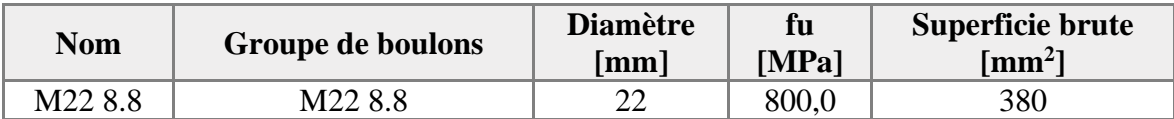

Ce tableau représente les charges appliquer sur le poteau.

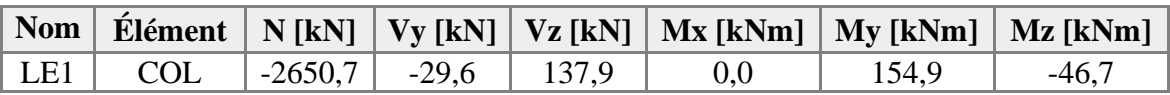

#### **VI.5.1.2. Fondation**

Ce tableau représente les dimensions et tous les éléments de bloc de béton.

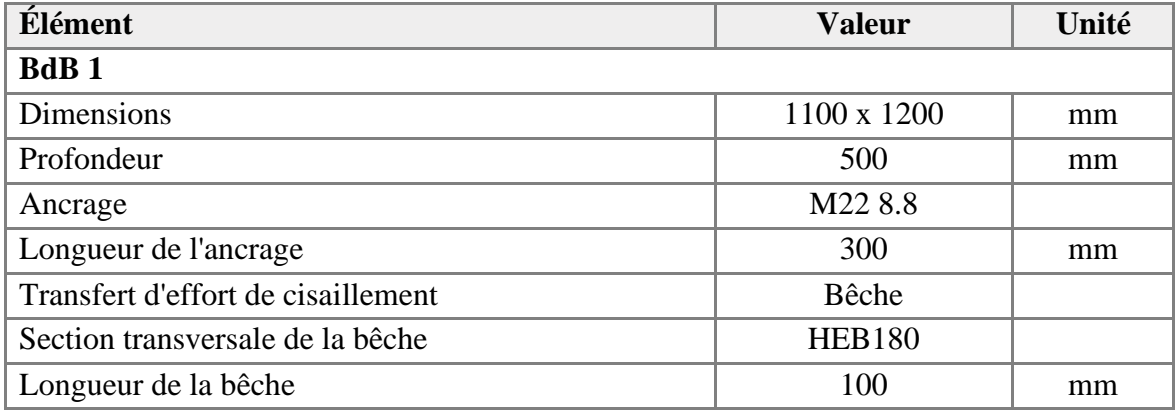

# **VI.5.1.3. Verification**

# **Sommaire**

Ce tableau représente toutes les vérifications de tous les éléments de cet assemblage

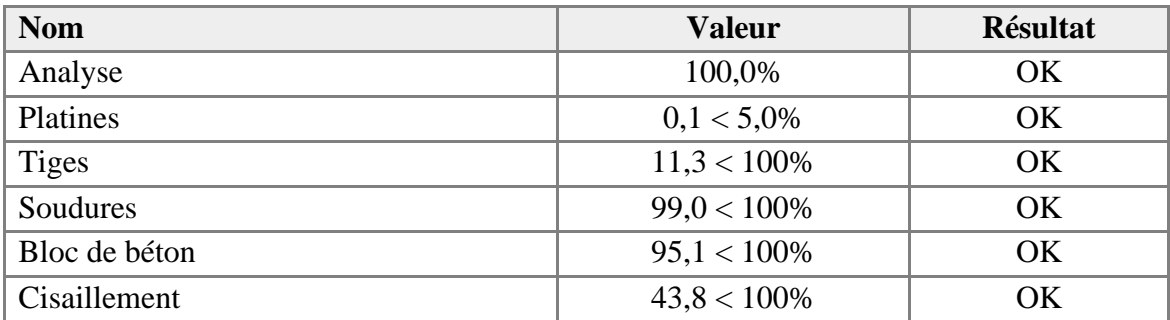

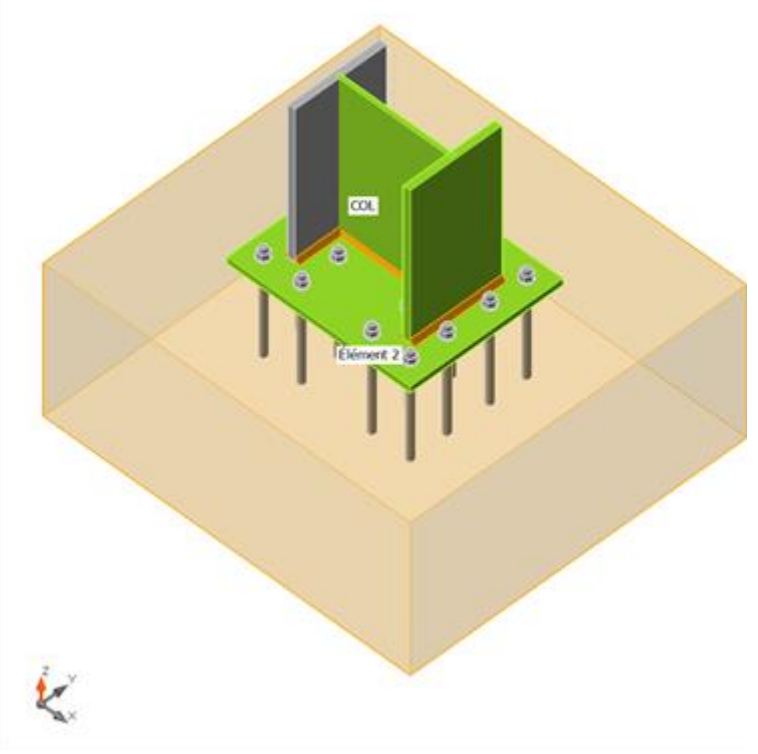

Vérification globale, LE1

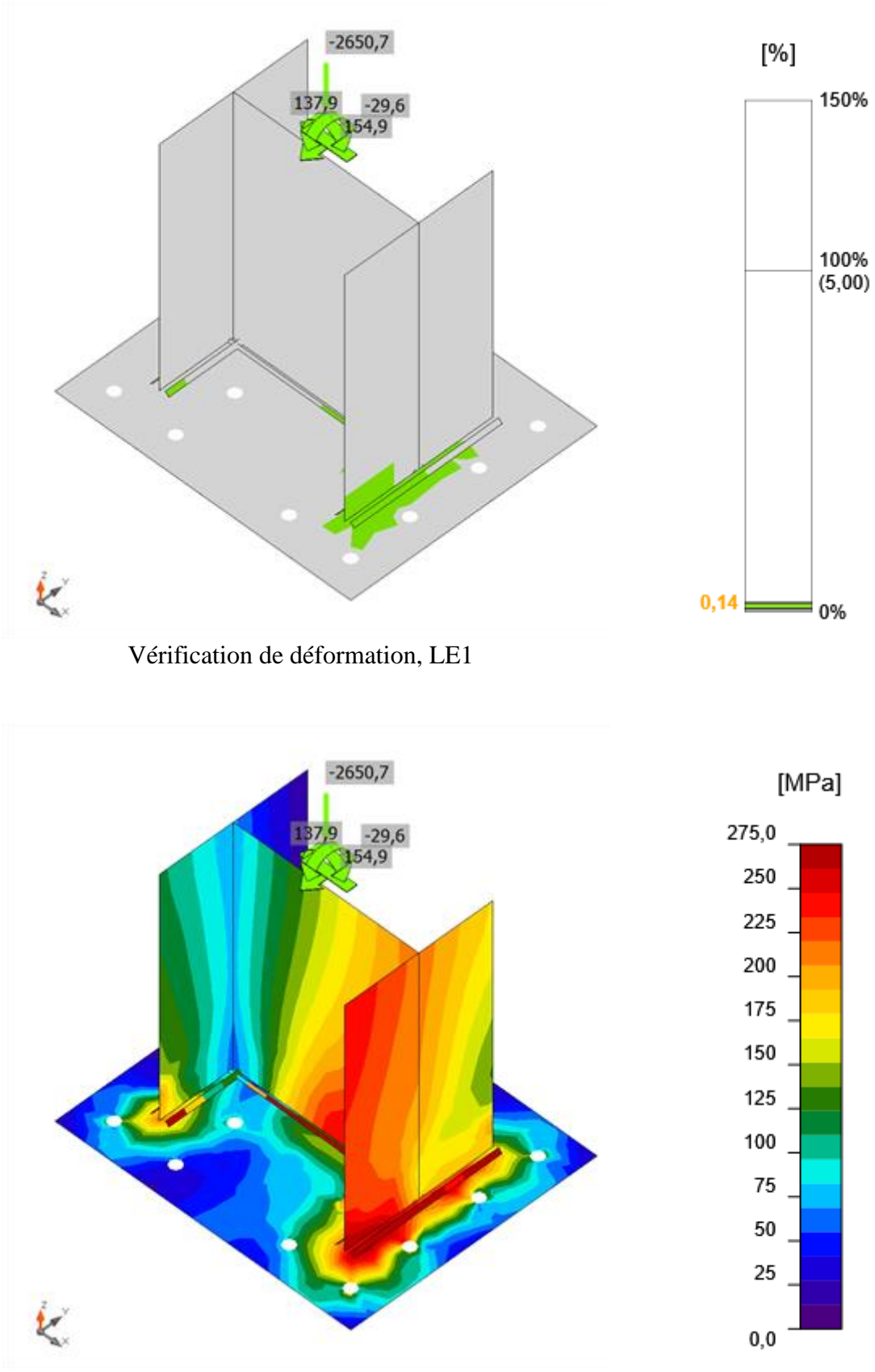

Contrainte équivalente, LE1

#### **Dessin**

#### **BP1**

**P20,0x600-500 (S 275)**

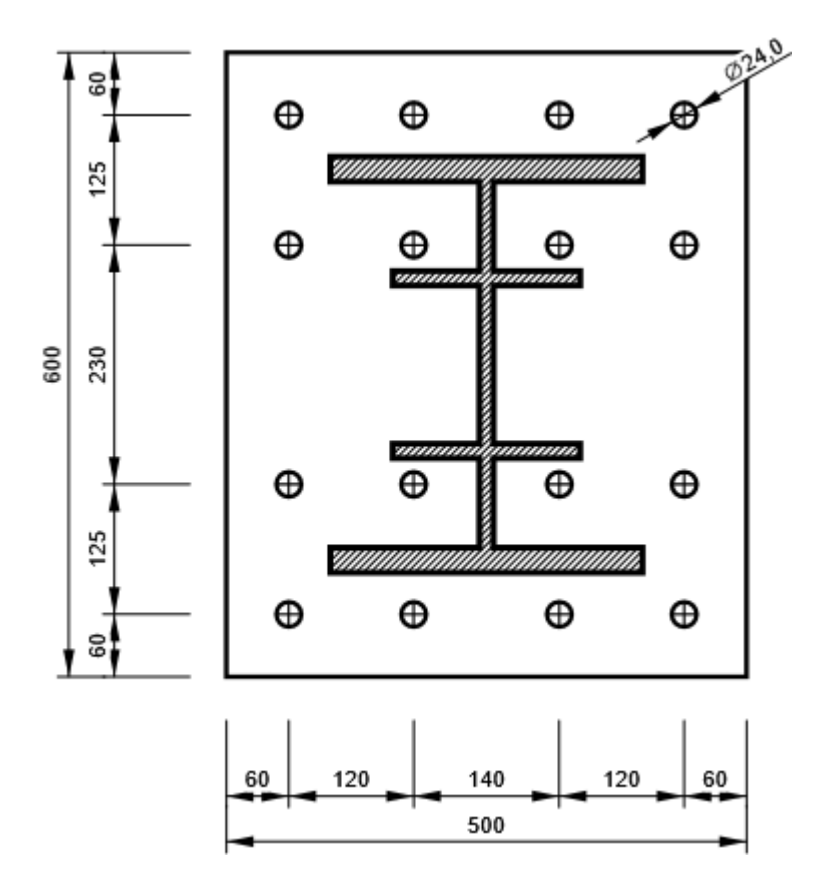

## **VI.6. Assemblage de continuité Poteau HEB 400-HEB 400**

#### **VI.6.1. Conception**

• **La note de calcule IDEA STATICA : (ANNEX7)**

#### **VI.6.2 Assemblage de continuité Poteau poteau**

Ce tableau représente la rotation de et le décalage de poteau :

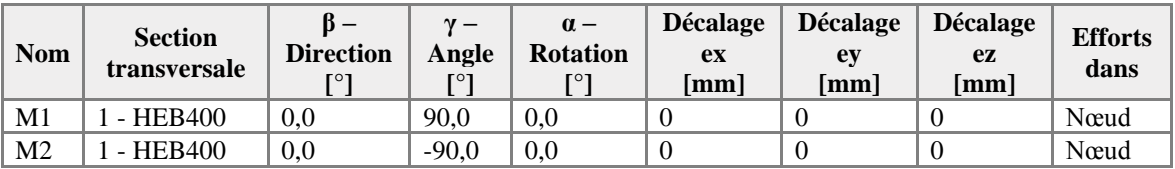

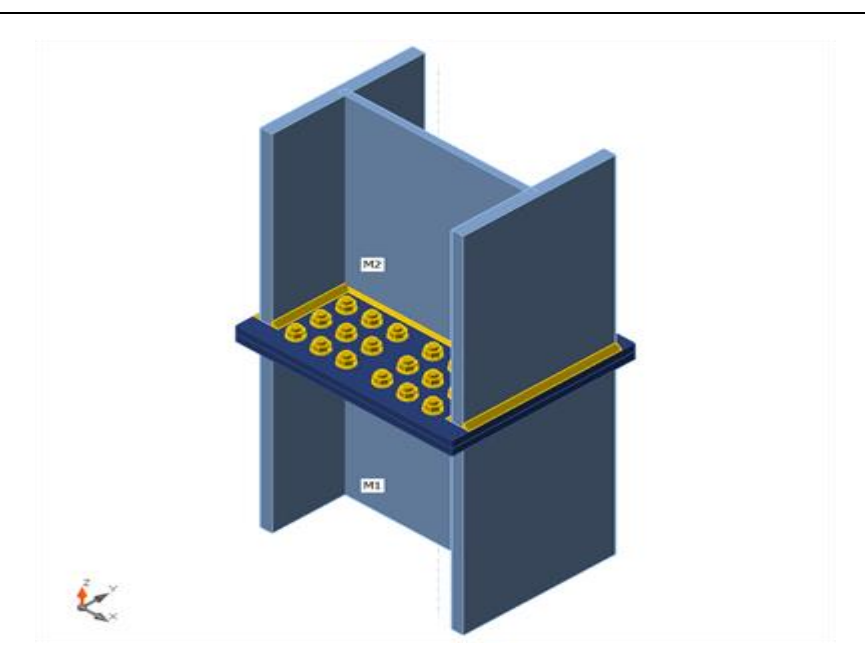

#### **Sections transversales**

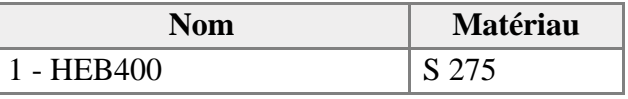

#### **VI.6.3. Boulons**

Ce tableau représente le diamètre et la classe de résistance de boulonne

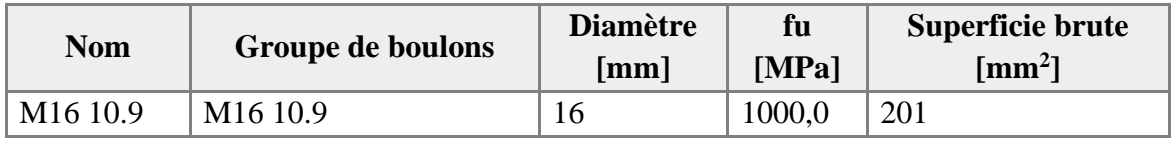

Ce tableau représente les charges applique sur le poteau

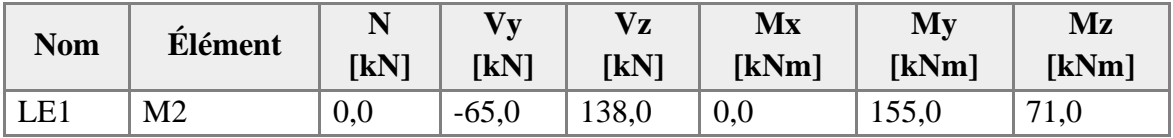

#### **VI.6.4. Verification**

#### **Sommaire**

#### **Ce tableau représente les vérifications exiger par Eurocod 3**

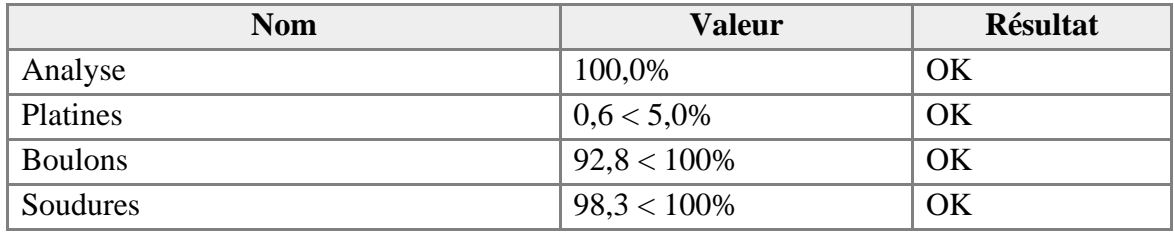

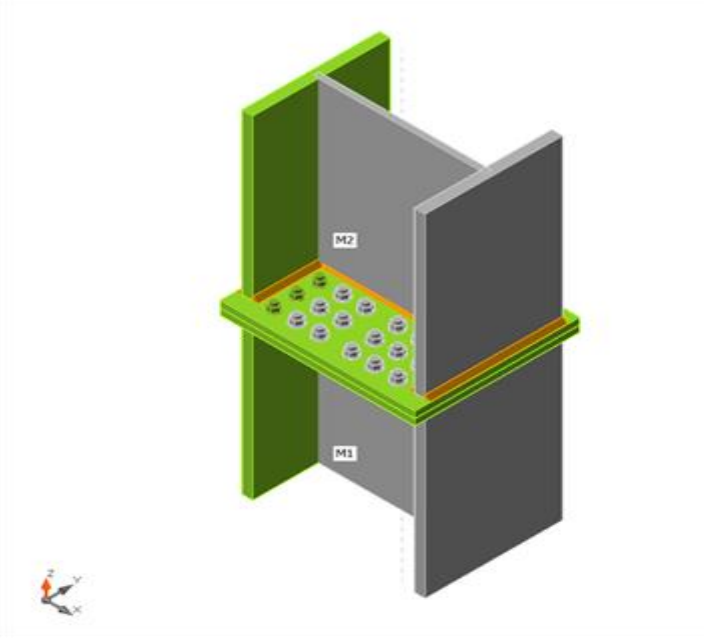

Vérification globale, LE1

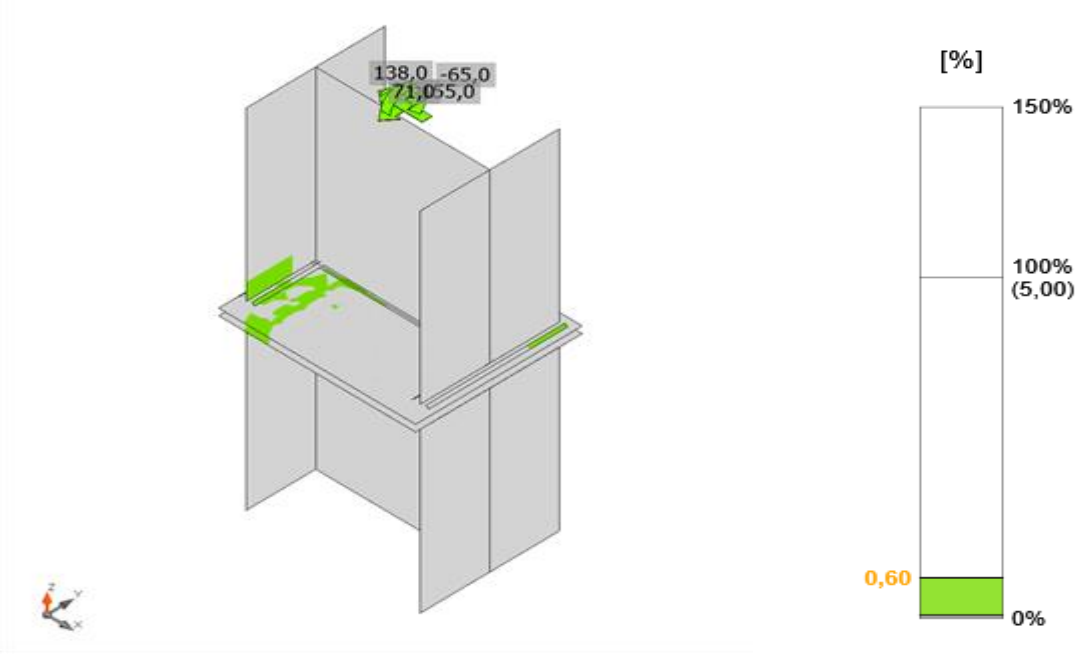

Vérification de déformation, LE1

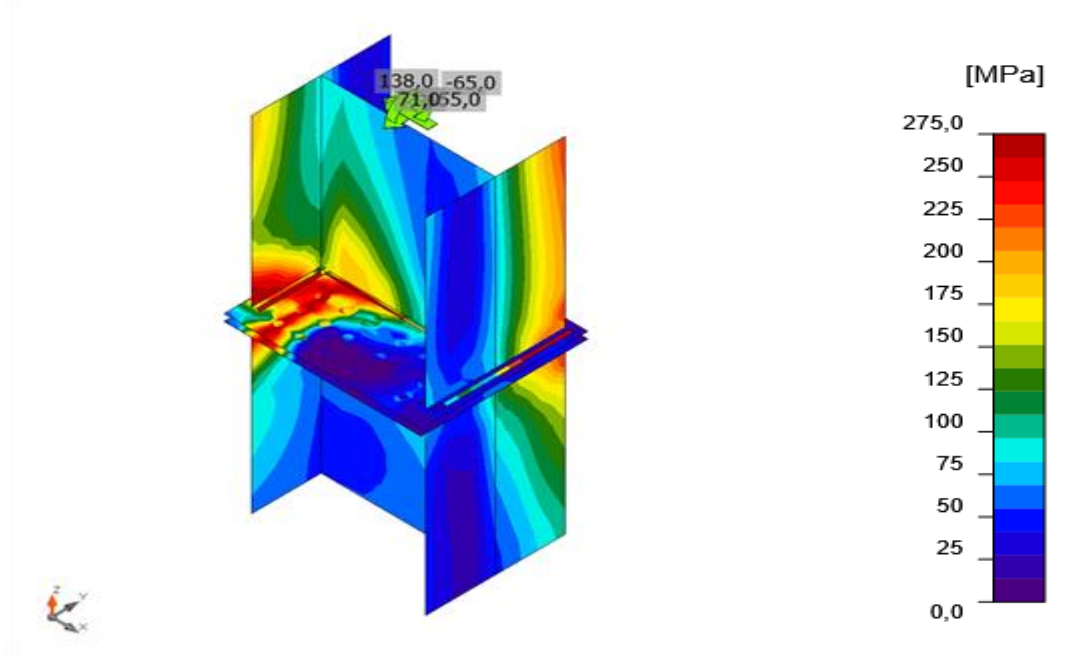

Contrainte équivalente, LE1

# **VI.7. Assemblage pied de poteau-contreventement**

- **La note de calcule de IDEA STATICA : (ANNEX9)**
- Matériau

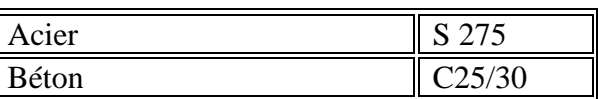

# **VI.7.1. Conception**

• **Pied de Poteau contreventements:** 

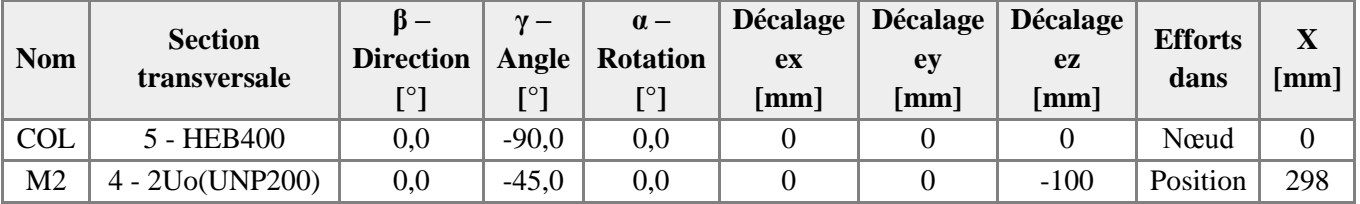

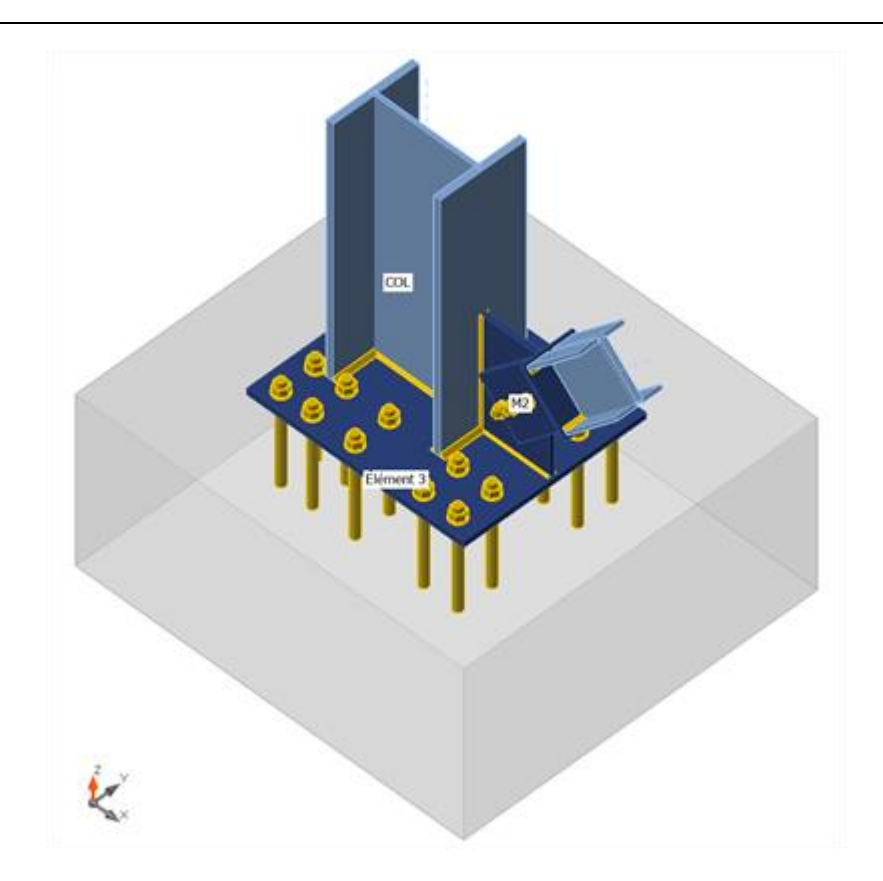

• **Sections transversales**

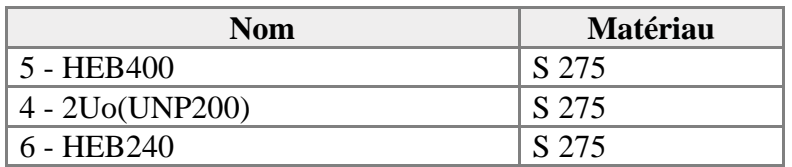

• **Sections transversales**

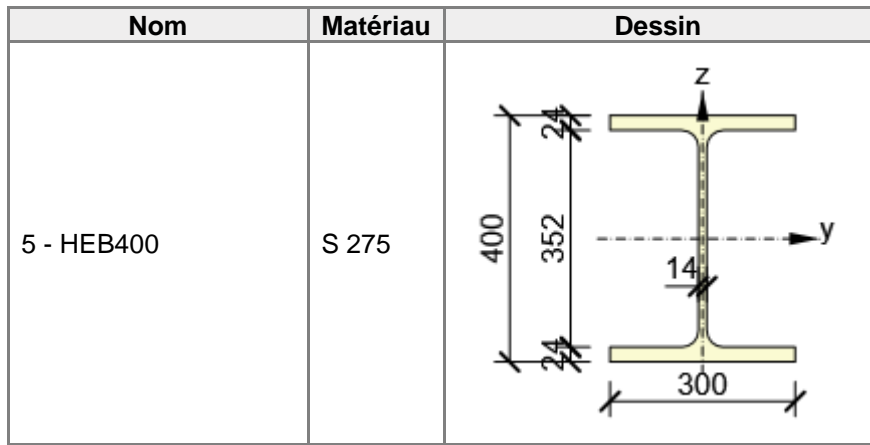

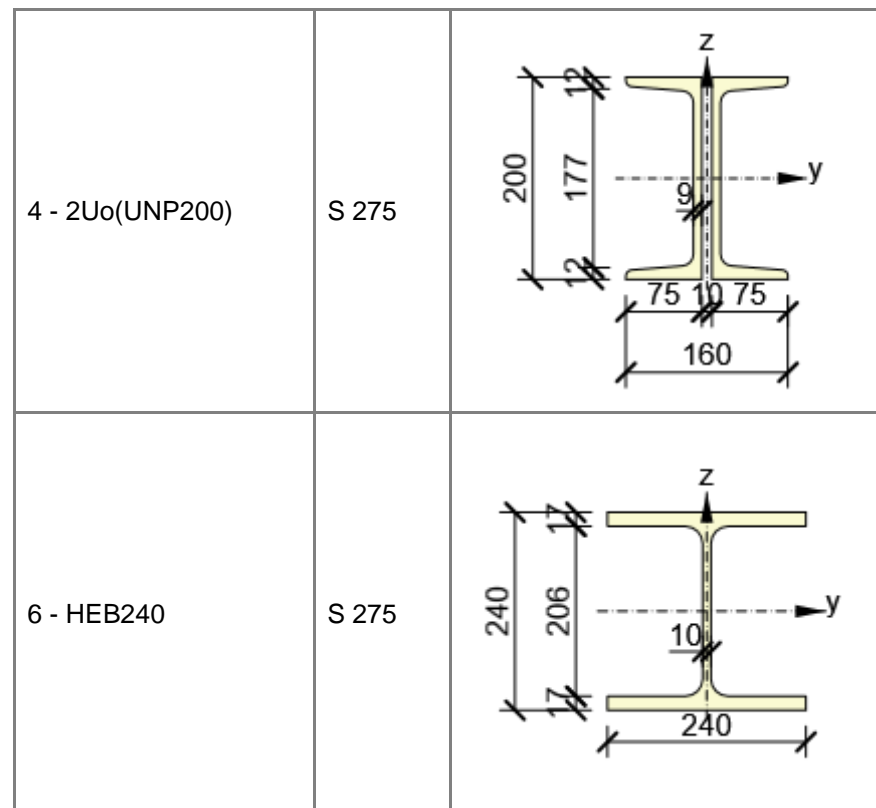

## **VI.7.2. Tiges/Boulons**

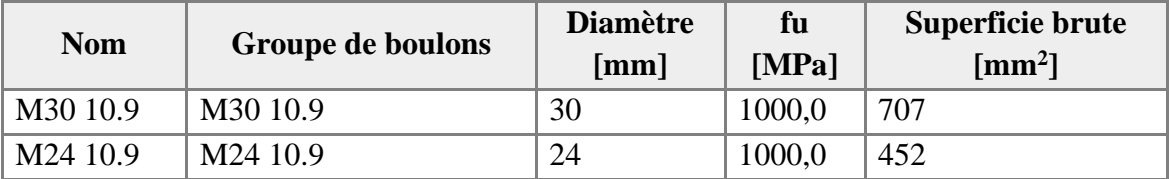

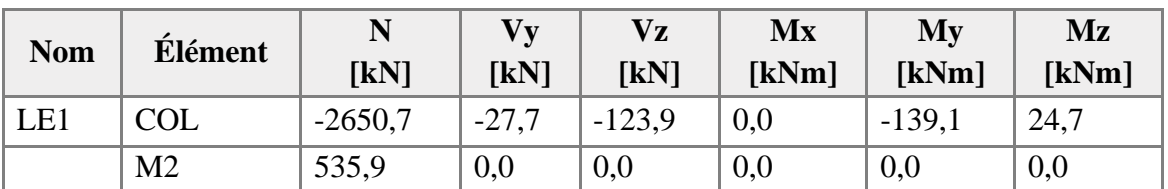

# **VI.7.3. Fondation**

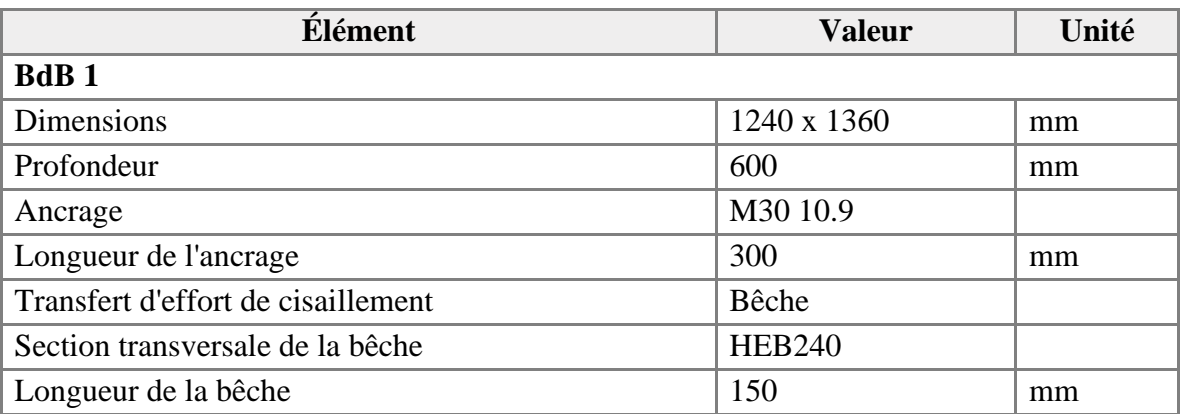

# **VI.7.4. Vérification**

# • **Sommaire**

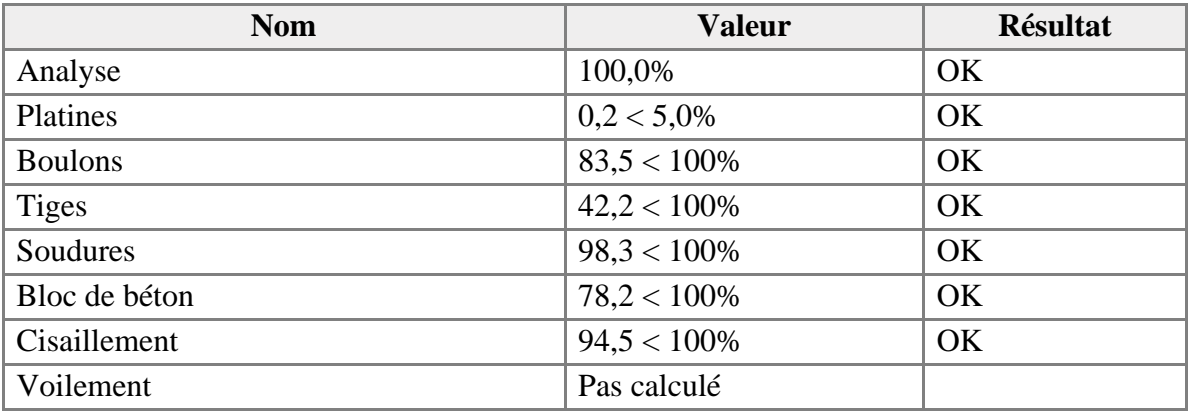

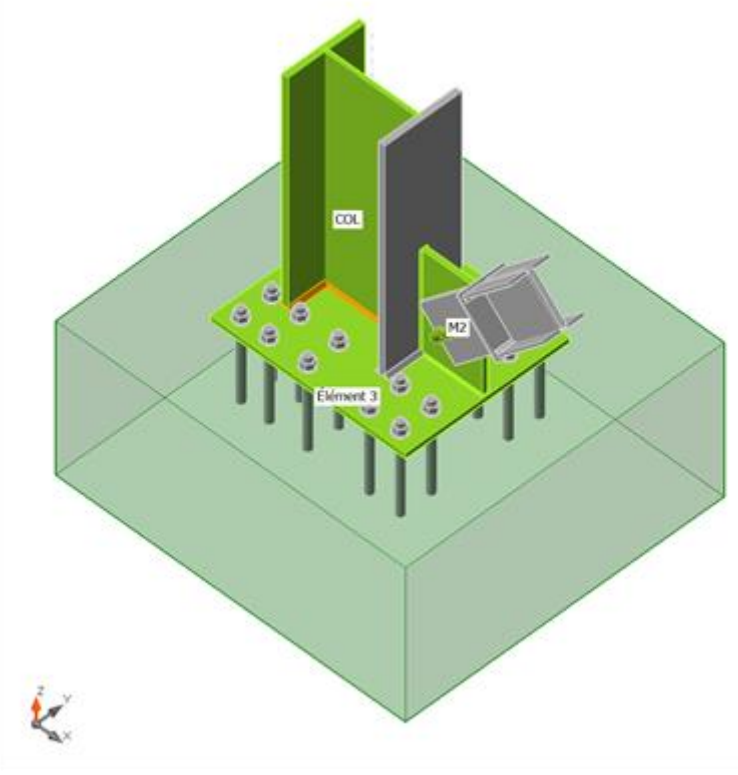

Vérification globale, LE1

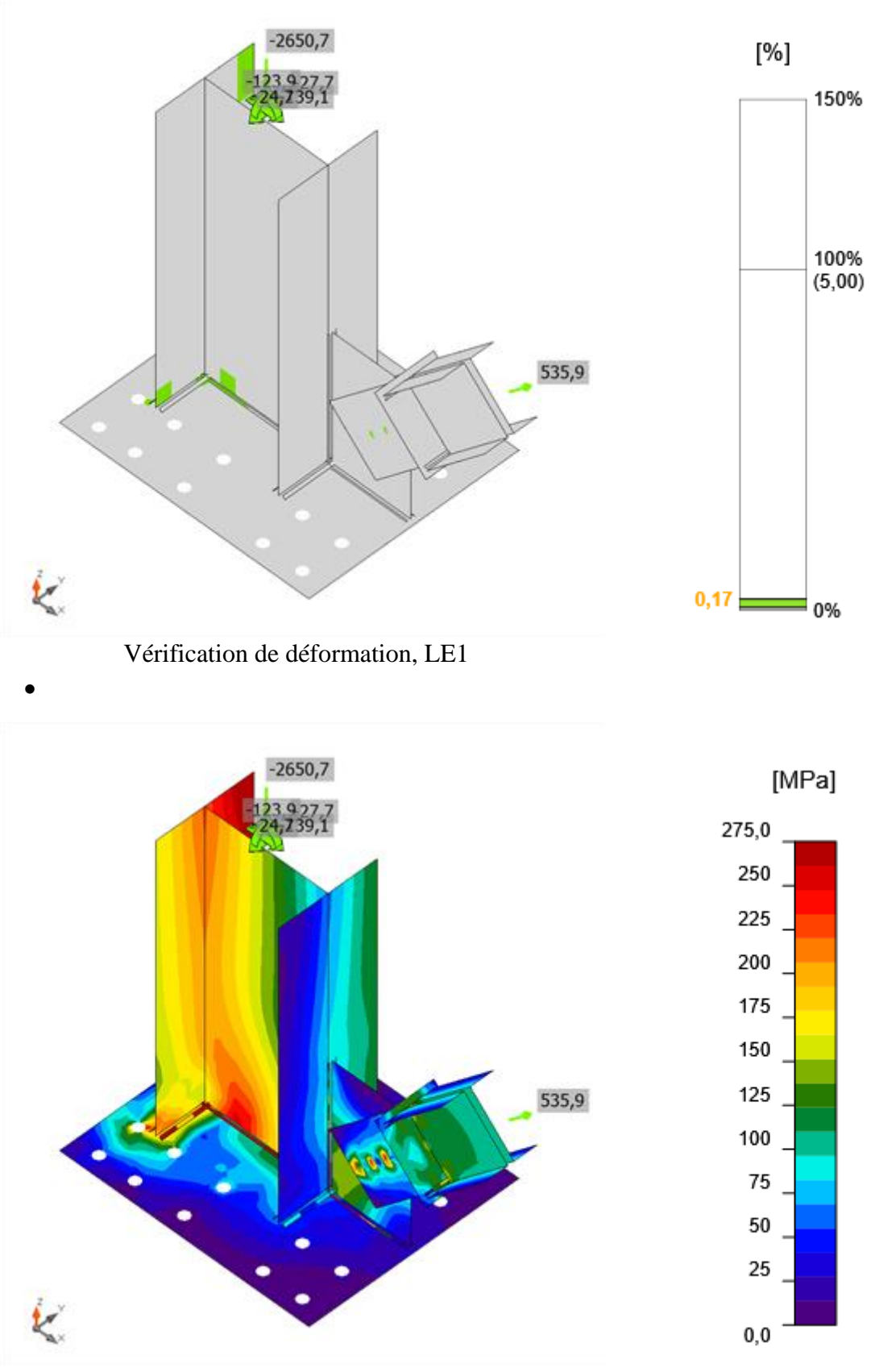

Contrainte équivalente, LE1

- **Dessin**
- **BP1**
- **P20,0x760-640 (S 275)**

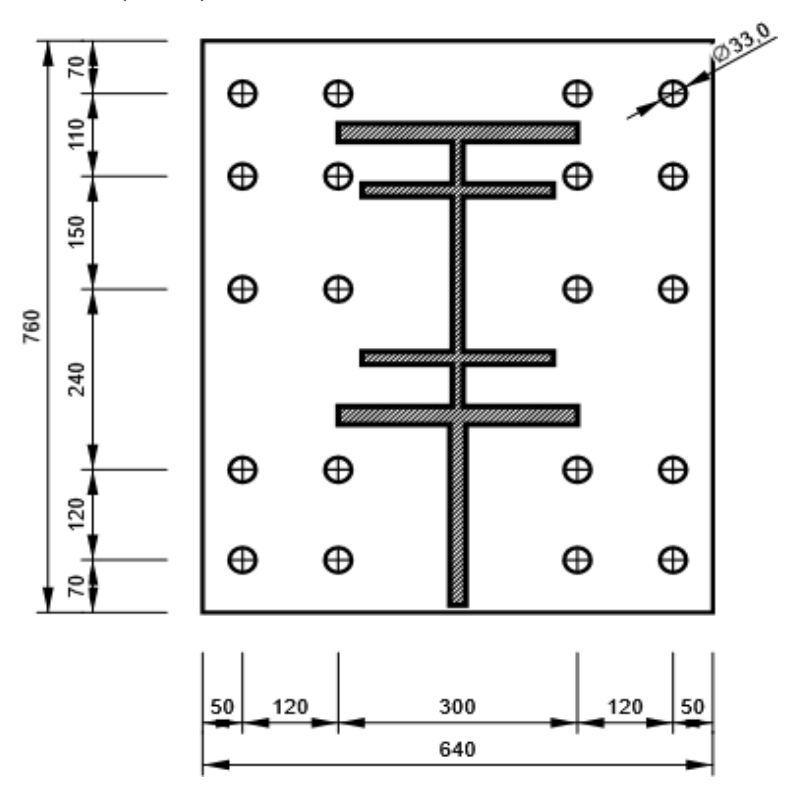

- **CPL1 - CPL1a**
- **P20,0x240-400 (S 275)**

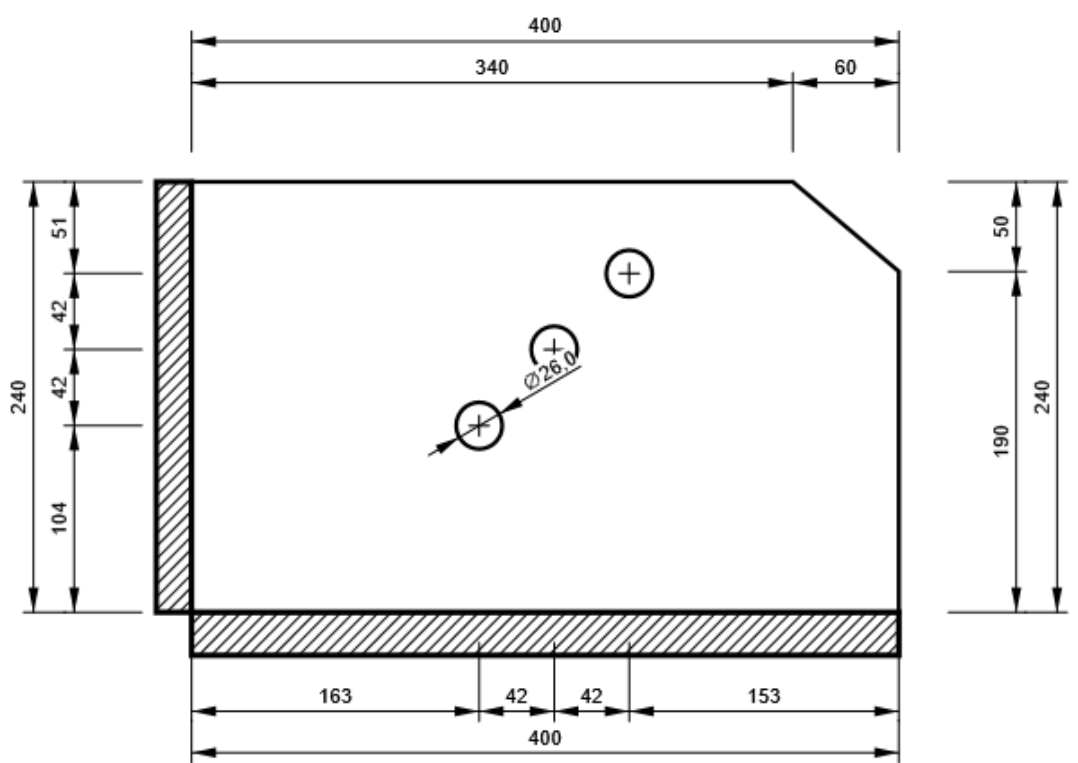

- **CPL1 - CPL1b**
- **P10,0x220-180 (S 275)**

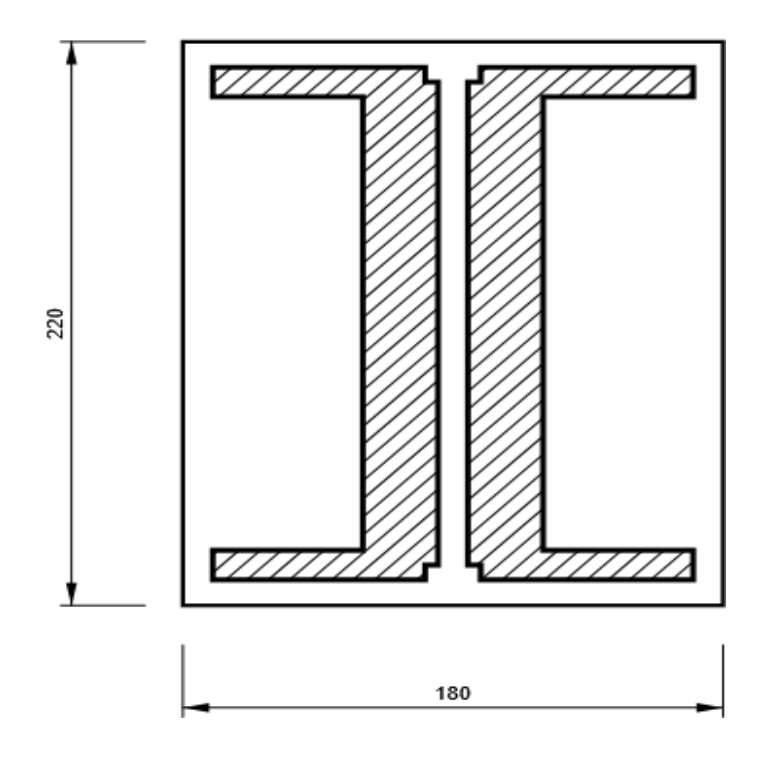

- **CPL1 - CPL1c**
- **P20,0x200-300 (S 275)**

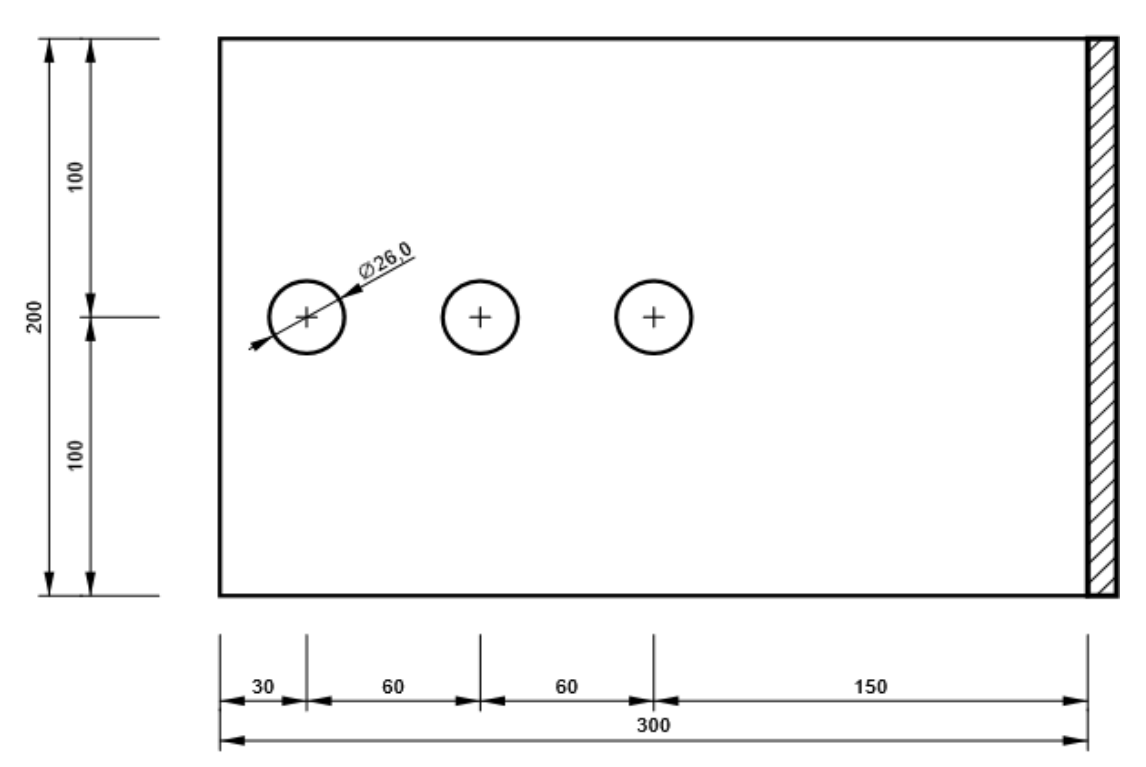

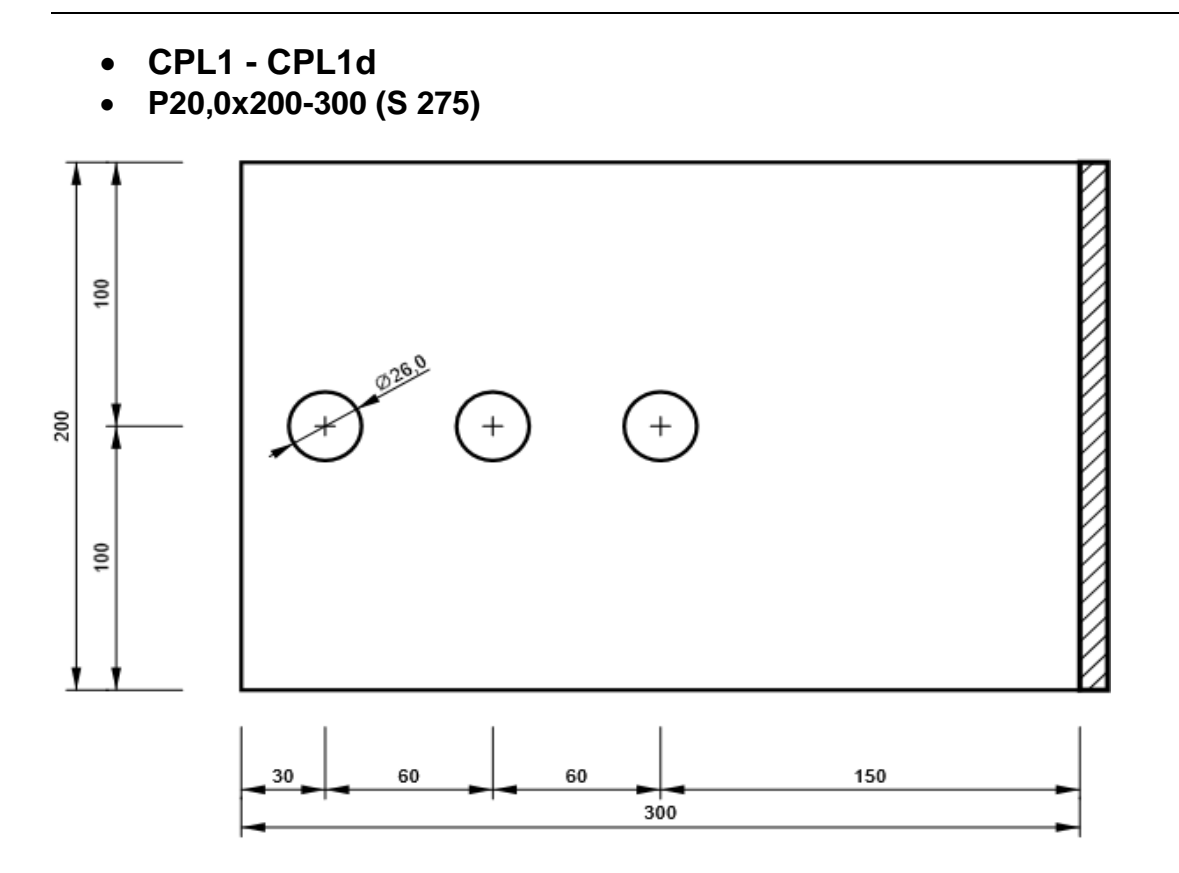

#### **VI.8. Assemblage contreventement gousser**

#### **EXPLIQUER LES VERIFICATIONS**

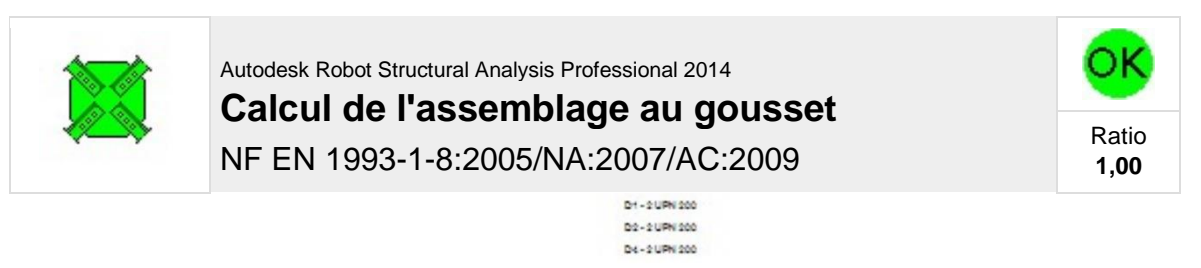

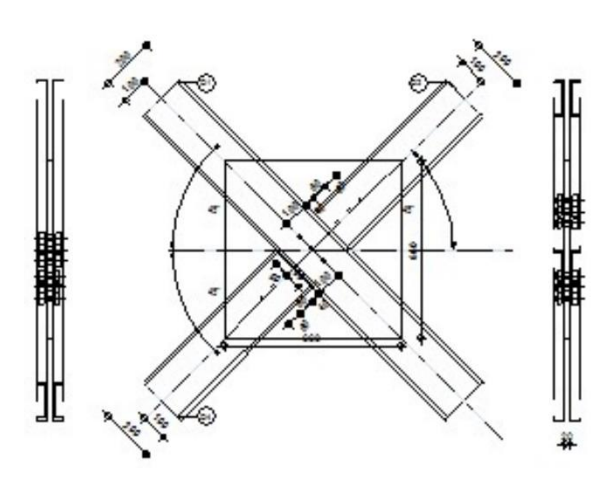

#### **VI.8.1. Géométrie**

Dans ce cas d'assemblage en vas vérifier dans cette assemblage contreventement contreventement la vérification de l'effort de cisaillement dans les boulonne en cas de charge de traction dans la barre.

Le profiler de contreventements utiliser est 2UPN200/20

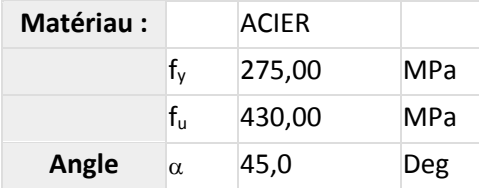

#### **VI.8.2. Boulons**

#### **Barre 1-4**

Le plan de cisaillement passe par la partie NON FILETÉE du boulon

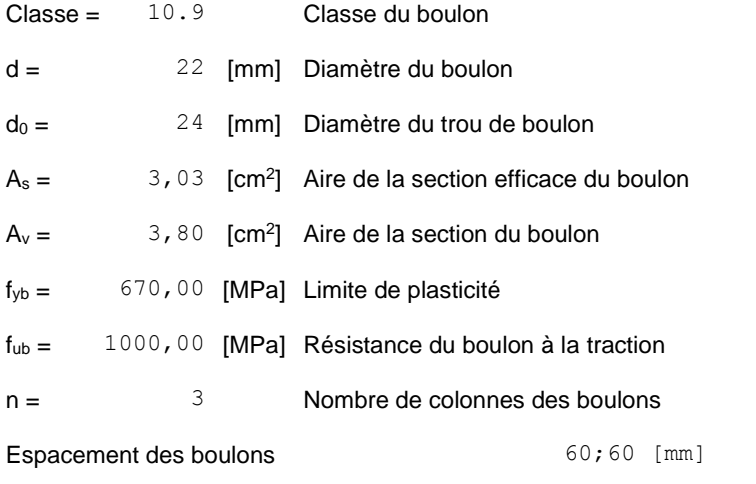

 $e_2 = 100$  [mm] Distance de l'axe des boulons du bord de la barre

#### **VI.8.3. Gousset**

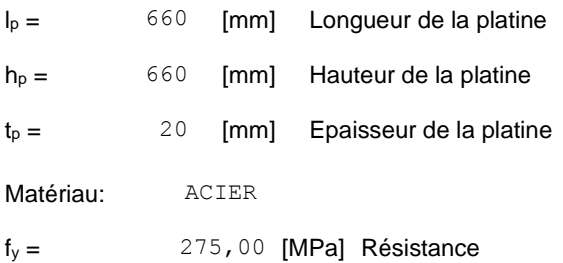

#### **VI.8.4. Coefficients de matériau**

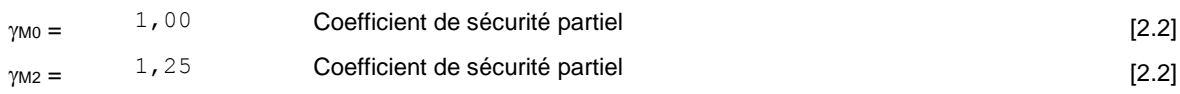

 $\gamma_{\text{M0}} =$ 1,00 Coefficient de sécurité partiel [2.2]

#### **VI.8.5. Efforts**

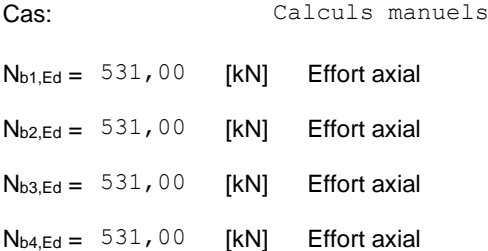

#### **VI .9. Conclusion**

Les assemblages de construction métallique doivent être conçus et réalisés avec précision pour résister aux charges et contraintes auxquelles la structure sera soumise, qu'il s'agisse de forces gravitationnelles, de forces sismiques ou de charges dynamiques. Ils doivent également prendre en compte les variations thermiques, les mouvements du sol et d'autres facteurs environnementaux.

# **Chapitre VII**

# **Fondations**

#### **VII.1. Introduction**

Les fondations d'une structure sont les éléments de l'infrastructure situés au-dessous du niveau de la base (contact avec le sol), auquel elles transmettent les charges de la superstructure.

Le choix du type de fondation dépend de :

- ▸ Type d'ouvrage à construire.
- ▸ La nature et l'homogénéité du sol.
- ▸ Facilité d'exécution et l'aspect économique.

#### **VII.2. Caractéristiques du sol**

Pour projeter correctement une fondation, Il est nécessaire d'avoir une bonne connaissance de l'état des lieux au voisinage de la construction à édifier. D'après le rapport géotechnique on a :  $\sigma_{\text{sol}} = 2$  bar

Pour ne pas perdre laitance du béton (ciment + eau), les fondations doivent être posées sur une plateforme dure pour cela, une couche de béton (béton de propreté) est posée sur le sol qui est dosée à 150  $kg/m^3$  et de 10cm d'épaisseur.

#### **VII.3. Choix du type de fondation**

Le choix des fondations se fait dans l'ordre suivant :

- **-** Semelles isolées
- **-** Semelles filantes
- **-** Radier général.

#### **VII.4. Semelles isolées**

On doit vérifier la condition suivante dans le cas du poteau le plus sollicité afin d'assurer la validité de la semelle isolée.

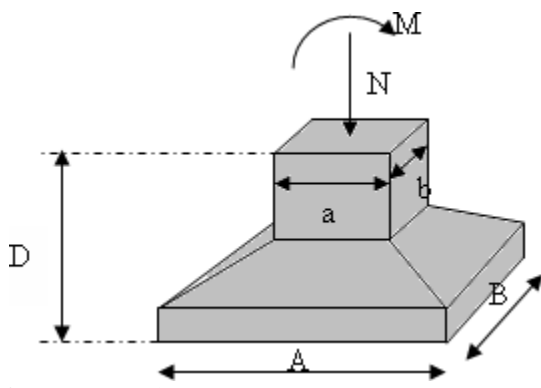

**Figure VII. 1:** Semelles isolée sous poteaux.

$$
\sigma_{ser} = \frac{Nser}{Ssemelle} \le \sigma_S
$$

L'effort normal total revenant à la fondation du poteau le plus sollicité est égale à : N= 2650,7 KN

Sous la combinaison de charge ELS, on adoptera une semelle homothétique, c'est-à-dire que :

$$
\frac{A}{B} = \frac{a}{b} \qquad \blacktriangleright A = \sqrt{S} \blacktriangleright A = B = 1.2 \text{ m}
$$

Pour vérifier l'interférence entre deux semelles il faut vérifier que :  $L_{min} > 1.5B$ 

Tel que :  $Lmin$  est l'entre axe minimum entre deux poteaux

Dans notre cas : **Lmin** = **1.6**  $m < 1.5 \times 1.2 = 1.8$  m ... non vérifiée

#### **Remarque**

On remarque d'après les calculs résumés dans le tableau précèdent, que les semelles isolées ne peuvent pas être réaliser, car cela causera un chevauchement. D'autant plus que notre ouvrage représente une charge importante, alors on va opter pour des semelles filantes.

#### **VII.5. Semelles filantes**

L'effort normal supporté par la semelle filante est la somme des efforts de tous les poteaux qui se trouve dans la même ligne.

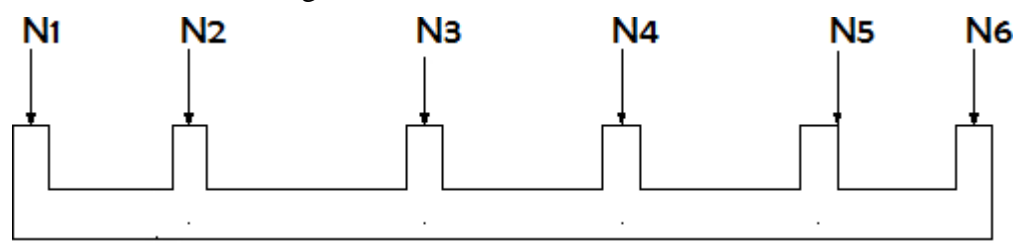

**Figure VII. 2:** Semelles filantes.

On doit vérifier que :  $\sigma_{sol} \geq \frac{N}{s}$ S

Tel que :

 $N = \sum N_i$  De chaque file de poteau

$$
S = B \times L
$$

- B : largeur de la semelle
- L : longueur de la file considérée

$$
B \ge \frac{N}{L \sigma_{sol}} [\mathbf{16}]
$$

Avant tout, il faut calculer les coefficients de répartition des charges pour trouver la charge revenant à chaque file de semelle filante.

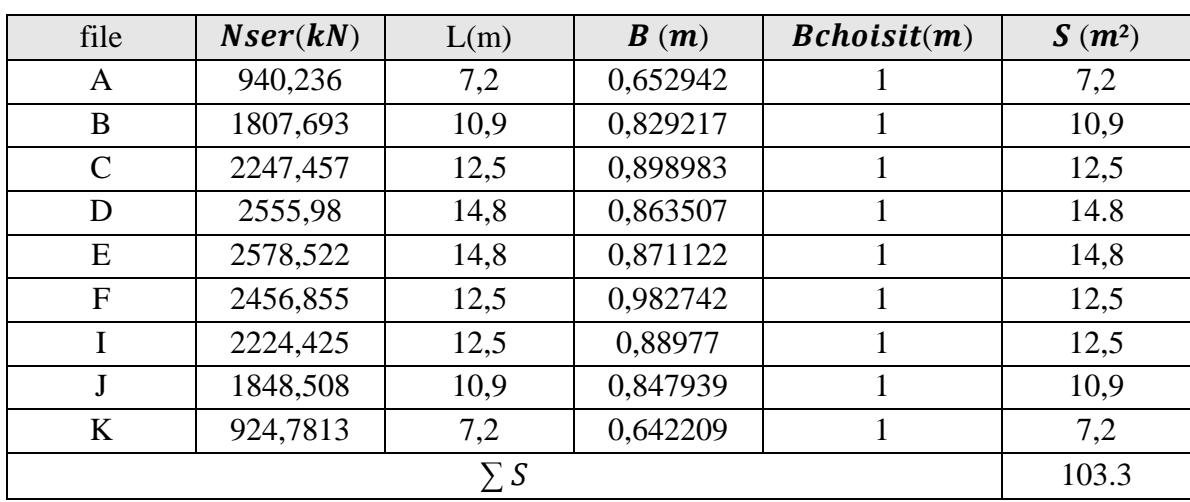

▪ **Sens-Y-Y :**

**Tableau VII. 2:** Surface des semelles fillants –sens y-y

On a :

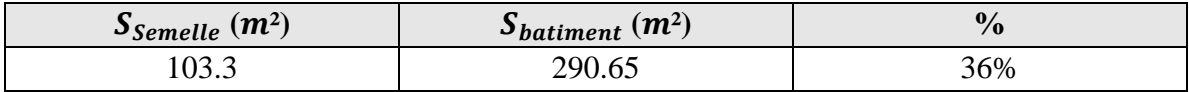

#### **1. Vérification :**

Il faut vérifier que :  $\frac{S_s}{S_b} \le 50\%$ 

Le rapport entre la surface du bâtiment et la surface totale des semelles vaut :

On a surface  $S_b = 290.65$   $m^2$ 

#### **Sens-Y-Y :**

$$
\frac{103.3}{290.65} = 0.35 < 50\% \dots \dots \dots \dots \dots \dots \dots \dots \dots \dots
$$

La surface totale de la semelle ne dépasse pas 50% de la surface d'emprise de la structure donc on va opter pour des semelles filantes continues comme type de fondation. Le calcule se fait pour la file de poteaux la plus sollicité (file E)

#### **2. Dimensionnement des semelles et nervures :**

**Tableau VII. 3:** Caractéristique de la semelle de file E

| N        | $\mathcal{L}(m)$ | B(m) | $S_S(m^2)$ |
|----------|------------------|------|------------|
| 2578,522 | 14.8             |      | 14.8       |

#### **a. La hauteur hsf:**

La hauteur de la semelle est donnée par la relation :  $h_{sf} = d + 0.05$ 

- D'où :  $d \geq \frac{B-b}{4}$ 4
- d : hauteur utile.
- $b:$  Cotés du poteau (en m),  $b = 0.4m$

Donc:  $h_{sf} \geq \frac{B-b}{4}$  $\frac{-b}{4} + 0.05 \rightarrow h_{sf} \ge 0.2m \rightarrow h_{sf} = 0.35 \text{ m}$ 

#### **b.** Largeur des nervures  $b_n$ :

Par la condition de coffrage on a :  $b_n \geq \frac{L_{max}}{10}$  $\frac{max}{10} = \frac{3.5}{10}$  $\frac{3.5}{10}$  = 0.35 m on opte pour  $b_n$  = 40 cm

#### **c. Hauteur de nervures :**

**Condition forfaitaire :** 

$$
\frac{L_{max}}{8} \le h \le \frac{L_{max}}{5}
$$

 $0.44 \le h \le 0.7$  On prend  $h_n = 60$  cm

#### ▪ **Calcul des armatures principales :**

Le ferraillage se calcul par la méthode des bielles à l'ELS. Nous avons :

$$
A_s = \frac{P_u(B-b)}{8(h-0.05)\sigma_s}
$$

Répartition du poids totale le long de la semelle **:**

La répartition des charges le long de la semelle est donnée par la formule suivante :

$$
q_u = \frac{N_t}{L}
$$

Avec :

- L: longeur totale de la semelle
- $N_t$ : l'effortnormale total ;  $N_t = P_{ts} + N$

#### ▪ **Calcul des poids des terres + semelle (PTS) :**

Le poids des terres est donné par la formule suivante :

$$
P_{ts} = s \times \gamma \times D
$$

Avec :

- s: surface de la semelle ;  $s = 103.3m^2$
- $\gamma$ : poids spécifique ( terre + semelle ),  $\gamma = 18 kN/m^3$
- $D:$  ancrage de la semelle ;  $D = 4m$

Alors :

$$
P_{ts} = 103.3 \times 18 \times 4 = 7437.6 kN
$$

Donc :

 $N_t = 2578.52 + 7437.6 = 10016.12 kN$ 

On trouve :

$$
q_{ser} = \frac{10016.12}{14.8} = 676.76 kN
$$

$$
A_s = \frac{676.76(1 - 0.4)}{8(0.95 - 0.05) \times 200 \times 10^3} = 2.82 cm^2/ml
$$

Nous choisissons **4T 12/ml** = 4.52 cm<sup>2</sup>/ml avec un espacement de **20cm**. **<u>Armatures de répartition</u> :**  $A_r = \frac{A_s}{A_r}$  $\frac{A_S}{4} = 1.13 cm^2 \rightarrow$  on opte pour  $4T8$ ,  $A_r = 2.012 cm^2$ ▪ **Ferraillage max en travée et sur appuis de la nervure :**

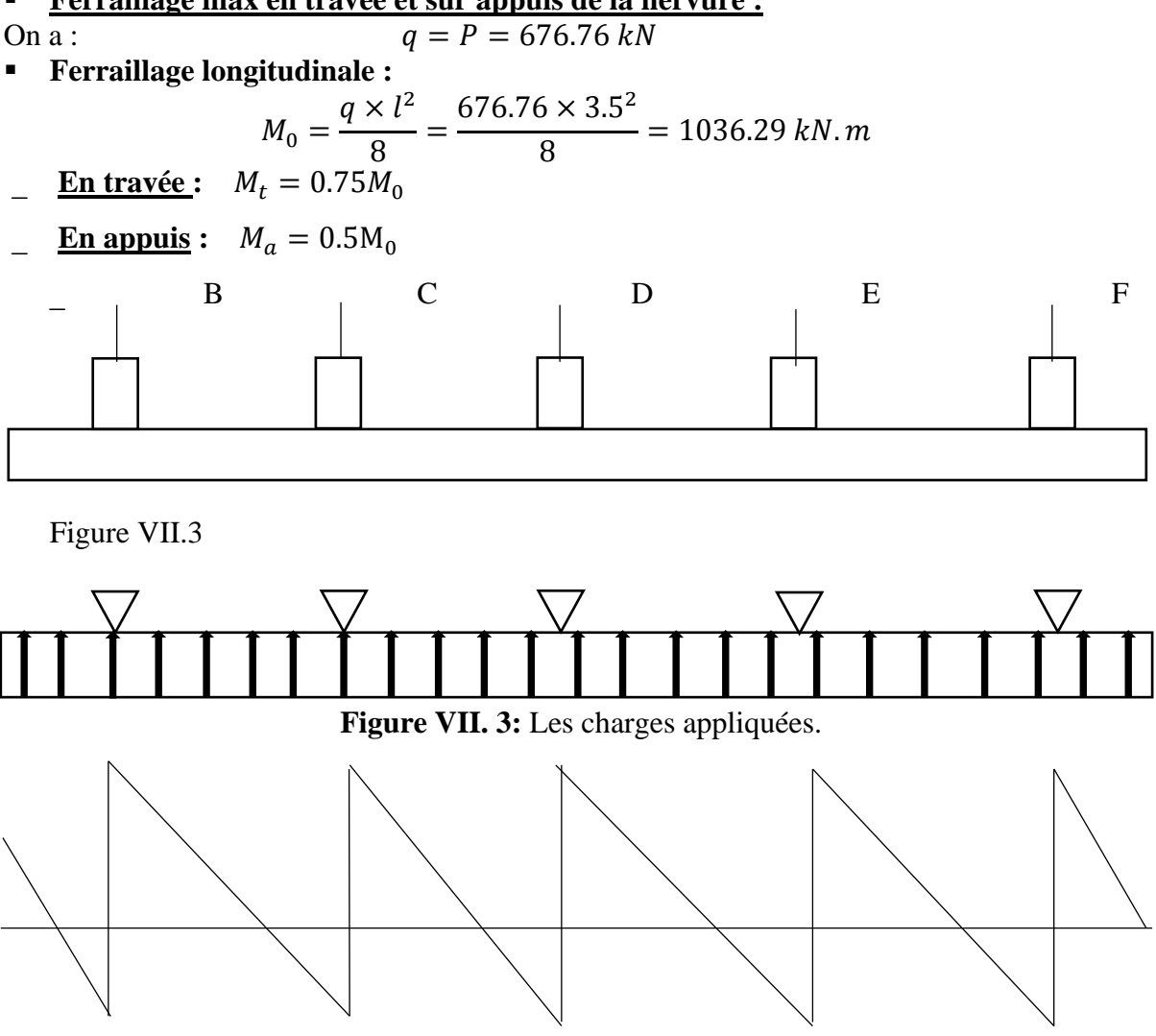

**Figure VII. 4:** Diagramme de l'effort tranchant.

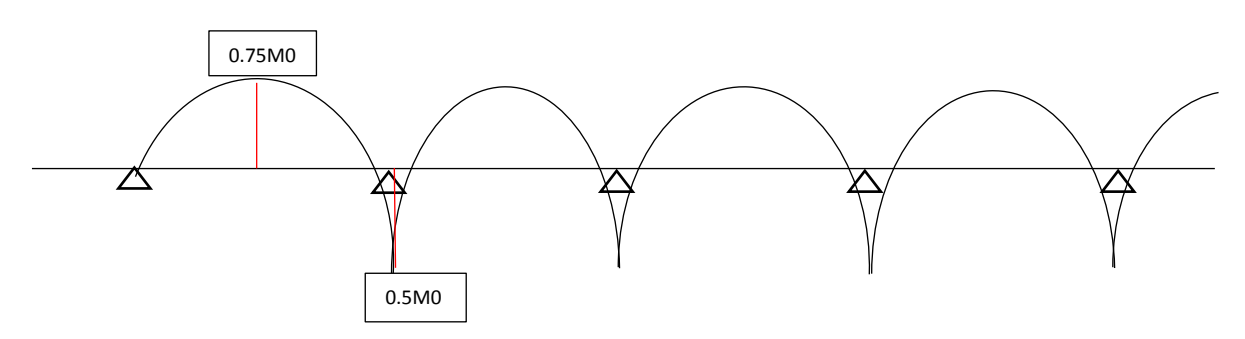

**Figure VII. 5:** Diagramme des moments fléchissant.

- **a. En travée :**
- **Moments réduits :**

$$
\mu = \frac{M_{ut}}{F_{bu} \times d^2 \times b} = \frac{777.22 \times 10^6}{14.7 \times 900^2 \times 400} = 0.16 < \mu_R = 0.391
$$

Donc pas d'acier comprime, Armateurs tendus seulement.

**Coefficient de la fibre neutre :** 

$$
\alpha = 1.25(1 - \sqrt{1 - 2\mu}) = 0.22
$$

**Bras de levier du couple interne** :

$$
Z_b = d(1 - 0.4a) = 820.8 \, \text{cm}
$$

**Section théorique d'acier :** 

$$
A_u = \frac{M_{ut}}{Z_b \times \sigma_s} = \frac{777.22 \times 10^6}{820.8 \times 200} = 47.34 \, \text{cm}^2
$$

**Condition de non fragilité :** 

$$
A_{min} = \frac{0.23bdf_{t28}}{f_e} = \frac{0.23 \times 40 \times 2.1 \times 90}{400} = 4.35 cm^2
$$

• **Choix** *:*  $10T25 \rightarrow A = 49.09cm^2$ 

#### **b. Sur appuis :**

La méthode de calcul précédente étant la même, nous résumerons les résultats dans le tableau suivant :

| "      |        | $\mathbf{Z}_h$ (cm) | $A_u$ (cm <sup>2</sup> ) | $A_{min}(cm^2)$ | . hoix.             |
|--------|--------|---------------------|--------------------------|-----------------|---------------------|
| V. 1 1 | v. i J | 84.6                | 30.62                    | 4.35            | 10T20 A=31.42 $cm2$ |

**Tableau VII. 4:** Ferraillage sur appuis.

#### • **Vérification des contraintes :**

La fissuration est considérée préjudiciable

Il faut vérifier que :

$$
\begin{cases} \sigma_{bc} < \overline{\sigma_{bc}} \\ \sigma_s < \overline{\sigma_s} \end{cases}
$$
\n
$$
\sigma_{bc} = 0.6 \times f_{ck} = 0.6 \times 25 =
$$

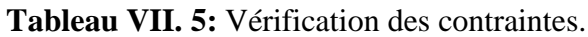

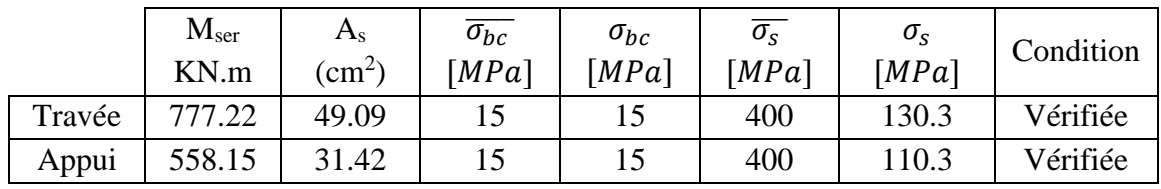

#### • **Vérification de la contrainte tangentielle du béton :**

On doit vérifier que :

$$
\tau_u < \bar{\tau}_u
$$

Avec :

• 
$$
\tau_u = \frac{T_u}{bd}
$$
 et  $T_u = \frac{q_u L}{2} = 1814.79$   $\rightarrow \tau_u = \frac{1037.02 \times 10^3}{500 \times 900} = 2.3 MPa$ 

•  $\bar{\tau}_u = \min(0.1 f_{c28}, 4MPa) \rightarrow \bar{\tau}_u = 2.5 MPa$ 

On a  $\tau_u < \bar{\tau}_u$  …………... Condition vérifiée

- **Armatures transversales :**
- **D'après [15] :**

$$
\frac{A_t}{b_0 S_t} \ge \frac{\tau_u - 0.3 f_{tj} k}{0.8 f_e}
$$

Avec :

k =1 (pas de reprise de bétonnage)

$$
S_t \le \min(0.9d, 40cm)
$$
  
\n
$$
\frac{A_t}{b_0 S_t} \ge \max\left(\frac{\tau_u}{2}; 0.4MPa\right) = 0.4MPa
$$
  
\n
$$
-\frac{D'après \, [6]:}{S_t} = 0.003b_0
$$
  
\n
$$
S_t \le \min\left(\frac{h}{4}, 12\emptyset_t\right) \dots \dots \dots \text{zone nodale}
$$

$$
S_t \leq \frac{h}{2} \dots \dots \dots \dots \text{ zone} \text{ count}
$$

|           |               | $S_t$ (cm)<br><b>BAEL</b> | $S_t^{adpt}(cm)$ |     | $A_t$<br>$\langle cm^2 \rangle$ | Choix                           |
|-----------|---------------|---------------------------|------------------|-----|---------------------------------|---------------------------------|
| $T_u(kN)$ | $\tau_u(MPa)$ |                           | z.N              | z.C |                                 | 4T <sub>12</sub>                |
| 1814.79   | 2.3           | 40                        |                  | 30  | 4.2                             | $A_t$ (cm <sup>2</sup> ) = 4.52 |

**Tableau VII. 6:** Ferraillage des armatures transversales

#### **Armatures de peau :**

Les armatures dénommées « armatures de peau » sont réparties sur les parements des poutres de grande hauteur, leur section est au moins  $3 \text{ cm}^2/\text{ml}$  par mètre de longueur de paroi mesuré perpendiculairement à leur direction.

$$
A_p = 2.3 \, \text{cm}^2
$$

On prend :  $6T12=6.786$   $cm<sup>2</sup>$ 

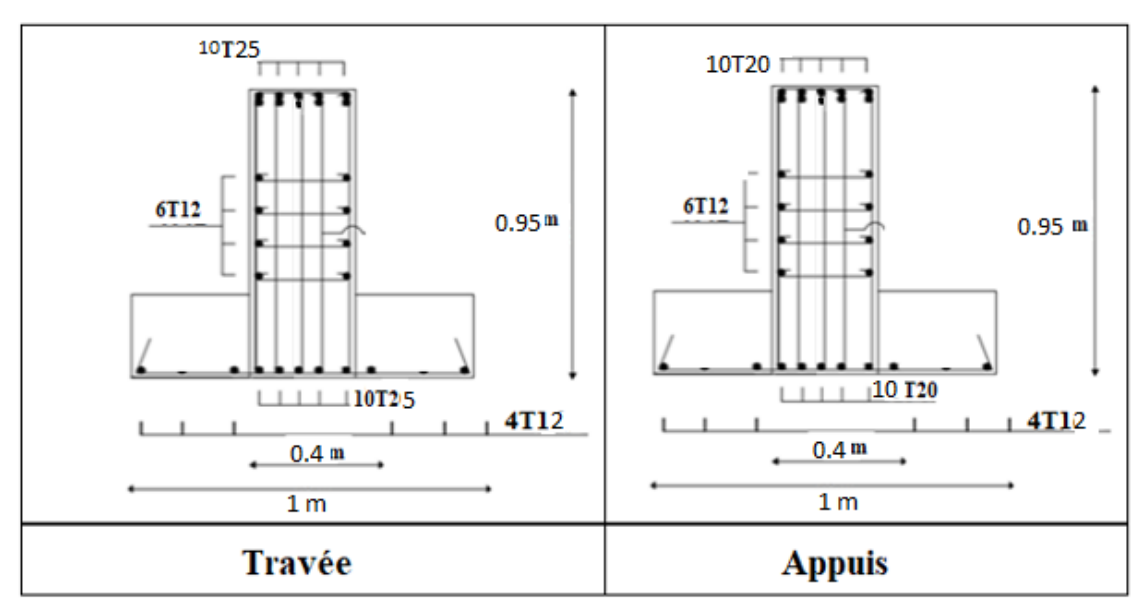

**Figure VII. 6:** Ferraillage de nervurée et la semelle filante.

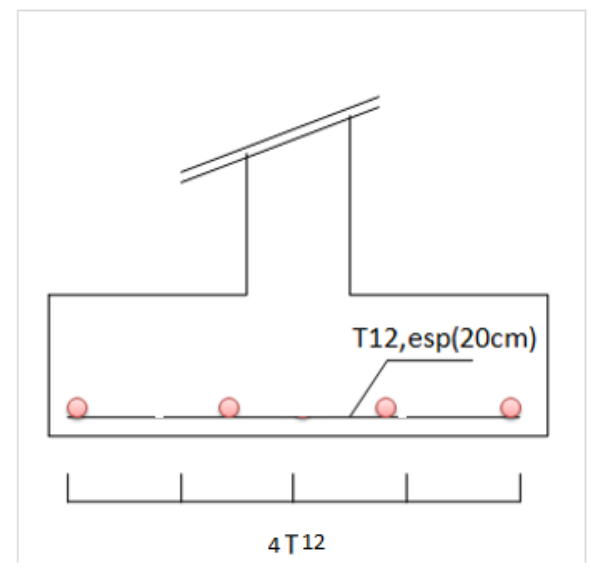

**Figure VII. 7:** Ferraillage de la semelle filante.

# **CHAPITRE VIII NEIGE ET VENT**

#### **VIII.1. Introduction**

L'effet du vent sur une construction a une grande influence sur la stabilité de l'ouvrage. Pour cela, une étude approfondie doit être élaborée pour la détermination des différentes actions dues au vent et ceci dans toutes les directions possibles. Le calcul sera mené conformément au Règlement Neige et Vent 2013. Ce document technique réglementaire (**RNV2013**) fournit les procédures et principes généraux pour la détermination des actions du vent sur l'ensemble des constructions et des bâtiments y compris leur composants et élément de façade. Il s'applique aux constructions dont la hauteur est inférieure à 200 m.

• Domaine d'application de RNV :

Ce règlement s'applique aux types de constructions suivants dont la hauteur est inférieure à 200 mètres :

Tous les types de bâtiments tels que résidentiels, administratifs, scolaires, industriels, lieux de culte et autres structures similaires.

Les cheminées et autres structures similaires.

Les installations de stockage telles que les réservoirs, les châteaux d'eau, les silos et autres.

Les structures verticales et horizontales en treillis, y compris les pylônes, les grues, les échafaudages, les passerelles et autres.

Les panneaux de signalisation, les murs de clôture et les drapeaux.

Principes de DTR RNV (version2013) :

Selon le règlement, il est obligatoire de mener une étude du vent sur toutes les parois de la structure. Dans le cas d'un bâtiment de forme rectangulaire, l'étude sera effectuée sur deux parois spécifiques.

#### **VIII.2. Etude de neige**

#### **VIII.2.1. Introduction**

Il est important de considérer la surcharge générée par l'accumulation de neige sur la terrasse lors des vérifications des éléments de la structure.
## **VIII.2.2. Calcul des charges de neige**

La charge caractéristique de neige (S) par unité de surface en projection horizontale de toitures ou de toute autre surface soumise à l'accumulation de la neige est calculée à l'aide de la formule suivante :

$$
S=\!\mu.\ S_k\;[kN/m^2]
$$

Où :

La valeur de Sk (en kN/m²) est déterminée par la loi de variation suivante en fonction de l'altitude H (en mètres) du site considéré :

Où :

Cz est le coefficient de zone de neige, dépendant de la zone de neige spécifique. Pour la wilaya d'Alger, classée en zone A, le coefficient Cz est déterminé selon les classifications de RNV2013.

S0 est la charge de neige de référence sur le sol, déterminée en fonction de la classification de la zone de neige et exprimée en kN/m².

Veuillez noter que la valeur précise de Sk nécessite les données spécifiques de la zone de neige, qui ne sont pas disponibles dans la demande. Il est recommandé de se référer aux normes et aux classifications locales appropriées, ainsi que de consulter des professionnels qualifiés pour obtenir les valeurs précises de Sk en fonction de l'altitude du site à Alger.

$$
S_k = \frac{0.07 \times H + 15}{100}
$$

H est l'altitude du site, ➔ chiffa a une altitude d'environs 100m par rapport au niveau de la mer.

 $S_k = 0.22$  KN/m<sup>2</sup>

D'après le tableau des coefficients de forme des toitures :

 $\mathbf{O}^{\circ} \leq \alpha \leq 30^{\circ}$   $\mu = 0, 8$  $S = \mu$ .  $S_K = 0$ ,  $8 \times 0.22$  $S = 0.176$  kN/m<sup>2</sup>

## **VIII.2.3. Conclusion**

La charge de la neige Sn = 0.176 kN/m<sup>2</sup>, on va la négliger.

## **VIII.3. Effet du vent**

## **VIII.3.1. Introduction**

Le vent est considéré comme des forces statiques appliquées à la construction, supposée horizontale. Cependant, ces forces peuvent également engendrer des effets dynamiques qui dépendent des caractéristiques aérodynamiques de la structure. Ces forces sont influencées par plusieurs paramètres. Selon les dispositions du RNV2013, le calcul des actions du vent doit être effectué séparément pour chaque direction perpendiculaire aux différentes parois de la construction.

- Les actions du vent appliquées aux parois dépendent des éléments suivants :
- La direction du vent.
- L'intensité du vent.
- La région géographique.
- L'emplacement spécifique de la structure et son environnement.
- La forme géométrique de la structure, y compris les ouvertures telles que les fenêtres et les portes.
- La nature de la structure elle-même, notamment sa hauteur, sa rigidité et sa surface exposée au vent.

Ces paramètres sont pris en compte lors du calcul des forces du vent sur chaque paroi de la construction. Les normes et les codes de construction spécifiques fournissent des méthodes et des coefficients appropriés pour estimer ces forces du vent en fonction des caractéristiques de la structure et de son emplacement.

Il est essentiel de considérer ces facteurs lors de la conception et de la construction d'une structure afin de garantir sa stabilité et sa résistance aux charges du vent. Les ingénieurs en structures utilisent des modèles et des méthodes d'analyse spécialisées pour évaluer les actions du vent et dimensionner adéquatement les éléments de la structure pour y faire face.

#### **VIII.3.2. Hypothèses de calcul**

Dans le cas où notre structure n'est pas entourée par d'autres structures et que le vent souffle dans les deux directions, le calcul des actions du vent doit être effectué séparément pour les deux directions perpendiculaires aux parois de la construction. Nous allons examiner une face pour chaque direction du vent, en supposant que notre bâtiment présente une symétrie.

La direction V1 du vent : C'est la direction perpendiculaire à la façade principale du bâtiment. Les forces du vent sont évaluées en considérant cette direction spécifique.

La direction V2 du vent : C'est la direction parallèle à la façade principale du bâtiment. Les forces du vent sont également calculées en tenant compte de cette direction particulière.

En étudiant chaque face de la structure dans ces deux directions du vent, nous pouvons évaluer les charges et les effets du vent de manière approfondie et prendre les mesures nécessaires pour garantir la stabilité et la sécurité de la structure.

Cette approche permet de tenir compte des différentes forces et pressions exercées par le vent sur les parois de la construction, en considérant les caractéristiques aérodynamiques spécifiques de chaque direction du vent.

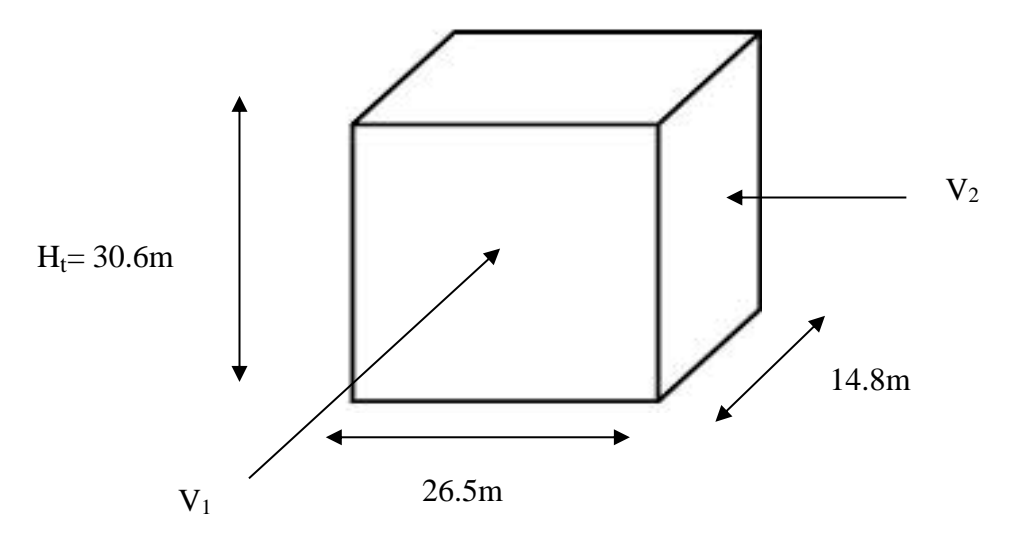

**Figure VIII. 1:** Action au site.

#### **VIII.3.3. Données relatives au site**

Le projet se trouve dans la zone urbaine Blida.

- ZONE I :
- $q_{ref} = 375 N_{/m^2}$ :
- Nature du site **:** plat :  $C_t = 1$  pour  $\emptyset \le 0.05$

#### **Tableau VIII. 1:** Définition catégorie de terrain

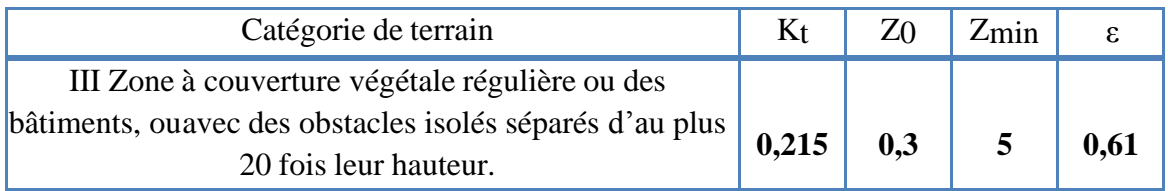

Avec :

 $K_t$ : facteur du terrain  $Z_0$ : le paramètre de rugosité  $Z_{min}$ : la hauteur nominale Ɛ : coefficient

#### **VIII.3.4. Pression dynamique de pointe**

La pression dynamique de pointe q<sub>p</sub> (Ze) a une hauteur de référence Ze et donnée par [7] :

$$
q_p(Z_e) = q_{ref} \times C_e(Z_e)
$$

- ➢ **Direction V1**
- Hauteur de référence Ze
	- $\checkmark$  h = 30.6m; b = 26.5 m.
	- $\checkmark$  La hauteur de référence est :  $b < h < 2b$

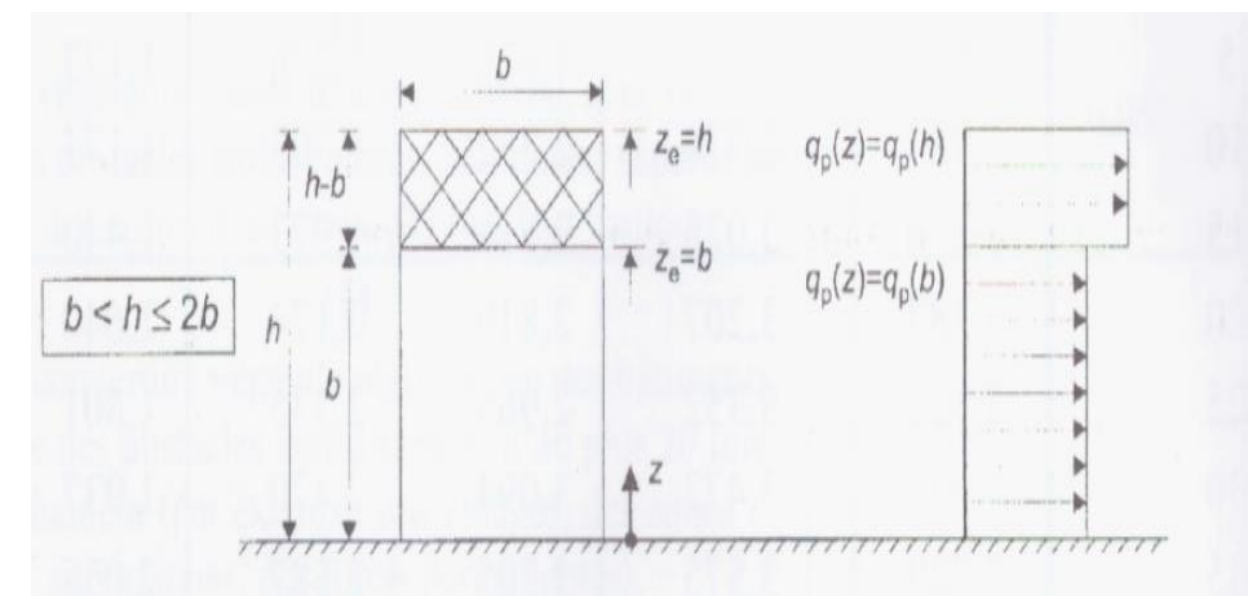

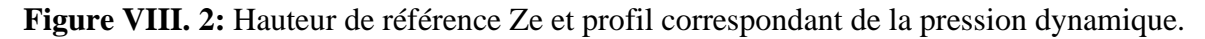

#### a- **Coefficient de rugosité :**

Coefficient de la rugosité Cr(z) traduit l'influence de la rugosité et de la hauteur sur la vitesse moyenne du vent [7].

$$
Cr(Ze) = Kt \times \ln\left(\frac{Z}{Z_0}\right) \text{ Pour } Z\text{min} \leq Ze \leq 200\text{m}
$$

**Tableau VIII. 2:** Coefficient de rugosité (V1) **[7]**

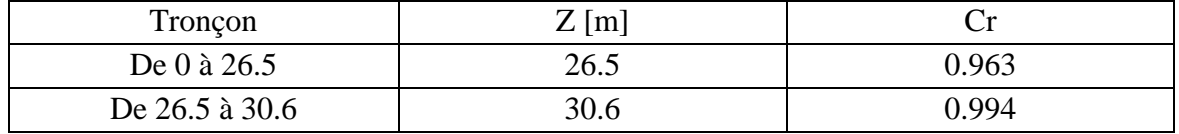

## **b- Coefficient de topographie :**

Prend en compte l'accroissement de la vitesse du vent lorsque celui-ci souffle sur des obstacles tels que les collines, les dénivellations isolées, etc.

L'ouvrage situé sur un site plat, donc on a :

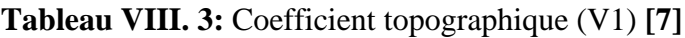

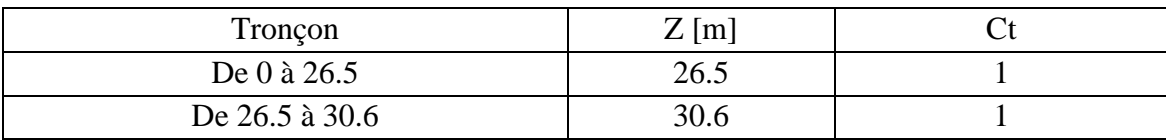

#### **c- Intensité de turbulence :**

L'équation est : La turbulence est égale à l'écart type divisé par la vitesse moyenne du vent [7].

$$
v(Ze) = \frac{1}{C_t(Ze) \times \ln\left(\frac{Z}{Z_0}\right)} \quad \text{Pour} \quad \text{Zmin} \le Z
$$

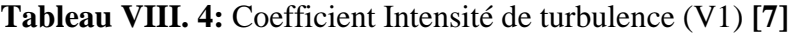

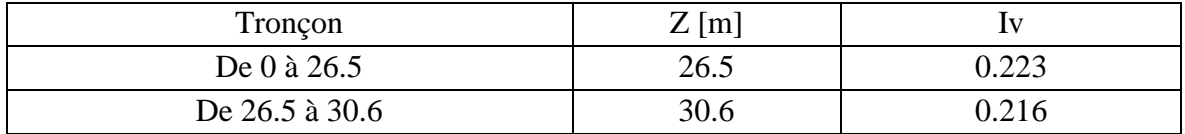

#### **d- Coefficient d'exposition**

Cas de structures peu sensibles aux excitations dynamiques [7].

$$
C_e(Z_e) = C_t^2(Z_e) \times C_r^2(Z_e) \times [1+7I_v(Z_e)]
$$

#### **Tableau VIII. 5:** Coefficient d'exposition

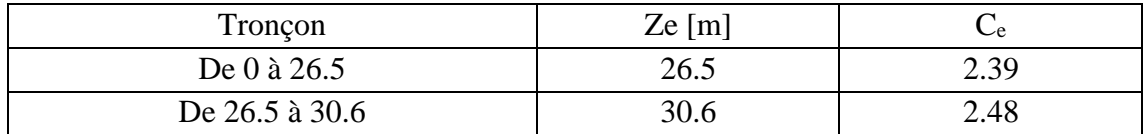

Après avoir défini tous les coefficients nécessaires pour prendre en compte les différents effets du vent, la formule pour calculer la pression dynamique de pointe est la suivante :

$$
q_p(Z_j) = q_{ref}. C_e(Z_j)
$$

**Tableau VIII. 6:** Valeur de pression dynamique de point qp (V1)

| Tronçon         | Ze $[m]$ |       | 1v    | Če   | $q_p \left[ N/m^2 \right]$ |
|-----------------|----------|-------|-------|------|----------------------------|
| De 0 à 26.5     | 26.5     | 0.963 | 0,223 | 2.39 | 896.25                     |
| De 26.50 à 30.6 | 30.6     | 0.994 | 0.216 | 2.48 | 930                        |

#### **VIII.3.5. Calcul de la pression due au vent**

#### **a- Vérification de l'existence de toiture isolée**

Selon la règle spécifiée dans la citation [7], lorsque au moins deux faces du bâtiment (façade ou toiture) remplissent la condition où l'aire totale des ouvertures existantes sur chaque face représente 30% de l'aire de cette face, il est nécessaire de calculer les actions exercées sur la structure en utilisant les règles définies pour les toitures isolées.

Les dimensions des ouvertures ont été relevées à partir des plans architecturaux des différentes façades, comme indiqué dans l'annexe.

| Faces               | Surfaces des ouvertures<br>dans la face $(m2)$ | Surface de la face<br>(m2) | $\%$  |
|---------------------|------------------------------------------------|----------------------------|-------|
| Façade 1 principale | 59.4                                           | 810.9                      | 7.32  |
| Façade 2 latérale   | 59.4                                           | 810.9                      | 33.63 |
| Façade 3 Droit      |                                                | 452.88                     |       |
| Façade 4 Gauche     |                                                | 452.88                     |       |

**Tableau VIII. 7:** Valeurs des surfaces et pourcentage dominant

En observant que deux faces de votre structure représentent 30% de l'aire de chaque face considérée, il est donc nécessaire de calculer la pression du vent en accord avec les règles applicables aux toitures isolées, conformément à la référence [7].

#### **b- Vérification des conditions de la face dominante**

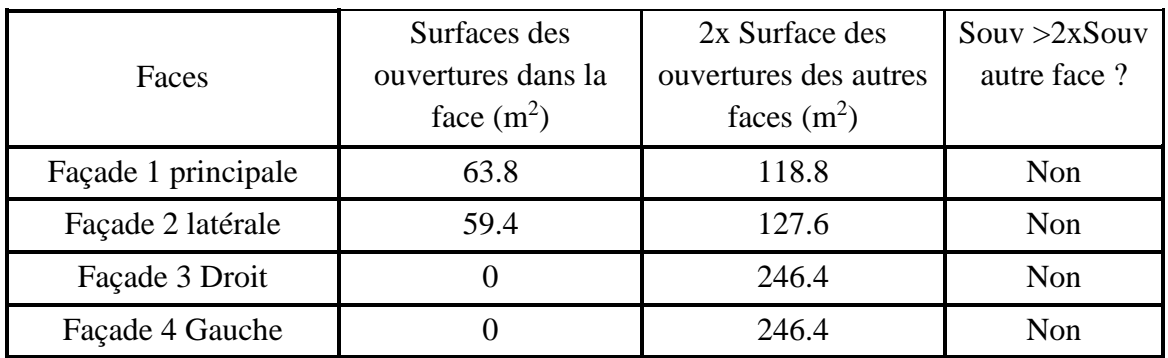

**Tableau VIII. 8:** Valeurs des surfaces pour la face dominante

Condition non vérifiée, donc pas de face dominante pour notre Structure.

#### **VIII.3.5.1. Détermination de la pression dynamique**

La pression dynamique W  $(z_i)$  agissant sur une paroi est obtenue à l'aide de la formule suivante [7] :

$$
W\left(z_{j}\right)=q_{p}\left(z_{e}\right)\times\left[C_{pe}-C_{pi}\right]\qquad[N/m^{2}]
$$

## **1. Coefficients de pressions extérieures Cpe :**

On détermine le coefficient à partir des conditions suivantes [7] :

$$
\left.\begin{array}{l} C_{pe}=C_{pe.1} \\[0.2cm] C_{pe}=C_{pe.1+}\left(C_{pe.10}-C_{pe.1}\right)x\, \log10\left(S\right) \\[0.2cm] C_{pe}=C_{pe.10} \end{array}\right\}\begin{array}{l} \begin{array}{l} \text{si } S\leq 1\text{ m}^2 \\[0.2cm] \text{si } 1\text{ m}^2< S < 10\text{ m}^2 \\[0.2cm] \text{si } S\geq 10\text{ m}^2 \end{array}\end{array}
$$

#### ✓ **Paroi verticale :**

• Cas de vent perpendiculaire à la longueur

$$
C_{pe} = C_{pe, 10} \qquad \qquad \text{pour} \qquad S \ge 10,00 \text{ m}^2
$$

- $b$  : la dimension perpendiculaire à la direction du vent  $V_1$ .
- b : 26.5 m
- d : la dimension parallèle à la direction du vent  $V_1$ .
- $d: 14.8 m$
- $e = min [b ; 2h] = min [26.5 ; 61.2]$
- $e = 26.5$  m

d > e la paroi est divisée en 5 zones de pression A, B, C, D et E qui sont illustrés sur la Figure suivante [7] :

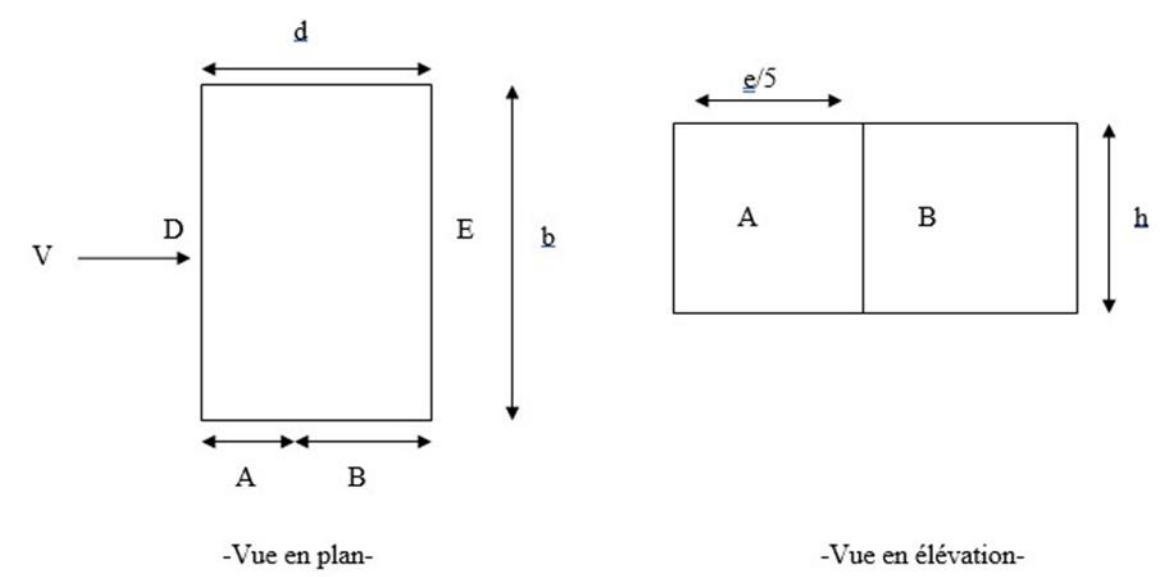

**Figure VIII. 3:** Légende pour les parois verticales.

 $A = 5.3 m$ ;  $B = 21.2 m$ 

Tableau VIII. 9: Surface des zones en m<sup>2</sup>

| 78.44<br>$+ m2$ | $313.76 \text{ m}^2$ |
|-----------------|----------------------|

**Tableau VIII. 10:** Valeurs Cpe pour les parois verticales

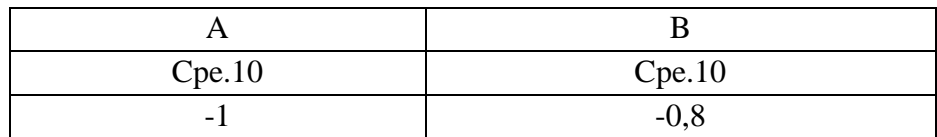

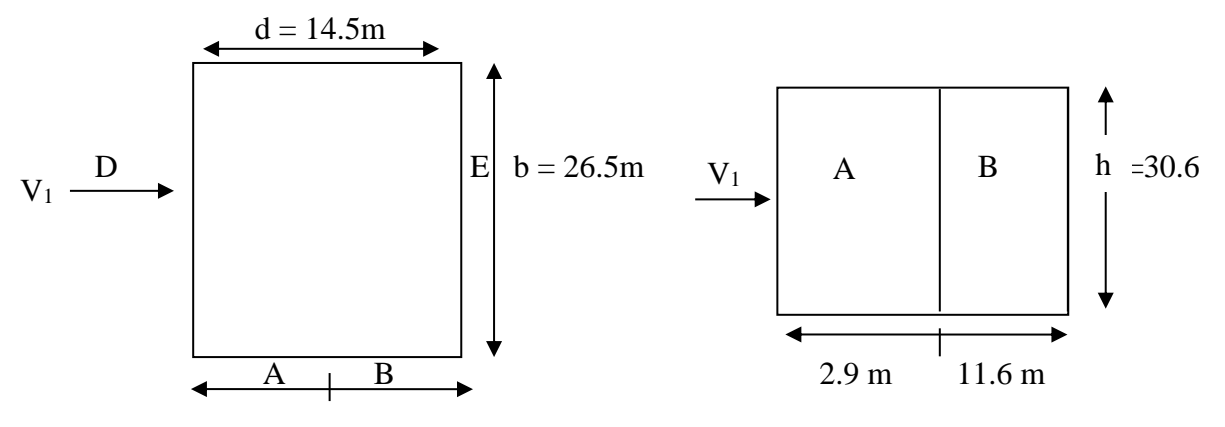

**Figure VIII. 4:** Légende pour les parois verticales.

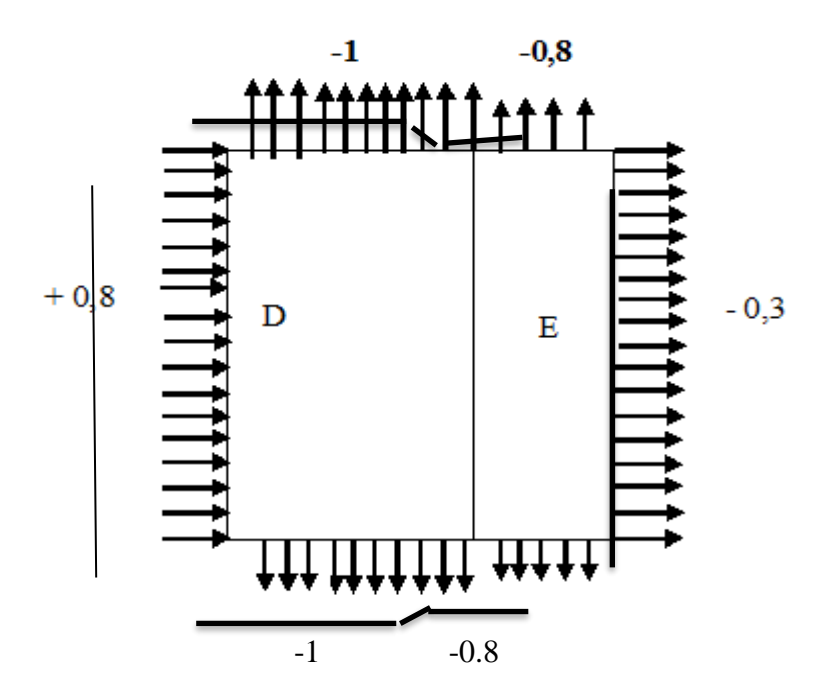

Figure VIII. 5: Valeurs de Cpe pour les parois verticales.

## ✓ **Toiture Plat :**

D'après les informations fournies, la hauteur de l'acrotère est de hp = 0,6 m. Les toitures plates sont celles dont la pente est inférieure ou égale à 5°. Les différentes zones de pression F, G, H et I sont représentées sur la figure ci-dessous.

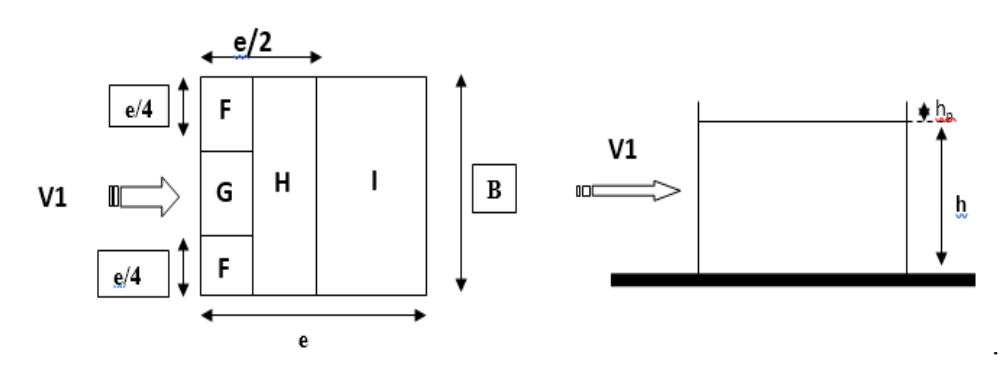

**Figure VIII. 6:** Légende pour la paroi verticale la toiture (V1).

 $e = min [b ; 2h] = [26.50 ; 61.2] = 26.50 m$ 

On a [7] :

$$
\frac{h_p}{h} = \frac{0.6}{30.6} = 0,019
$$

$$
\frac{e}{4} = \frac{26.50}{4} = 6.625 \text{ m}
$$

$$
\frac{e}{10} = \frac{26.50}{10} = 2.65 \text{ m}
$$

$$
\frac{e}{2} = \frac{26.50}{2} = 13.25 \text{ m}
$$

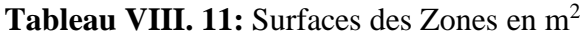

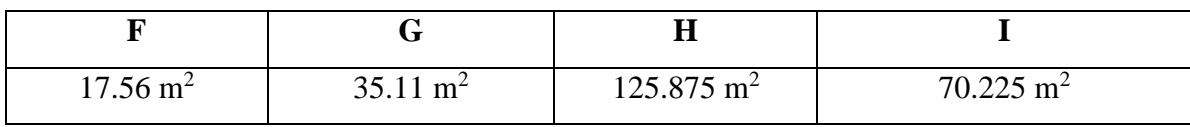

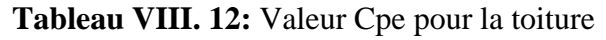

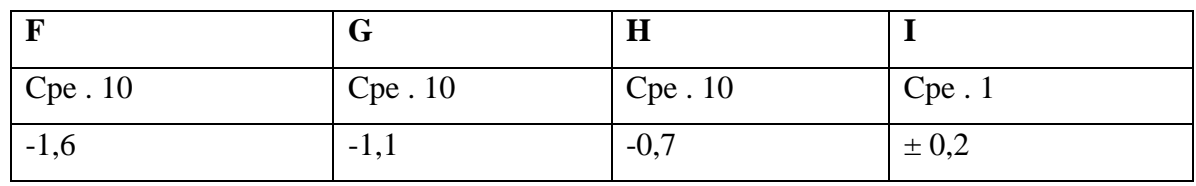

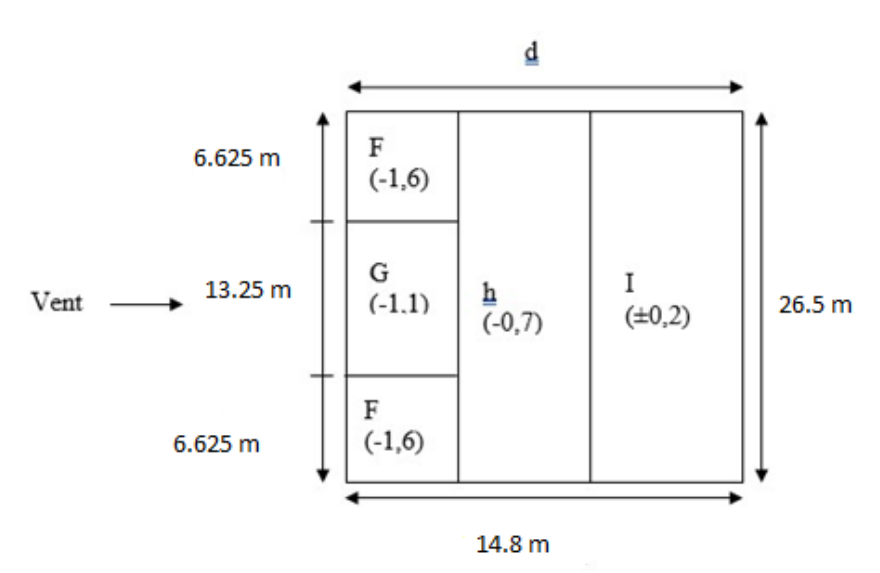

**Figure VIII. 7:** Légende pour les toitures plates.

#### **Coefficient de pression intérieure Cpi (page 79 du RNV2013) :**

Dans le cas d'un bâtiment ayant une face dominante, le coefficient de pression intérieure dépend du type de construction et de la disposition des ouvertures par rapport à la direction du vent. La formule pour calculer le coefficient de pression intérieure dans ce cas est la suivante :Cpi = 0.75 Cpe ; lorsque l'aire des ouvertures dans la face dominante est égale à deux fois l'aire des ouvertures dans les autres faces.

• Cpi =  $0.90C$ pe ; lorsque l'aire des ouvertures dans la face dominante est au moins égale à trois fois l'aire des ouvertures dans les autres faces.

Cpe étant la valeur du coefficient de pression extérieure au niveau des ouvertures de la face dominante.

Pour le projet étudié dans ce mémoire, les ouvertures sont symétriques donc il n'y a pas de face dominante, et pour les bâtiments sans face dominante le coefficient de pression intérieure Cpi est déterminé à partir de l'abaque donné par la figure ci-dessous 14en fonction de (h) la hauteur du bâtiment, (d) la profondeur du bâtiment et (μp) l'indice de perméabilité donnée par la formule suivante :

$$
\mu p = \frac{\sum \text{des surfaces de ouvertures}}{\sum \text{surface de toutes les ouverture}}
$$

$$
\mu p = \frac{63.8}{118.8} = 0.54
$$

Cette structure c'est un bâtiment donc au cas du Vent les fenêtres et les portes sont fermées

$$
\mu p = 0.54
$$

# **L'abaque :**

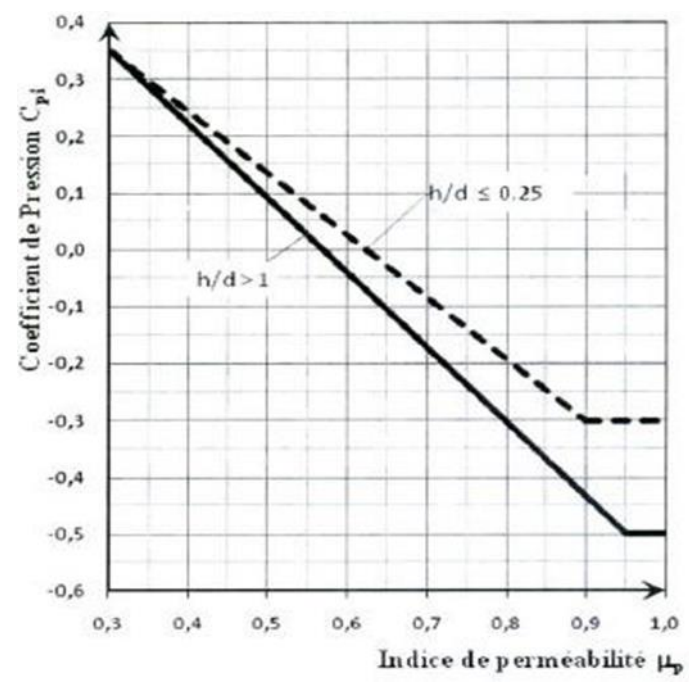

**Figure VIII. 8:** Coefficient de pression intérieure Cpi des bâtiments sans face dominante.

Donc la Coefficient de pression Cpi = 0.1

# • **La pression aérodynamique de la paroi verticale :**

$$
W\left( zj\right) =qp\left( zj\right) \times\left( C_{pe}\text{-}C_{pi}\right)
$$

| Zone | Z(m)  | $q_p$ (ze) | $\mathrm{C_{pe}}$ | $C_{pi}$ | W (zj) [N/m <sup>2</sup> ] |
|------|-------|------------|-------------------|----------|----------------------------|
|      | 26.50 | 896.25     | $-1$              | 0.1      | $-985.875$                 |
| A    | 30.6  | 930        | $-1$              | 0.1      | $-1023$                    |
|      | 26.50 | 896.25     | $-0,8$            | 0.1      | $-806.625$                 |
| B    | 30.6  | 930        | $-0,8$            | 0.1      | $-837$                     |
| D    | 26.50 | 896.25     | 0,8               | 0.1      | 627.375                    |
|      | 30.6  | 930        | 0,8               | 0.1      | 651                        |
| E    | 26.50 | 896.25     | $-0,3$            | 0.1      | $-358.5$                   |
|      | 30.6  | 930        | $-0,3$            | 0.1      | $-372$                     |

**Tableau VIII. 13:** Les valeurs de pression W (zj) sens (V1)

# • **La pression aérodynamique pour la toiture plate :**

$$
W(zj) = qp(zi) \times (C_{pe} - C_{pi})
$$

| Zone | Z(m)  | qp (ze) | $C_{pe}$  | Cpi | $W(zj)$ [N/m <sup>2</sup> ] |
|------|-------|---------|-----------|-----|-----------------------------|
|      | 26.50 | 896.25  | $-1,6$    | 0.1 | $-1523.625$                 |
| F    | 30.60 | 930     | $-1,6$    | 0.1 | $-1581$                     |
|      | 26.50 | 896.25  | $-1,1$    | 0.1 | $-1075.5$                   |
| G    | 30.60 | 930     | $-1,1$    | 0.1 | $-1116$                     |
|      | 26.50 | 896.25  | $-0,7$    | 0.1 | $-717$                      |
| H    | 30.60 | 930     | $-0,7$    | 0.1 | $-744$                      |
|      | 26.50 | 896.25  | $\pm 0.2$ | 0.1 | 89.625                      |
| I    |       |         |           |     | $-268.875$                  |
|      | 30.60 | 930     | $\pm 0.2$ | 0.1 | 93                          |
|      |       |         |           |     | $-279$                      |

**Tableau VIII. 14:** Valeur de la pression W (zj) sur la terrasse sous (V1)

# ➢ **Direction V2**

➢ Hauteur de référence Ze

 $\checkmark$  h = 30.6 m; b = 14.80 m.

 $\checkmark$  La hauteur de référence est : 2b < h

## • **Pression dynamique de pointe**

La pression dynamique de pointe q<sub>p</sub> (Ze) a une hauteur de référence Ze et donnée par :

$$
q_p (Z_e) = q_{ref} \times C_e(Z_e)
$$

*a-* **Coefficient de rugosité**

$$
Cr(Ze) = Kt \times \ln\left(\frac{Z}{Z_0}\right) \quad \text{Pour} \quad \text{Zmin} \leq Ze \leq 200 \text{m}
$$

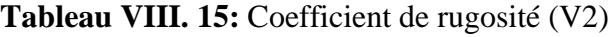

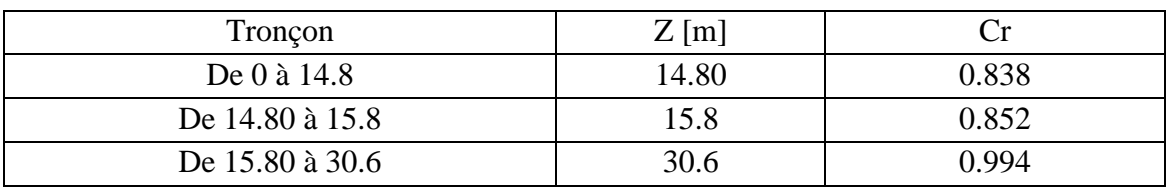

# **b- Coefficient de topographie**

L'ouvrage situé sur un site plat, donc on a :

## **Tableau VIII. 16:** Coefficient topographique [7]

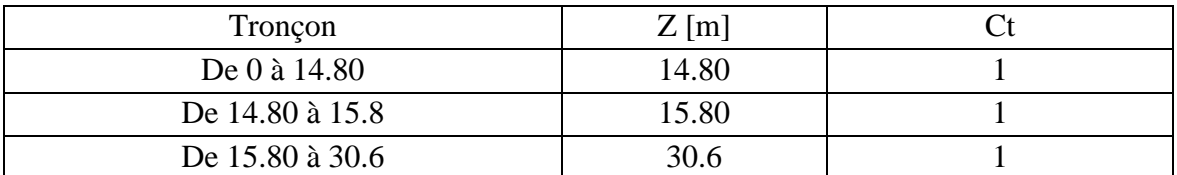

#### **c- Intensité de turbulence**

$$
Iv(Ze) = \frac{1}{c_t (ze) \times \ln\left(\frac{Z}{Z_0}\right)}
$$
 Pour Zmin  $\leq Z$ 

**Tableau VIII. 17:** Coefficient Intensité de turbulence (V2)

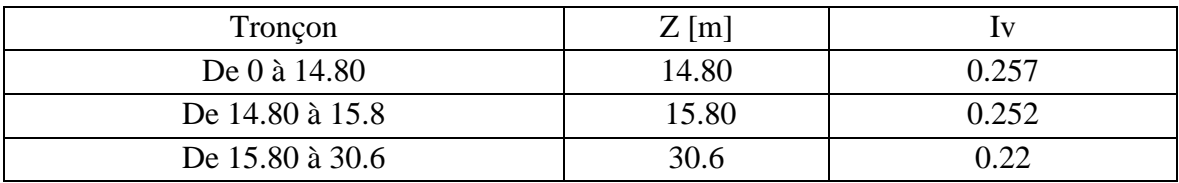

# **d- Coefficient d'exposition**

Cas de structures peu sensibles aux excitations dynamiques

 $C_e(Z_e) = C_t^2(Z_e) \times C_r^2(Z_e) \times [1+7I_v(Z_e)]$ 

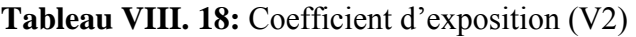

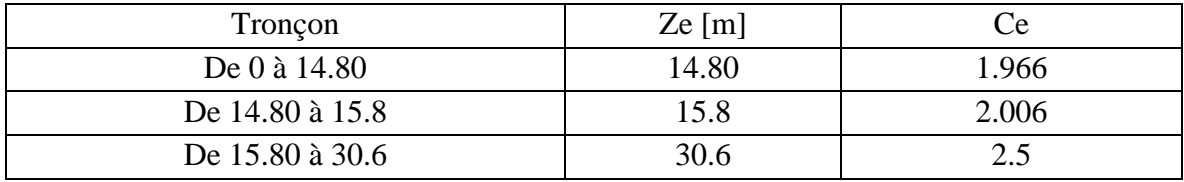

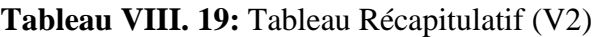

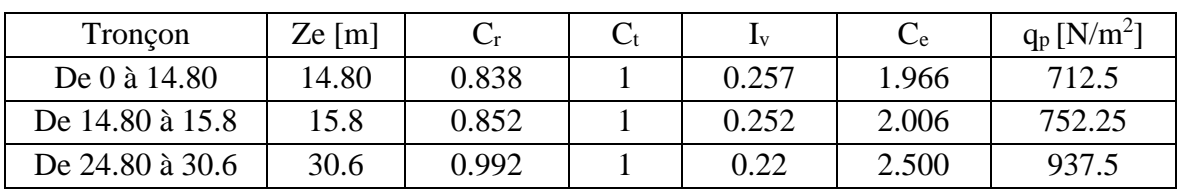

#### **1. Coefficients de pressions extérieures Cpe**

# ✓ **Paroi verticale :**

Cas de vent perpendiculaire à la largeur du bâtiment.

 $C_{pe} = C_{pe,10}$  pour  $S \ge 10,00 \text{ m}^2$ 

 $b$  : la dimension perpendiculaire à la direction du vent  $V_2$ .

- b : 14.80 m
- d : la dimension parallèle à la direction du vent  $V_2$ .
- $d: 26.50 m$
- $e = min [b ; 2h] = min [14.8 ; 61.2]$
- $e = 14.80 \text{ m}$

 $d < e$  la paroi est divisée en 3 zones de pression A', B', C'; D et E qui sont illustrés sur la Figure suivante :

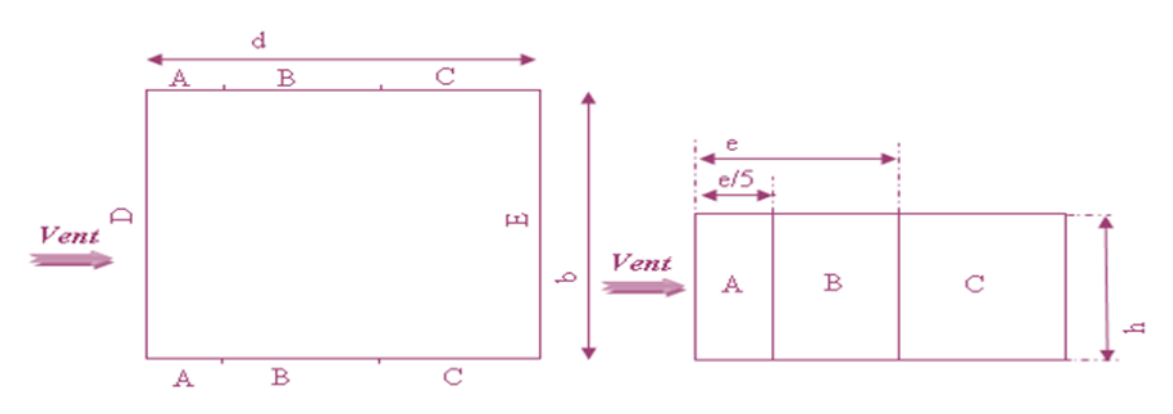

**Figure VIII. 9: Légende pour la paroi verticale (V2).**

 $A' = 2.9$  m;  $B' = 11.9$  m;  $C' = 11.7$  m

Tableau VIII. 20: Surface des zones en m<sup>2</sup>

| $88.74 \text{ m}^2$ | $364.14 \text{ m}^2$ | 358.02 m <sup>2</sup> | $452.88 \text{ m}^2$ | $452.88 \text{ m}^2$ |
|---------------------|----------------------|-----------------------|----------------------|----------------------|

**Tableau VIII. 21:** Cpe pour les parois verticales d'un bâtiment à base rectangulaire

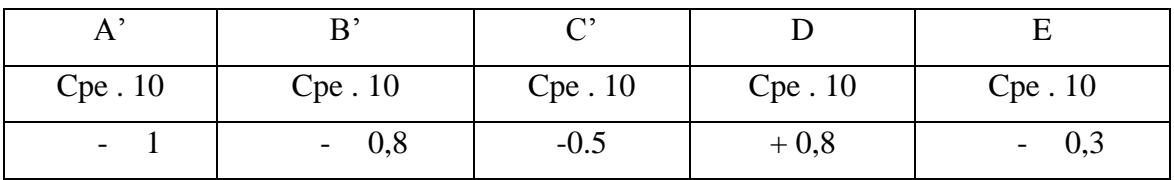

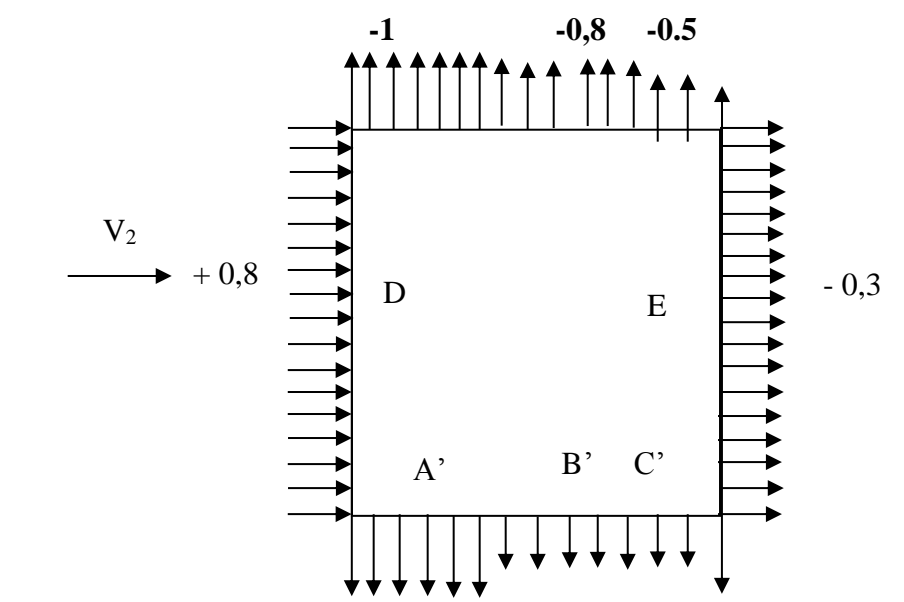

Figure VIII. 10: Représentation des coefficients Cpe sur les différentes zones(V2).

#### ✓ **Toiture Plat :**

La hauteur de l'acrotère  $h_P = 0.6$  m, les toitures plates sont celles dont la pente est inférieure ou égale à 5°.

Les différentes Zones de pression F.G.H et I sont représentées sur la figure ci-dessous.

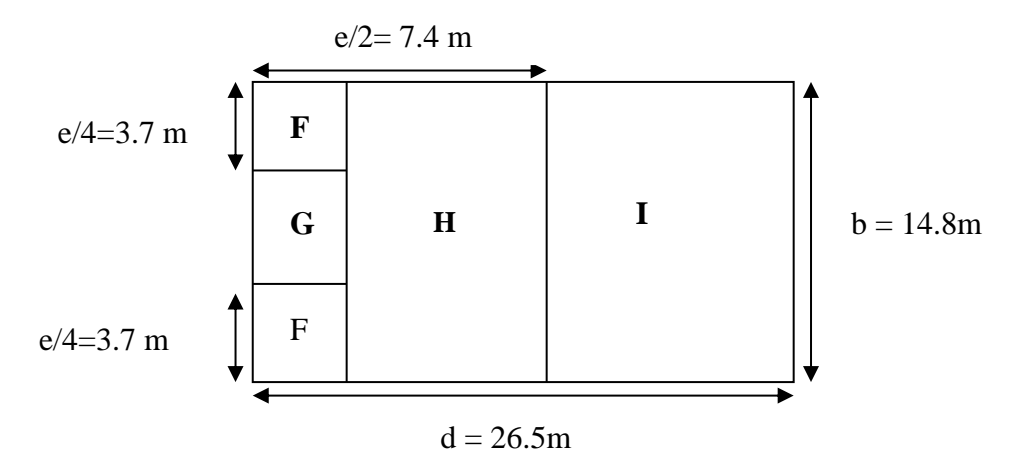

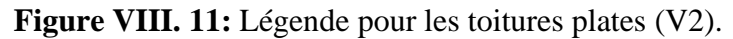

 $e = min [b ; 2h] = [14.80 ; 61.2] = 14.80 m$ On a [7] :  $h_p$  $\frac{h_p}{h} = \frac{0.55}{30.6}$  $\frac{0,33}{30.6} = 0,018$  $\boldsymbol{e}$  $\frac{e}{4} = \frac{14.80}{4}$  $\frac{1280}{4}$  = 3.7 m e  $\frac{e}{10} = \frac{14.80}{10}$  $\frac{4.80}{10}$  = 1.48 m  $\boldsymbol{e}$  $\frac{e}{2} = \frac{14.80}{2}$  $\frac{12}{2}$  =7.4 m

| $5.476 \text{ m}^2$ | $10.952 \text{ m}^2$ | $87.616 \text{ m}^2$ | $282.68 \text{ m}^2$ |
|---------------------|----------------------|----------------------|----------------------|

**Tableau VIII. 22:** Surfaces des Zones en m<sup>2</sup>

| Cpe.10 | Cpe.10 | Cpe.10 | Cpe.1     |
|--------|--------|--------|-----------|
| $-1,6$ | $-1.$  | $-0,7$ | $\pm 0.2$ |

**Tableau VIII. 23:** Valeur Cpe pour la toiture

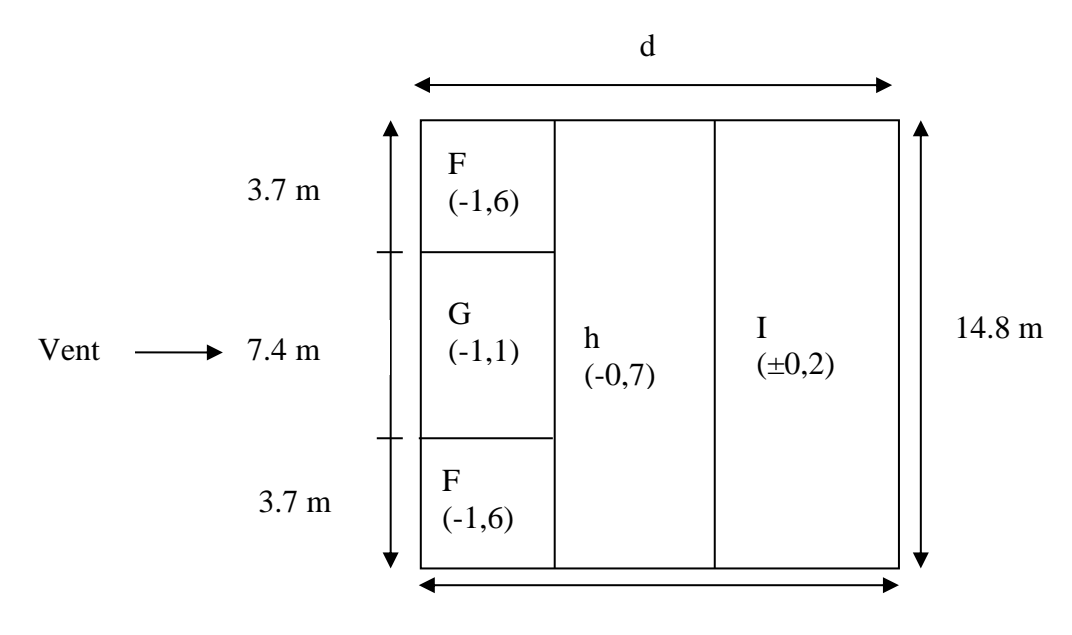

**Figure VIII. 12:** Légende pour les toitures plates. 26.5 m

## **Coefficient de pression intérieure Cpi (page 79 du RNV2013) :**

- Le coefficient de pression intérieure (Cpi) dépend du type de construction et de la disposition des ouvertures par rapport à la direction du vent. Si une face du bâtiment est considérée comme dominante, ce qui signifie que l'aire des ouvertures dans cette face est au moins deux fois supérieure à celle des autres faces, alors le coefficient de pression intérieure est déterminé par la formule suivante :
- :Cpi =  $0.75$  Cpe ; lorsque l'aire des ouvertures dans la face dominante est égale à deux fois l'aire des ouvertures dans les autres faces.
- Cpi =  $0.90C$  pe ; lorsque l'aire des ouvertures dans la face dominante est au moins égale à trois fois l'aire des ouvertures dans les autres faces.

Dans le cadre de ce projet de recherche, les ouvertures du bâtiment sont symétriques, ce qui signifie qu'aucune face n'est considérée comme dominante. Par conséquent, le coefficient de pression intérieure (Cpi) pour les bâtiments sans face dominante est déterminé en utilisant l'abaque représenté dans la figure 14. Ce coefficient dépend de plusieurs paramètres, tels que la hauteur du bâtiment (h), la profondeur du bâtiment (d) et l'indice de perméabilité (μp). L'indice de perméabilité est calculé en utilisant la formule suivante :

$$
\mu p = \frac{\sum \text{des surfaces de ouvertures ou cpe}}{\sum \text{surface de toutes les ouverture}}
$$

$$
\mu p = \frac{0}{246.4} = 0
$$

**L'abaque :**

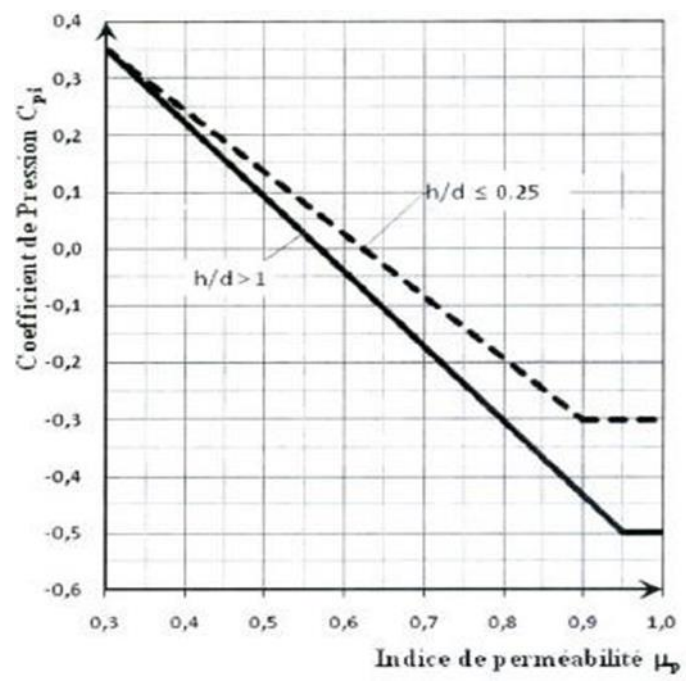

**Figure VIII. 13:** Coefficient de pression intérieure Cpi des bâtiments sans face dominante**.**

Donc la Coefficient de pression  $Cpi = 0$ 

#### **Les pressions aérodynamiques du vent W( Zj ) : (chapitre 5 duRNV2013)**

L'expression de la pression aérodynamique qui agit sur les façades externes tient compte des effets aérodynamiques, ce qui permet de formuler :

$$
W\left( zj\right) =qp\left( zj\right) \times\left( C_{pe}\text{-}C_{pi}\right)
$$

| Zone         | Z(m)  | $q_p$ (ze) | $C_{pe}$ | $C_{pi}$         | W (zj) [N/m <sup>2</sup> ] |
|--------------|-------|------------|----------|------------------|----------------------------|
|              | 14.80 | 712.5      | $-1$     | $\overline{0}$   | $-712.5$                   |
| $A^{\prime}$ | 15.8  | 752.25     | $-1$     | $\overline{0}$   | $-752.25$                  |
|              | 30.6  | 937.5      | $-1$     | $\boldsymbol{0}$ | $-937.5$                   |
|              | 14.80 | 712.5      | $-0,8$   | $\overline{0}$   | $-570$                     |
| B'           | 15.80 | 752.25     | $-0.8$   | $\overline{0}$   | 601.8                      |
|              | 30.60 | 937.5      | $-0,8$   | $\overline{0}$   | $-750$                     |
|              | 14.80 | 712.5      | $-0.5$   | $\overline{0}$   | $-356.25$                  |
| $C^{\prime}$ | 15.80 | 752.25     | $-0.5$   | $\overline{0}$   | 376.125                    |
|              | 30.60 | 937.5      | $-0.5$   | $\overline{0}$   | 468.75                     |
|              | 14.80 | 712.5      | 0.8      | $\overline{0}$   | 570                        |
| D            | 15.80 | 752.25     | 0.8      | $\overline{0}$   | 601.8                      |
|              | 30.60 | 937.5      | 0.8      | $\overline{0}$   | 750                        |
| E            | 14.80 | 712.5      | $-0,3$   | $\overline{0}$   | $-213.75$                  |
|              | 15.80 | 752.25     | $-0.3$   | $\overline{0}$   | $-225.675$                 |
|              | 30.60 | 937.5      | $-0,3$   | $\overline{0}$   | $-281.25$                  |

**Tableau VIII. 24:** Les valeurs de pression W (zj) sens (V2)

# • **La pression aérodynamique pour la toiture plate :**

$$
W(zj) = qp(zi) \times (C_{pe} - C_{pi})
$$

**Tableau VIII. 25:** Valeur de la pression W (zj) sur la terrasse sous (V2)

| Zone         | Z(m)  | qp (ze) | $C_{pe}$  | Cpi              | W (zj) [N/m <sup>2</sup> ] |
|--------------|-------|---------|-----------|------------------|----------------------------|
|              | 14.80 | 712.5   | $-1,6$    | $\theta$         | $-1140$                    |
| $\mathbf{F}$ | 15.80 | 752.25  | $-1.6$    | $\theta$         | 1203.6                     |
|              | 30.60 | 937.5   | $-1,6$    | $\overline{0}$   | $-1500$                    |
|              | 14.80 | 712.5   | $-1,1$    | $\overline{0}$   | $-783.75$                  |
| G            | 15.80 | 752.25  | $-1,1$    | $\overline{0}$   | $-827.475$                 |
|              | 30.60 | 937.5   | $-1.1$    | $\overline{0}$   | 1031.25                    |
|              | 14.80 | 712.5   | $-0,7$    | $\theta$         | $-498.75$                  |
| H            | 15.80 | 752.25  | $-0.7$    | $\overline{0}$   | $-526.575$                 |
|              | 30.60 | 937.5   | $-0,7$    | $\boldsymbol{0}$ | $-656.25$                  |
|              | 14.80 | 712.5   | $\pm 0.2$ | $\boldsymbol{0}$ | 142.5                      |
| $\mathbf I$  |       |         |           |                  | $-142.5$                   |
|              | 15.80 | 752.25  | $\pm 0.2$ | $\boldsymbol{0}$ | 150.45                     |
|              |       |         |           |                  | $-145.45$                  |
|              | 30.60 | 937.5   | $\pm 0.2$ | $\boldsymbol{0}$ | 187.5                      |
|              |       |         |           |                  | $-187.5$                   |

## **VIII.3.6. Action d'ensemble**

La force exercée par le vent (FW) sur une construction ou un élément de construction peut être calculée en utilisant les pressions de surface, selon l'expression suivante :

 $F_W = C_d \times W(Z_i) \times A_{ref} (§ 2.6.2.[7])$ 

Cd : Coefficient dynamique

Cf : Coefficient de force

Aréf : Surface élémentaire

## - **Le coefficient dynamique C<sup>d</sup>**

#### **Cd= 1**

Le bâtiment à ossature est composé de murs dont la hauteur est à la fois inférieure à 100 mètres et à 4 fois la dimension du bâtiment mesurée dans la direction perpendiculaire à la direction du vent.

| Tronçon | H(m)  | $C_d$ | $W(N/m^2)$ | $A_{\rm R\acute{e}f}(m^2)$ | $F_w$ (kN) |
|---------|-------|-------|------------|----------------------------|------------|
|         | 26.50 |       | 717        | 392.2                      | 281.21     |
|         | 30.60 |       | 744        |                            | 291.80     |
|         | 26.50 |       | $-268.88$  | 392.2                      | $-105.45$  |
|         | 37.40 |       | $-279$     |                            | $-109.42$  |

**Tableau VIII. 26:** Force d'application d'ensemble direction V1

**Tableau VIII. 27:** Force d'application d'ensemble direction V2

| Tronçon | H(m)  | $\mathrm{C}_\mathrm{d}$ | $W(N/m^2)$ | $A_{\rm R\acute{e}f}(m^2)$ | $F_{w}$ (kN) |
|---------|-------|-------------------------|------------|----------------------------|--------------|
|         | 14.80 |                         | 570        |                            | 223.55       |
| D       | 15.80 |                         | 601.8      | 392.2                      | 236.03       |
|         | 30.60 |                         | 750        |                            | 294.15       |
|         | 14.80 |                         | $-213.75$  |                            | $-83.83$     |
| E       | 15.80 |                         | $-225.675$ | 392.2                      | $-88.51$     |
|         | 30.60 |                         | $-281.25$  |                            | $-110.31$    |

## - **Calcul des forces de fortement**

La condition à vérifier :  $2(d \times h) \leq 4$  (2b $\times$  h)

# $\triangleright$  **Direction V**<sub>1</sub>:

 $2(26.5 \times 30.60) = 1621.8 \text{ m}^2 < 4 [(2 \times 14.8) \times 30.60] = 3623.04 \text{ m}^2$ 

La condition est vérifiée.

## ➢ **Direction V<sup>2</sup> :**

 $2(14.8 \times 30.60) = 905.76 \text{ m}^2 < 4 [(2 \times 26.5) \times 30.60] = 6487.2 \text{ m}^2$  **Condition est vérifiée.** 

## **VIII.4. Conclusion**

Les conditions sont vérifiées, il est possible d'ignorer les effets de frottement du vent sur la surface dans notre situation.

Nous allons confronter ces résultats aux forces sismiques, en prenant en considération le scénario le plus défavorable pour notre étude sismique.

**Conclusion Générale**

Notre étude approfondie dans le cadre de ce projet de fin d'étude a enrichi nos connaissances complémentaires nécessaires à notre formation et nous a permis d'acquérir une compréhension des différentes techniques de calcul, des concepts et des règlements régissant le domaine étudié.

La nécessité d'un logiciel de calcul nous a motivés à explorer et à acquérir des connaissances sur le logiciel d'analyse des structures "ETABS". Tout au long de notre étude, nous avons également fait plusieurs constatations significatives.

Ce projet de fin d'étude nous a offert l'opportunité de collaborer avec des personnes issues de divers horizons, ce qui a favorisé notre progression dans sa réalisation.

Nous avons pu constater et nous sommes convaincus que l'utilisation de l'outil informatique en général, ainsi que des logiciels d'analyse des structures tels que "ETABS", permet d'obtenir des résultats précis, de gagner du temps et de faciliter l'étude technique. La maîtrise de ces outils est aujourd'hui indispensable.

En conclusion, cette étude approfondie et ce projet de fin d'étude ont été des éléments clés pour notre développement personnel et professionnel, nous permettant d'élargir nos compétences et de comprendre l'importance de l'utilisation des logiciels d'analyse des structures dans le domaine étudié.

# **Références bibliographiques**

- Règles de conception et de calcul des structures en acier "CCM97" ; (Document technique réglementaire **D.T.R-B.C.2.44**).
- Document technique Règlementaire Algérienne D.T.R-C-2-47 ; REGLEMENT NEIGE ET VENT « RNV99 », version 2013.
- Règles parasismique Algérienne RPA99 version 2003 ; (Document technique réglementaire **D.T.R-B.C.2.48**).
- Le BAEAL99, D.T.U, Béton armé aux états limites 91, modifié 99.
- EC3, calcul des structures en acier, partie 1-1, règles générales et règles pour les bâtiments.
- Charges permanentes et charges d'exploitation **(DTRB.C2.2)**.
- Cours charpente métallique 1, **Mr. MENNADI**.
- Cours charpente métallique 2, **Mr. MENNADI**.

# **Annexes**

#### **ANNEXE A :**

#### **Fiche technique de l'HI BOND 55**

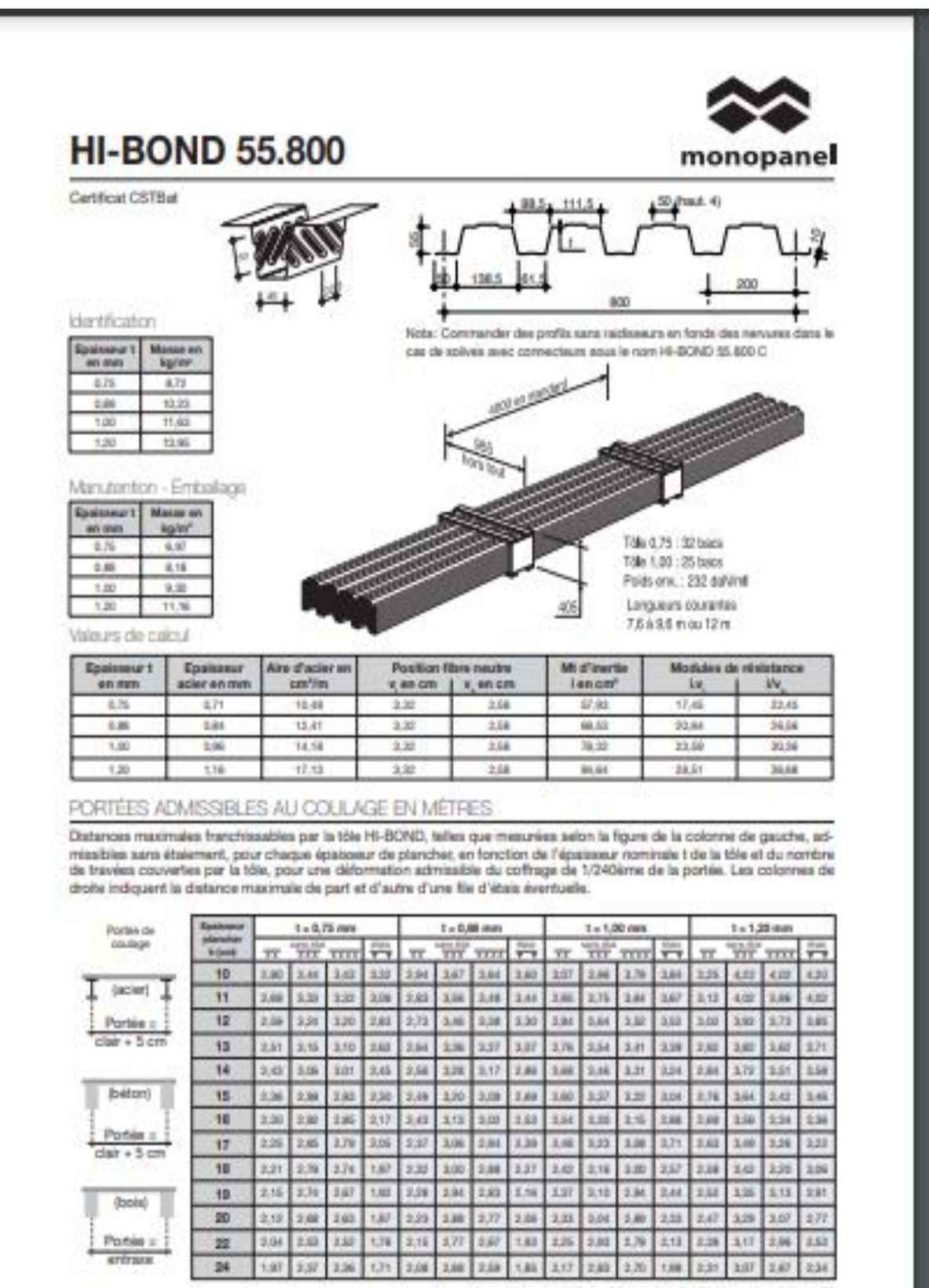

trice we values on take at 16/accoracy its planning out published \$15.

Cas valeurs maximales conviernent lorsque les arrêts de coulage éventuels sont au droit des supports, aux extrémités des tôles et al toutes les précautions utiles sont prises au moment du coulage pour éviter une surépaisseur de béton même.

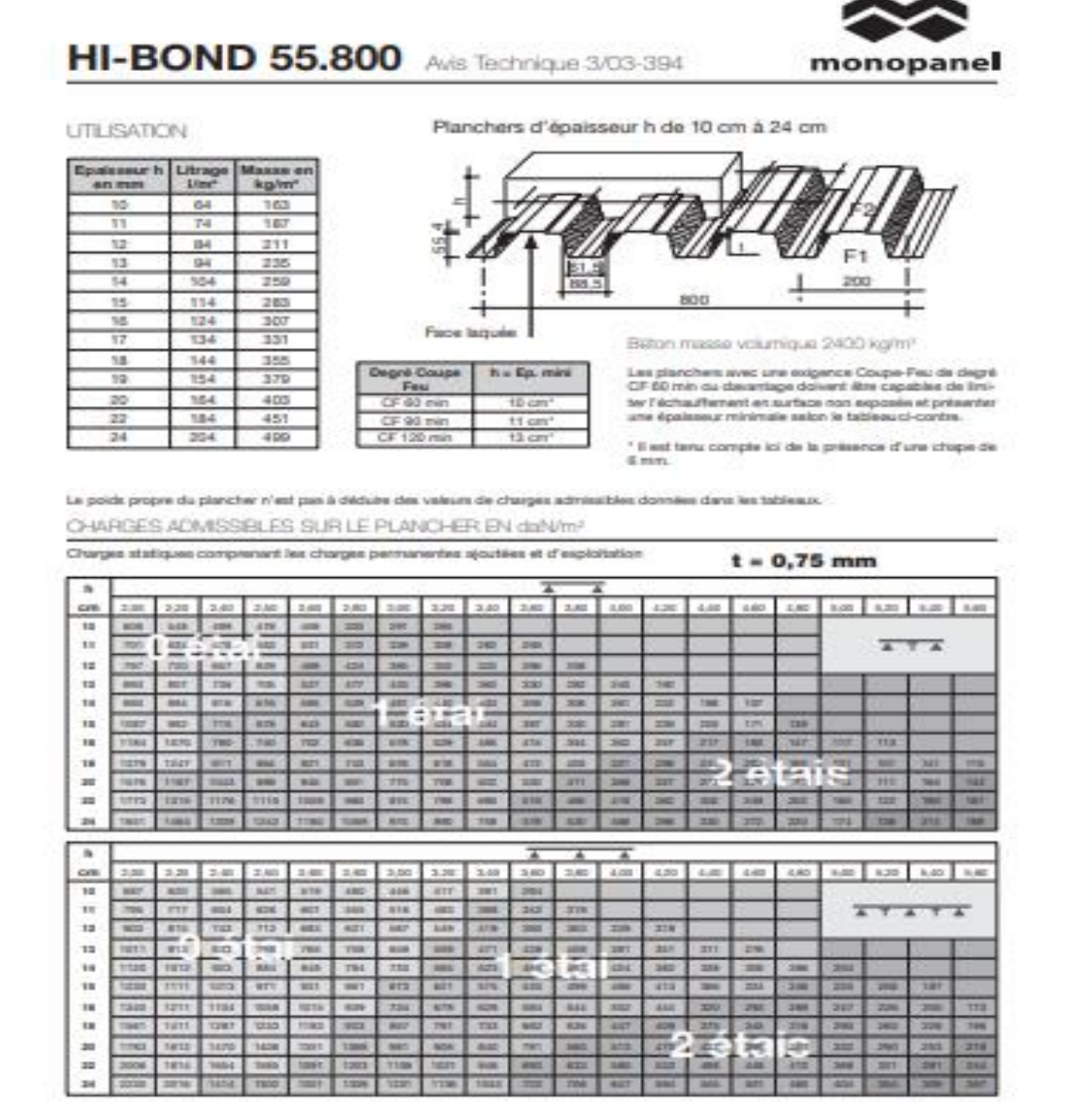

 $\sim$ 

 $\label{eq:decomp} \text{chis} \leftarrow \text{monoparsial}$  the declaring  $10^{\circ}$  <br>till - thing charge  $\text{Chis}$  - this state is the declaring<br>the state.

## **ANNEXE B :**

## **Vérification dynamique selon le Cod RPA99 v 2003.**

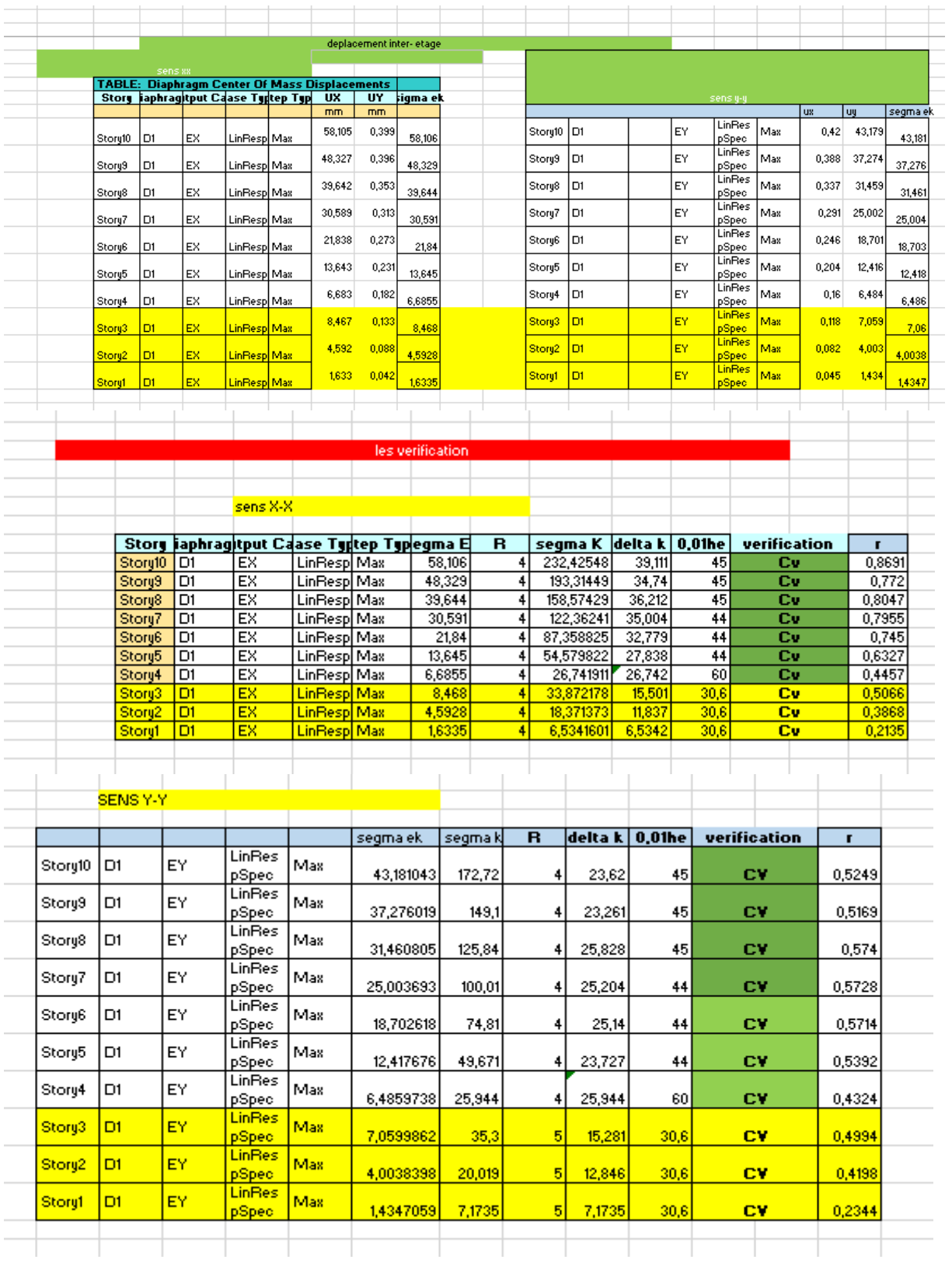

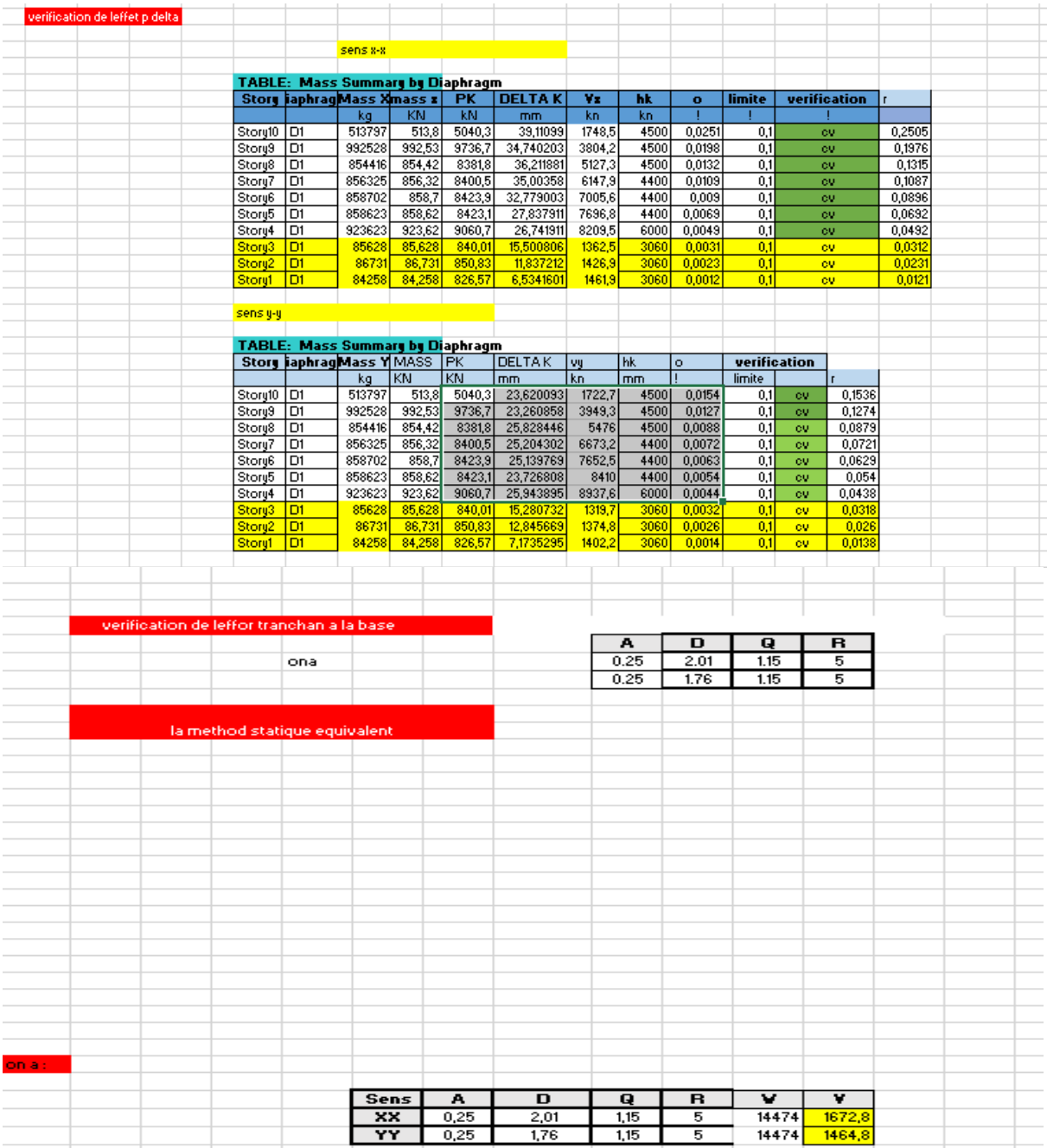

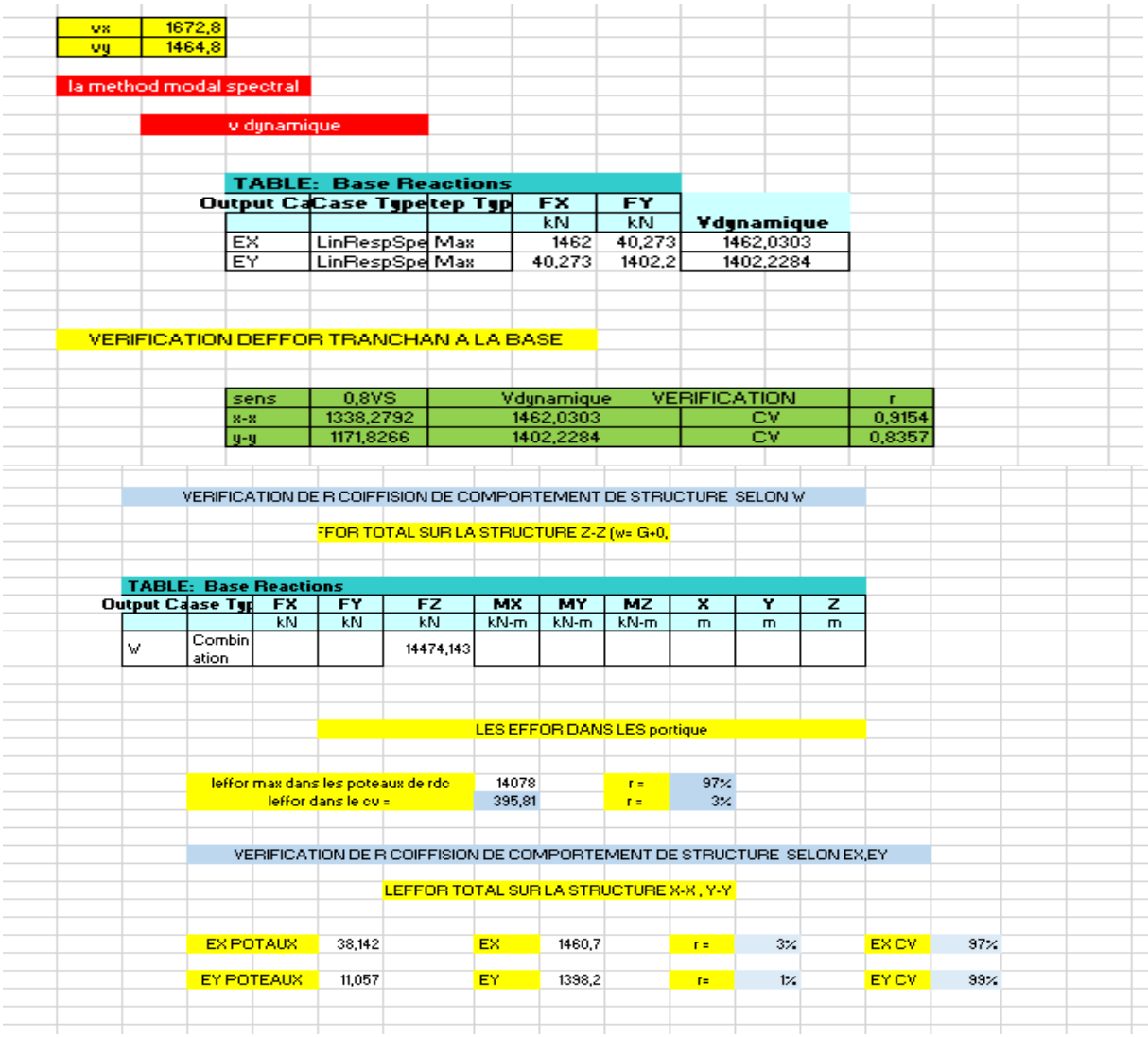

#### **ANNEXE C :**

#### **Vérification des éléments principaux :**

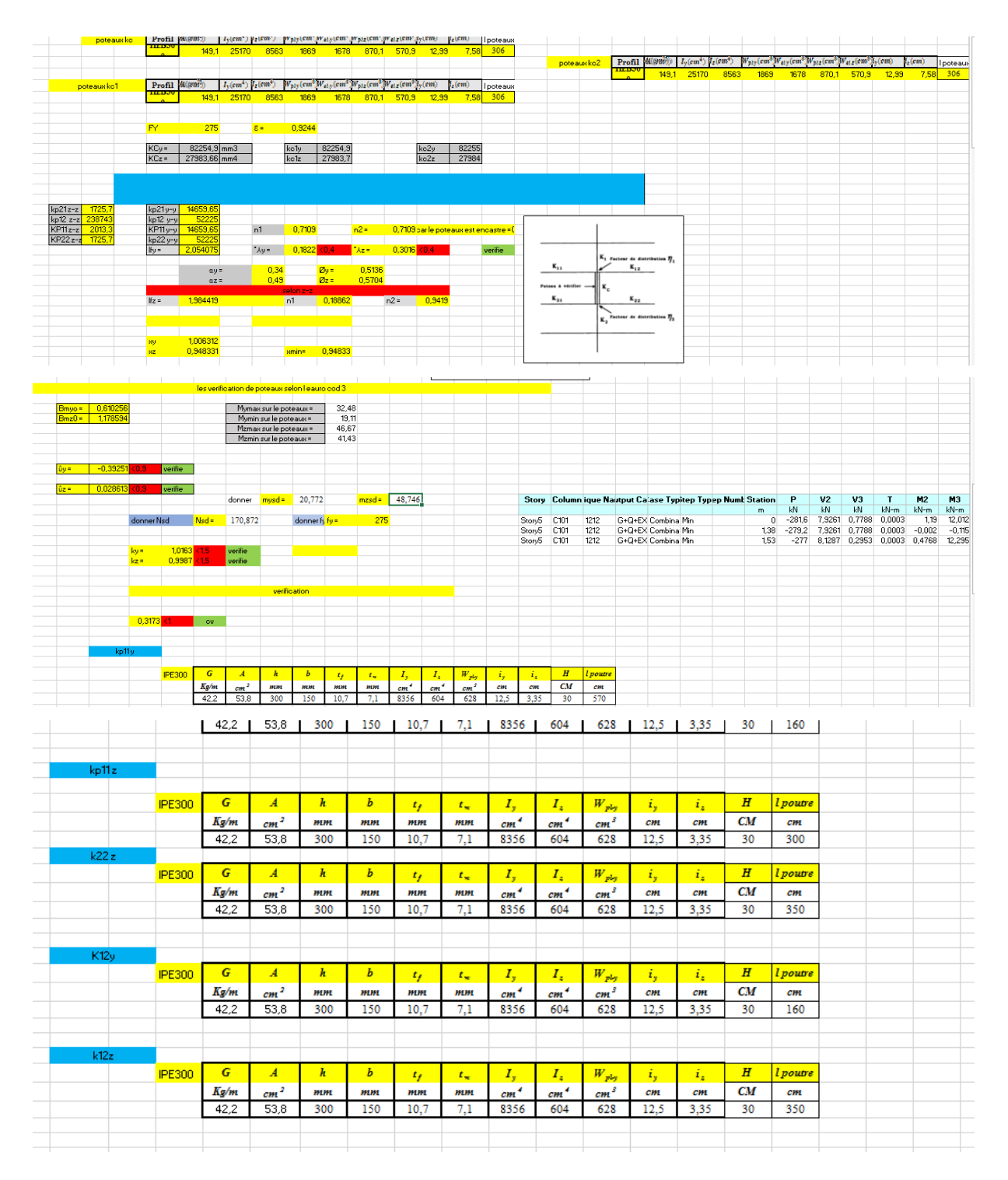

#### **ANNEX D :**

▪ **Coefficient relative aux résistances :**

# 2. COEFFICIENTS RELATIFS AUX RESISTANCES

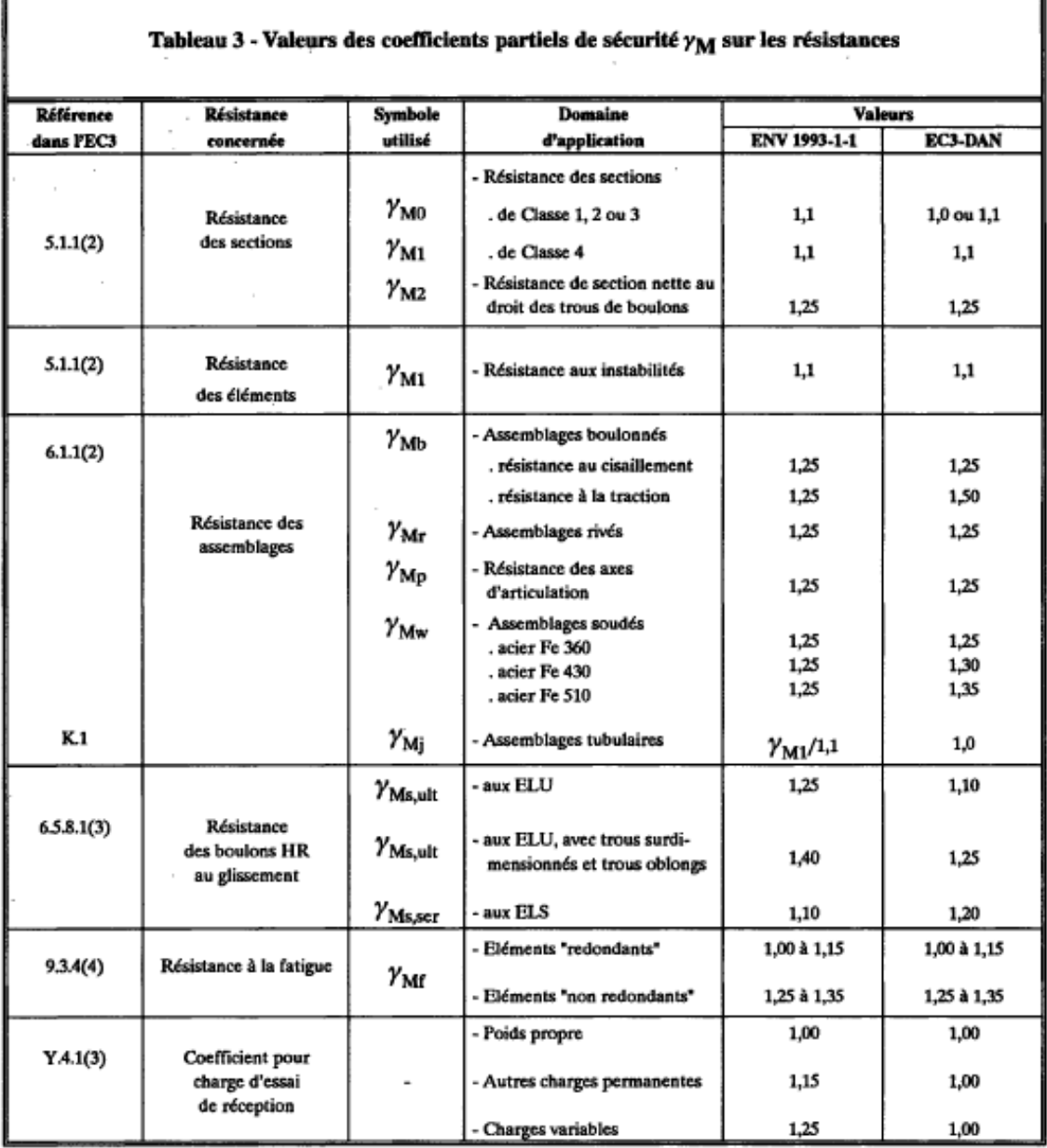

#### ▪ **Classification des éléments :**

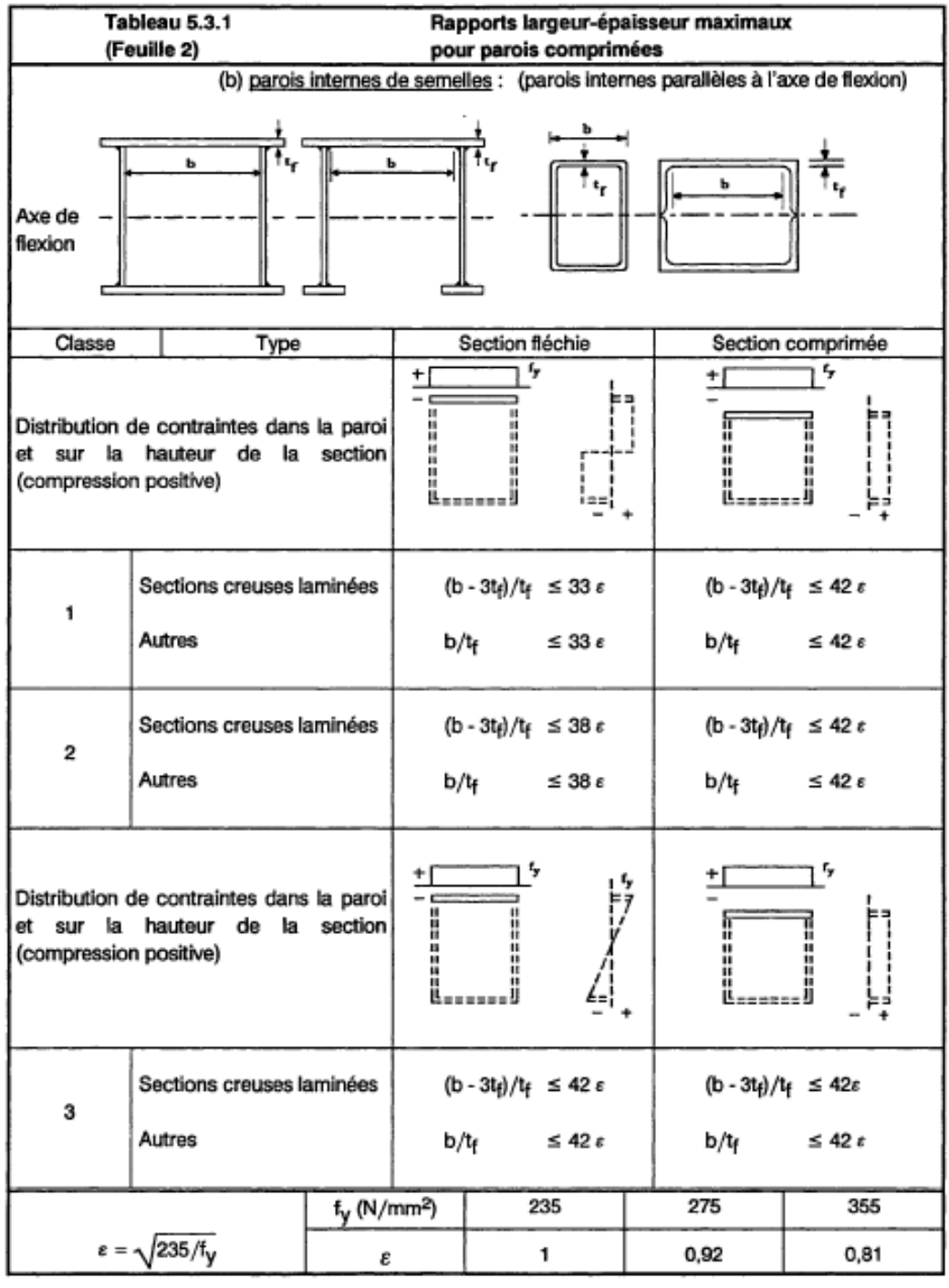

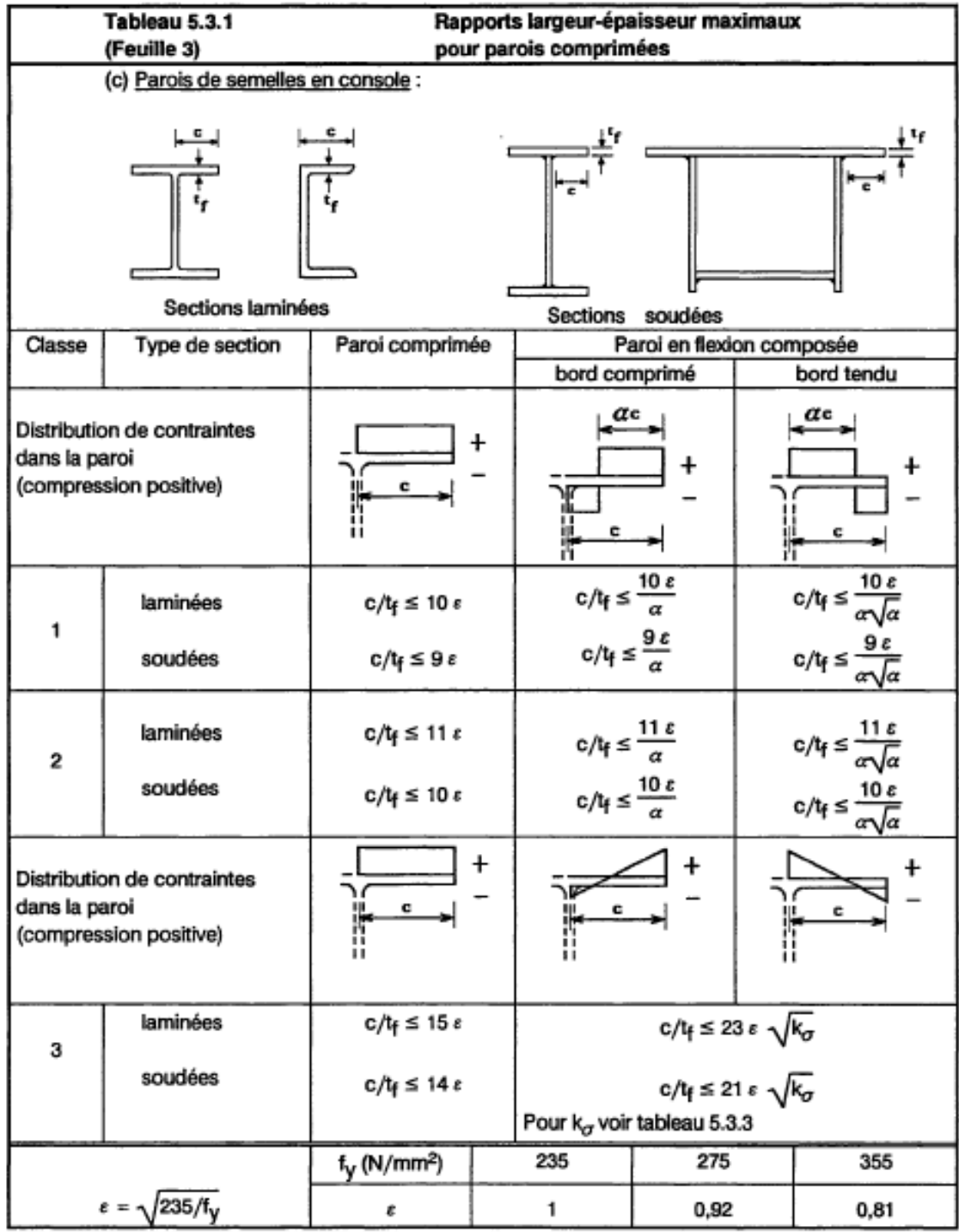

 $\sim$ 

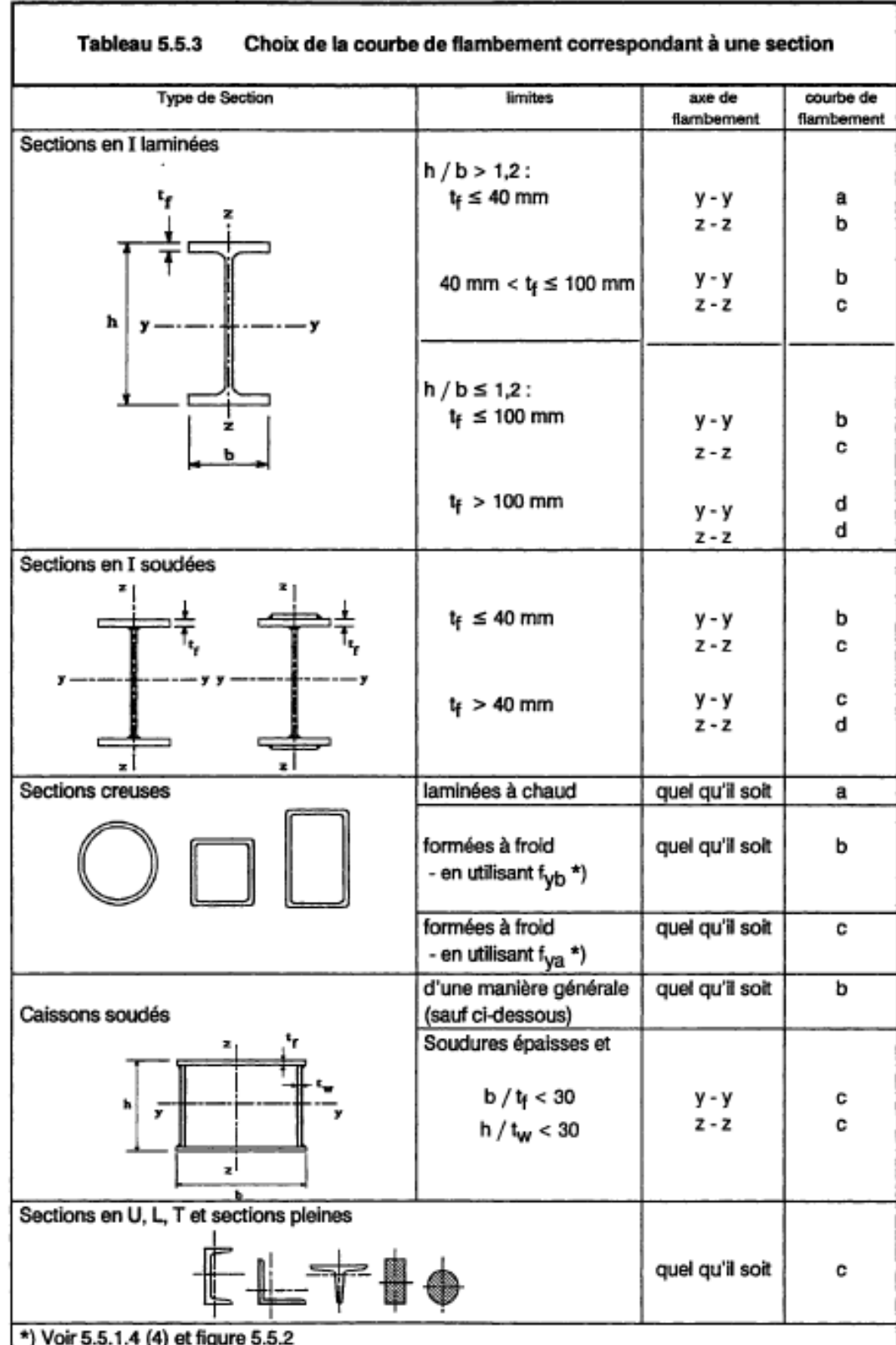

#### ▪ **Choix de courbe de flambement :**

▪ **Facteur de moment uniforme équivalent :**

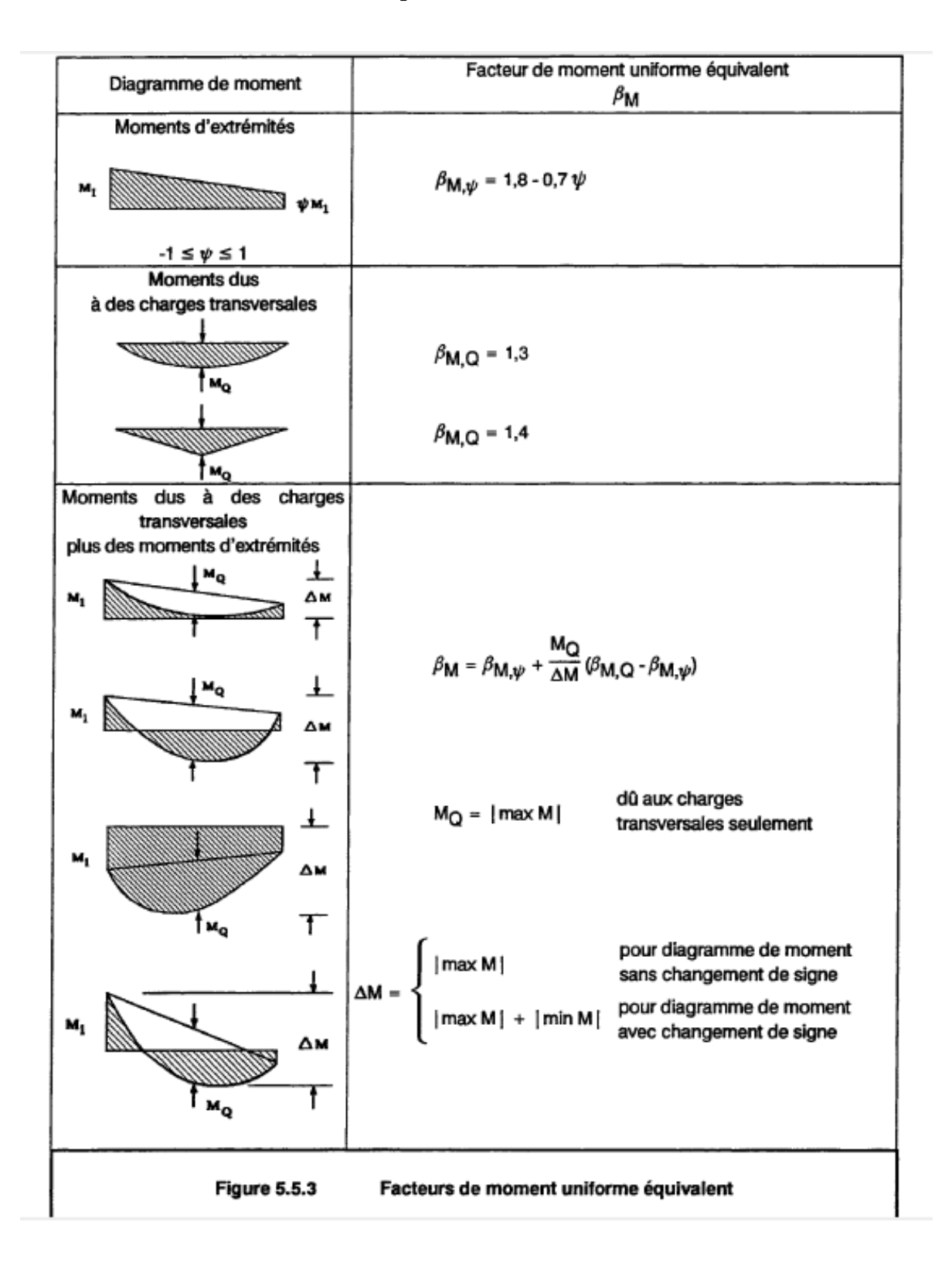

## ▪ **Coefficient C1 C2 :**

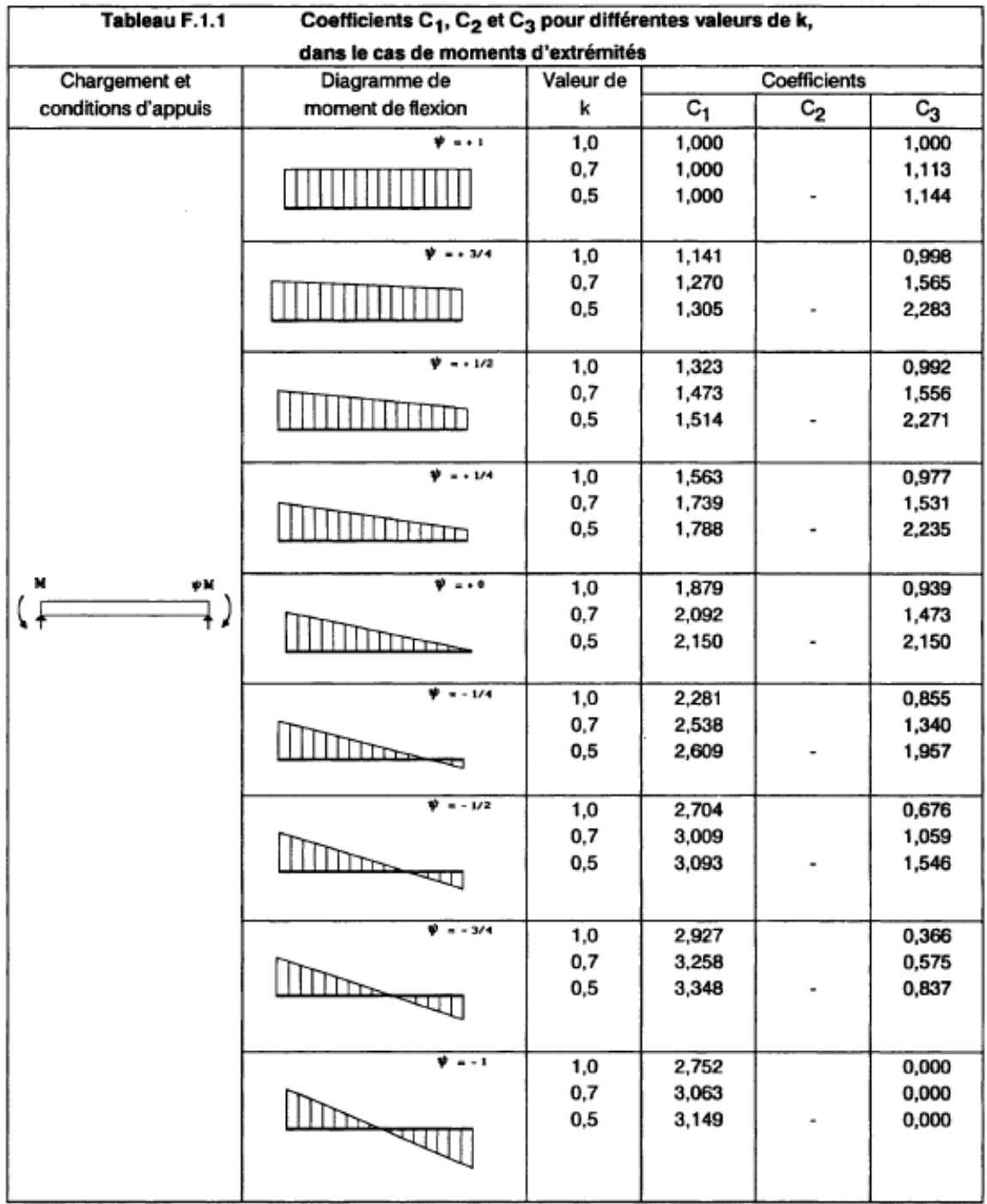
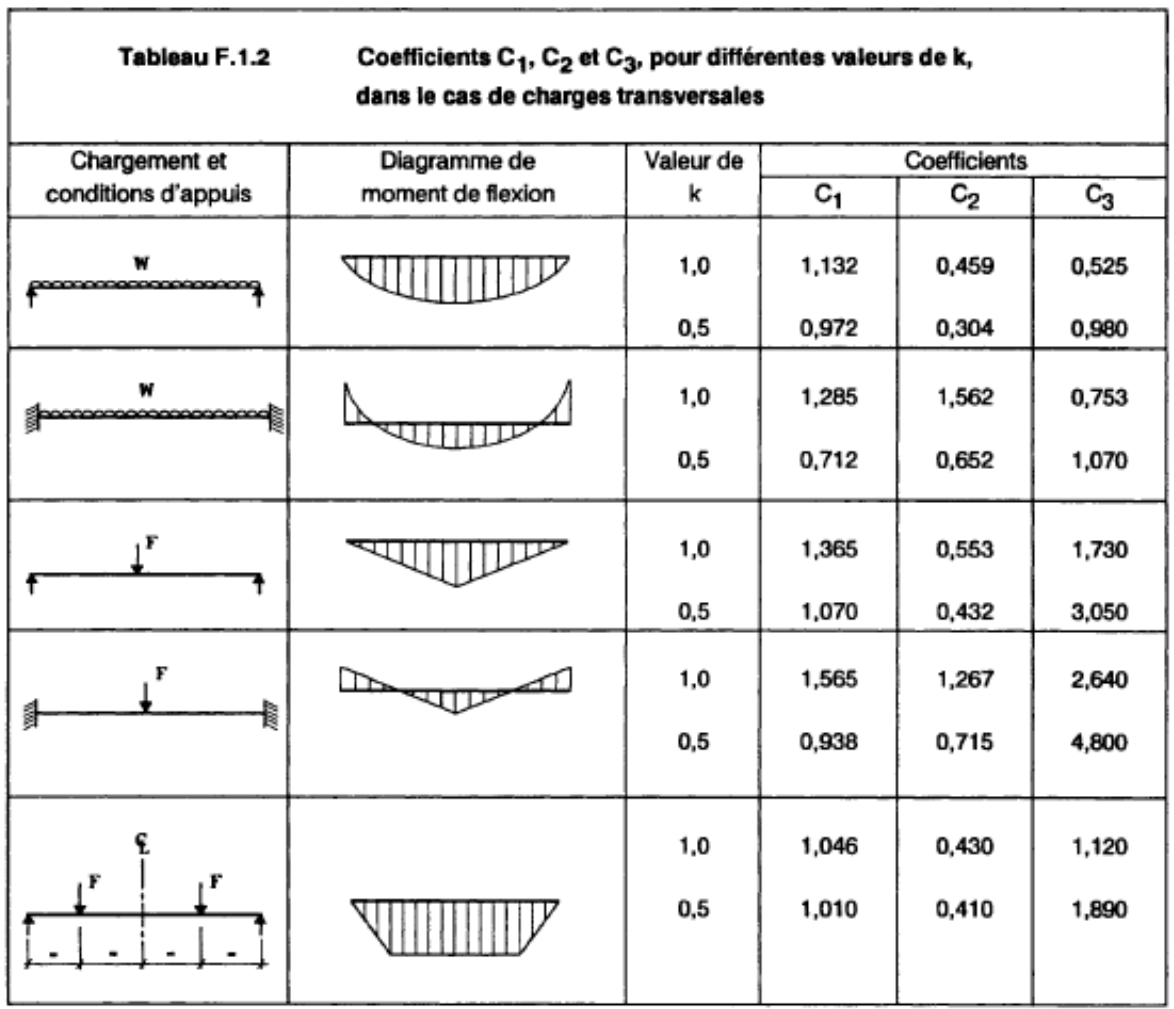

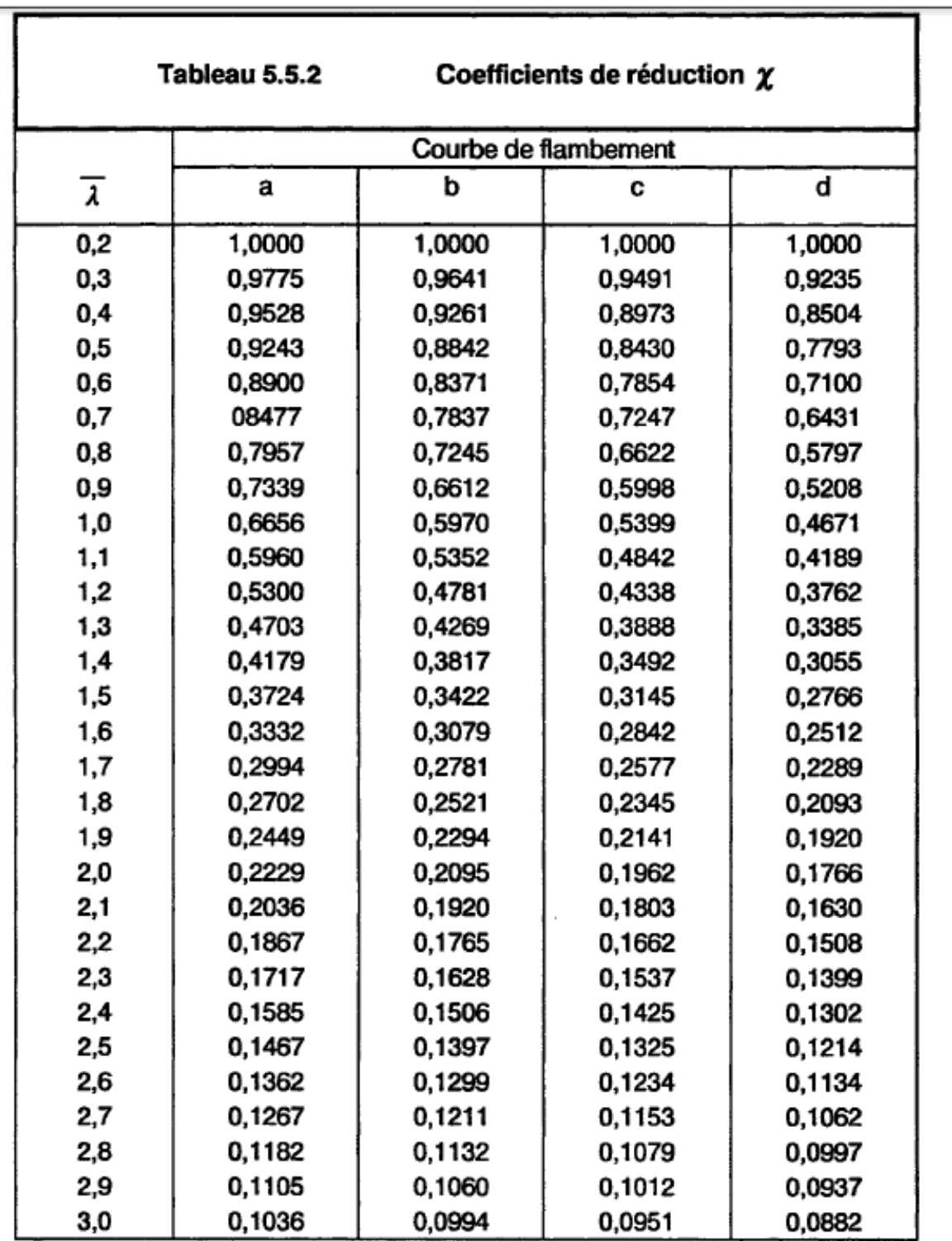

#### ▪ **Coeficient de reduction :**

 $\blacksquare$ 

▪ **Effort tranchant V :**

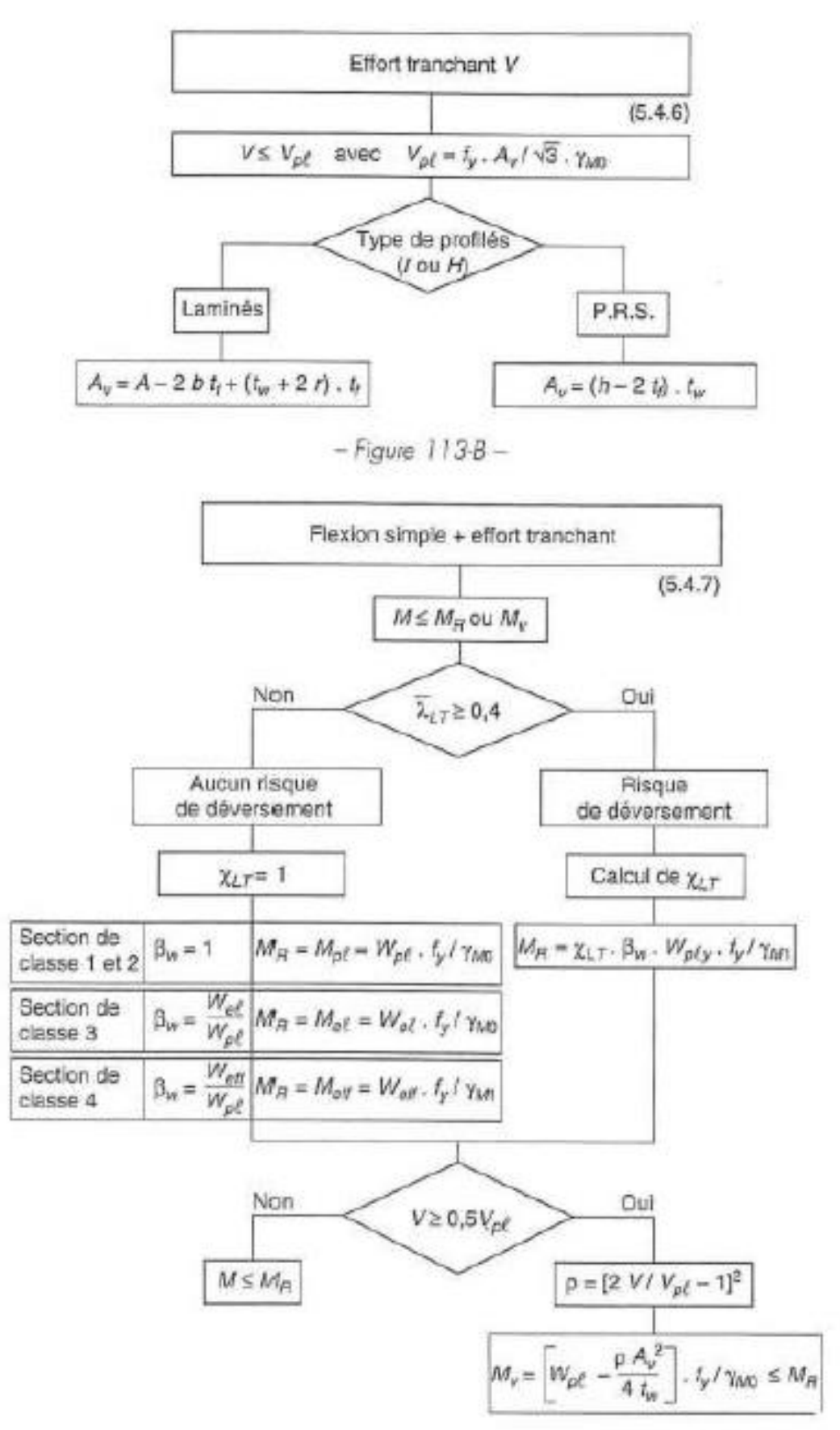

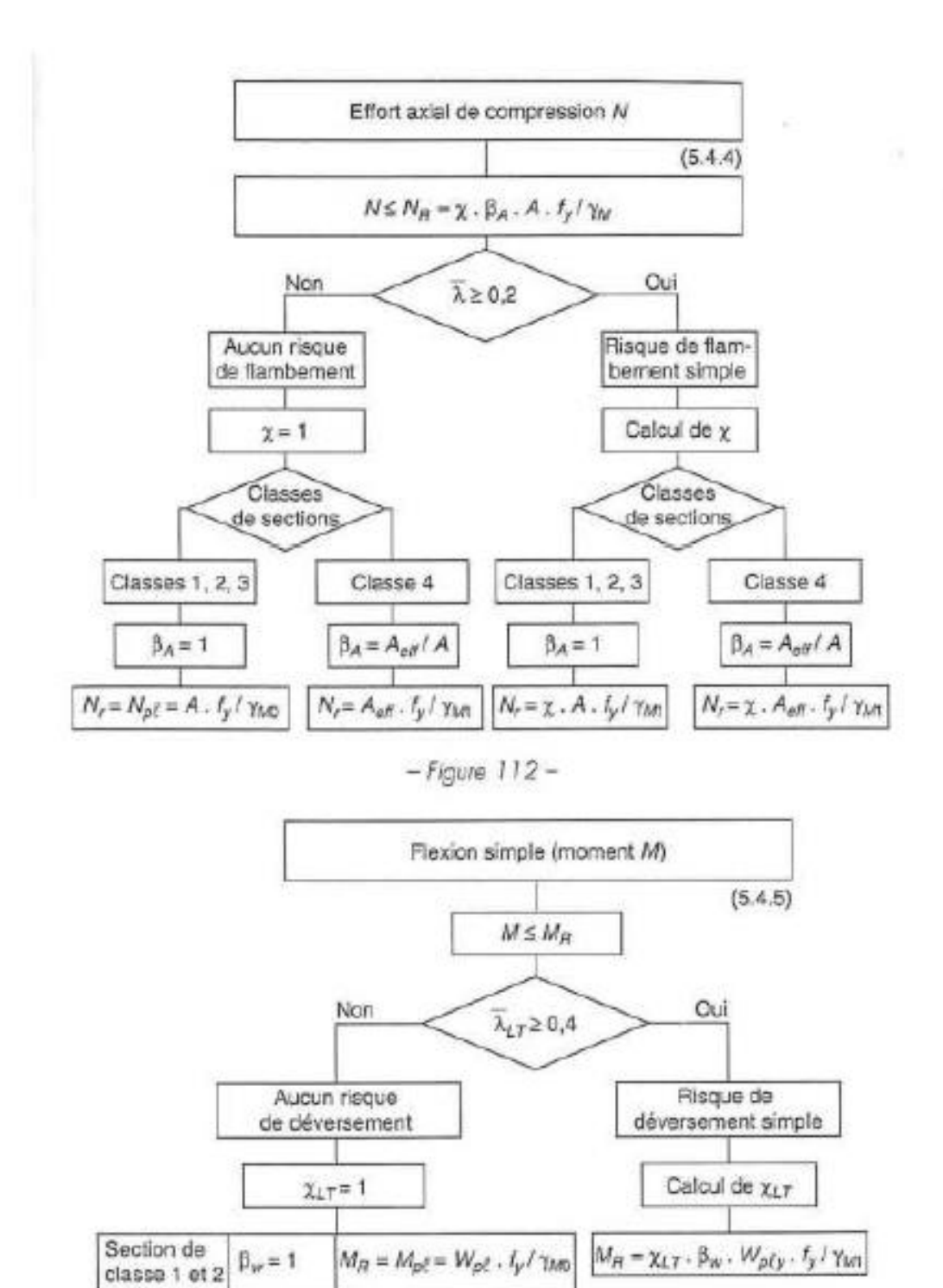

 $\beta_w = \frac{W_{\phi \ell}}{W_{\rho \ell}} \left|M_B = M_{\phi \ell} = W_{\theta \ell} \cdot f_y \, / \, \gamma_{\rm LO} \right| \, .$ 

 $\beta_w = \frac{W_{\rm eff}}{W_{\rm eff}} \bigg| M_{\rm Pl} = M_{\rm eff} = W_{\rm eff} \cdot f_y \, i \, \gamma_{\rm MI}$ 

. ¥

Section de classe 3

Section de classe 4

▪ **Flexion composee seule (M+N) :**

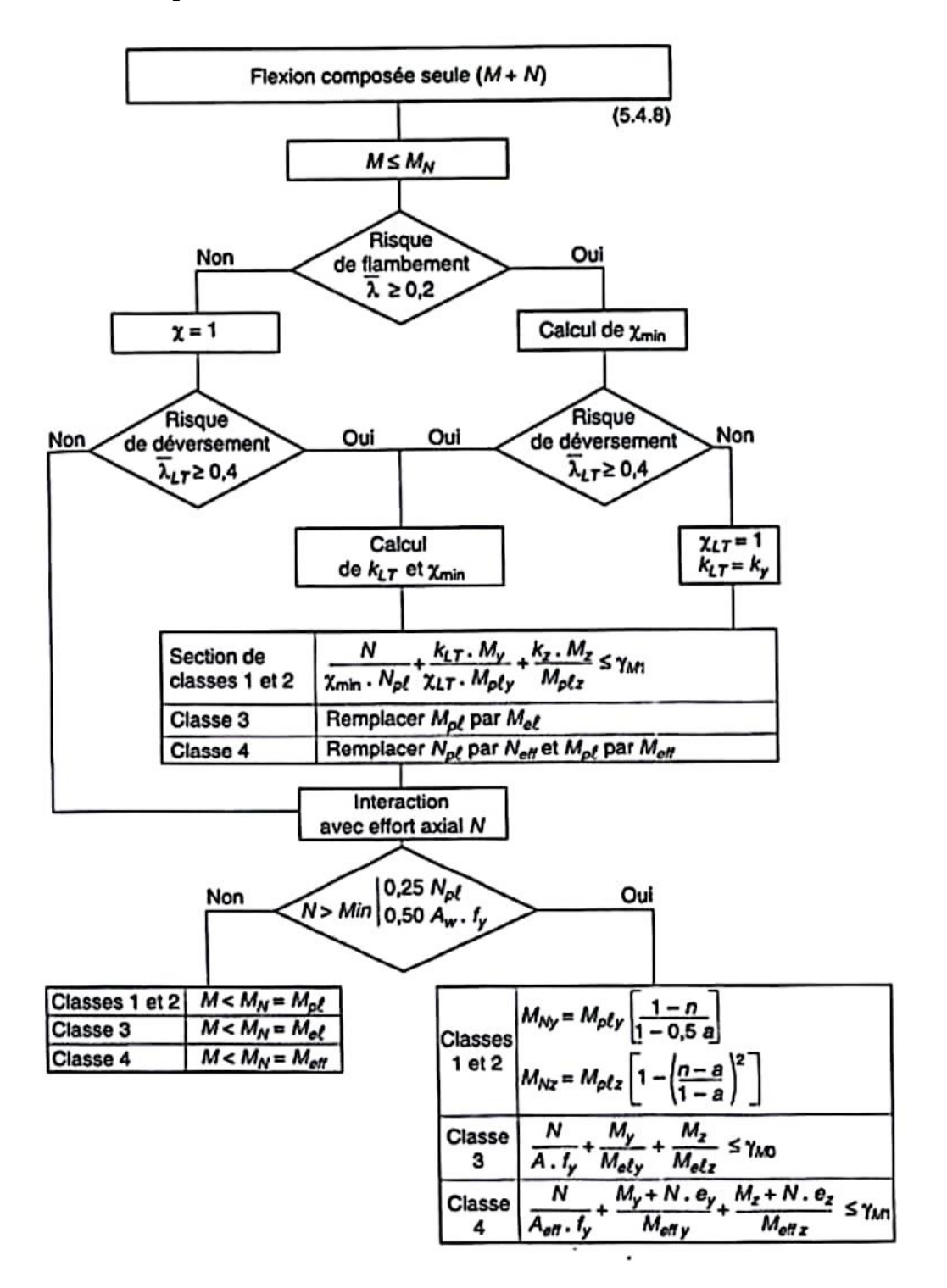

#### **Annexe E : études d'assemblages :**

Assemblage pied de Poteau :

# Données du projet

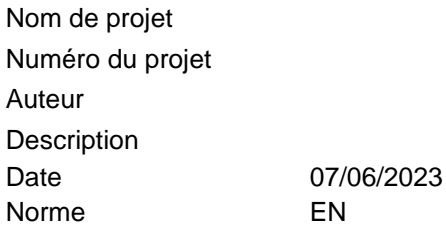

# Matériau

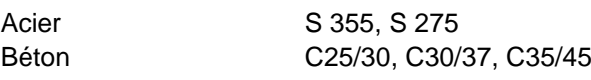

# Élément du projet CON1

# **Conception**

Nom CON1

Description

I

Analyse Contrainte, déformation/ chargement simplifié

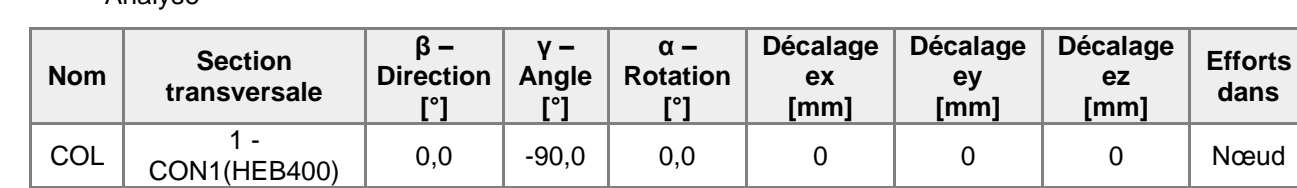

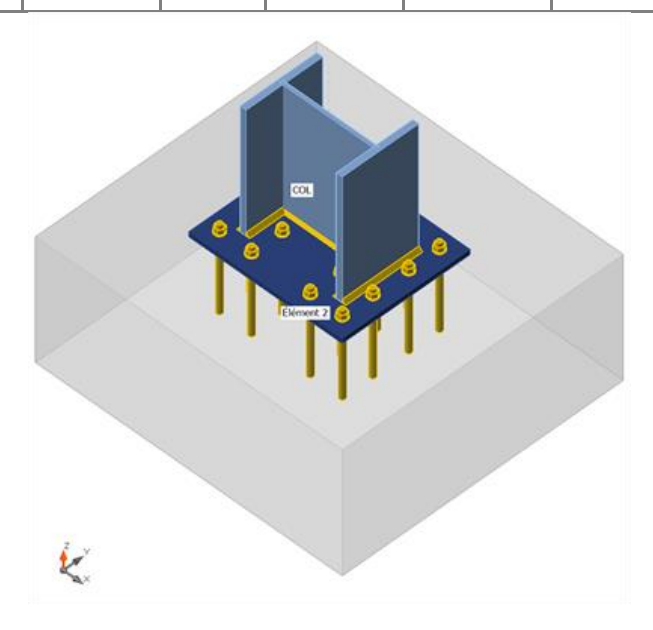

### **Sections transversales**

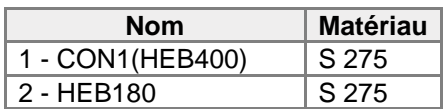

### **Sections transversales**

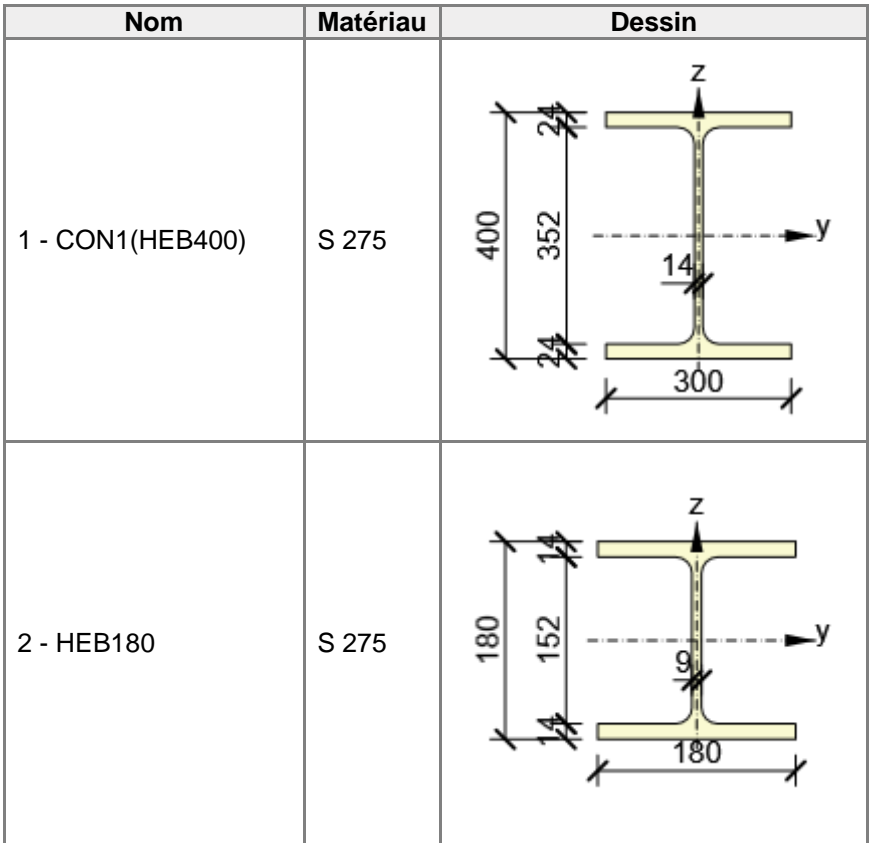

# **Tiges**

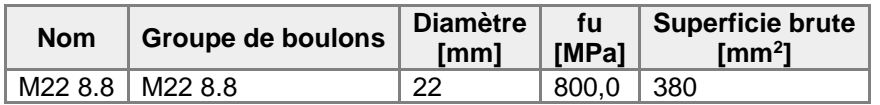

# **Chargements (équilibre n'est pas exigé)**

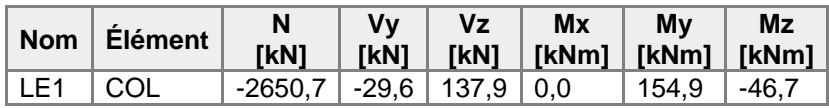

## **Fondation**

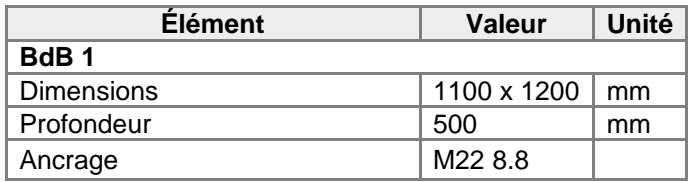

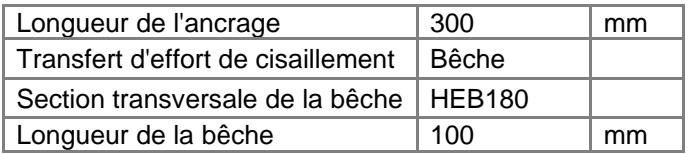

# Vérification

## **Sommaire**

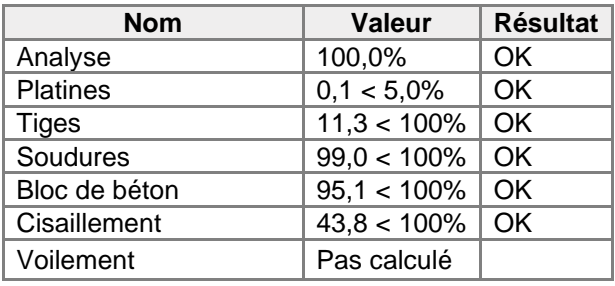

### **Platines**

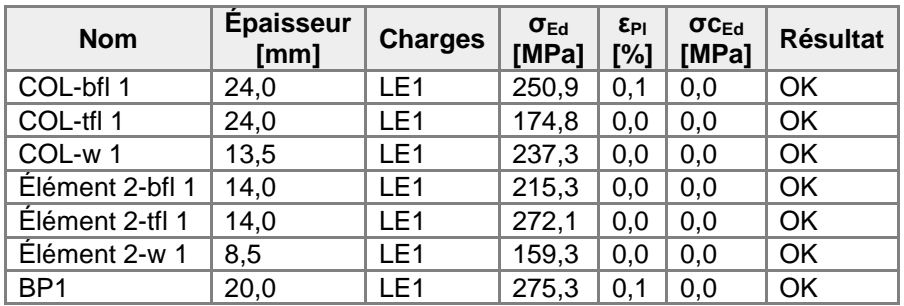

## **Données de conception**

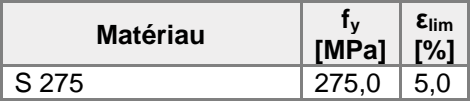

- εPl Déformation
- σEd Contrainte éq.
- σcEd Contrainte de contact
- f<sup>y</sup> Limite d'élasticité
- εlim Déformation plastique limite

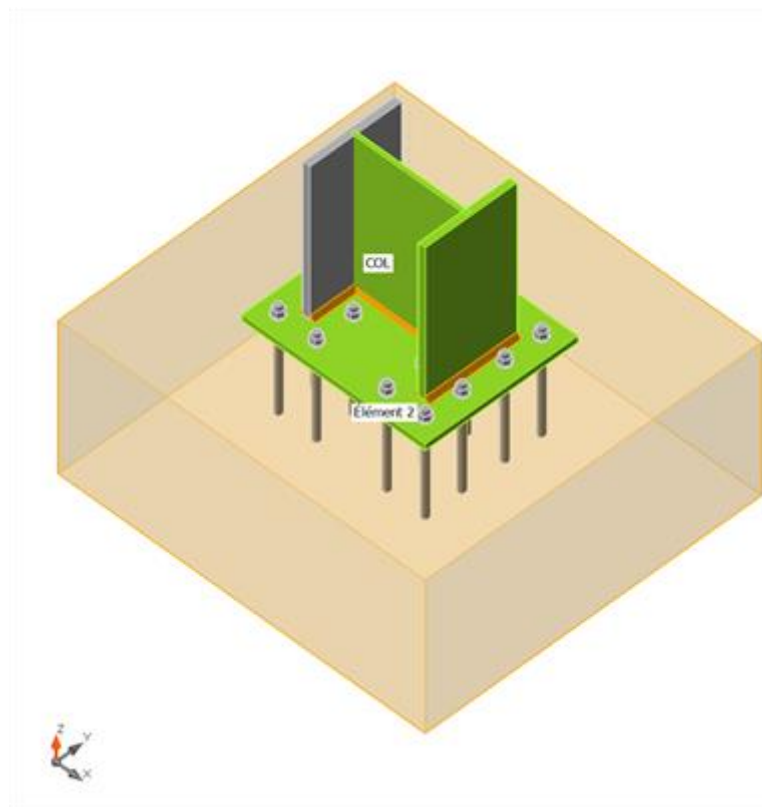

Vérification globale, LE1

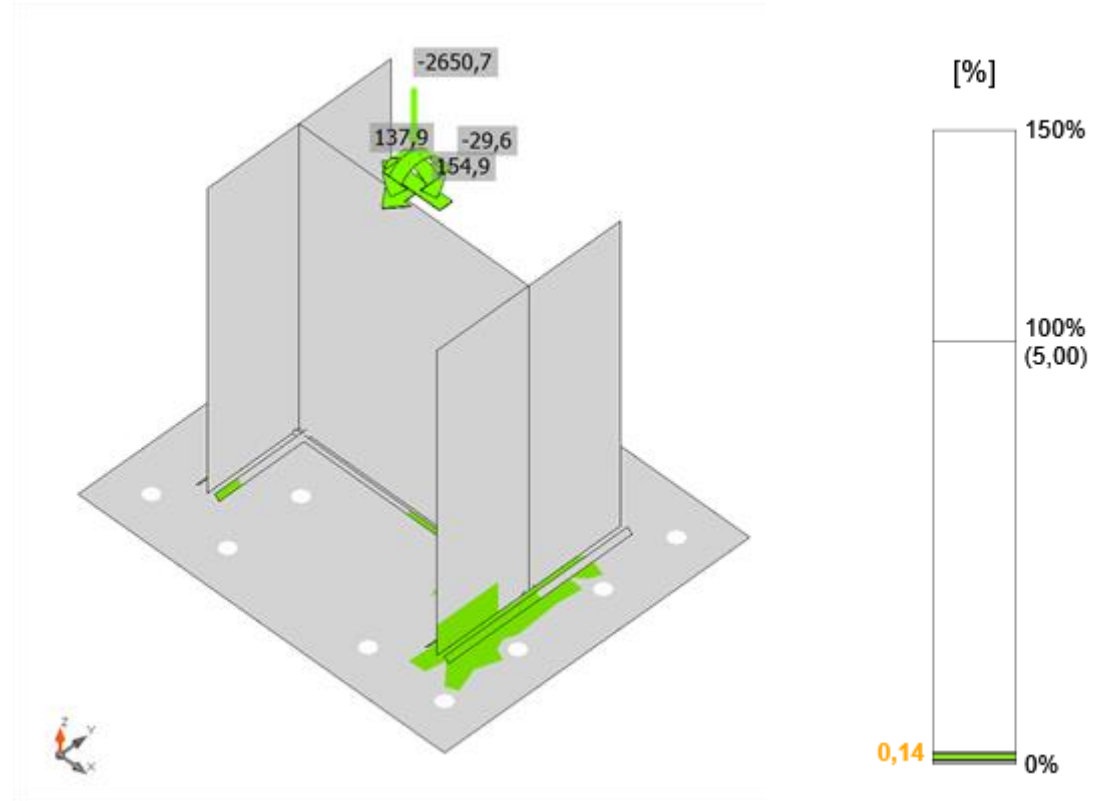

Vérification de déformation, LE1

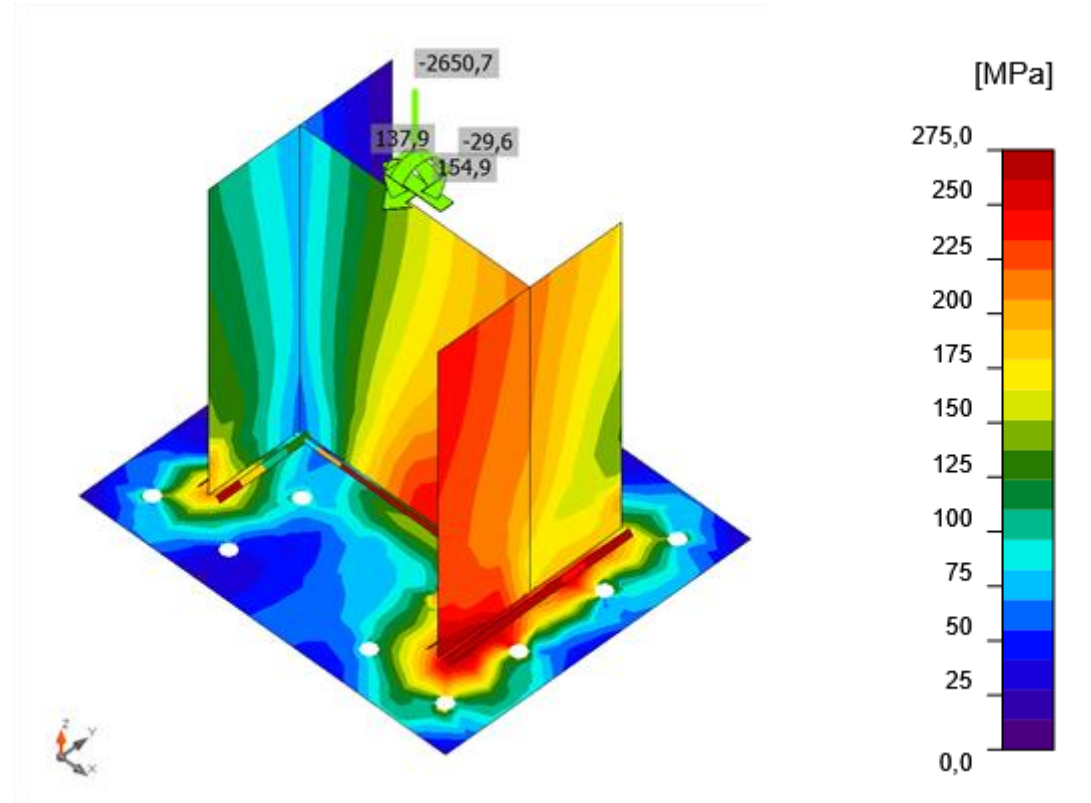

Contrainte équivalente, LE1

# **Tiges**

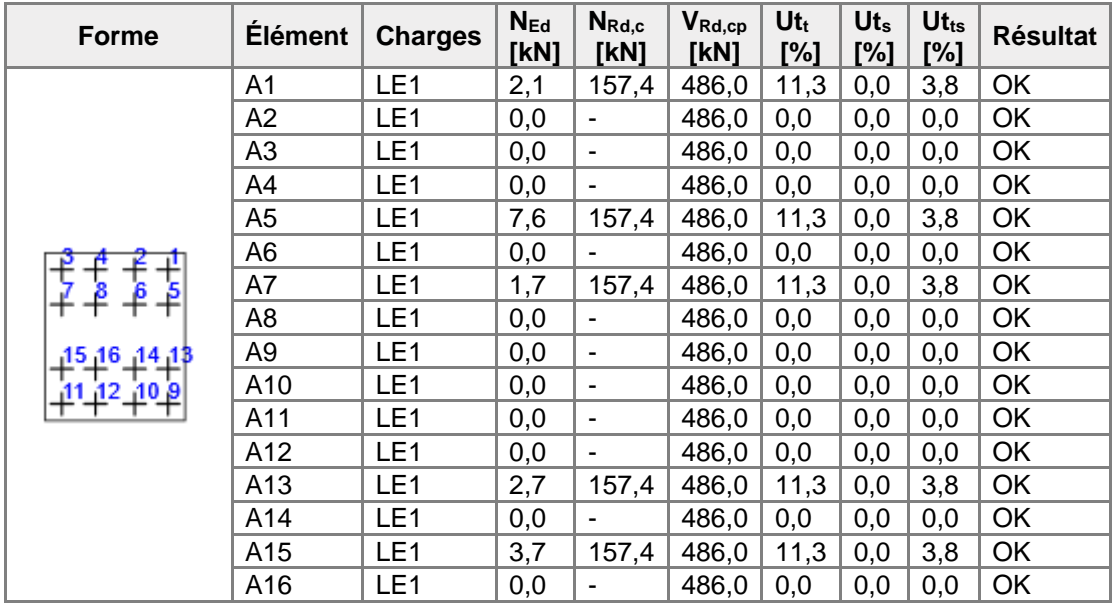

# **Données de conception**

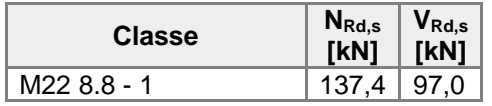

#### **Explication des symboles**

- NEd Effort de traction
- NRd,c Résistance de conception en cas de rupture de cône de béton sous charge de traction - EN1992-4 - Cl. 7.2.1.4
- VRd,cp Résistance de conception en cas de rupture de béton par effet de levier - EN1992-4 - Cl. 7.2.2.4
- $Ut<sub>t</sub>$  Usage en traction
- Ut<sup>s</sup> Utilisation en cisaillement
- $Ut<sub>ts</sub>$  Utilisation en traction et cisaillement
- NRd,s Résistance à la traction de conception de moyen d'assemblage en cas de rupture d'acier - EN1992-4 - Cl. 7.2.1.3
- VRd,s Résistance au cisaillement de conception en cas de rupture d'acier - EN1992-4 - Cl.7.2.2.3.1

### **Soudures (Redistribution plastique)**

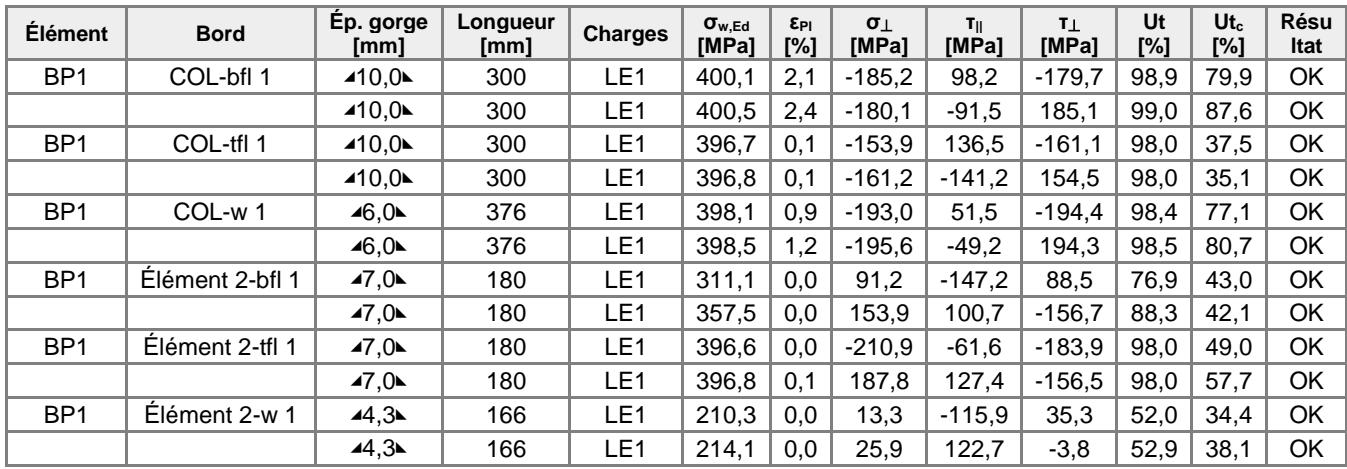

#### **Données de conception**

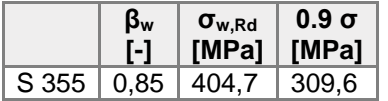

- εPl Déformation
- σw,Ed Contrainte équivalente
- σw,Rd Résistance aux contraintes équivalentes
- σ⏊ Contrainte perpendiculaire
- τ|| Contrainte de cisaillement parallèle à l'axe de soudure
- τ⏊ Contrainte de cisaillement perpendiculaire à l'axe de soudure
- 0.9 σ Résistance de contrainte perpendiculaire 0.9\*fu/γM2
- β<sup>w</sup> Facteur de correlation EN 1993-1-8 tab. 4.1
- Ut Utilisation
- Utc Utilisation de capacité de la soudure

#### **Bloc de béton**

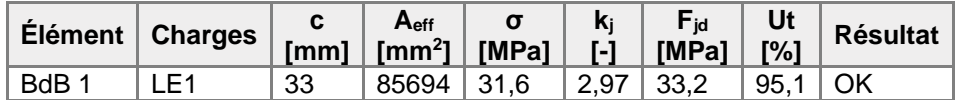

#### **Explication des symboles**

- c Largeur de pression diamétrale
- Aeff Zone effective
- σ Contrainte moyenne du béton
- k<sup>j</sup> Facteur de concentration
- Fjd Résistance à la pression du béton
- Ut Utilisation

#### **Cisaillement dans le plan de contact**

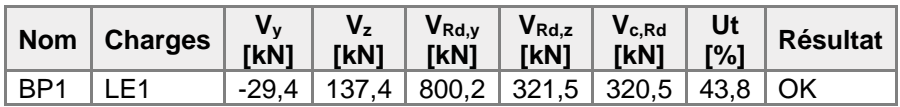

#### **Explication des symboles**

- V<sup>y</sup> Effort de cisaillement du pied de poteau Vy
- V<sup>z</sup> Effort de cisaillement du pied de poteau Vz
- VRd,y Résistance au cisaillement
- VRd,z Résistance au cisaillement
- Vc,Rd Résistance à la pression diamétrale du béton
- Ut Utilisation

#### **Voilement**

#### **Analyse de flambement n'a pas été calculée.**

# Métré

### **Opérations**

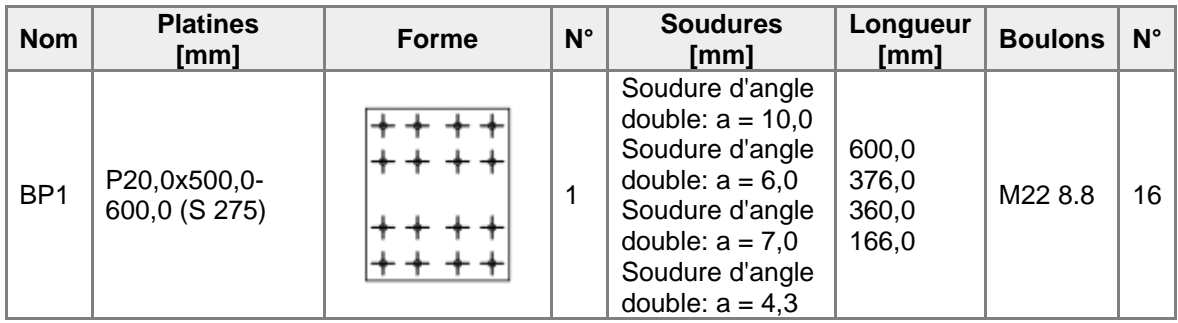

# **Soudures**

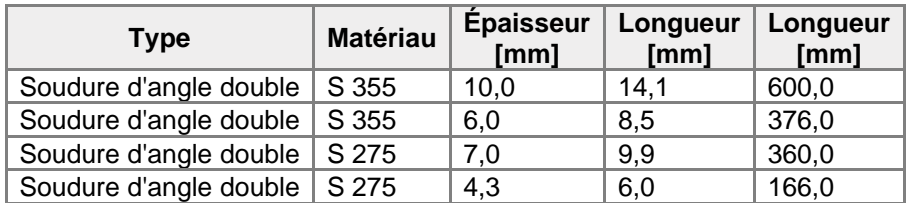

# **Tiges**

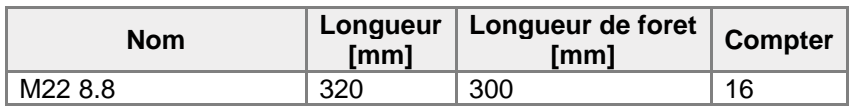

# **Dessin**

## **BP1**

**P20,0x600-500 (S 275)**

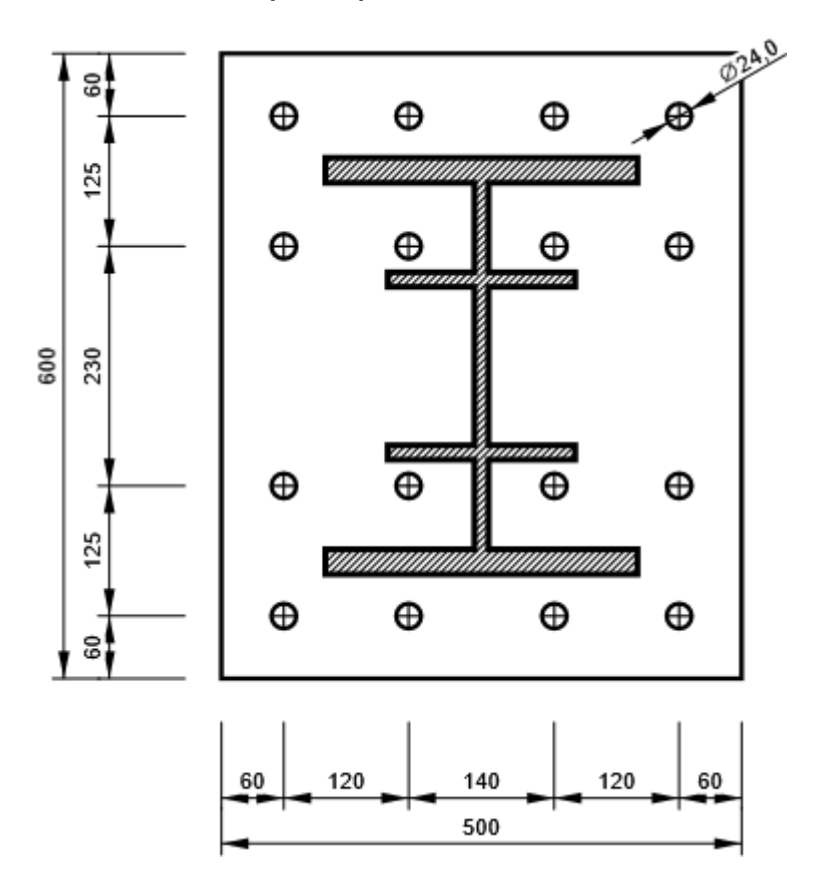

# Paramétrage de norme

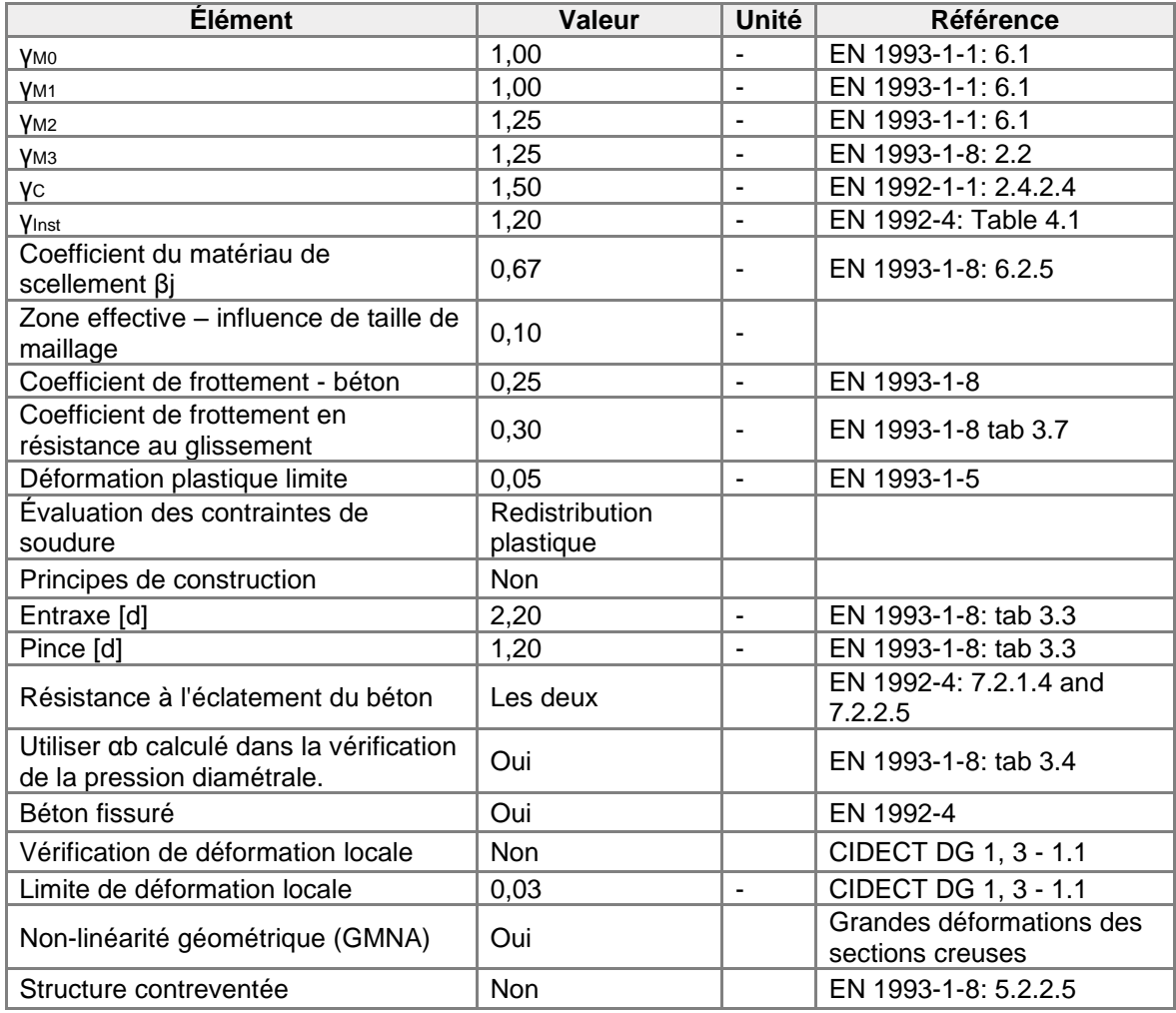

Assemblage pied de poteau contreventements

# Données du projet

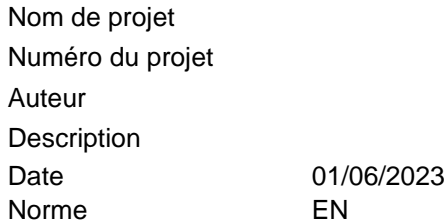

# Matériau

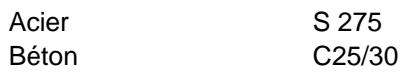

# Élément du projet CON1

# **Conception**

Nom CON1 Description

Analyse Contrainte, déformation/ chargement simplifié

### **Poutres et poteaux**

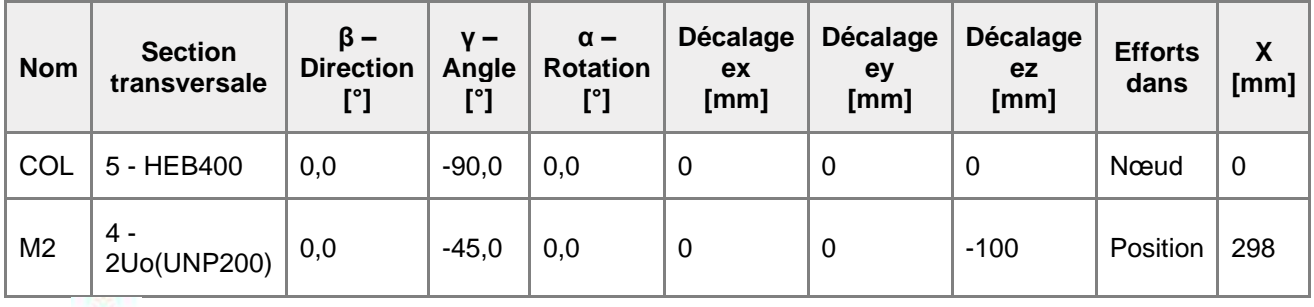

 $\pmb{\times}$ 

### **Sections transversales**

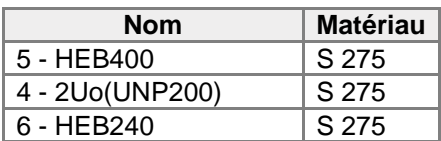

# **Sections transversales**

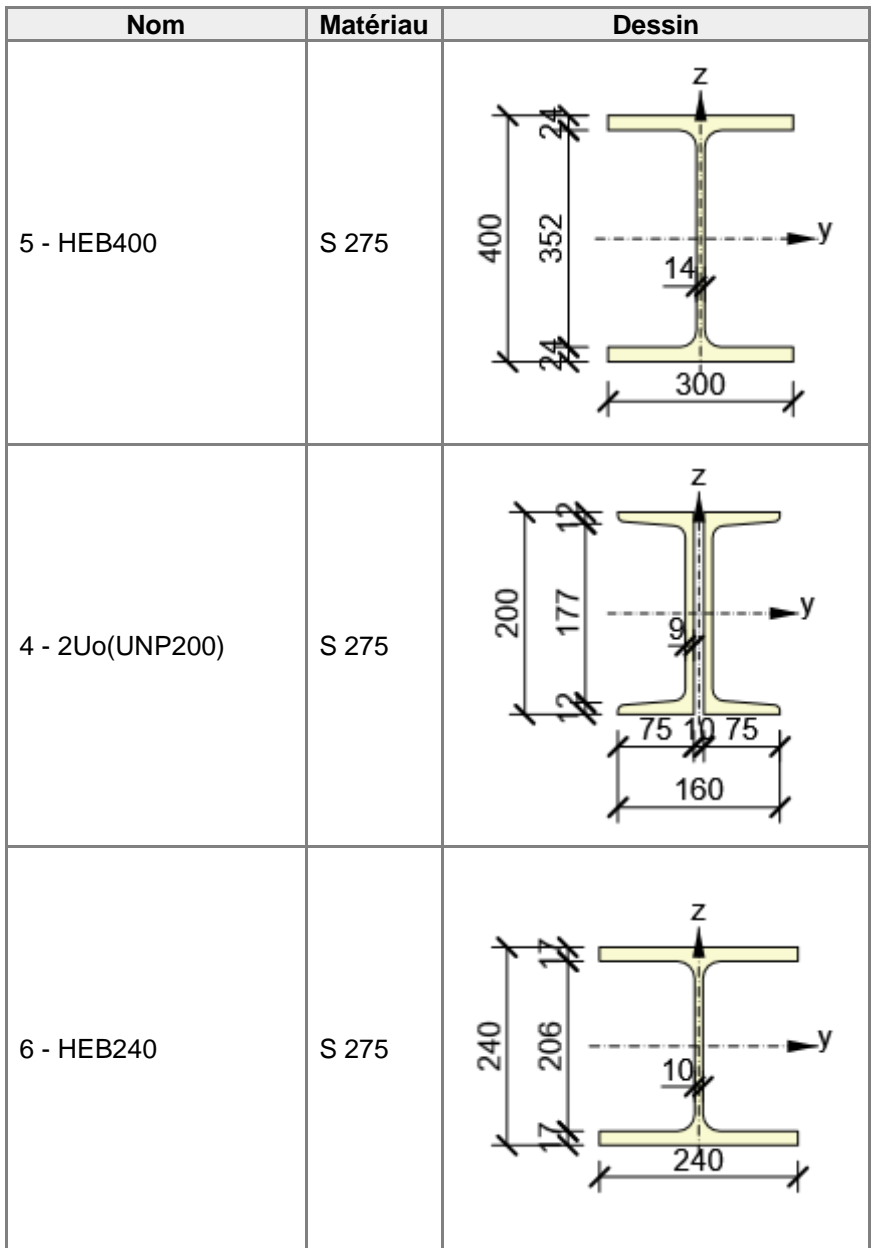

# **Tiges/Boulons**

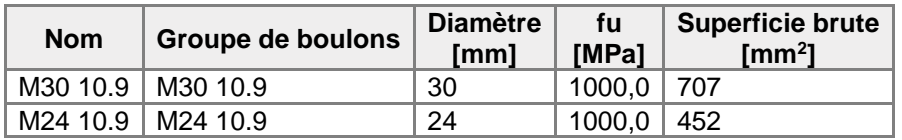

# **Chargements (équilibre n'est pas exigé)**

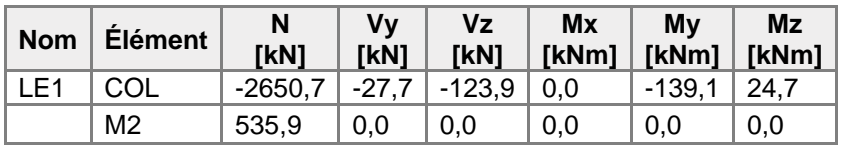

### **Fondation**

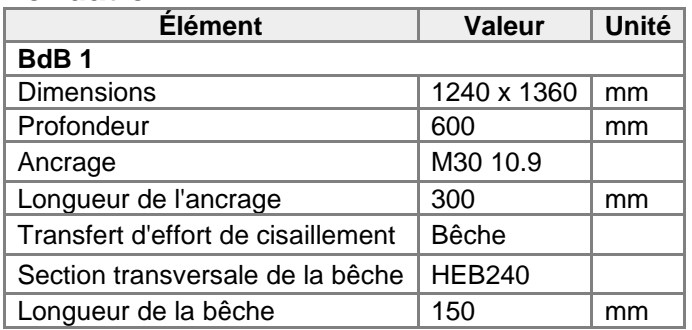

# Vérification

### **Sommaire**

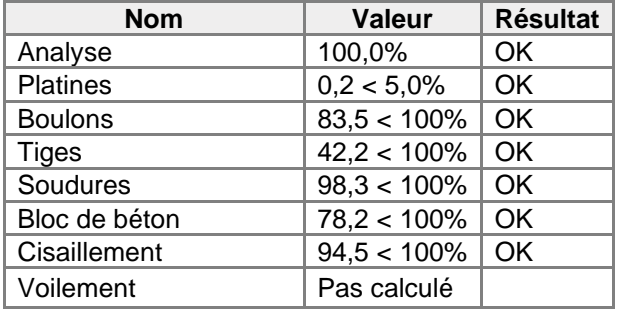

## **Platines**

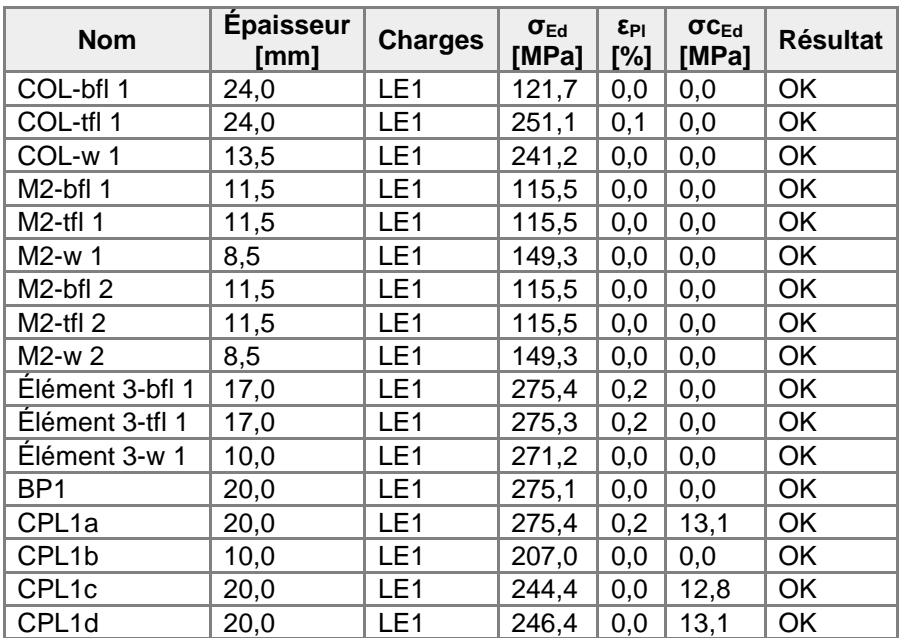

# **Données de conception**

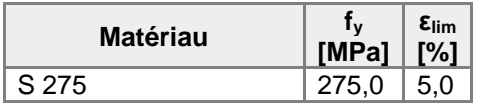

- εPl Déformation
- σEd Contrainte éq.
- σcEd Contrainte de contact
- f<sup>y</sup> Limite d'élasticité
- $\epsilon$ lim Déformation plastique limite

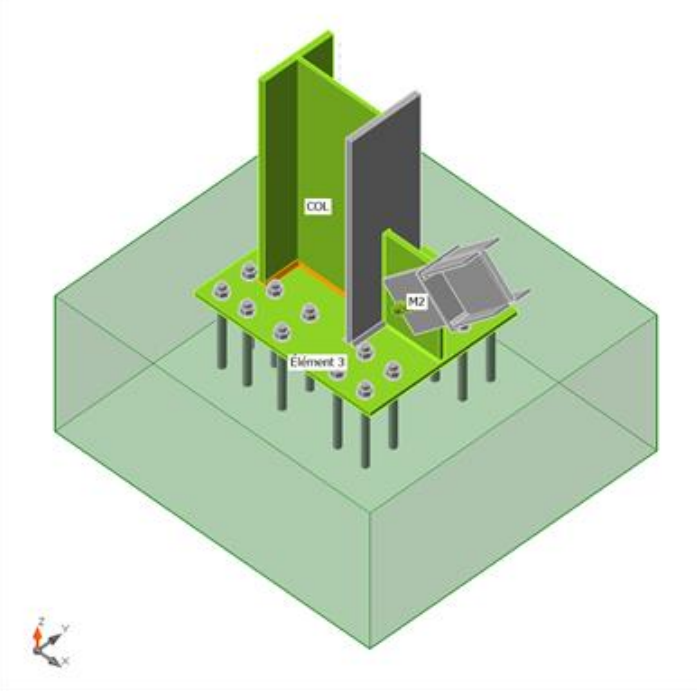

Vérification globale, LE1

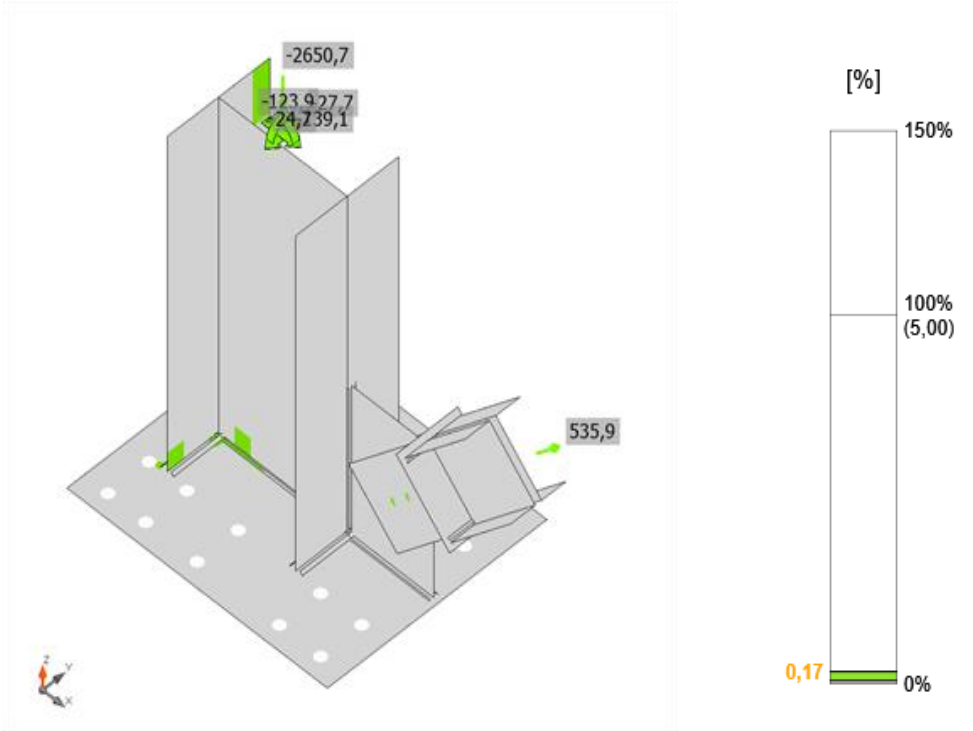

Vérification de déformation, LE1

### **Boulons**

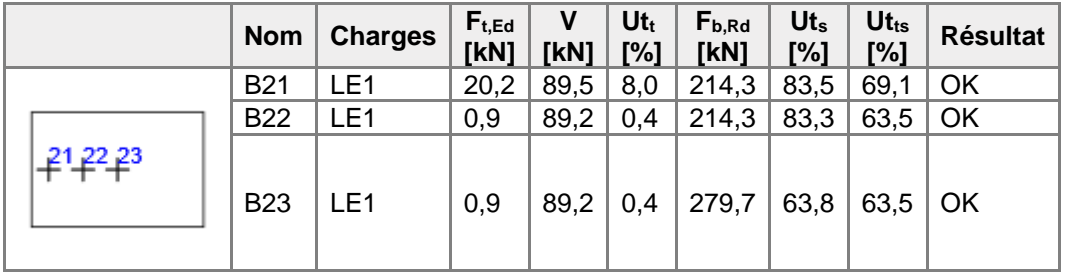

#### **Données de conception**

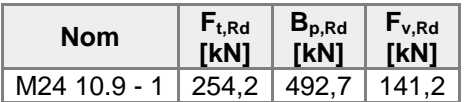

#### **Explication des symboles**

- Ft,Rd Résistance à la traction du boulon EN 1993-1-8 tab. 3.4
- Ft,Ed Effort de traction
- $B_{p,Rd}$  Résistance au cisaillement par poinçonnement<br>V Résultante des efforts de cisaillement Vv. Vz da
- Résultante des efforts de cisaillement Vy, Vz dans le boulon
- Fv,Rd Résistance au cisaillement du boulon EN\_1993-1-8 tableau 3.4
- Fb,Rd Résistance à la pression diamétrale de la platine EN 1993-1-8 tab. 3.4
- $Ut<sub>t</sub>$  Usage en traction
- Ut<sup>s</sup> Utilisation en cisaillement

## **Tiges**

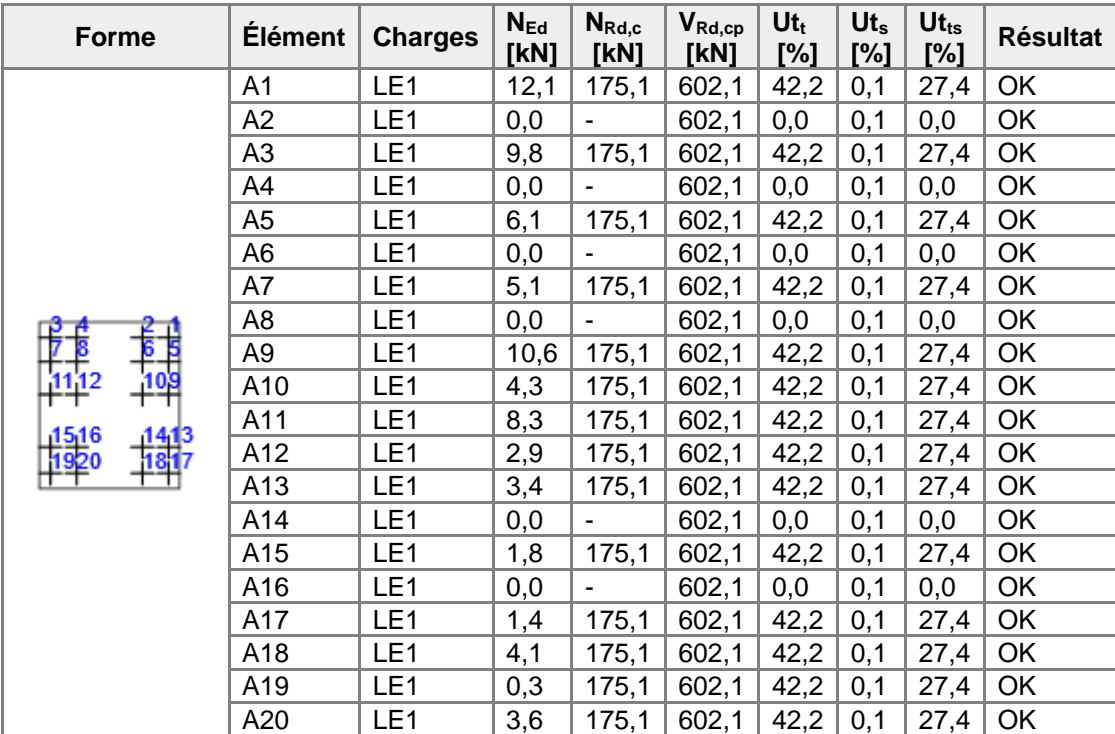

#### **Données de conception**

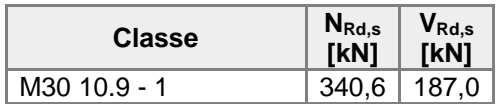

#### **Explication des symboles**

- NEd Effort de traction
- $N_{\mathsf{Rd},c}$ Résistance de conception en cas de rupture de cône de béton sous charge de traction - EN1992-4 - Cl. 7.2.1.4
- $V_{\mathsf{Rd},\mathsf{cp}}$ Résistance de conception en cas de rupture de béton par effet de levier - EN1992-4 -
- Cl. 7.2.2.4
- $Ut_t$  Usage en traction
- Ut<sup>s</sup> Utilisation en cisaillement
- Ut<sub>ts</sub> Utilisation en traction et cisaillement
- NRd,s Résistance à la traction de conception de moyen d'assemblage en cas de rupture d'acier - EN1992-4 - Cl. 7.2.1.3
- $V_{\text{Rd},s}$ Résistance au cisaillement de conception en cas de rupture d'acier - EN1992-4 - Cl.7.2.2.3.1

### **Soudures (Redistribution plastique)**

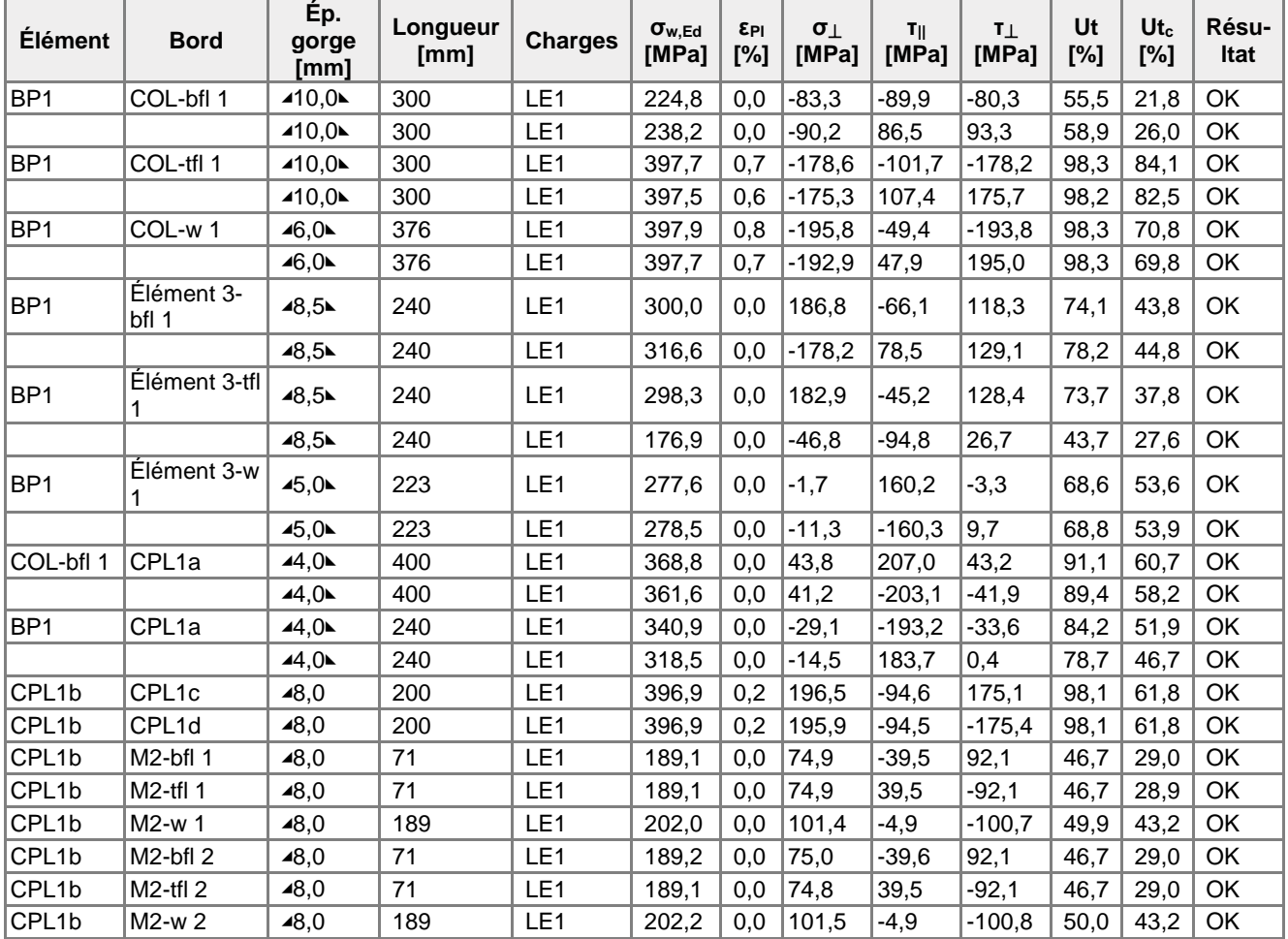

#### **Données de conception**

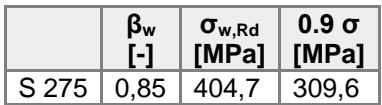

#### **Explication des symboles**

- εPl Déformation
- σw,Ed Contrainte équivalente
- σw,Rd Résistance aux contraintes équivalentes
- σ⏊ Contrainte perpendiculaire
- τ|| Contrainte de cisaillement parallèle à l'axe de soudure
- τ⏊ Contrainte de cisaillement perpendiculaire à l'axe de soudure
- 0.9 σ Résistance de contrainte perpendiculaire 0.9\*fu/γM2
- β<sup>w</sup> Facteur de correlation EN 1993-1-8 tab. 4.1
- Ut Utilisation
- Utc Utilisation de capacité de la soudure

#### **Bloc de béton**

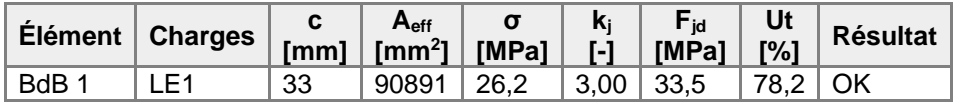

#### **Explication des symboles**

- c Largeur de pression diamétrale
- Aeff Zone effective
- σ Contrainte moyenne du béton
- k<sup>j</sup> Facteur de concentration
- F<sub>id</sub> Résistance à la pression du béton

### **Cisaillement dans le plan de contact**

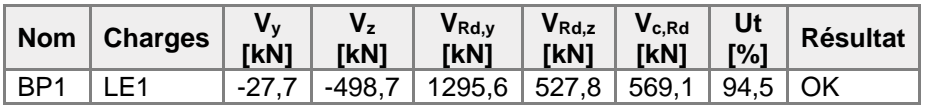

- V<sup>y</sup> Effort de cisaillement du pied de poteau Vy
- V<sup>z</sup> Effort de cisaillement du pied de poteau Vz
- VRd,y Résistance au cisaillement
- VRd,z Résistance au cisaillement
- Vc,Rd Résistance à la pression diamétrale du béton
- Ut Utilisation

# Paramétrage de norme

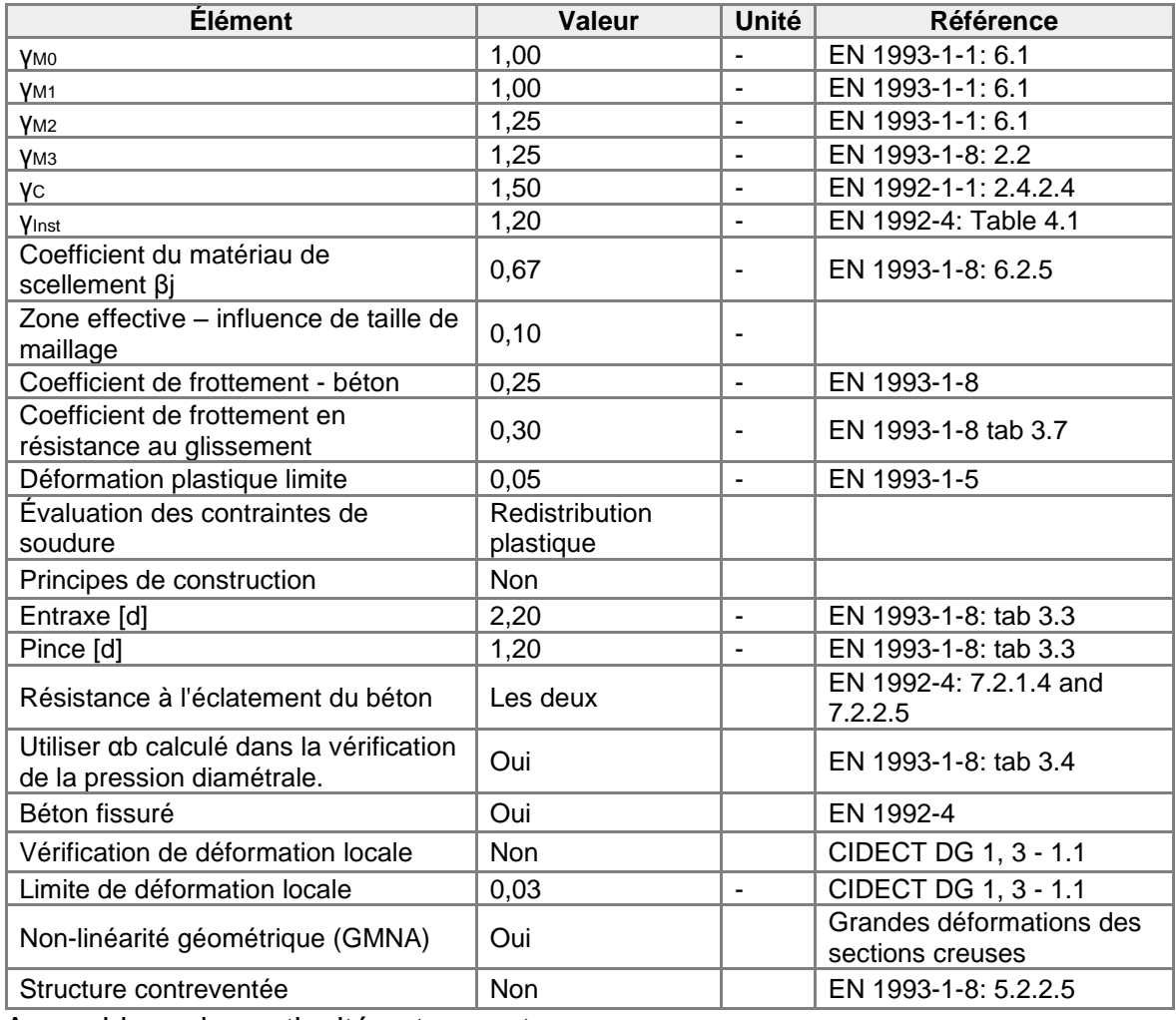

Assemblage de continuité poteau poteau

# Données du projet

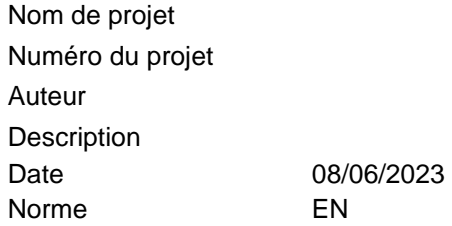

# Matériau

Acier S 355, S 275

# Élément du projet CON1

# **Conception**

Nom CON1 Description

Analyse Contrainte, déformation/ chargement simplifié

### **Poutres et poteaux**

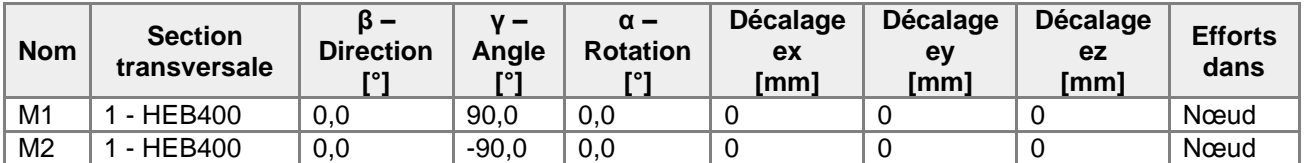

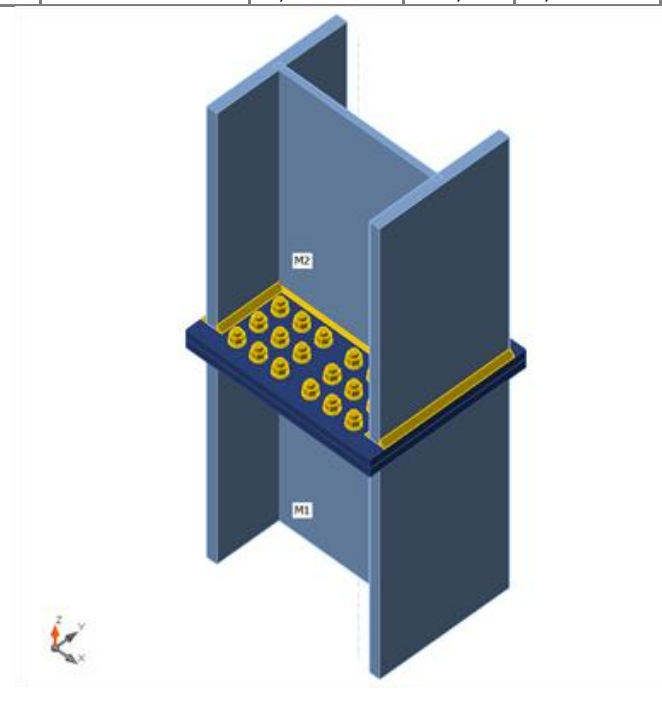

#### **Sections transversales**

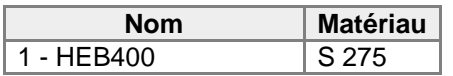

#### **Boulons**

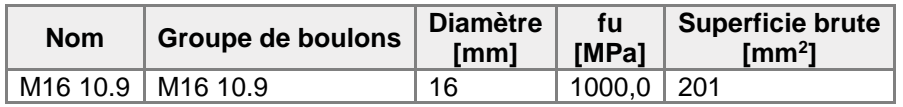

# **Chargements (équilibre n'est pas exigé)**

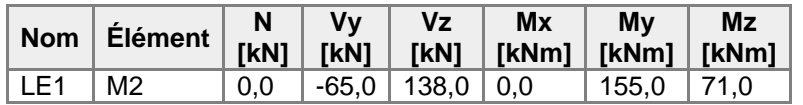

# Vérification

### **Sommaire**

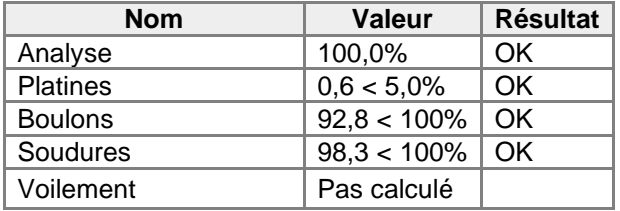

## **Platines**

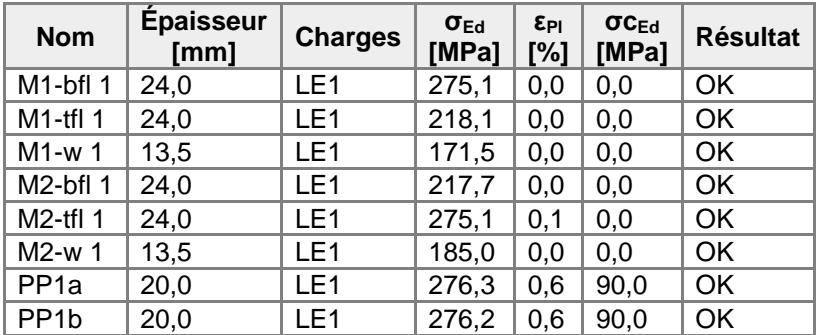

## **Données de conception**

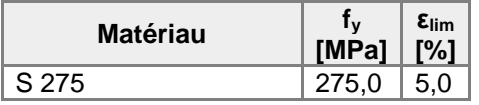

- ε<sub>Pl</sub> Déformation
- σEd Contrainte éq.
- σcEd Contrainte de contact
- f<sup>y</sup> Limite d'élasticité
- εlim Déformation plastique limite

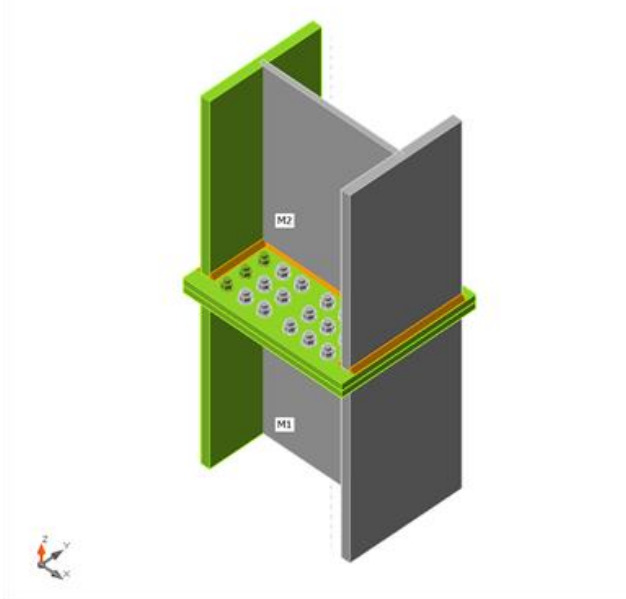

Vérification globale, LE1

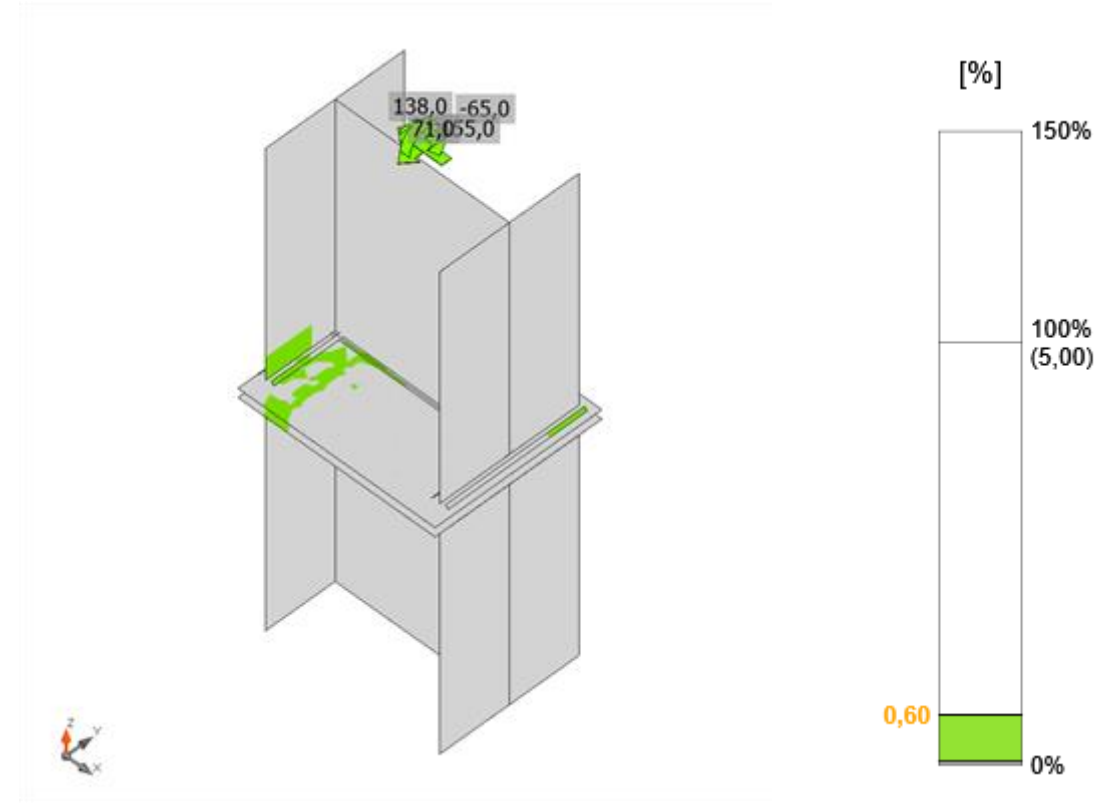

Vérification de déformation, LE1

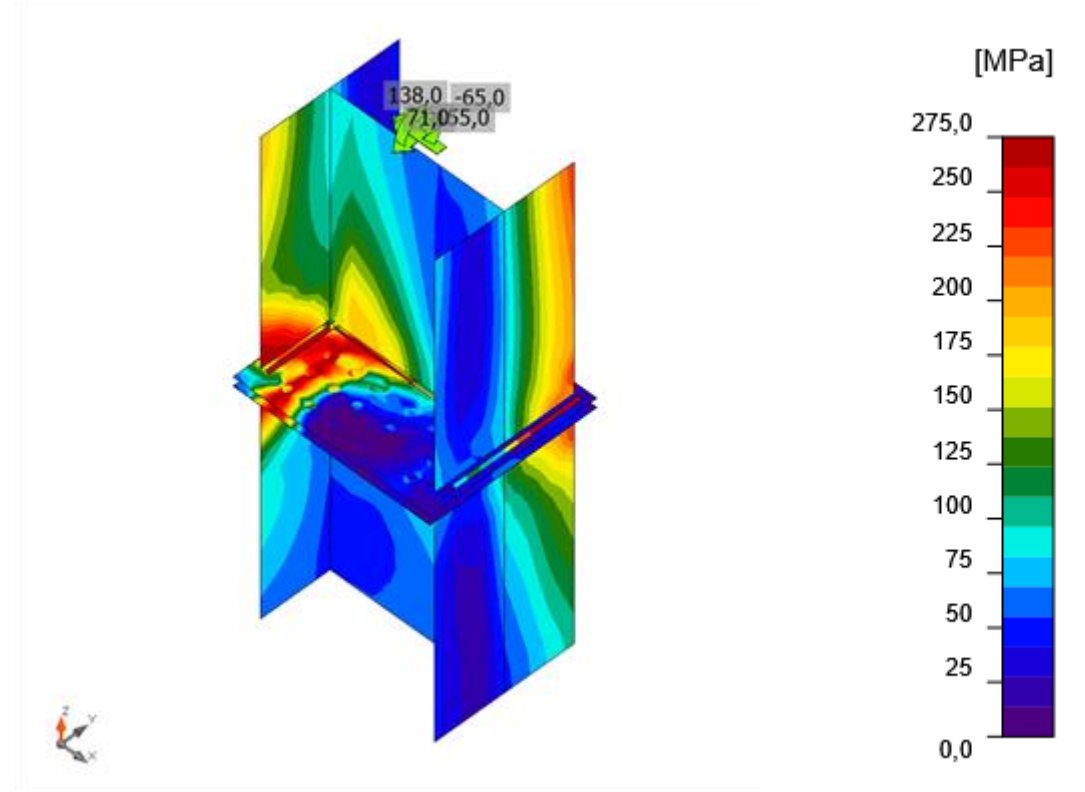

Contrainte équivalente, LE1

### **Boulons**

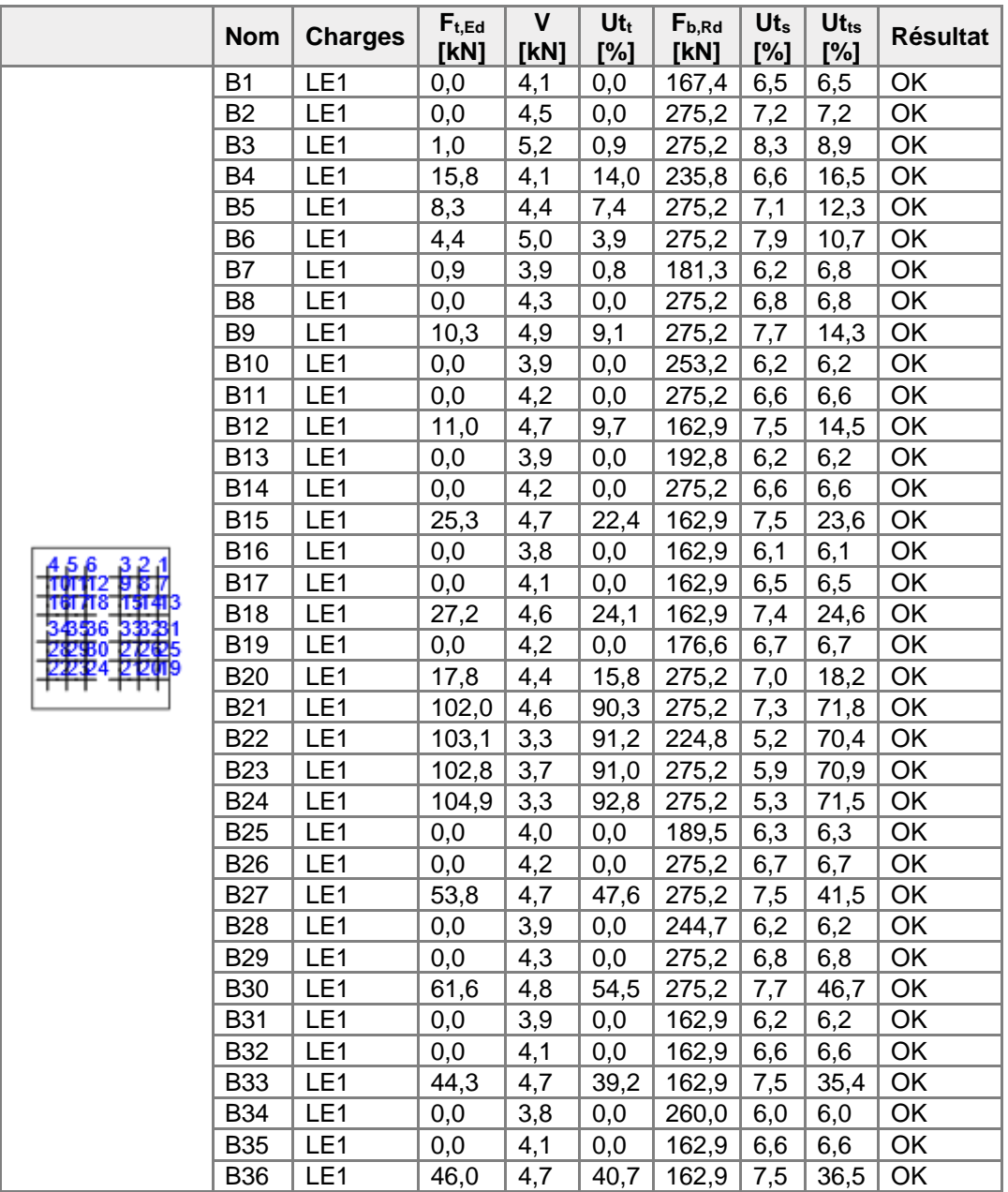

#### **Données de conception**

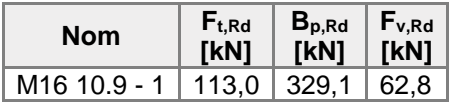

- Ft,Rd Résistance à la traction du boulon EN 1993-1-8 tab. 3.4
- Ft,Ed Effort de traction
- $B_{p, Rd}$  Résistance au cisaillement par poinçonnement
- V Résultante des efforts de cisaillement Vy, Vz dans le boulon
- Fv,Rd Résistance au cisaillement du boulon EN\_1993-1-8 tableau 3.4
- Fb,Rd Résistance à la pression diamétrale de la platine EN 1993-1-8 tab. 3.4
- $Ut<sub>t</sub>$  Usage en traction
- Ut<sup>s</sup> Utilisation en cisaillement

### **Soudures (Redistribution plastique)**

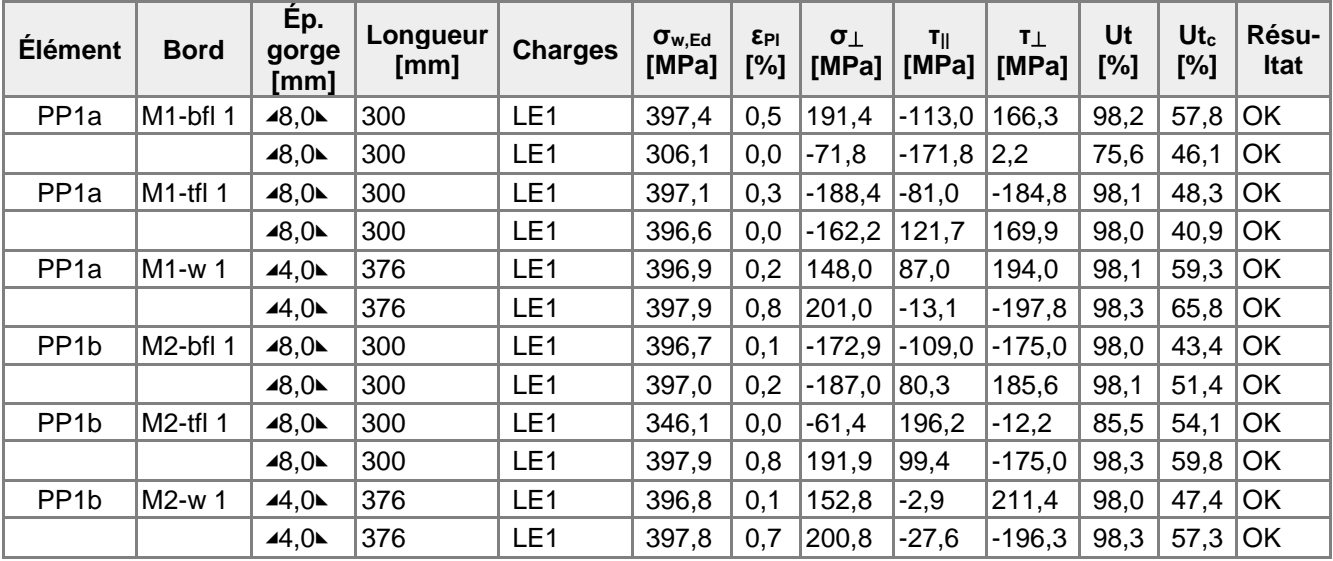

#### **Données de conception**

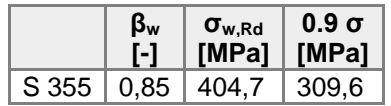

- εPl Déformation
- σw,Ed Contrainte équivalente
- σw,Rd Résistance aux contraintes équivalentes
- σ⏊ Contrainte perpendiculaire
- τ|| Contrainte de cisaillement parallèle à l'axe de soudure
- τ⏊ Contrainte de cisaillement perpendiculaire à l'axe de soudure
- 0.9 σ Résistance de contrainte perpendiculaire 0.9\*fu/γM2
- β<sup>w</sup> Facteur de correlation EN 1993-1-8 tab. 4.1
- Ut Utilisation
- Utc Utilisation de capacité de la soudure

# Paramétrage de norme

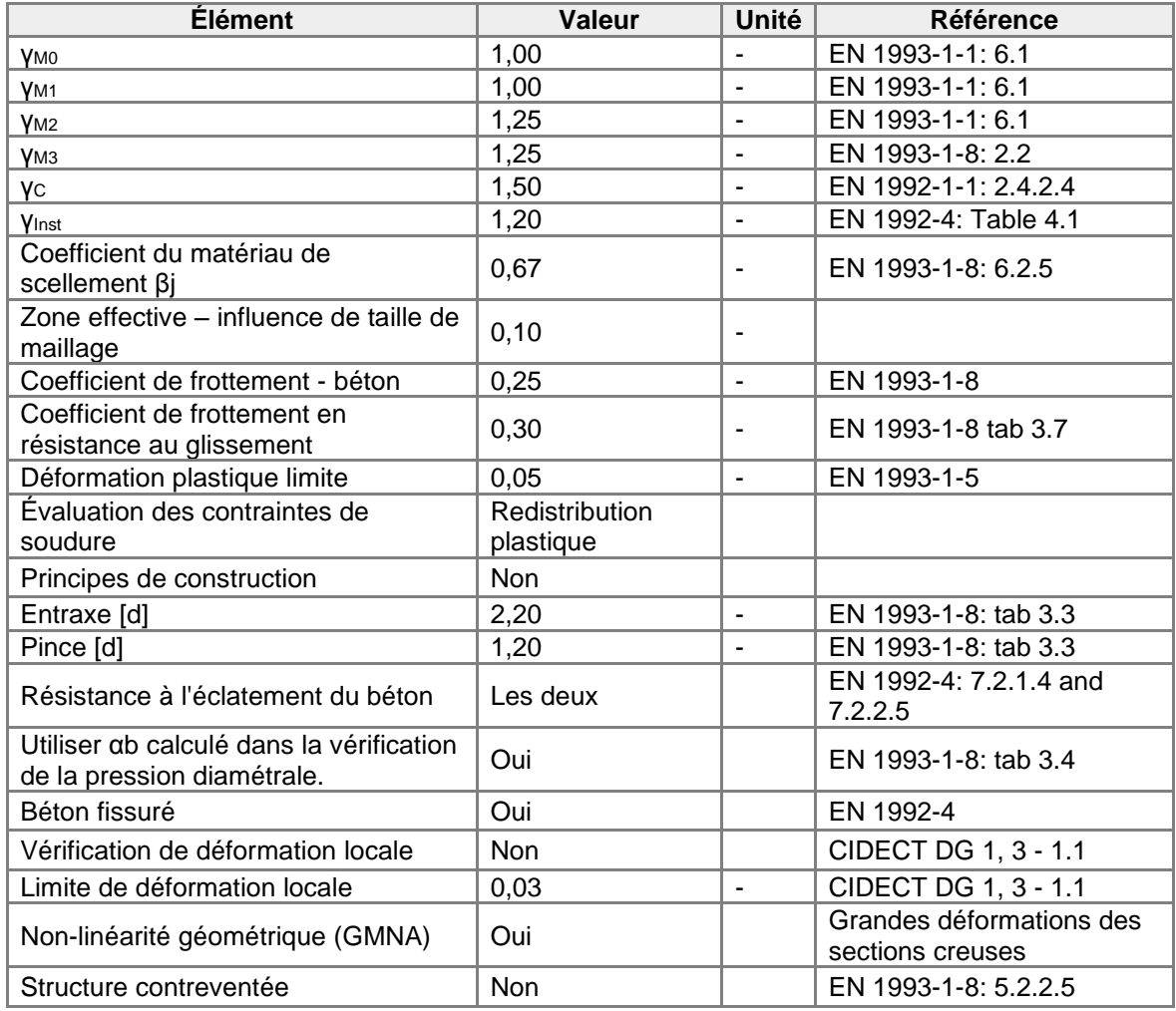

Assemblage gausser contreventement

## **Annexe 4**

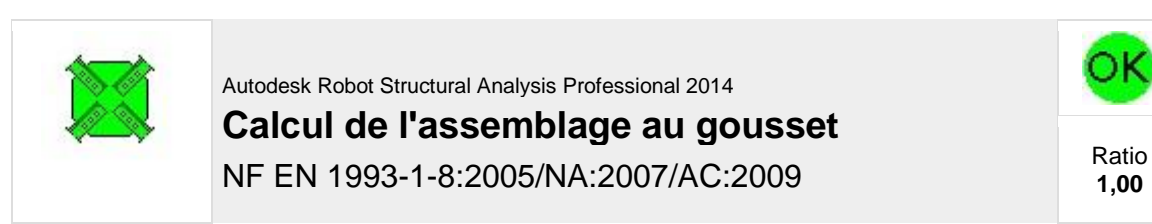

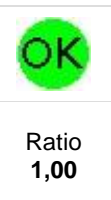

D1-2UPN 200 00-2UPH 200 DE-2UPN 200

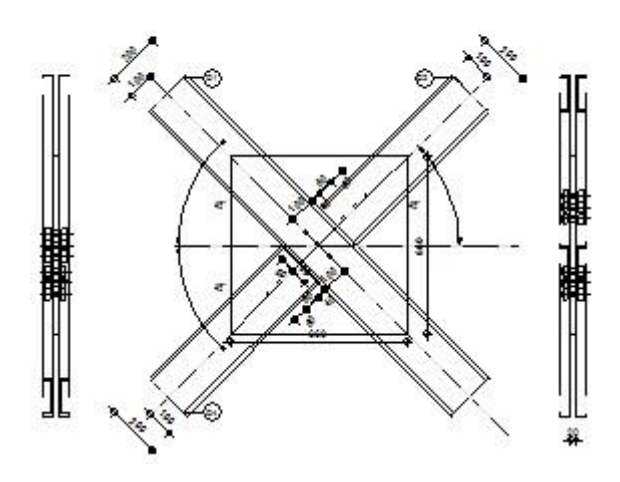

# **GÉNÉRAL**

Assemblage N°: 1 Nom de l'assemblage : Gousset - contreventement

# **GÉOMÉTRIE**

## **BARRES**

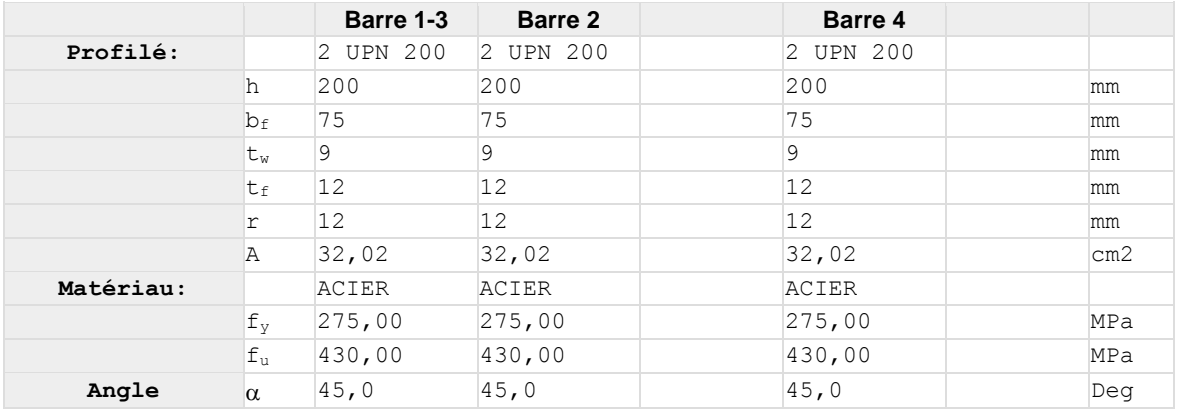

# **BOULONS**

#### **Barre 1-3**

Le plan de cisaillement passe par la partie NON FILETÉE du boulon

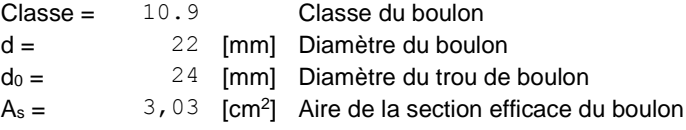

Le plan de cisaillement passe par la partie NON FILETÉE du boulon Classe = 10.9 Classe du boulon  $A_v = 3,80$  [cm<sup>2</sup>] Aire de la section du boulon  $f_{vb} = 670,00$  [MPa] Limite de plasticité fub = 1000,00 [MPa] Résistance du boulon à la traction  $n =$   $3$  Nombre de colonnes des boulons Espacement des boulons 60;60 [mm]  $e_2 = 100$  [mm] Distance de l'axe des boulons du bord de la barre **Barre 2** Le plan de cisaillement passe par la partie NON FILETÉE du boulon Classe = 10.9 Classe du boulon d = 20 [mm] Diamètre du boulon  $d_0 = 22$  [mm] Diamètre du trou de boulon  $A_s = 2,45$  [cm<sup>2</sup>] Aire de la section efficace du boulon  $A_v = 3,14$  [cm<sup>2</sup>] Aire de la section du boulon fyb = 670,00 [MPa] Limite de plasticité  $f_{ub} = 1000,00$  [MPa] Résistance du boulon à la traction n = 3 Nombre de colonnes des boulons Espacement des boulons 60;60 [mm]  $e_1 = 40$  [mm] Distance du centre de gravité du premier boulon de l'extrémité de la barre  $e_2 = 100$  [mm] Distance de l'axe des boulons du bord de la barre  $e_c = 100$  [mm] Distance de l'extrémité de la barre du point d'intersection des axes des barres **Barre 4** Le plan de cisaillement passe par la partie NON FILETÉE du boulon Classe = 10.9 Classe du boulon d = 20 [mm] Diamètre du boulon  $d_0 = 22$  [mm] Diamètre du trou de boulon  $A_s =$  2,45 [cm<sup>2</sup>] Aire de la section efficace du boulon  $A_v = 3, 14$  [cm<sup>2</sup>] Aire de la section du boulon  $f_{vb} = 670,00$  [MPa] Limite de plasticité fub = 1000,00 [MPa] Résistance du boulon à la traction  $n =$   $3$  Nombre de colonnes des boulons Espacement des boulons 60;60 [mm]  $e_1 = 40$  [mm] Distance du centre de gravité du premier boulon de l'extrémité de la barre  $e_2 = 100$  [mm] Distance de l'axe des boulons du bord de la barre  $e_c = 100$  [mm] Distance de l'extrémité de la barre du point d'intersection des axes des barres **GOUSSET**  $I_p = 660$  [mm] Longueur de la platine

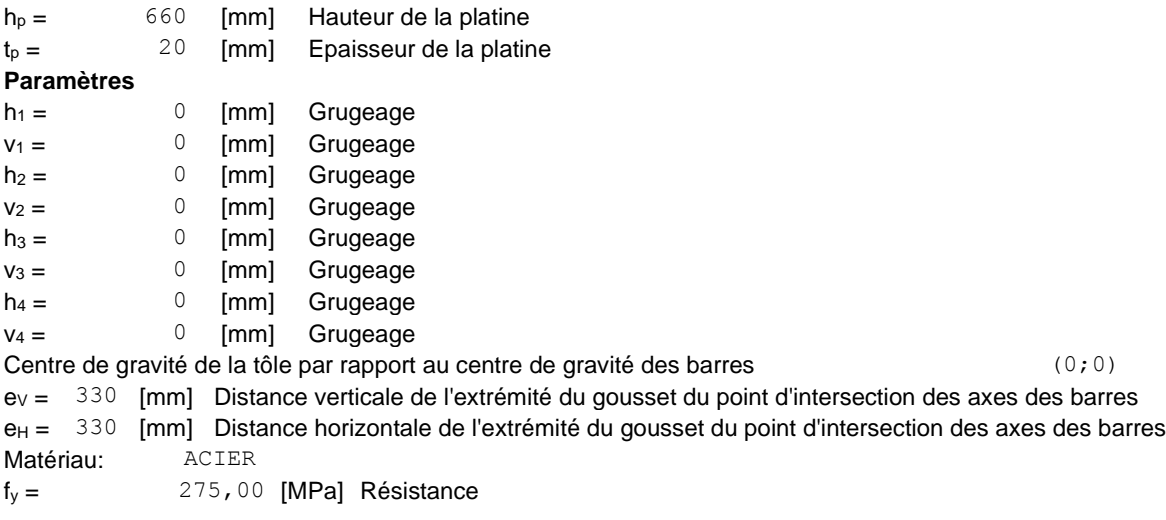

# **COEFFICIENTS DE MATÉRIAU**

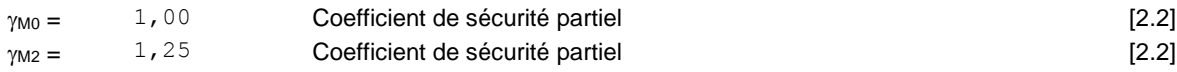

# **EFFORTS**

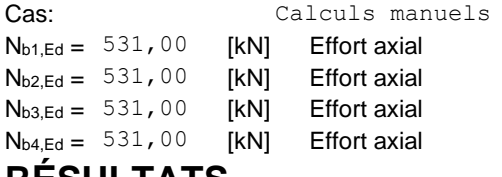

# **RÉSULTATS**

### **BARRE 1-3**

# **RÉSISTANCE DES BOULONS**

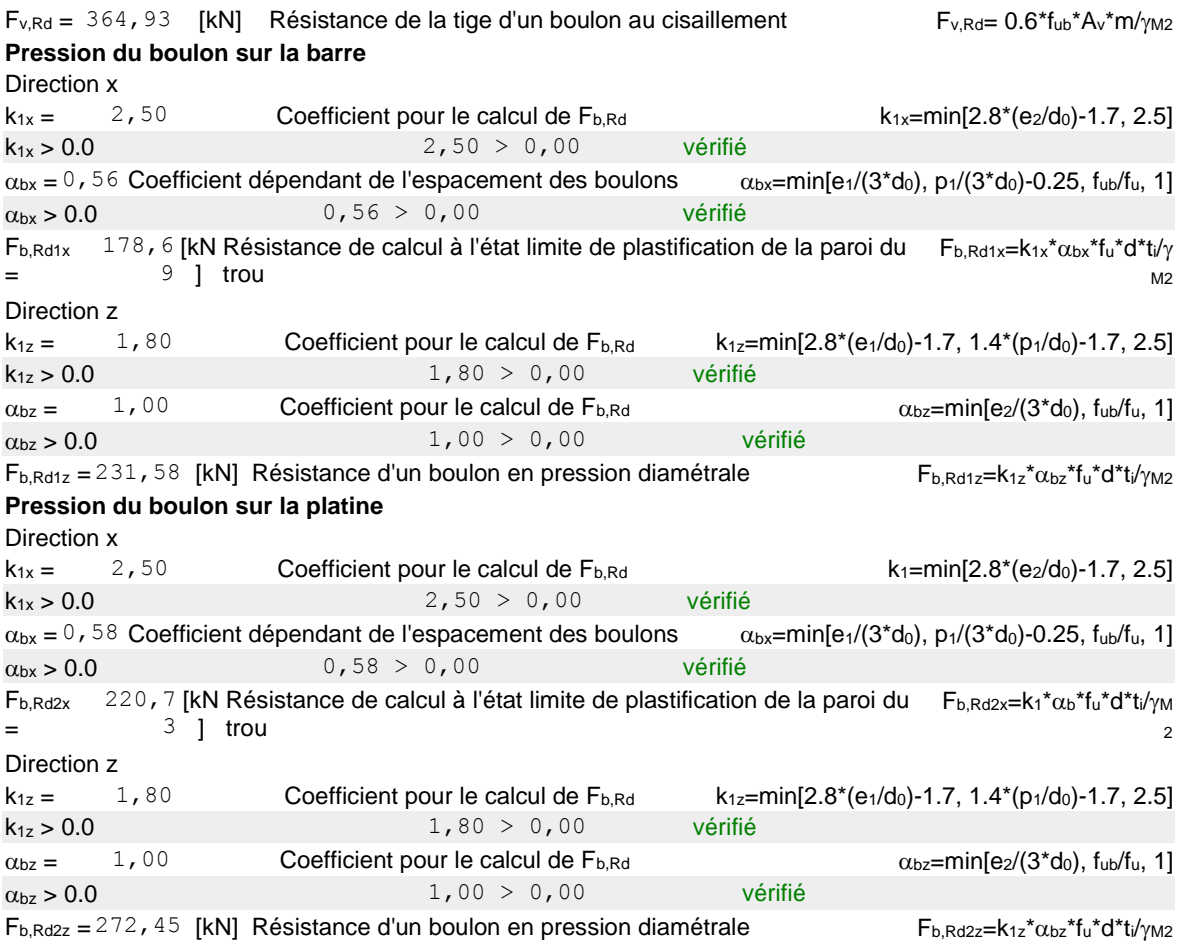

## **VERIFICATION DE L'ASSEMBLAGE POUR LES EFFORTS AGISSANT SUR LES BOULONS**

**cisaillement des boulons**

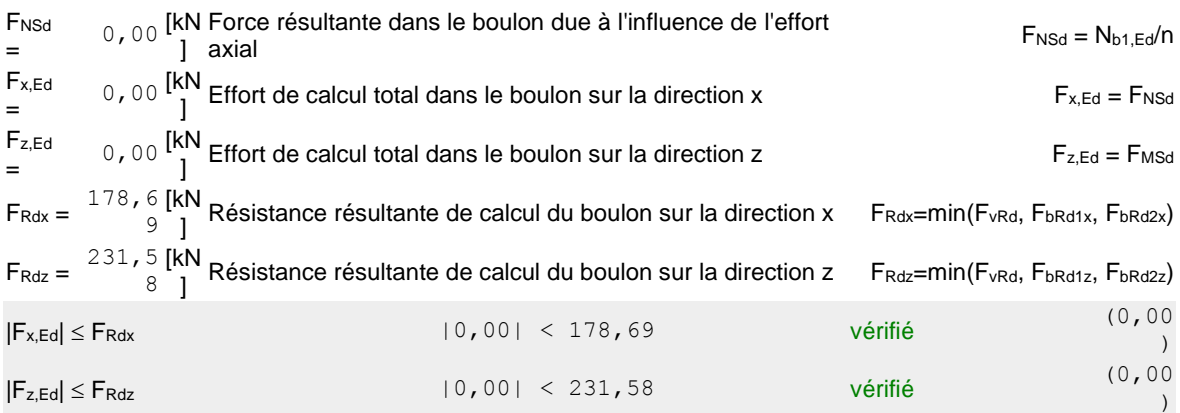

# **VERIFICATION DE LA SECTION DE LA POUTRE AFFAIBLIE PAR LES TROUS**

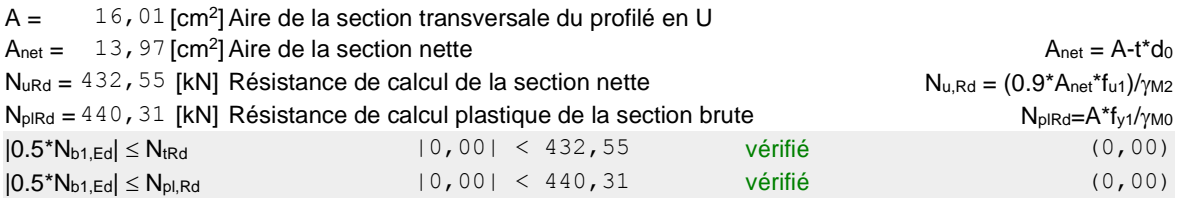

## **VERIFICATION DE LA BARRE POUR LE CISAILLEMENT DE BLOC**

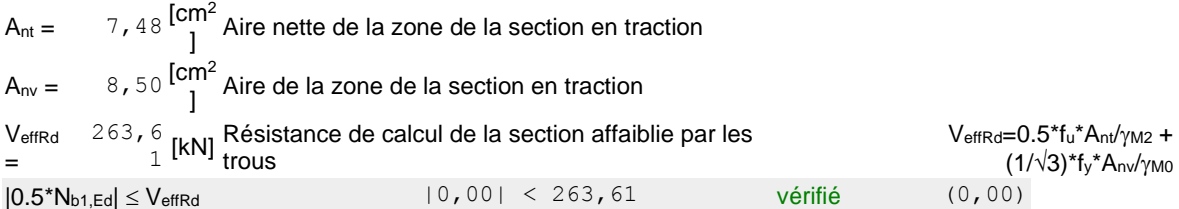

## **BARRE 2**

# **RÉSISTANCE DES BOULONS**

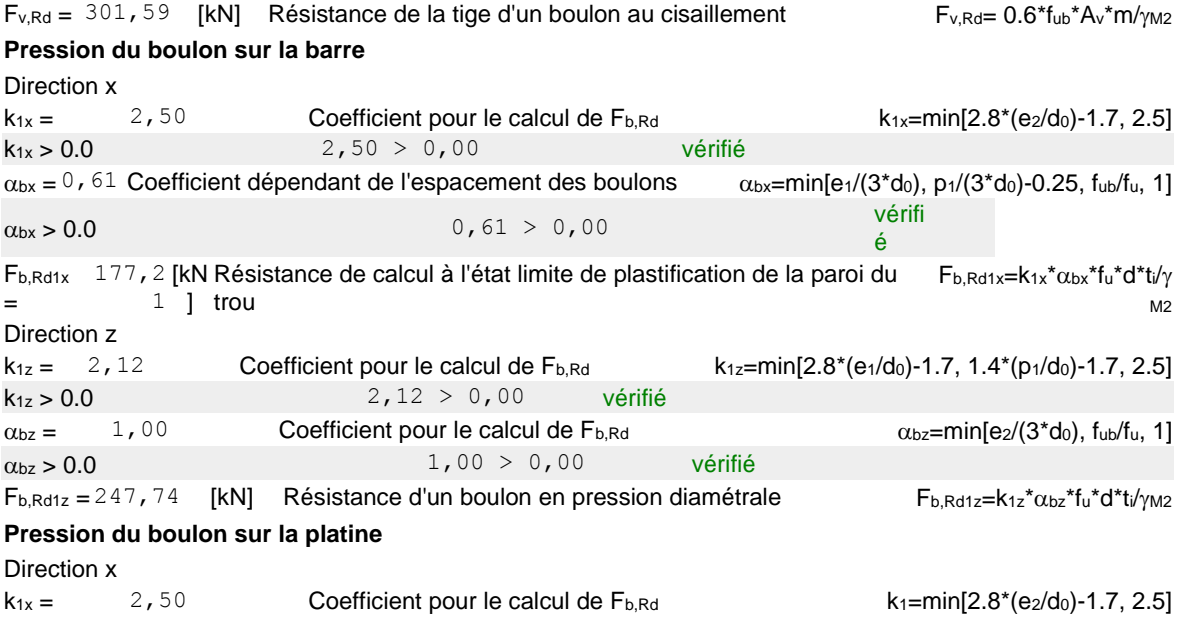

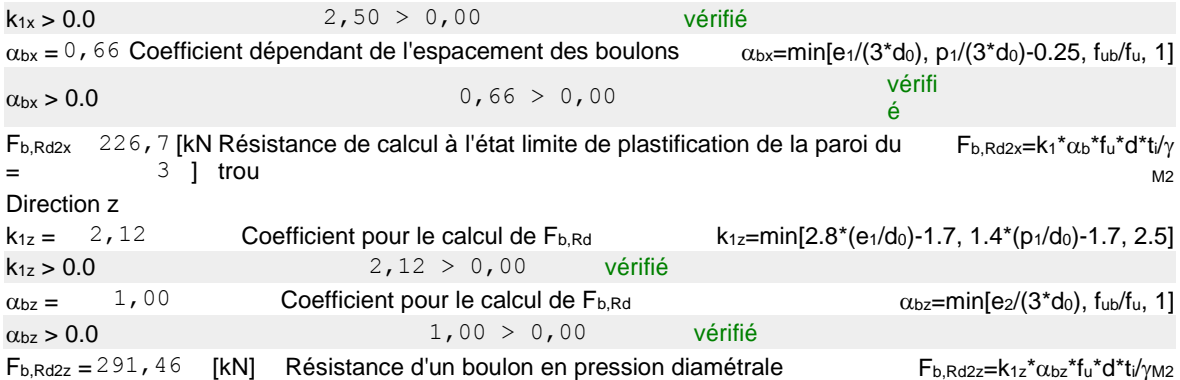

### **VERIFICATION DE L'ASSEMBLAGE POUR LES EFFORTS AGISSANT SUR LES BOULONS**

### **cisaillement des boulons**

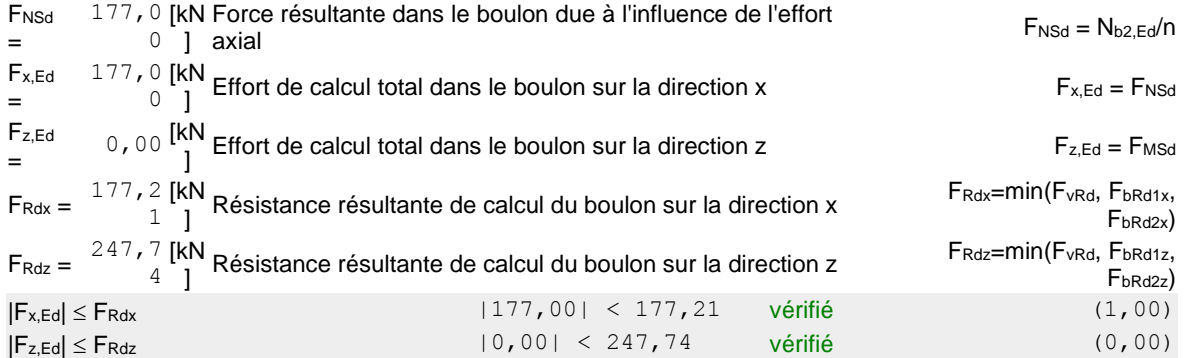

## **VERIFICATION DE LA SECTION DE LA POUTRE AFFAIBLIE PAR LES TROUS**

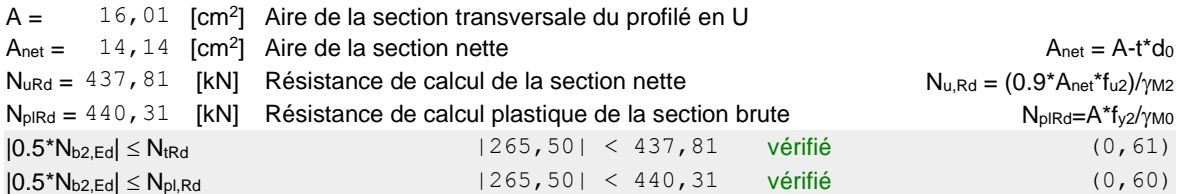

## **VERIFICATION DE LA BARRE POUR LE CISAILLEMENT DE BLOC**

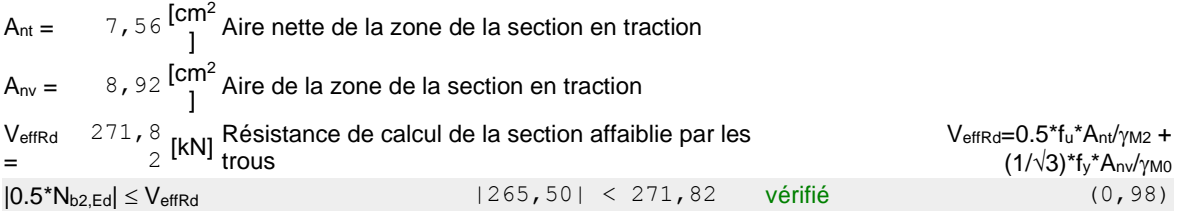

#### **BARRE 4**

# **RÉSISTANCE DES BOULONS**

 $F_{v,Rd} = 301,59$  [kN] Résistance de la tige d'un boulon au cisaillement  $F_{v,Rd} = 0.6* f_{ub}*A_v* m/\gamma_{M2}$ **Pression du boulon sur la barre** Direction x

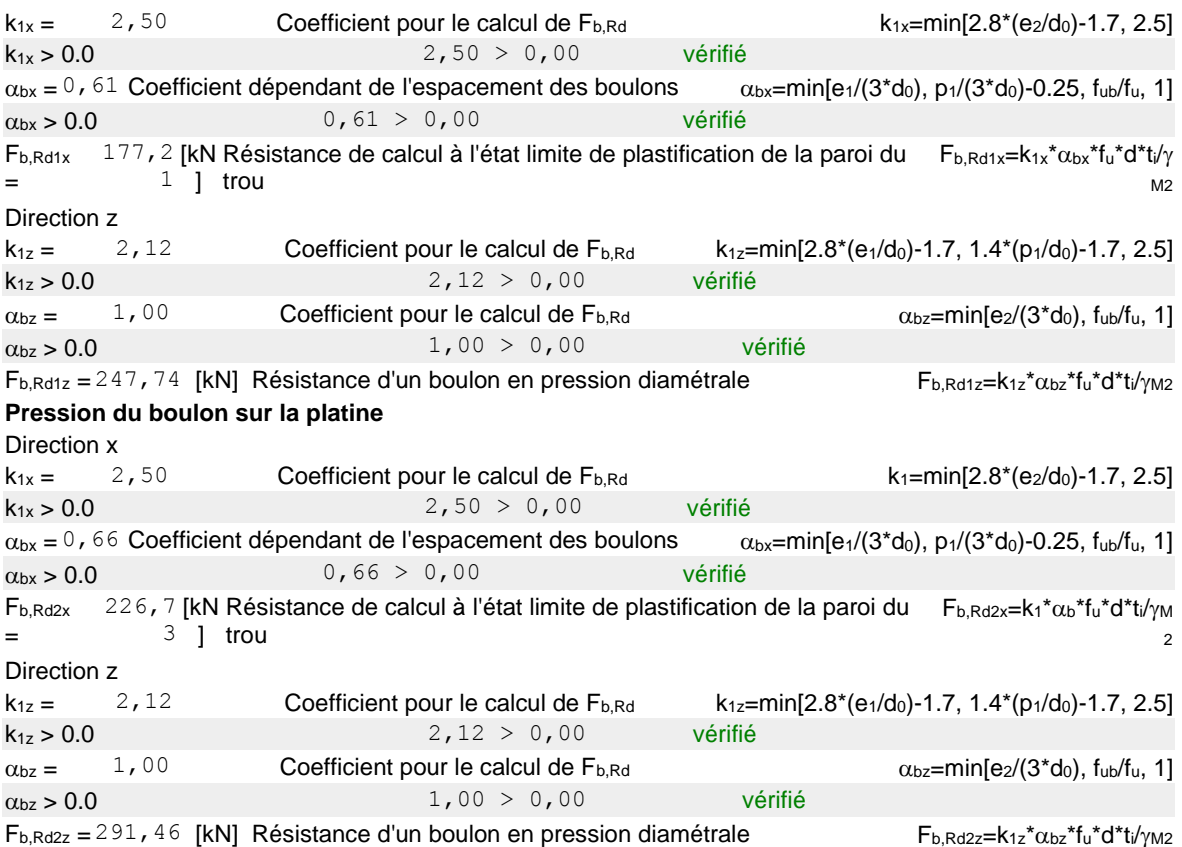

## **VERIFICATION DE L'ASSEMBLAGE POUR LES EFFORTS AGISSANT SUR LES BOULONS**

#### **cisaillement des boulons**

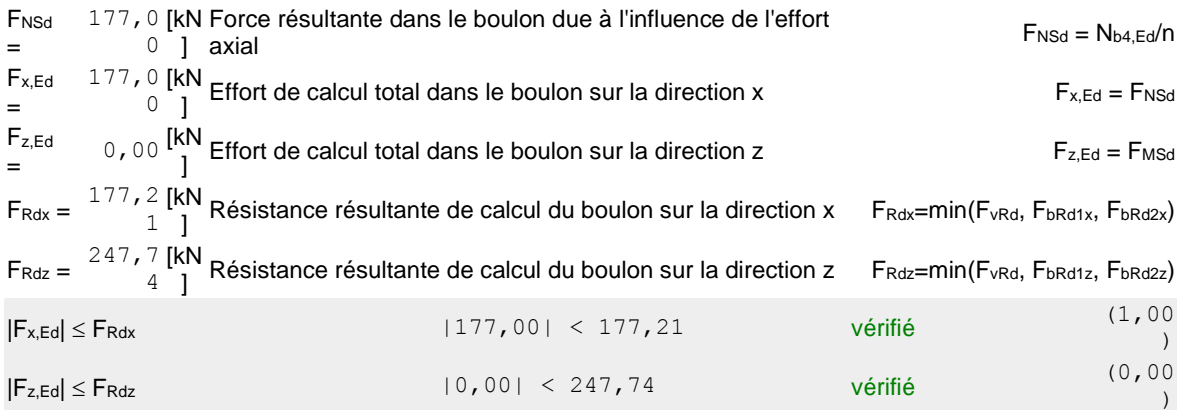

# **VERIFICATION DE LA SECTION DE LA POUTRE AFFAIBLIE PAR LES TROUS**

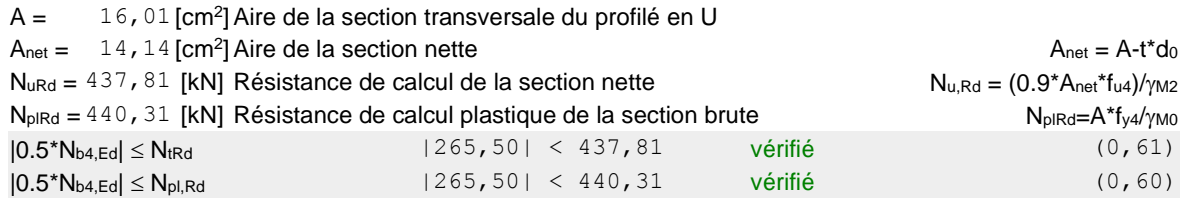

# **VERIFICATION DE LA BARRE POUR LE CISAILLEMENT DE BLOC**

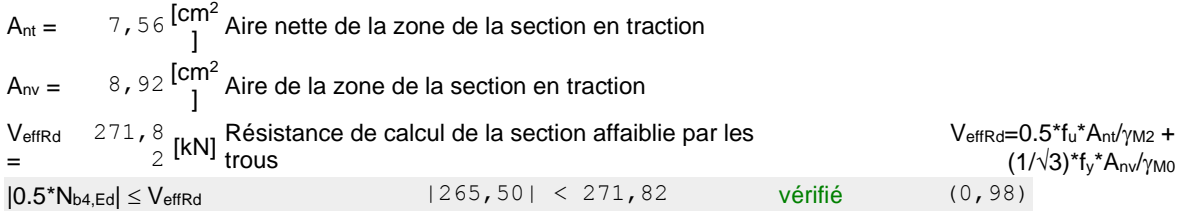

**Assemblage satisfaisant vis à vis de la Norme** Ratio 1,00